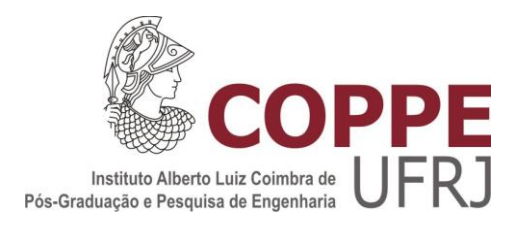

# COMPONENTES DE PROCESSO PARA ANÁLISE DE DESEMPENHO DE PROCESSOS DE SOFTWARE

Taísa Guidini Gonçalves

Dissertação de Mestrado apresentada ao Programa de Pós-graduação em Engenharia de Sistemas e Computação, COPPE, da Universidade Federal do Rio de Janeiro, como parte dos requisitos necessários à obtenção do título de Mestre em Engenharia de Sistemas e Computação.

Orientadores: Ana Regina Cavalcanti da Rocha Káthia Marçal de Oliveira

Rio de Janeiro Julho de 2014

# COMPONENTES DE PROCESSO PARA ANÁLISE DE DESEMPENHO DE PROCESSOS DE SOFTWARE

Taísa Guidini Gonçalves

DISSERTAÇÃO SUBMETIDA AO CORPO DOCENTE DO INSTITUTO ALBERTO LUIZ COIMBRA DE PÓS-GRADUAÇÃO E PESQUISA DE ENGENHARIA (COPPE) DA UNIVERSIDADE FEDERAL DO RIO DE JANEIRO COMO PARTE DOS REQUISITOS NECESSÁRIOS PARA A OBTENÇÃO DO GRAU DE MESTRE EM CIÊNCIAS EM ENGENHARIA DE SISTEMAS E COMPUTAÇÃO.

Examinada por:

\_\_\_\_\_\_\_\_\_\_\_\_\_\_\_\_\_\_\_\_\_\_\_\_\_\_\_\_\_\_\_\_\_\_\_\_\_\_\_\_\_\_\_\_\_\_\_\_ Prof.ª Ana Regina Cavalcanti da Rocha, D.Sc.

\_\_\_\_\_\_\_\_\_\_\_\_\_\_\_\_\_\_\_\_\_\_\_\_\_\_\_\_\_\_\_\_\_\_\_\_\_\_\_\_\_\_\_\_\_\_\_\_ Prof.<sup>a</sup> Káthia Marçal de Oliveira, D.Sc.

\_\_\_\_\_\_\_\_\_\_\_\_\_\_\_\_\_\_\_\_\_\_\_\_\_\_\_\_\_\_\_\_\_\_\_\_\_\_\_\_\_\_\_\_\_\_\_\_ Prof. Toacy Cavalcante de Oliveira, D.Sc.

Prof.<sup>a</sup> Sheila dos Santos Reinehr, D.Sc.

\_\_\_\_\_\_\_\_\_\_\_\_\_\_\_\_\_\_\_\_\_\_\_\_\_\_\_\_\_\_\_\_\_\_\_\_\_\_\_\_\_\_\_\_\_\_\_\_

\_\_\_\_\_\_\_\_\_\_\_\_\_\_\_\_\_\_\_\_\_\_\_\_\_\_\_\_\_\_\_\_\_\_\_\_\_\_\_\_\_\_\_\_\_\_\_\_ Prof. Gleison dos Santos Souza, D.Sc.

RIO DE JANEIRO, RJ - BRASIL JULHO DE 2014

Gonçalves, Taísa Guidini

Componentes de Processo para Análise de Desempenho de Processos de Software/ Taísa Guidini Gonçalves. – Rio de Janeiro: UFRJ/COPPE, 2014.

XII, 168 p.: il.; 29,7 cm.

Orientadores: Ana Regina Cavalcanti da Rocha Káthia Marçal de Oliveira

Dissertação (mestrado) – UFRJ/ COPPE/ Programa de Engenharia de Sistemas e Computação, 2014.

Referências Bibliográficas: p. 163-168.

1. Análise de Desempenho de Processos de Software. 2. Linhas de Processos de Software e Componentes de Processo. 3. Engenharia de Software. I. Rocha, Ana Regina Cavalcanti da *et al*. II. Universidade Federal do Rio de Janeiro, COPPE, Programa de Engenharia de Sistemas e Computação. III. Título.

*À minha família e à Ana Regina Rocha*

## **AGRADECIMENTOS**

A Deus pelo dom da vida e pela sabedoria que me foi dada.

Aos meus pais, Paulo e Maria Rita, pelo apoio e participação que sempre tiveram na minha vida pessoal e profissional.

Aos meus irmãos, Tiago e Tomás, e à minha irmã, Talita, por serem meus melhores amigos.

À minha afilhada Emanuele, ao meu sobrinho Yago, à minha sobrinha Júlia e ao meu mais novo afilhado Augusto por tornarem a minha vida mais alegre com seus sorrisos e carinhos.

À minha avó Brasilina pelo seu amor e carinho.

Ao Fabiano Cordeiro, pela seu carinho, amizade e companheirismo.

Aos meus familiares, pelo apoio e carinho.

À minha orientadora, Professora Ana Regina Rocha, pelas oportunidades que me ofereceu ao longo do mestrado, pelos ensinamentos e aprendizado, pela sua amizade e dedicação. Agradeço ainda por todo apoio que me concedeu ao longo dos últimos seis meses.

À minha co-orientadora, Professora Káthia Marçal, pelo apoio e sugestões que foram dadas ao longo da elaboração deste trabalho.

Ao Gleison Santos, pelas sugestões e pelas valiosas e rigorosas revisões.

À Professora Sheila Reinehr e aos Professores Toacy Cavalcante e Gleison Santos por aceitarem participar da banca.

Ao grupo da Linha de Engenharia de Softtware, particularmente a: Ana Regina Rocha, Cláudia Werner, Guilherme Travassos e Toacy Cavalcante, pela oportunidade que me deram de aprender e crescer como profissional ao longo dos últimos onze anos.

Aos amigos e colegas do PESC e da COPPE, particularmente a: Ana Paula Prata, Claudia Prata, Mercedes Barreto, Patrícia Leal, Solange Santos, Sonia Galiano, pela amizade e carinho.

Aos alunos e ex-alunos da Linha de Engenharia de Software, pela amizade e aprendizado ao longo dos últimos anos.

Ao Rodrigo Magalhães, pela amizade e companheirismo que construímos ao longo do curso de Mestrado desta Universidade.

À Natalia Schots, pelas constribuições valiosas e pela amizade.

Às funcionárias e aos funcionários do PESC, por sua colaboração nos procedimentos administrativos.

À CAPES, pelo apoio financeiro.

Resumo da Dissertação apresentada à COPPE/UFRJ como parte dos requisitos necessários para a obtenção do grau de Mestre em Ciências (M.Sc.)

## COMPONENTES DE PROCESSO PARA ANÁLISE DE DESEMPENHO DE PROCESSOS DE SOFTWARE

Taísa Guidini Gonçalves

Julho/2014

Orientadores: Ana Regina Cavalcanti da Rocha Káthia Marçal de Oliveira

Programa: Engenharia de Sistemas e Computação

As organizações de software devem continuamente melhorar a forma de desenvolver software de forma que seus produtos finais atendam à qualidade esperada por seus clientes. Um dos mecanismos que elas possuem para apoiar o alcance desse objetivo é a análise de desempenho de seus processos.

A execução da análise de desempenho, entretanto, não é uma tarefa trivial e demanda conhecimento de diversos métodos e técnicas. Deste modo, um apoio importante para a implantação da análise de desempenho pode vir da definição de um processo que organize as atividades e tarefas envolvidas.

O objetivo desta dissertação é prover processos que apoiem as organizações de software na execução das atividades de análise de desempenho, através da definição de linhas de processo de software e componentes de processo que encapsulem conhecimento sobre as atividades, métodos é técnicas para análise de desempenho de processos.

Abstract of Dissertation presented to COPPE/UFRJ as a partial fulfillment of the requirements for the degree of Master of Science (M.Sc.)

## PROCESS COMPONENTS FOR PERFORMANCE ANALYSIS OF SOFTWARE PROCESSES

Taísa Guidini Gonçalves

July/2014

Advisors: Ana Regina Cavalcanti da Rocha Káthia Marçal de Oliveira

Department: Systems and Computing Engineering

Software organizations need to continuously improve the mechanisms to develop software in order to deliver better products to their customers. Process performance analysis is among the techniques that can be used to support this goal.

However, software process performance analysis is not trivial due to its demand of knowledge about several methods and techniques. Moreover the definition of a process that organizes the activities and tasks necessary to implement software process performance analysis can be important to support organizations to execute such task.

The goal of this dissertation is to provide software process lines and process components that encapsulate knowledge about performance analysis activities, methods and techniques and thus can be used to derive specific process to support performance analysis in software organizations.

# ÍNDICE

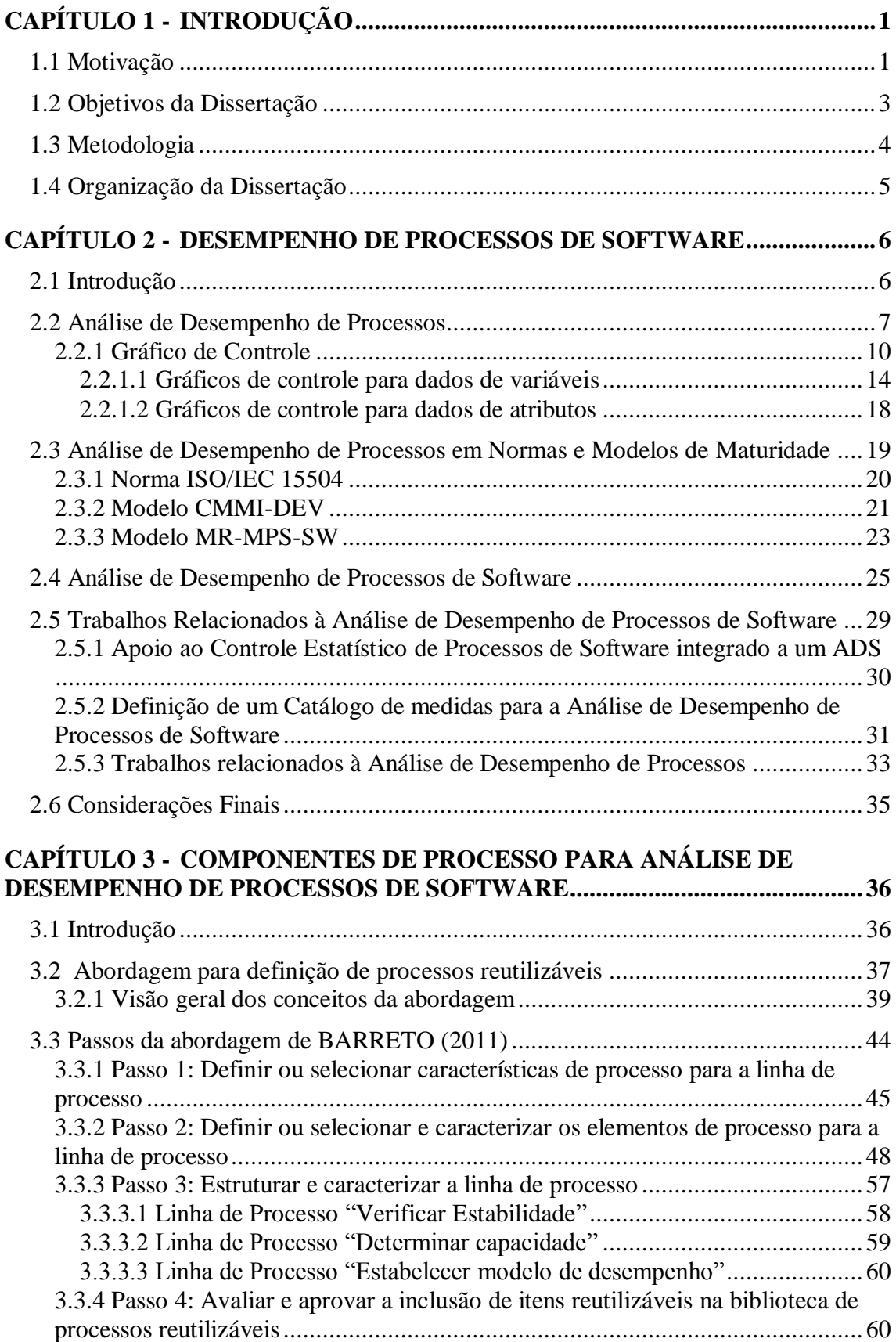

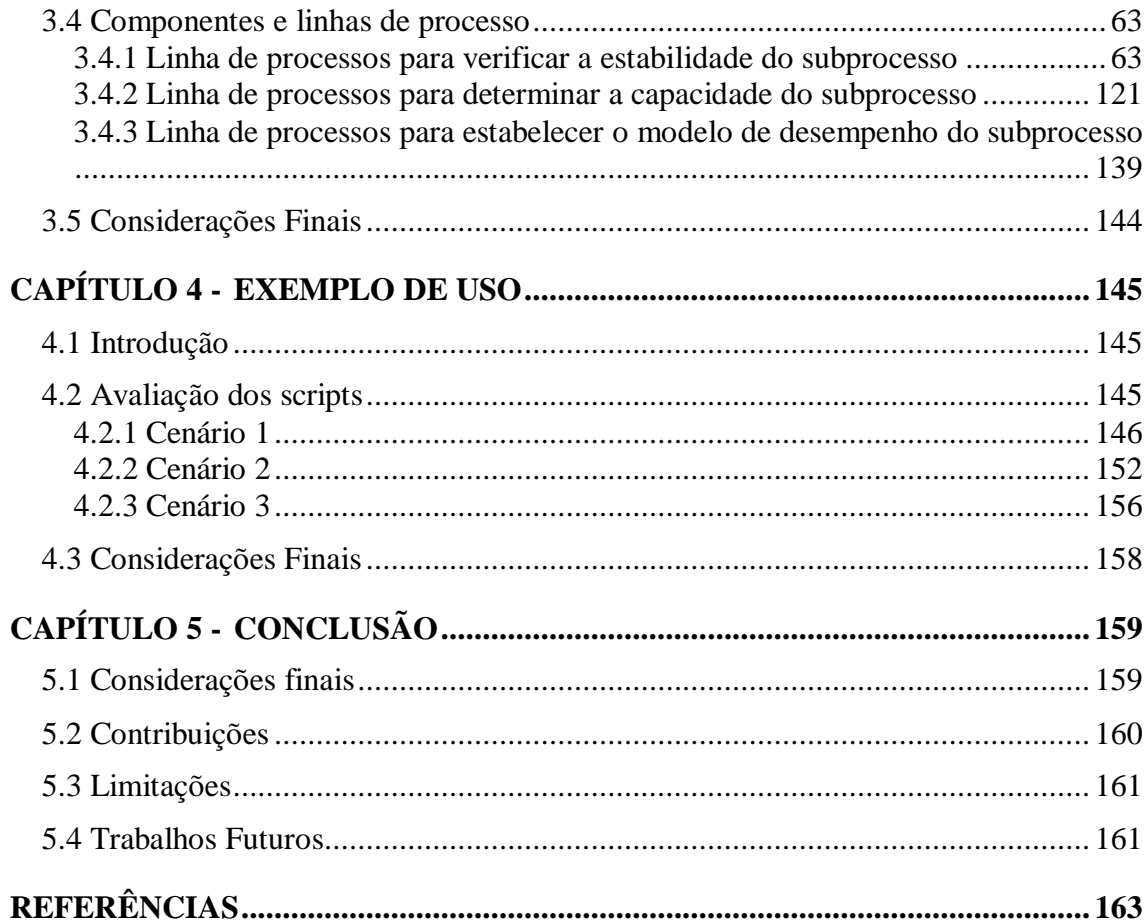

## **LISTA DE FIGURAS**

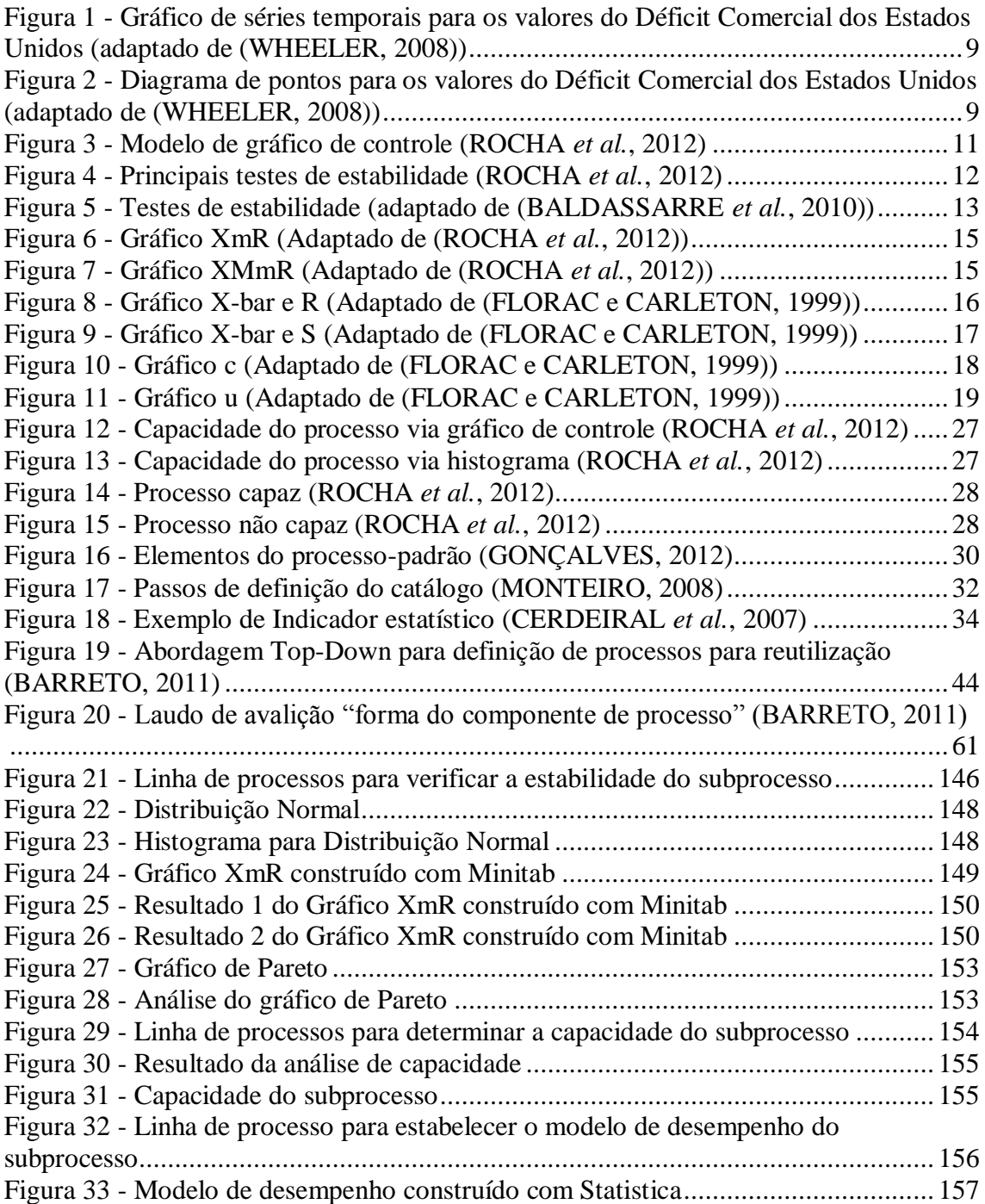

## **LISTA DE TABELAS**

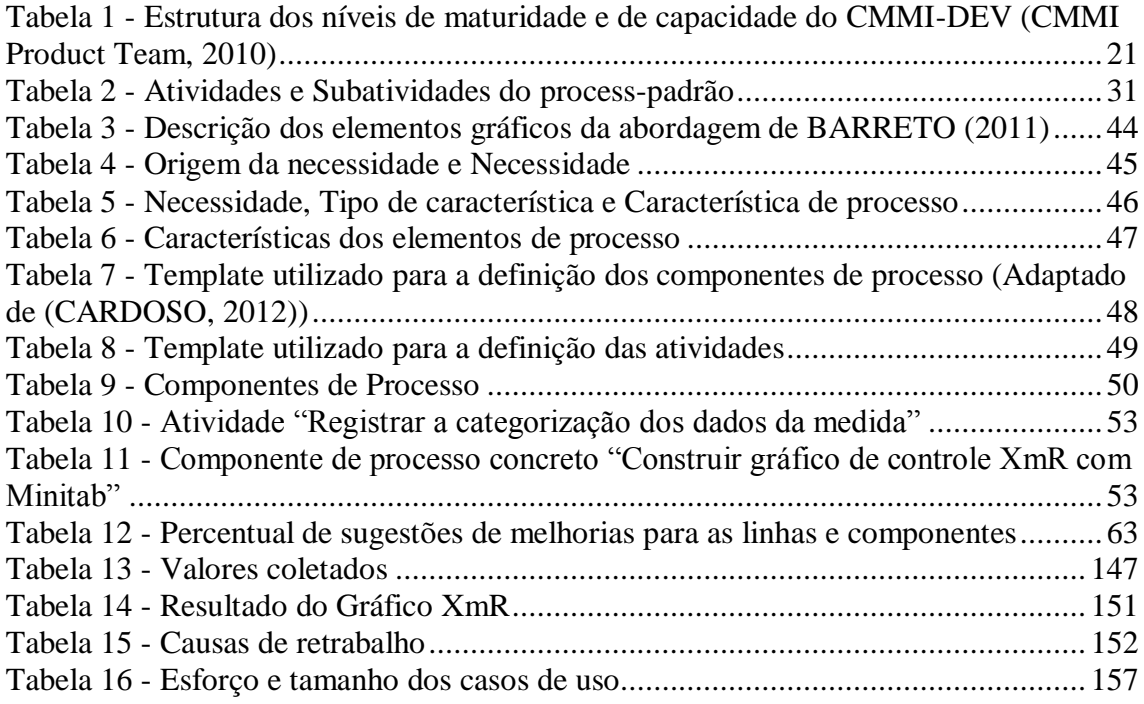

# **CAPÍTULO 1 -INTRODUÇÃO**

<span id="page-12-0"></span>*Este capítulo apresenta as principais questões que motivaram a realização deste trabalho, o objetivo da pesquisa, a metodologia adotada e como esta dissertação encontra-se organizada.* 

### <span id="page-12-1"></span>**1.1 Motivação**

Hoje não existe dúvida de que a qualidade do software depende da qualidade do processo utilizado em sua construção (ROCHA *et al*., 2012). É de se esperar, portanto, que as organizações de software busquem melhorar continuamente a qualidade e o desempenho de seus processos, de forma que os produtos que desenvolvem atendam às necessidades dos seus clientes. Uma das formas que as organizações possuem para atingir este objetivo é através do uso de técnicas e métodos que apoiem a análise de desempenho de seus processos e evidenciem pontos que necessitem de melhorias (CMMI Product Team, 2010; SOFTEX, 2012).

Na norma internacional ISO/IEC 15504 (ISO/IEC, 2003) e em modelos de maturidade como o CMMI-DEV – Capability Maturity Model Integration for Development (CMMI Product Team, 2010) e o MR-MPS-SW – Modelo de Referência MPS para Software (SOFTEX, 2012), a análise de desempenho de processos é um requisito para as organizações alcançarem a alta maturidade, onde o desempenho dos processos é controlado por meio de técnicas estatísticas e quantitativas. A análise de desempenho de processos é capaz de auxiliar na melhoria contínua da qualidade e do desempenho dos processos, visto que oferece um entendimento quantitativo sobre a execução do processo, permitindo assim se trabalhar visando à sua previsibilidade e melhoria (FLORAC e CARLETON, 1999).

Realizar a análise de desempenho de processos, entretanto, não é uma tarefa trivial. Exige conhecimento de diversos métodos e técnicas e de como utilizá-los de forma adequada. Poucos profissionais dispõem deste conhecimento e da experiência necessária para realizar as atividades de análise de desempenho de processos.

Tendo em conta a importância da análise de desempenho de processos e a carência de profissionais com o conhecimento necessário para executá-la, o Grupo de Qualidade de Software do Programa de Engenharia de Sistemas e Computação da COPPE/UFRJ está desenvolvendo o ambiente SPEAKER (Software Process pErformance Analysis Knowledge-based EnviRonment), para o qual foram estabelecidos os seguintes requisitos (SCHOTS *et al.*, 2013):

- **R1 –** O ambiente deve prover o conhecimento necessário para realizar a análise de desempenho de processos de software, guiando o responsável em todas as atividades a serem realizadas;
- **R2 –** O ambiente deve apoiar a execução de todas as atividades previstas para realizar a análise de desempenho de processos de software, a saber: identificação dos objetivos quantitativos organizacionais; identificação dos subprocessos críticos; avaliação da adequabilidade das medidas para análise de desempenho; verificação da estabilidade; verificação da capacidade; e estabelecimento de modelos de desempenho;
- **R3 –** O ambiente deve gerenciar a execução das atividades da análise de desempenho de processos com o apoio da gerência do conhecimento;
- **R4 –** O ambiente deve armazenar os resultados de execução das atividades da análise de desempenho de processos, a fim de permitir a execução das próximas atividades adequadas a cada situação;
- **R5 –** O ambiente deve ser aderente aos níveis de maturidade B do MR-MPS-SW e 4 do CMMI-DEV e, também, ao nível 4 de capacidade da ISO/IEC 15504.

Para atender a estes requisitos o ambiente SPEAKER contém: i) um corpo de conhecimentos disponibilizado através de um sistema baseado em conhecimento (SBC) sobre os conceitos, atividades e técnicas da análise de desempenho de processos para auxiliar as organizações de desenvolvimento de software a executarem adequadamente a análise de desempenho, ii) linhas de processos que apoiam a execução das atividades da análise de desempenho e iii) uma ferramenta que instancia e executa as linhas de processos através da comunicação com o SBC, que provê o conhecimento necessário para a execução (SCHOTS, 2013; SCHOTS *et al*., 2013; SCHOTS *et al*., 2014a).

Esta dissertação está situada no contexto da definição das linhas de processo que apoiam a execução das atividades de análise de desempenho. O SBC e a ferramenta que instancia e executa as linhas de processos são objeto de outros trabalhos.

Considerando a dificuldade da execução da análise de desempenho, um apoio importante para a sua implantação nas organizações pode vir da definição de um processo para análise de desempenho de processos, que organize as atividades e tarefas envolvidas.

No contexto da definição de processos, BARRETO (2011) propôs uma abordagem para definição de processos para reutilização e com reutilização para organizações que visam à alta maturidade. A abordagem proposta utiliza conceitos de linhas de processos e de componentes de processos de software. A implementação desta proposta está inserida no âmbito do ambiente A2M (Ambiente de Alta Maturidade), também em desenvolvimento pelo Grupo de Qualidade de Software do Programa de Engenharia de Sistemas e Computação da COPPE/UFRJ, que contém, como resultado do trabalho de BARRETO (2011), uma ferramenta para definição de linhas de processo e componentes de processo e uma biblioteca de processos reutilizáveis.

O ambiente SPEAKER é parte do ambiente A2M de forma que as linhas de processo e os componentes de processo de SPEAKER devem seguir a abordagem de BARRETO (2011) e ser disponibilizados na biblioteca de componentes reutilizáveis de processos do ambiente A2M.

## <span id="page-14-0"></span>**1.2 Objetivos da Dissertação**

Considerando a motivação e o contexto que foram apresentados na seção anterior, esta dissertação tem como objetivo a definição dos componentes e linhas de processos para a análise de desempenho de processos de software aderentes ao nível B do MR-MPS-SW (SOFTEX, 2012), ao nível 4 do CMMI-DEV (CMMI Product Team, 2010) e à ISO/IEC 15504 (ISO/IEC, 2003) no âmbito do ambiente SPEAKER.

A definição de componentes inclui a definição de *scripts* com base nos softwares Statistica (StatSoft, 2013) e Minitab (Minitab Inc, 2013), para auxiliar na execução dos componentes. De modo geral, os *scripts* foram definidos para os componentes que podem gerar uma saída ao serem executados nos softwares Minitab e Statistica. Estes softwares foram escolhidos por serem os mais utilizados e citados na literatura para análise de desempenho de processos.

Os *scripts* definidos foram avaliados através de uma prova de conceito, visto que a ferramenta para execução dos *scripts* é objeto de outro trabalho e ainda não foi concluída.

Considerando a integração do ambiente SPEAKER com o ambiente A2M, os componentes e linhas de processos devem ser definidos utilizando a abordagem definida por BARRETO (2011) e devem ser disponibilizados na Biblioteca de Componentes Reutilizáveis do ambiente A2M.

#### <span id="page-15-0"></span>**1.3 Metodologia**

Para o desenvolvimento deste trabalho foram realizadas algumas das etapas da metodologia proposta por WAZLAWICK (2009): i) definição do tema de pesquisa; ii) revisão da literatura; iii) definição do objetivo da pesquisa; iv) elaboração da solução proposta; v) avaliação da solução proposta.

As quatro primeiras etapas foram realizadas de forma iterativa, de modo que a definição do tema de pesquisa, que é análise de desempenho de processos de software, surgiu a partir das discussões realizadas ao longo das disciplinas de mestrado que foram cursadas e das discussões e experiências do Grupo de Qualidade de Software da COPPE/UFRJ.

A revisão da literatura foi realizada a partir de livros (WHEELER e CHAMBERS, 1992; FLORAC e CARLETON, 1999; WHEELER, 2008; ROCHA *et al.*, 2012), artigos e dissertações de mestrado e teses de doutorado relacionados ao tema.

A partir do resultado destas duas primeiras etapas, foi definido o objetivo da pesquisa no contexto dos ambientes SPEAKER e A2M.

A execução da solução proposta foi realizada, portanto, considerando sua integração à tese de doutorado responsável pelo SBC (SCHOTS *et al.*, 2014a) e à ferramenta que instancia e executa as linhas de processos através da comunicação com o SBC (SCHOTS *et al*., 2014b). Para definição dos componentes e linhas de processo foi utilizada a proposta de BARRETO (2011)

A última etapa da metodologia foi realizada através de uma revisão por pares dos componentes e linhas de processos e através de uma prova de conceito para avaliar os *scripts* que foram definidos para os componentes de processo. A revisão por pares foi realizada por um avaliador experiente MPS, diferente do orientador da dissertação, credenciado pela SOFTEX para a alta maturidade.

Finalmente, os componentes e linhas de processo foram disponibilizados na biblioteca de componentes reutilizáveis do ambiente A2M.

### <span id="page-16-0"></span>**1.4 Organização da Dissertação**

Esta dissertação está organizada em cinco capítulos e um apêndice. O presente capítulo apresentou a motivação para o desenvolvimento deste trabalho, os objetivos da pesquisa e a metodologia utilizada.

O Capítulo 2 apresenta os principais conceitos relacionados à análise de desempenho de processos, como estes conceitos são abordados pelas normas internacionais e modelos de maturidade, como estes conceitos são aplicados na área de software e trabalhos relacionados ao tema.

O Capítulo 3 descreve a abordagem utilizada para a solução proposta nesta dissertação, bem como as linhas de processos e os componentes de processos definidos para atender aos objetivos estabelecidos para esta dissertação. Descreve também o resultado da revisão por pares.

O Capítulo 4 apresenta a prova de conceito realizada para avaliar os *scripts* que foram definidos nesta dissertação.

O Capítulo 5 apresenta as considerações finais deste trabalho, as contribuições da dissertação, algumas limitações identificadas e os trabalhos futuros.

Por fim, o Apêndice I contém a descrição detalhada das linhas de processos e dos componentes de processos definidos.

# <span id="page-17-0"></span>**CAPÍTULO 2 - DESEMPENHO DE PROCESSOS DE SOFTWARE**

*Este capítulo apresenta os conceitos relacionados à análise de desempenho de processos e a apliação destes conceitos na área de software. Também apresenta normas e modelos de maturidade em software que tratam este tema e trabalhos relacionados ao tema.* 

#### <span id="page-17-1"></span>**2.1 Introdução**

A busca pela melhoria contínua da qualidade de produtos e serviços é essencial para as organizações que precisam se manter no mercado de forma competitiva e efetiva. Segundo FLORAC e CARLETON (1999) esta busca teve início com o surgimento de propostas de melhoria, tal como a abordagem de Deming que sugere ações para controlar o processo: i) focar no processo que gera os produtos e serviços para melhorar a qualidade e a produtividade; ii) garantir apoio apropriado para os processos; iii) reconhecer que a variação existe em todos os processos e que a redução desta variação é uma oportunidade de melhoria; e iv) levar em consideração a variação do processo durante as tomadas de decisão.

No que diz respeito à qualidade de processos de software, normas e modelos de maturidade em software, tais como o CMMI-DEV (CMMI Product Team, 2010), o MR-MPS-SW (SOFTEX, 2012), a ISO/IEC 15504 (ISO/IEC, 2003) e a ISO/IEC 12207 (ISO/IEC, 2008) oferecem um conjunto de boas práticas de engenharia de software para definição, melhoria e avaliação de processos.

Deste modo, a adoção de métodos e técnicas que foquem na qualidade do processo vai ao encontro da premissa de que um processo de qualidade tente a produzir produtos com mais qualidade (FUGGETA, 2000).

Este capítulo apresenta o contexto e os conceitos relacionados à análise de desempenho de processos, como este tipo de análise é aplicada à área de software, as normas e modelos de maturidade em software que recomendam esta análise e trabalhos relacionados à análise de desempemho de processos de software.

A Seção 2.2 discute o surgimento da análise de desempenho de processos e seus principais conceitos. A seção 2.3 discute a visão da análise de desempenho em normas e modelos de maturidade. A Seção 2.4 discute a aplicação da análise de desempenho de processos na área de software. A Seção 2.5 apresenta os trabalhos encontrados na revisão da literatura relacionados ao tema de análise de desempenho de processos. A Seção 2.6 encerra este capítulo, sumarizando o estudo da literatura realizado.

#### <span id="page-18-0"></span>**2.2 Análise de Desempenho de Processos**

A análise de desempenho de processos foi originalmente proposta na área de manufatura por Shewhart na década de 1920 (WHEELER e CHAMBERS, 1992) e tem como objetivo estabelecer e manter um entendimento quantitativo do desempenho dos processos, visando a previsibilidade e a melhoria contínua destes processos (FLORAC e CARLETON, 1999; CMMI Product Team, 2010).

Este tipo de análise permite a detecção de mudanças e tendências ocorridas no comportamento do processo ao longo do tempo, e permite fazer previsões sobre o seu desempenho (ROCHA *et al.*, 2012). O desempenho de um processo pode ser definido como uma medida dos resultados atuais alcançados pelo processo (CMMI Product Team, 2010). No que diz respeito ao comportamento do processo, dois conceitos são importantes: a estabilidade e a capacidade.

A estabilidade permite prever o desempenho do processo em execuções futuras (WHEELER e CHAMBERS, 1992; ROCHA *et al.*, 2012) e pode ser identificada a partir da distinção dos tipos de variações que o desempenho do processo apresenta. Estas variações podem ser de dois tipos: causas comuns e causas especiais (ou causas atribuíveis).

Um processo estável apresenta variações que são devidas somente a causas comuns, ou seja, as interações entre os componentes do próprio processo (pessoas, máquinas, materiais, ambiente e métodos) (WHEELER e CHAMBERS, 1992; FLORAC e CARLETON, 1999). As variações de um processo estável são aceitáveis, pois ocorrem dentro dos limites previstos, que caracterizam a repetitividade do comportamento do processo.

Por outro lado, um processo que apresenta variações que são devidas à causas especiais, ou seja, variações que não fazem parte do curso normal do processo, não é

7

considerado estável e estas causas precisam ser analisadas e tratadas (WHEELER e CHAMBERS, 1992; FLORAC e CARLETON, 1999). As variações de um processo não estável excedem os limites considerados aceitáveis para o comportamento do processo.

A capacidade de um processo tem relação com o bom desempenho do processo, pois um processo pode ser estável e não ser capaz (o desempenho é estável mas não é bom). Desta forma, um processo é dito capaz se ele é estável e consegue atingir os objetivos da organização e atender aos requisitos do cliente (WHEELER e CHAMBERS, 1992). Se o processo não é capaz, as causas precisam ser investigadas e mudanças devem ser implementadas. O desempenho do processo é a voz do processo, e o desempenho desejado para o processo é a voz do cliente (ROCHA *et al.*, 2012). A melhoria de um processo deve ser realizada de forma gradativa, de modo que se o processo não é capaz, mudanças e ações de melhorias devem ser implementadas para garantir um novo desempenho para o processo que atenda às expectativas da organização e aos requisitos do cliente.

Segundo WHEELER (2008), antes da análise do comportamento do processo, ter conhecimento dos dois princípios de Shewhart ajuda a entender os dados do processo, fazendo com que a análise seja mais efetiva. O primeiro princípio de Shewhart afirma que: **"Nenhum dado tem sentido fora do seu contexto."** (WHEELER, 2008), e o segundo princípio de Shewhart diz que: **"Embora todo o conjunto de dados contenha ruído (ou causa comum), alguns conjuntos de dados podem conter sinais (ou causas especiais). Portanto, antes que você consiga detectar um sinal dentro de determinado conjunto de dados, você deve primeiro filtrar o ruído (ou causa comum)."** (WHEELER, 2008).

O uso de gráficos é recomendado para facilitar o entendimento do desempenho de processos em vez do uso de tabelas ou relatórios, pois de acordo com WHEELER (2008), o que não é de fácil assimilação, normalmente, é difícil de ser comunicado. Tabelas e relatórios, geralmente, apresentam muitos detalhes que são externos à meta principal que é a análise dos dados. Os gráficos propiciam de forma visual o contexto para que os valores sejam interpretados (WHEELER, 2008).

Para uma análise inicial dos dados, dois tipos de gráficos são indicados: o gráfico sequencial (ou gráfico de séries temporais) e o diagrama de pontos. O gráfico de séries temporais é usado para examinar tendências e padrões nos dados ao longo do tempo (dados ordenados cronologicamente). Os valores dos dados são marcados no eixo vertical e o eixo horizontal representa o tempo (WHEELER, 2008). A [Figura 1](#page-20-0)

apresenta exemplo de um gráfico de séries temporais para os valores do Déficit Comercial dos Estados Unidos em 1987 e 1988 (WHEELER, 2008).

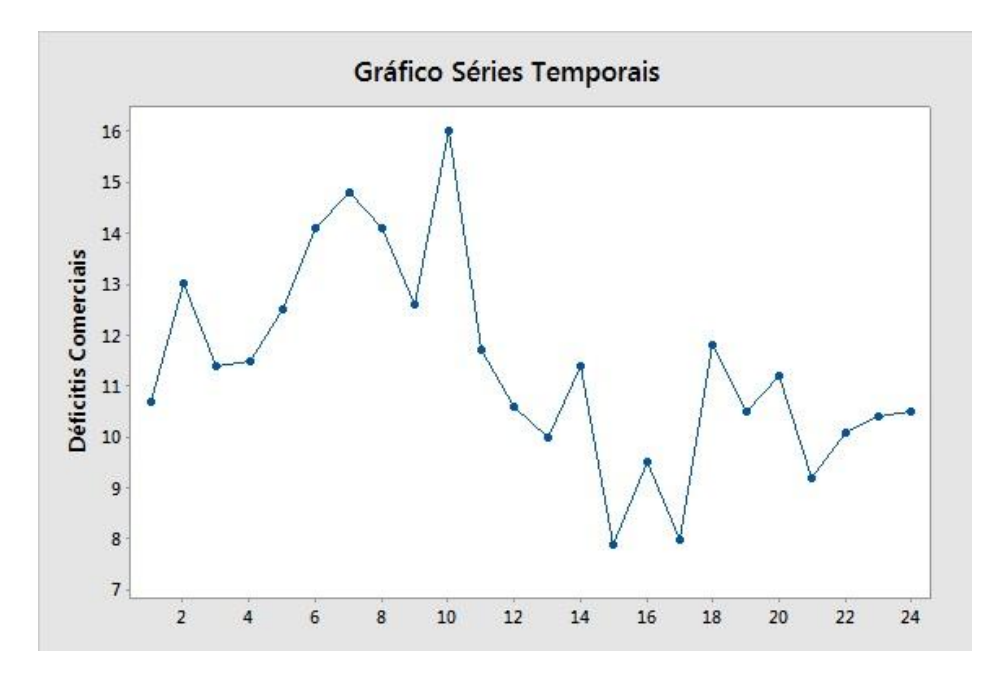

<span id="page-20-0"></span>Figura 1 - Gráfico de séries temporais para os valores do Déficit Comercial dos Estados Unidos (adaptado de (WHEELER, 2008))

O diagrama de pontos apresenta uma acumulação dos diferentes valores ocorridos sem expor a sequência de tempo. É usado para identificar a tendência central dos dados, observar a variação de uma distribuição, determinar se a distribuição da amostra é simétrica ou assimétrica e verificar *outliers* (WHEELER, 2008). A [Figura 2](#page-20-1) apresenta exemplo de um diagrama de pontos para os valores do Déficit Comercial dos Estados Unidos em 1987 e 1988 (WHEELER, 2008).

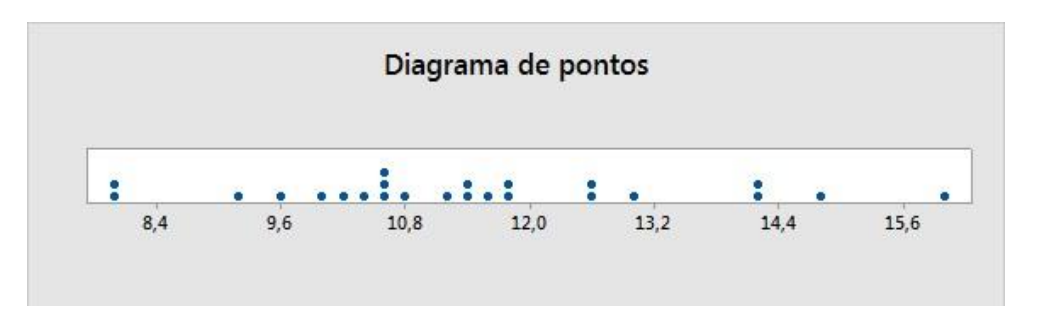

<span id="page-20-1"></span>Figura 2 - Diagrama de pontos para os valores do Déficit Comercial dos Estados Unidos (adaptado de (WHEELER, 2008))

Apesar dos gráficos citados serem recomendados e úteis para a análise dos dados de um processo, eles não atingem a finalidade principal da análise de desempenho que é conhecer o comportamento do processo (variações do processo) dentro de limites aceitáveis. Para tanto, existem diversas formas de analisar os dados de um processo (WHEELER, 2008):

- Comparação dos dados com as especificações neste método de análise os dados da amostra são comparados com as especificações que representam a voz do cliente, e o resultado será sempre uma visão binária (o valor atual comparado com as especificações, que verifica se o valor atual se comporta dentro ou fora dos valores das especificações);
- Comparação dos dados com as médias neste método de análise os dados são comparados com a média do processo, e o resultado será sempre uma visão binária (o valor atual comparado com a média, que verifica se o valor atual se comporta acima ou abaixo da média);
- Gráfico de comportamento do processo neste método de análise é possível detectar o comportamento do processo, quando este processo sofre variação e qual é o tipo de variação (rotineira ou excepcional), através dos dados representados de forma sequencial em um gráfico e do cálculo da linha central e dos limites (dispostos simetricamente em ambos os lados da linha central) que são computados a partir dos dados. Este tipo de gráfico define a voz do processo e a ele são aplicados testes de estabilidade para verificar se o processo apresenta variação rotineira (causa comum ou ruído) ou variação excepcional (causa atribuível ou causa especial ou sinal).

Dentre as ferramentas utilizadas para a execução da análise de desempenho de processos o gráfico de controle (ou gráfico de comportamento do processo) é a mais utilizada. São diversos os tipos de gráficos de controle, que permitem conhecer o comportamento e verificar a estabilidade do processo (WHEELER e CHAMBERS, 1992; FLORAC e CARLETON, 1999; ROCHA *et al.*, 2012).

#### <span id="page-21-0"></span>**2.2.1 Gráfico de Controle**

O gráfico de controle (gráfico de comportamento do processo) foi proposto na área de manufatura por Shewhart e é um gráfico de frequência que apresenta os dados de ordem temporal e possui limites inferior e superior, além de apresentar uma linha

central. Esta linha central é representada pela média (ou mediana) dos dados do processo, e os limites são calculados a partir dos dados do processo e de fórmulas específicas para cada tipo de gráfico, que levam em conta a variabilidade do processo através de medidas de dispersão dos dados (amplitude (R), amplitude móvel (mR) ou desvio padrão (S)) (WHEELER, 2008). A [Figura 3](#page-22-0) apresenta o modelo de um gráfico de controle.

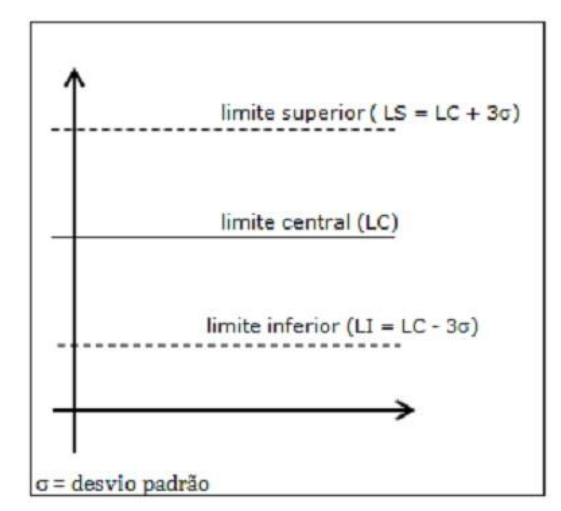

Figura 3 - Modelo de gráfico de controle (ROCHA *et al.*, 2012)

<span id="page-22-0"></span>Conforme dito anteriormene, este tipo de gráfico exibe o comportamento do processo e auxilia na detecção das variações no comportamento do processo. As variações podem ser: rotineiras (causa comum ou ruído), que são variações que ocorrem dentro dos limites aceitáveis ou excepcionais (causa atribuível ou causa especial ou sinal), que são variações que excedem os limites aceitáveis, e precisam ser analisadas, e sempre que possível, eliminadas (WHEELER e CHAMBERS, 1992; FLORAC e CARLETON, 1999; WHEELER, 2008). Nem sempre as causas especiais aparecem fora dos limites de controle e para isto testes de estabilidade são aplicados ao gráfico para auxiliar na identificação destas causas.

Há diversos testes que podem ser utilizados para verificar a estabilidade de um processo (WHEELER e CHAMBERS, 1992):

- Teste 1 (3-sigma): presença de algum valor fora dos limites de controle 3-sigma.
- Teste 2 (2-sigma): presença de pelo menos dois de três valores consecutivos do mesmo lado e a mais de 2-sigma da linha central.
- Teste 3 (1-sigma): presença de pelo menos quatro de cinco valores consecutivos do mesmo lado e a mais de 1-sigma da linha central.

 Teste 4 (linha central): presença de oito pontos consecutivos de um mesmo lado da linha central.

Nem sempre os testes 2, 3 e 4 identificam causas especiais, mas quando um processo falha em um desses testes, deve ser investigado para verificar se há causas especiais, ou se trata-se de causas comuns que levaram a um falso alarme de falta de estabilidade (ROCHA *et al.*, 2012). A [Figura 4](#page-23-0) apresenta uma situação hipotética de um processo não estável com os quatro testes descritos anteriormente. As zonas A, B e C representam respectivamente a distância da linha central a 1-sigma, a distância de 1 sigma a 2-sigma e a distância de 2-sigma a 3-sigma.

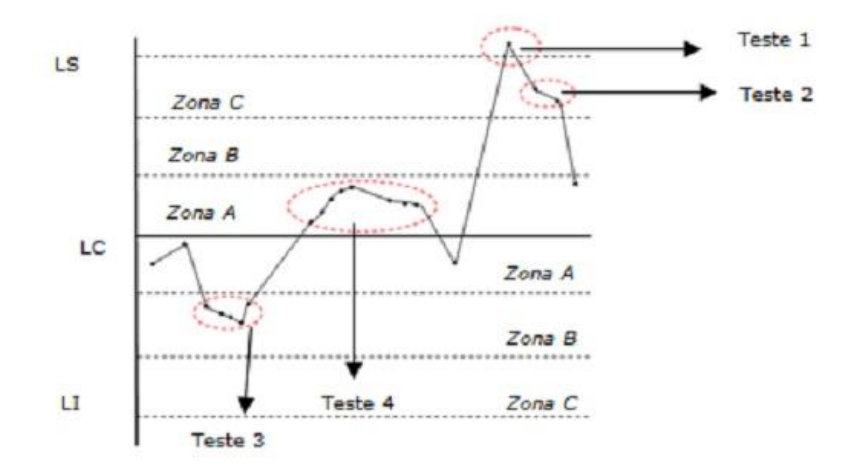

Figura 4 - Principais testes de estabilidade (ROCHA *et al.*, 2012)

<span id="page-23-0"></span>Além dos testes citados anteriormente, outros testes podem ser utilizados para verificar a estabilidade de um processo. Estes testes ajudam na identificação de padrões de oscilação e tendências (WHEELER e CHAMBERS, 1992; MONTEIRO, 2008). Os principais padrões que podem indicar falta de estabilidade são: repetições de ciclos, tendências de crescimento ou decrescimento, mudanças bruscas e agrupamentos (FLORAC e CARLETON, 1999; ROCHA *et al.*, 2012). WHEELER e CHAMBERS (1992) alertam para o fato de que a aplicação de muitos testes de estabilidade podem acusar pontos de não estabilidade, que não necessariamente representem a falta de estabilidade do subprocesso. Devido a esta particularidade, o trabalho em questão utiliza os testes de estabilidade 1, 2, 3 e 4 na definição dos componentes de testes de estabilidade, e recomenda os testes 5, 6, 7 e 8 como opcionais. Os referidos testes são (BALDASSARRE *et al.*, 2004; BALDASSARRE *et al.*, 2010):

 Teste 5 (tendência linear): seis valores em uma sequência crescente ou decrescente.

- Teste 6 (estratificação): quinze valores em sequência entre a linha central e 1 sigma.
- Teste 7 (tendência oscilatória): quatorze valores em sequência alternadamente para cima e para baixo.
- Teste 8 (mistura) : oito valores em sequência de ambos os lados da linha central com nenhum ponto entre a linha central e 1-sigma.

A [Figura 5](#page-24-0) apresenta um exemplo com os oito testes descritos anteriormente.

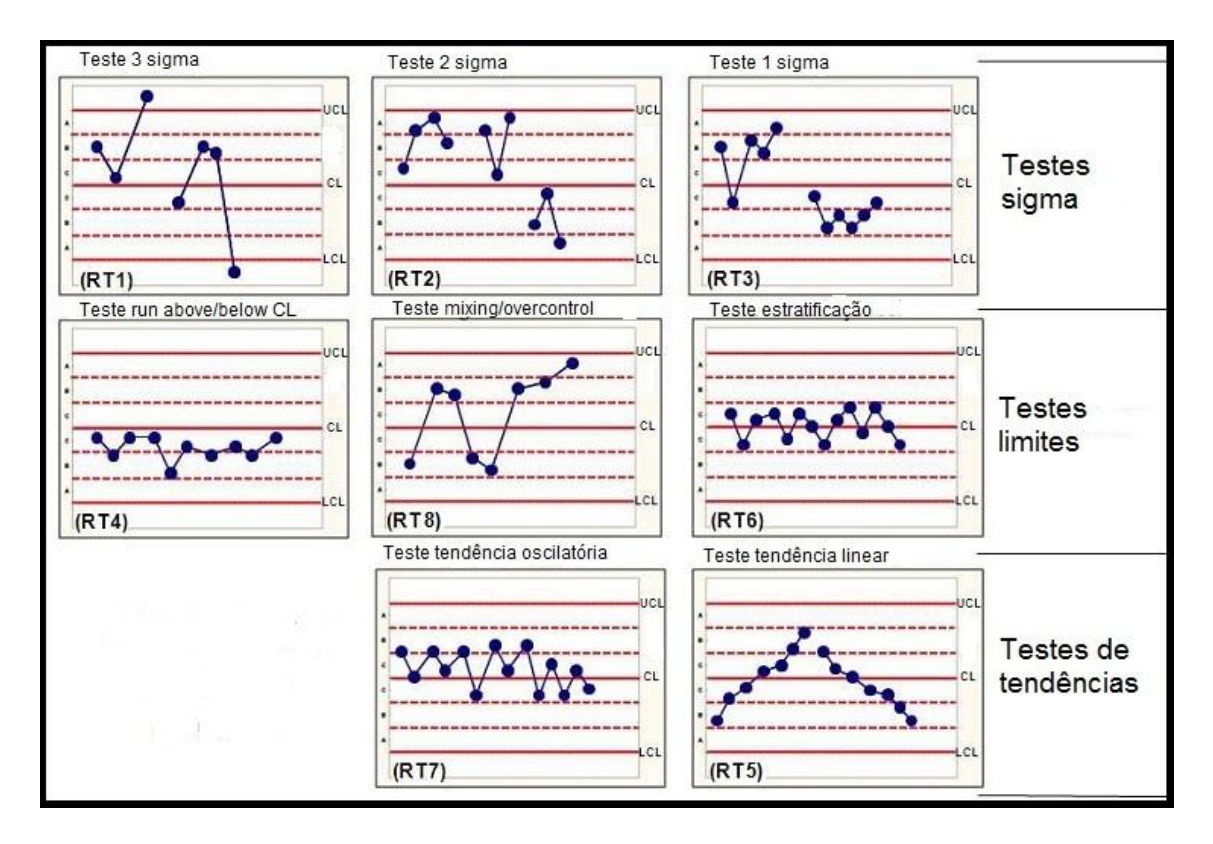

Figura 5 - Testes de estabilidade (adaptado de (BALDASSARRE *et al.*, 2010))

<span id="page-24-0"></span>Os gráficos de controle são aplicáveis a dois tipos de dados: **dados de variáveis** e **dados de atributos**. Os dados de variáveis são medidas de fenômenos contínuos e os dados de atributos normalmente indicam contagens discretas (ROCHA *et al.*, 2012; FLORAC e CARLETON, 1999; WHEELER e CHAMBERS, 1992). A seleção do tipo de gráfico de controle apropriado requer conhecimento técnico sobre os tipos de gráficos e sobre a caracterização e contexto dos dados que serão analisados.

Esta seção apresenta diferentes tipos de gráficos de controle explicando em que situação são mais adequados e como deve ser feita a análise da estabilidade. As fórmulas e procedimentos para a geração dos gráficos estão descritos nos componentes de processo (Capítulo 3) que foram definidos neste trabalho.

#### <span id="page-25-0"></span>**2.2.1.1 Gráficos de controle para dados de variáveis**

## *Gráfico de Controle do Valor Individual e Amplitudes Móveis (Individuals and Moving Range Chart – XmR)*

Este tipo de gráfico é adequado quando uma mesma variável é medida frequentemente. O gráfico X representa os valores individuais e o gráfico mR (moving range) representa a variação de um valor em relação ao valor anterior. Nesse tipo de gráfico existe apenas um grupo de dados.

Os limites de controle superior e inferior são ditos limites naturais de processo, pois eles representam a variabilidade associada a medidas individuais (WHEELER, 2008).

A representação de valores individuais, permite detectar cinco tipos de situações (ROCHA *et al.*, 2012): i) ciclos – repetições regulares do processo; ii) tendências – movimentos contínuos para cima ou para baixo; iii) misturas – presença de mais de uma distribuição; iv) agrupamentos – medidas aglomeradas em um ponto; e v) relações entre o padrão geral de agrupamentos e a especificação do processo.

A análise do comportamento do processo deve ser feita interpretando primeiro o gráfico mR a partir dos testes de estabilidade 1 e 4, e este deve ser estável. Após a análise do gráfico mR o gráfico X deve ser interpretado utilizando os testes de estabilidade 1, 2, 3 e 4 citados anteriormente, para verificar a estabilidade do processo (BALDASSARRE *et al.*, 2004; BALDASSARRE *et al.*, 2010; Minitab Inc, 2013). A [Figura 6](#page-26-0) apresenta um exemplo do gráfico XmR.

## *Gráfico de Controle do Valor Individual e Amplitude Móvel Mediana (Individuals and Median Moving Range Chart – XMmR)*

Este tipo de gráfico é similar ao gráfico XmR, mas utiliza a mediana para fazer os cálculos em vez da média. A mediana pode ser mais sensível às causas especiais. Nesse tipo de gráfico existe apenas um grupo de dados.

A análise do comportamento do processo deve ser feita interpretando primeiro o gráfico MmR a partir dos testes de estabilidade 1 e 4, e este deve ser estável. Após a análise do gráfico MmR o gráfico X deve ser interpretado utilizando os testes de estabilidade 1, 2, 3 e 4 citados anteriormente, para verificar a estabilidade do processo (Minitab Inc, 2013). A [Figura 7](#page-26-1) apresenta um exemplo do gráfico XMmR.

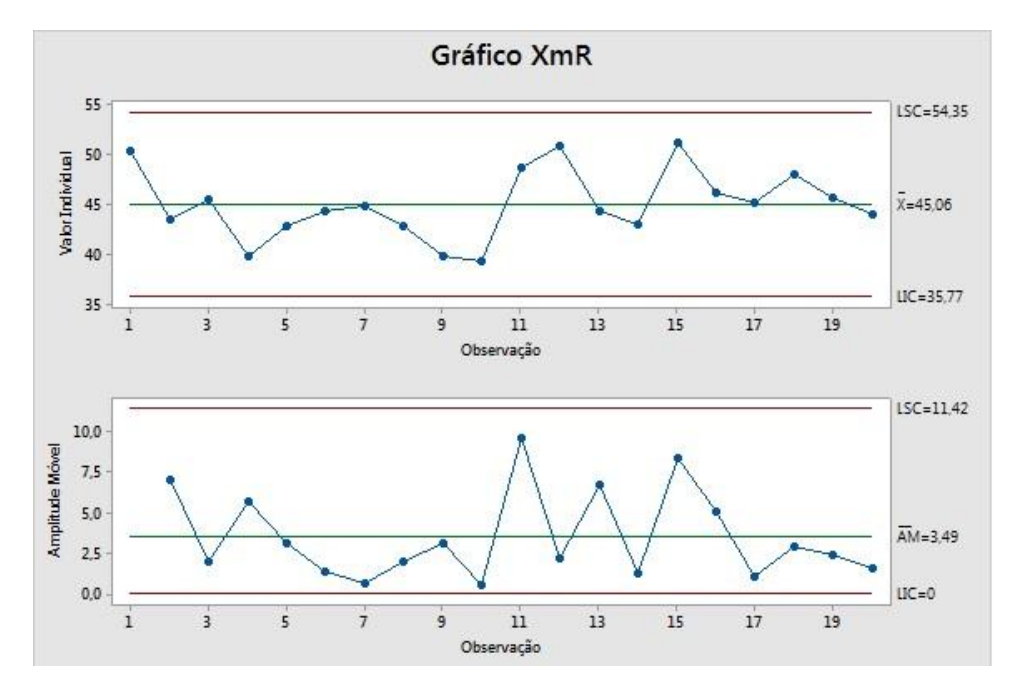

Figura 6 - Gráfico XmR (Adaptado de (ROCHA *et al.*, 2012))

<span id="page-26-0"></span>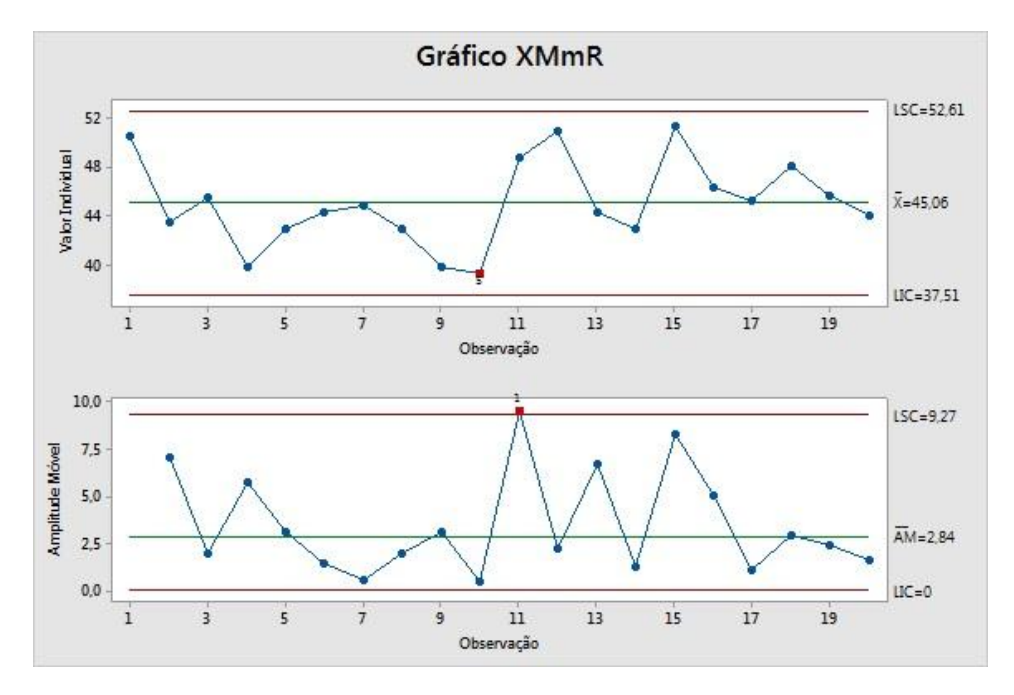

<span id="page-26-1"></span>Figura 7 - Gráfico XMmR (Adaptado de (ROCHA *et al.*, 2012))

#### *Gráfico de Controle de Média e Amplitude (Average and Range Chart – X-bar e R)*

Este tipo de gráfico é adequado para analisar o comportamento do processo através de subgrupos<sup>1</sup> de medidas obtidas sob as mesmas condições. O gráfico X-bar (average) analisa a média dos valores em cada subgrupo e o gráfico R (range) analisa a variação ou dispersão interna dos subgrupos. Esse tipo de gráfico se limita a subgrupos formados por até 10 observações. O agrupamento das medidas pode ser, por exemplo, de forma temporal (semanalmente, diariamente).

A análise do comportamento do processo deve ser feita interpretando primeiro o gráfico R a partir dos testes de estabilidade 1 e 4, e este deve ser estável. Após a análise do gráfico R o gráfico X-bar deve ser interpretado a partir dos testes de estabilidade 1, 2 3 e 4, para verificar a estabilidade do processo (Minitab Inc, 2013). A [Figura 8](#page-27-0) apresenta um exemplo do gráfico X-bar e R.

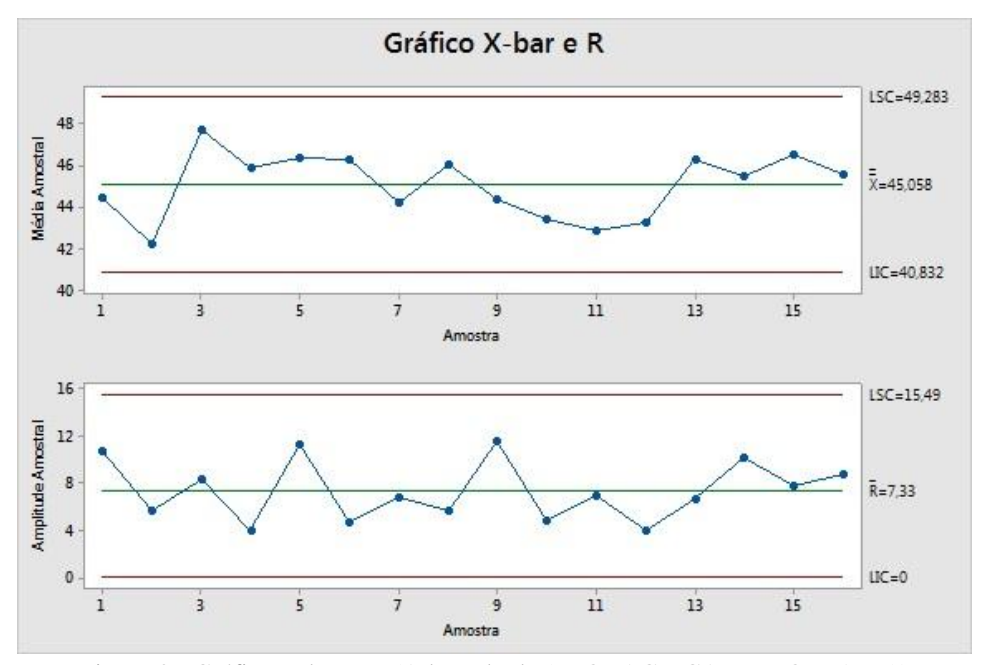

<span id="page-27-0"></span>Figura 8 - Gráfico X-bar e R (Adaptado de (FLORAC e CARLETON, 1999))

 $\overline{a}$ 

 $1$  Subgrupo envolve um conjunto de múltiplas observações de uma medida que foram coletadas dentro de um curto espaço de tempo e sob as mesmas condições de execução do processo (FLORAC e CARLETON, 1999).

### *Gráfico de Controle de Média e Desvio Padrão (Average and Standard Deviation Chart – X-bar e S)*

Este tipo de gráfico é adequado para analisar o comportamento do processo através de subgrupos de medidas obtidas sob as mesmas condições. O gráfico X-bar (average) analisa o desvio padrão dos valores em cada subgrupo e o gráfico S (range) analisa a variação interna dos subgrupos. Esse tipo de gráfico se limita a subgrupos formados por mais de 10 observações.

A análise do comportamento do processo deve ser feita interpretando primeiro o gráfico S a partir dos testes de estabilidade 1 e 4, e este deve ser estável. Após a análise do gráfico S o gráfico X-bar deve ser interpretado a partir dos testes de estabilidade 1, 2 3 e 4, para verificar a estabilidade do processo (Minitab Inc, 2013). A [Figura 9](#page-28-0) apresenta um exemplo do gráfico X-bar e S.

Segundo FLORAC e CARLETON (1999), os testes 2, 3 e 4 são mais adequados para gráficos de controle dos tipos: X-bar e individuais (X). Sendo assim, os testes 2, 3 e 4 não se aplicam aos gráficos de controle do tipo amplitude (R), desvio padrão (S) e amplitude móvel (mR) (MONTEIRO, 2008). Apesar destes testes não serem recomendados, os componentes definidos neste trabalho aplicam o teste 4 aos gráficos amplitude (R), desvio padrão (S) e amplitude móvel (mR) por uma questão de limitação das ferramentas que são utilizadas para gear os gráficos e aplicar os testes de estabilidade.

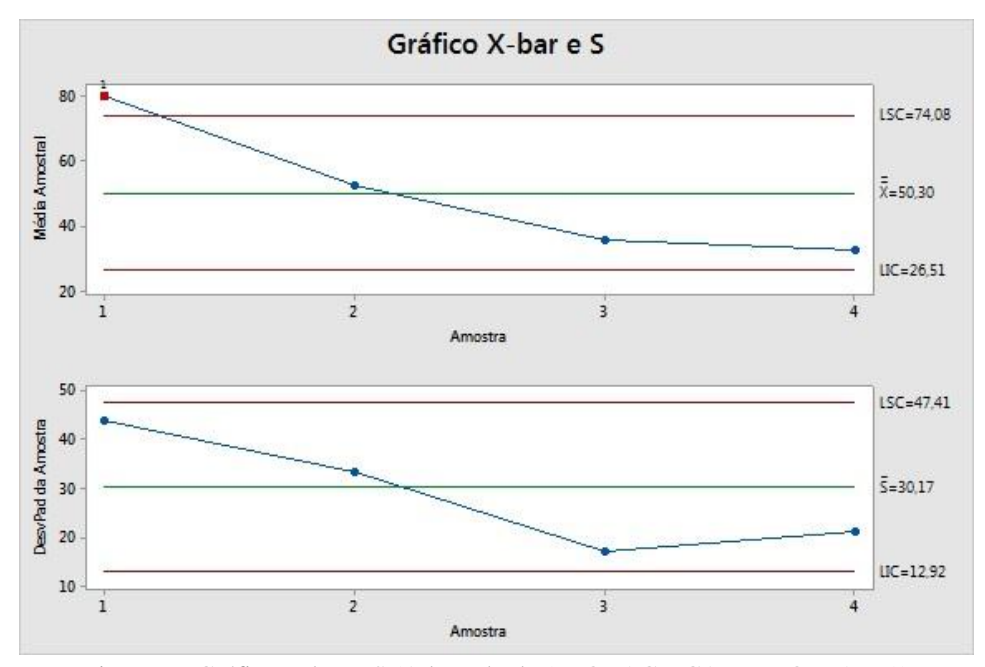

<span id="page-28-0"></span>Figura 9 - Gráfico X-bar e S (Adaptado de (FLORAC e CARLETON, 1999))

#### <span id="page-29-0"></span>**2.2.1.2 Gráficos de controle para dados de atributos**

Os gráficos XmR e XMmR citados anteriormente (na seção de dados de variáveis) também podem ser utilizados para dados de atributos.

#### *Gráfico c (c Chart)*

Este tipo de gráfico é adequado quando se deseja contar a ocorrência de eventos em uma mesma área de observação (área de observação é constante). O gráfico c representa os dados em apenas um gráfico.

De acordo com (BALDASSARRE *et al.*, 2010; Minitab Inc., 2013) os dados devem seguir uma distribuição de Poisson, e a análise do comportamento do processo deve ser feita a partir do teste de estabilidade 1. A [Figura 10](#page-29-1) apresenta um exemplo do gráfico c.

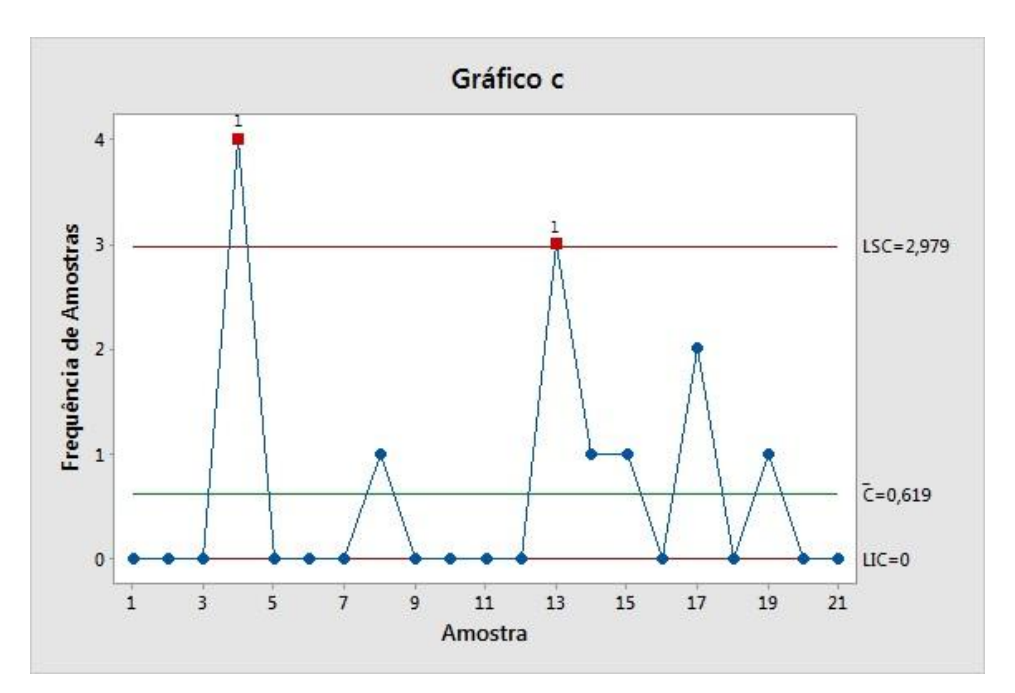

Figura 10 - Gráfico c (Adaptado de (FLORAC e CARLETON, 1999))

#### <span id="page-29-1"></span>*Gráfico u (u Chart)*

Este tipo de gráfico é similar ao gráfico c, mas considera que os eventos podem ser medidos em áreas de observação diferentes (área de observação não é constante). Antes de gerar o gráfico, os dados precisam ser transformados em taxas, por exemplo, número de defeitos por KSLOC, já que o tamanho da amostra não é constante (MONTEIRO, 2008). Os limites de controle superior e inferior são calculados para cada observação, visto que cada observação é feita em uma área de observação diferente.

De acordo com (BALDASSARRE *et al.*, 2010; Minitab Inc., 2013) os dados devem seguir uma distribuição de Poisson, e a análise do comportamento do processo deve ser feita a partir do teste de estabilidade 1. A [Figura 11](#page-30-1) apresenta um exemplo do gráfico u.

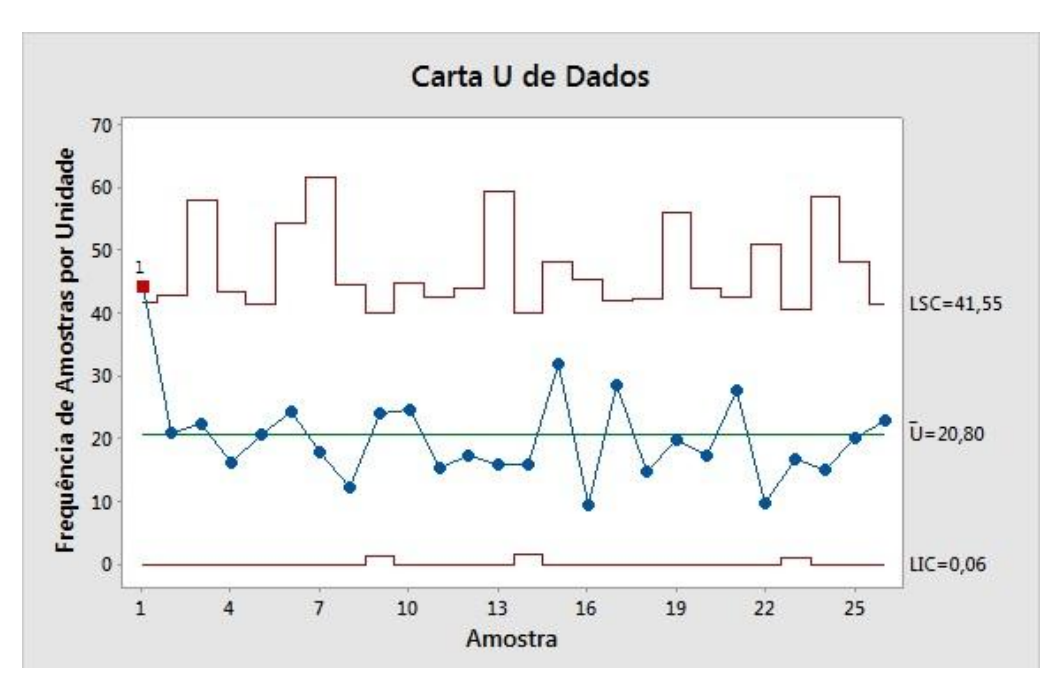

Figura 11 - Gráfico u (Adaptado de (FLORAC e CARLETON, 1999))

# <span id="page-30-1"></span><span id="page-30-0"></span>**2.3 Análise de Desempenho de Processos em Normas e Modelos de Maturidade**

Modelos de maturidade de processos de software e normas internacionais, tais como o MR-MPS-SW (Modelo de Referência para Melhoria de Processos de Software) (SOFTEX, 2012), o CMMI-DEV (*Capability Maturity Model Integration for Development*) (CMMI Product Team, 2010) e a ISO/IEC 15504 (ISO/IEC, 2003) recomendam que as organizações implementem a análise de desempenho de processos. As seções seguintes descrevem como a análise de desempenho de processos é abordada nas normas e modelos de maturidade.

#### <span id="page-31-0"></span>**2.3.1 Norma ISO/IEC 15504**

A norma ISO/IEC 15504 (ISO/IEC, 2003) provê uma estrutura para realização de avaliações de processos de software com dois objetivos: a melhoria de processos e a determinação da capacidade de processos de uma unidade organizacional. Esta norma está dividida em dez partes, sendo que a parte 2 é a única parte normativa.

De acordo com esta norma, a capacidade dos processos está dividida em seis níveis, sendo que cada nível representa a capacidade do processo em atender seu objetivo. Os níveis são: nível 0 – Incompleto, nível 1 – Executado, nível 2 – Gerenciado, nível 3 – Estabelecido, nível 4 – Previsível e nível 5 – Otimizado.

A análise de desempenho de processos é tratada no nível 4 e tem como objetivo "tornar a execução do processo previsível, operando dentro de limites de variação definidos" (ISO/IEC, 2003). Este nível é composto por dois atributos de processo (PA – Process Attributes).

**PA 4.1 – Medição do Processo:** verifica se os resultados de medição apoiam o cumprimento dos objetivos de desempenho que são relevantes para a organização. Os resultados esperados para este atributo são:

- Definição das necessidades de informação de processo que apoiam os objetivos de negócio;
- Definição dos objetivos de medição são derivados das necessidades de informação;
- Definição dos objetivos quantitativos para o desempenho do processo que apoiam os objetivos de negócio;
- Identificação e definição das medidas de acordo com os objetivos de medição e os objetivos quantitativos estabelecidos;
- Coleta, análise e comunicação dos resultados das medições para monitorar o alcance dos objetivos quantitativos para o desempenho do processo;
- Caracterização do desempenho do processo a partir dos resultados das medições.

**PA 4.2 – Controle do Processo:** verifica se o processo é gerenciado quantitativamente, a fim de que o processo seja estável, capaz e previsível dentro de limites estabelecidos. Os resultados esperados para este atributo são:

Identificação e aplicação de técnicas de análise e controle quando necessário;

- Estabelecimento de limites de controle de variação para o desempenho normal do processo;
- Análise dos dados de medição para identificar causas especiais de variação;
- Realização de ações corretivas para tratar as causas especiais de variação;
- Estabelecimento de novos limites de controle após a aplicação de ações corretivas (se necessário).

### <span id="page-32-0"></span>**2.3.2 Modelo CMMI-DEV**

O CMMI-DEV (*Capability Maturity Model Integration for Development*) (CMMI Product Team, 2010) criado pelo SEI (*Software Engineering Institute*), é um modelo de maturidade que possui um conjunto de melhores práticas de engenharia de software, com o objetivo de auxiliar as organizações nas atividades realizadas ao longo do ciclo de vida.

O modelo possui 22 áreas de processo e cada área possui propósito, objetivos específicos e práticas especificas relacionados à área e objetivos genéricos e práticas genéricas relacionados aos processos da organização. A estrutura do modelo é prevista de duas formas: i) níveis de maturidade (representação por estágios) – nesta forma todas as áreas correspondentes ao nível de maturidade são avaliadas; ii) níveis de capacidade (representação contínua) – nesta forma diferentes áreas de processo podem ser avaliadas. A

[Tabela](#page-32-2) 1 apresenta as duas formas descritas anteriormente.

| <b>Nível</b> | Níveis de capacidade<br>(representação contínua) | Níveis de maturidade<br>(representação por estágios) |
|--------------|--------------------------------------------------|------------------------------------------------------|
| Nível 0      | Incompleto                                       |                                                      |
| Nível 1      | Realizado                                        | Inicial                                              |
| Nível 2      | Gerenciado                                       | Gerenciado                                           |
| Nível 3      | Definido                                         | Definido                                             |
| Nível 4      | -                                                | Gerenciado Quantitativamente                         |
| Nível 5      | -                                                | Otimizado                                            |

<span id="page-32-2"></span><span id="page-32-1"></span>Tabela 1 - Estrutura dos níveis de maturidade e de capacidade do CMMI-DEV (CMMI Product Team, 2010)

A análise de desempenho de processos é tratada no nível 4 da representação por estágios através área de proceso **Desempenho do Processo Organizacional** (OPP – *Organizational Process Performance*).

A área de processo **Desempenho do Processo Organizacional** tem como propósito "estabelecer e manter um entendimento quantitativo do desempenho dos processos selecionados do conjunto de processos padrão da organização, a fim de apoiar a realização dos objetivos de desempenho de processo e qualidade, e prover dados, baselines e modelos de desempenho de processo para gerenciar quantitativamente os projetos da organização" (CMMI Product Team, 2010). Possui um objetivo específico SG 1 (*Specific Goal*) que é "estabelecer baselines e modelos de desempenho. Baselines e modelos que caracterizam o desempenho esperado dos processos pertencentes ao conjunto de processos-padrão da organização são estabelecidos e mantidos" e cinco práticas específicas (*Specific Practices* - SP):

- SP 1.1: Estabelecer objetivos de qualidade e desempenho do processo. Esta prática visa "estabelecer e manter objetivos quantitativos para qualidade e para desempenho de processo na organização, que são rastreáveis aos objetivos de negócio";
- SP 1.2: Selecionar processos. Esta prática visa "selecionar os processos ou subprocessos pertencentes ao conjunto de processos-padrão da organização a serem incluídos nas análises de desempenho de processo da organização e manter rastreabilidade aos objetivos de negócio";
- SP 1.3: Estabelecer medidas de desempenho de processo. Esta prática visa "estabelecer e manter definições das medidas a serem incluídas nas análises de desempenho de processo da organização";
- SP 1.4: Analisar o desempenho de processos selecionados e estabelecer baselines de desempenho de processo. Esta prática visa "analisar o desempenho dos processos selecionados e estabelecer e manter os baselines de desempenho de processo";
- SP 1.5: Estabelecer modelos de desempenho de processo. Esta prática visa "estabelecer e manter modelos de desempenho de processo para o conjunto de processos-padrão da organização".

#### <span id="page-34-0"></span>**2.3.3 Modelo MR-MPS-SW**

O Programa MPS.BR (Programa para Melhoria de Processos Brasileiro) (SOFTEX, 2012) criado pela SOFTEX (Associação para Promoção da Excelência do Software Brasileiro), baseia-se nos conceitos de maturidade e capacidade de processo e possui quatro componentes: Modelo de Referência para Software (MR-MPS-SW), Modelo de Referência para Serviços (MR-MPS-SV), Método de Avaliação (MA-MPS) e Modelo de Negócio (MN-MPS).

O MR-MPS-SW (SOFTEX, 2012) possui sete níveis de maturidade: G (Gerenciado Parcialmente), F (Gerenciado), E (Parcialmente Definido), D (Largamente Definido), C (Definido), B (Gerenciado Quantitativamente) e A (Em Otimização). A escala tem início no nível G e evolui até o nível A. Os níveis de maturidade representam uma combinação dos processos e suas capacidades.

Processos possuem um propósito e resultados esperados. A capacidade do processo é representada por um conjunto de atributos de processo (AP) que por sua vez possuem resultados esperados (RAP). Ela expressa o grau de institucionalização dos processos.

A análise de desempenho de processos pertence ao nível B e é representada por dois atributos de processo: **AP 4.1** – O processo é medido, e **AP 4.2** – O processo é controlado. Estes atributos de processo são oriundos da norma ISO/IEC 15504 e mantém compatibilidade com o CMMI-DEV.

O atributo de processo **AP 4.1** (O processo é medido) "evidencia o quanto os resultados de medição são usados para assegurar que a execução do processo atinge os seus objetivos de desempenho e apoia o alcance dos objetivos de negócio definidos" (SOFTEX, 2013). Este atributo possui oito resultados esperados:

- RAP 22: As necessidades de informação dos usuários dos processos, requeridas para apoiar objetivos de negócio relevantes da organização, são identificadas;
- RAP 23: Objetivos de medição organizacionais dos processos e/ou subprocessos são derivados das necessidades de informação dos usuários do processo;
- RAP 24: Objetivos quantitativos organizacionais de qualidade e de desempenho dos processos e/ou subprocessos são definidos para apoiar os objetivos de negócio;
- RAP 25: Os processos e/ou subprocessos que serão objeto de análise de desempenho são selecionados a partir do conjunto de processos padrão da organização e das necessidades de informação dos usuários dos processos;
- RAP 26: Medidas, bem como a frequência de realização de suas medições, são identificadas e definidas de acordo com os objetivos de medição do processo/subprocesso e os objetivos quantitativos de qualidade e de desempenho do processo;
- RAP 27: Resultados das medições são coletados, analisados, utilizando técnicas estatísticas e outras técnicas quantitativas apropriadas, e são comunicados para monitorar o alcance dos objetivos quantitativos de qualidade e de desempenho do processo/subprocesso;
- RAP 28: Resultados de medição são utilizados para caracterizar o desempenho do processo/subprocesso;
- RAP 29: Modelos de desempenho do processo são estabelecidos e mantidos.

O atributo de processo **AP 4.2** (O processo é controlado) "evidencia o quanto o processo é controlado estatisticamente para produzir um processo estável, capaz e previsível dentro de limites estabelecidos" (SOFTEX, 2013). Este atributo possui cinco resultados esperados:

- RAP 30: Técnicas de análise e de controle para a gerência quantitativa dos processos/subprocessos são identificadas e aplicadas quando necessário;
- RAP 31: Limites de controle de variação são estabelecidos para o desempenho normal do processo;
- RAP 32: Dados de medição são analisados com relação a causas especiais de variação;
- RAP 33: Ações corretivas e preventivas são realizadas para tratar causas especiais, ou de outros tipos, de variação;
- RAP 34: Limites de controle são restabelecidos, quando necessário, seguindo as ações corretivas, de forma que os processos continuem estáveis, capazes e previsíveis.
#### **2.4 Análise de Desempenho de Processos de Software**

Conforme mencionado na seção 2.2, a análise de desempenho de processos foi originalmente proposta na área de manufatura por Shewhart (WHEELER e CHAMBERS, 1992), mas vem sendo utilizada na área de software com o intuito de conhecer o comportamento e o desempenho dos processos, para que assim os processos possam ser melhorados continuamente (FLORAC e CARLETON, 1999; ROCHA *et al.*, 2012).

Para FLORAC e CARLETON (1999), a análise de desempenho de processos que leva à melhoria contínua do processo possui a seguintes atividades: i) esclarecer os objetivos de negócio; ii) identificar e priorizar questões; iii) selecionar e definir medidas; iv) coletar, verificar e armazenar os dados; v) analisar o comportamento do processo; e vi) avaliar o desempenho do processo

As quatro primeiras atividades dizem respeito à fase de preparação da análise de desempenho, de modo que a primeira atividade **"esclarecer os objetivos de negócio"**  tem como objetivo o entendimento dos objetivos de negócio da organização que estão relacionados aos processos (FLORAC e CARLETON, 1999). A segunda atividade **"identificar e priorizar questões"** tem como objetivo a identificação dos processos que são críticos para a organização, no que diz respeito ao sucesso ou fracasso da organização no atendimento aos objetivos de negócio que foram estabelecidos. Na atividade **"selecionar e definir medidas",** as medidas que representam a caracterização do processo ou do produto são selecionadas e definidas (descrição da medida, forma de coleta, forma de análise). Na atividade **"coletar, verificar e armazenar os dados"**, as medidas são coletadas e as informações de contexto são analisadas para verificar a confiabilidade e a consistência das medidas.

Passada a fase de preparação para a análise de desempenho de processos, a atividade **"analisar o comportamento do processo"** tem como objetivo verificar a estabilidade ou não do processo. Esta atividade permite verificar se variações excepcionais aconteceram ao longo da execução do processo, ou seja, verificar se o comportamento do processo apresenta causas especiais. Para esta atividade são utilizados os gráficos de controle (FLORAC e CARLETON, 1999) descritos na seção 2.2.

25

Ainda sobre os gráficos de controle, FLORAC e CARLETON (1999) definem os seguintes passos para a utilização destes gráficos na investigação da estabilidade do processo: i) selecionar o processo; ii) identificar características do processo que descrevem o desempenho do processo; iii) selecionar o tipo apropriado de gráfico de controle; iv) medir as características do processo; v) utilizar cálculos apropriados para estabelecer a linha central e os limites de variação para o desempenho do processo; vi) representar os dados da medida no gráfico de controle; vii) comparar os valores com a linha central e os limites do gráfico de controle. Se os valores estão distribuídos aleatoriamente acima e abaixo da linha central e dentro dos limites de controle, concluise que o **processo é estável (**FLORAC e CARLETON, 1999). Neste caso continua-se medindo e plotando os dados no gráfico para assegur a estabilidade do processo. Mas se houver valores fora dos limites de controle ou se o padrão de valores exibidos não for aleatório, conclui-se que o **processo não é estável** e possui causas especiais **(**FLORAC e CARLETON, 1999). Neste caso o processo deve ser melhorado e as causas especiais removidas. Tendo resolvido os problemas das causas especiais, os limites devem ser recalculados e os passos seguintes ao cálculo dos limites executados, até que o processo se torne estável. E, se necessário for, novas medidas, novas questões e novos objetivos devem ser definidos.

Terminada a atividade de análise do comportamento do processo e se o processo for estável, a atividade **"avaliar o desempenho do processo"** deve ser executada com a finalidade de verificar a capacidade do processo. A capacidade do processo diz respeito ao fato do processo atender aos requisitos do cliente (voz do cliente) **(**FLORAC e CARLETON, 1999), ou seja, um processo capaz é um processo estável que atende às especificações estabelecidas. Se o processo for estável e capaz, melhorias contínuas devem ser propostas através da coleta de novas medidas, definição de novas questões ou definição de novos objetivos de negócio. Mas se o processo for estável e não for capaz, uma opção será a implementação de mudanças no processo para que ele se torne capaz.

Ainda sobre a capacidade do processo, uma maneira de analisar a capacidade de um processo estável é através da construção de um histograma de frequência que represente os dados coletados para o processo ao longo do período de estabilidade. Os limites de controle do processo (voz do processo) e os limites de especificação (voz do cliente) devem ser apresentados no histograma (ROCHA *et al.*, 2012). A [Figura 12](#page-38-0) apresenta a visão da capacidade de um processo através de um gráfico de controle e a [Figura 13](#page-38-1) apresenta a visão da capacidade de um processo através de um histograma de frequência. Os limites UCL (limite superior de controle) e LCL (limite inferior de controle) representam os limites de controle do processo (voz do processo) e os limites USL (limite superior de especificação) e LSL (limite inferior de especificação) representam os limites de especificação (voz do cliente).

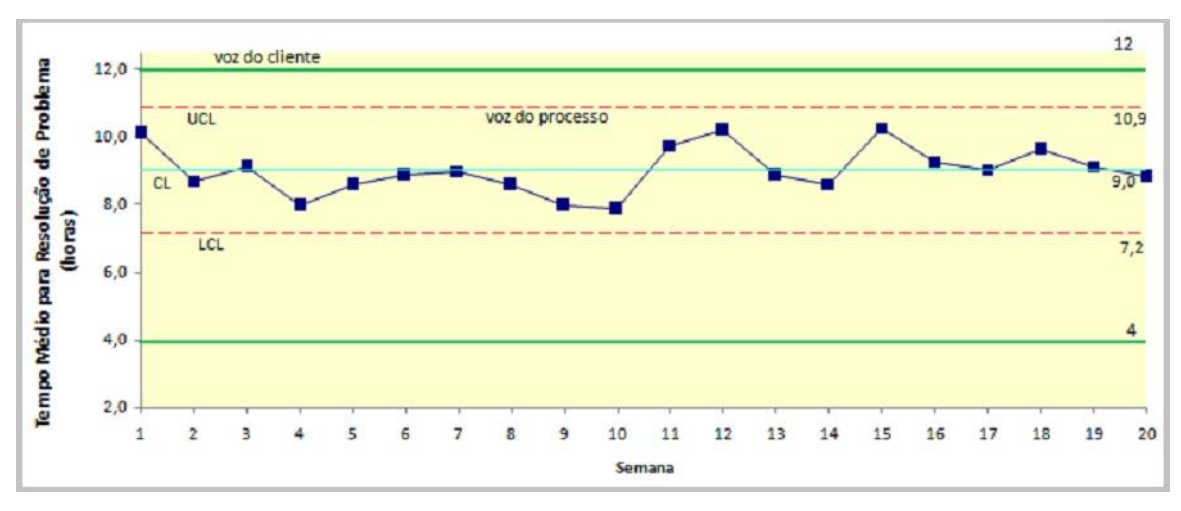

<span id="page-38-0"></span>Figura 12 - Capacidade do processo via gráfico de controle (ROCHA *et al.*, 2012)

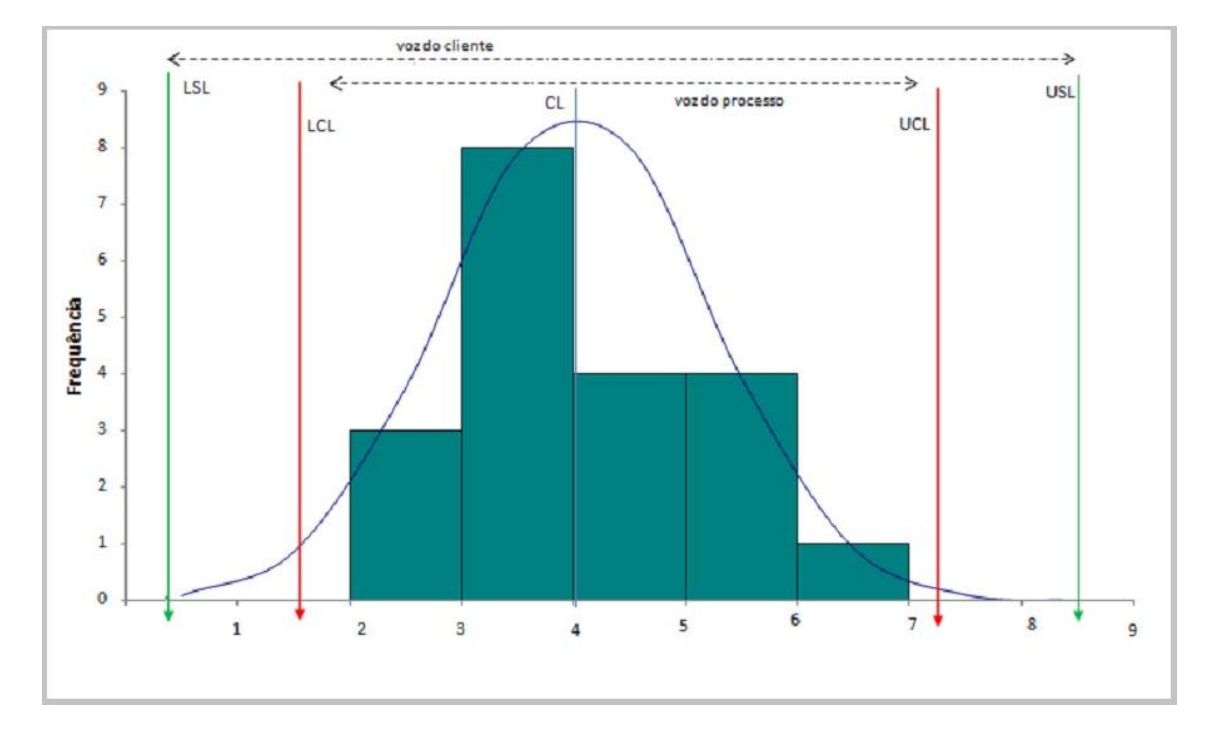

<span id="page-38-1"></span>Figura 13 - Capacidade do processo via histograma (ROCHA *et al.*, 2012)

A [Figura 14](#page-39-0) e a [Figura 15](#page-39-1) representam, respectivamente, exemplos de um processo estável que é capaz, ou seja, atende aos requisitos do cliente e um processo estável que não é capaz, ou seja, não é capaz de atender aos requisitos do cliente.

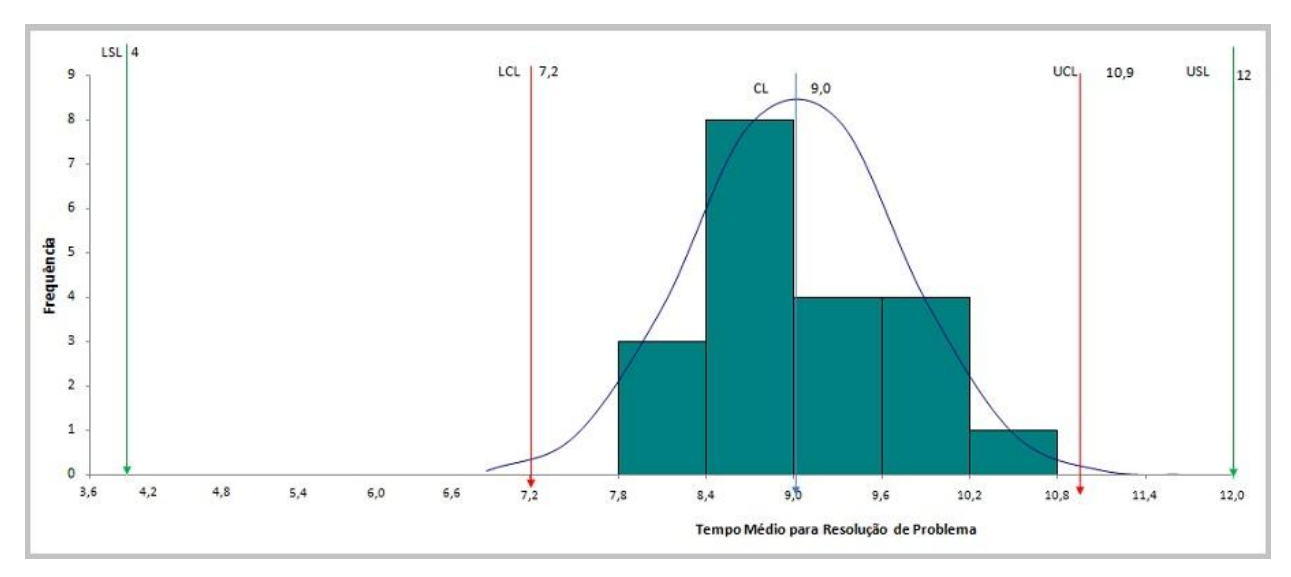

Figura 14 - Processo capaz (ROCHA *et al.*, 2012)

<span id="page-39-0"></span>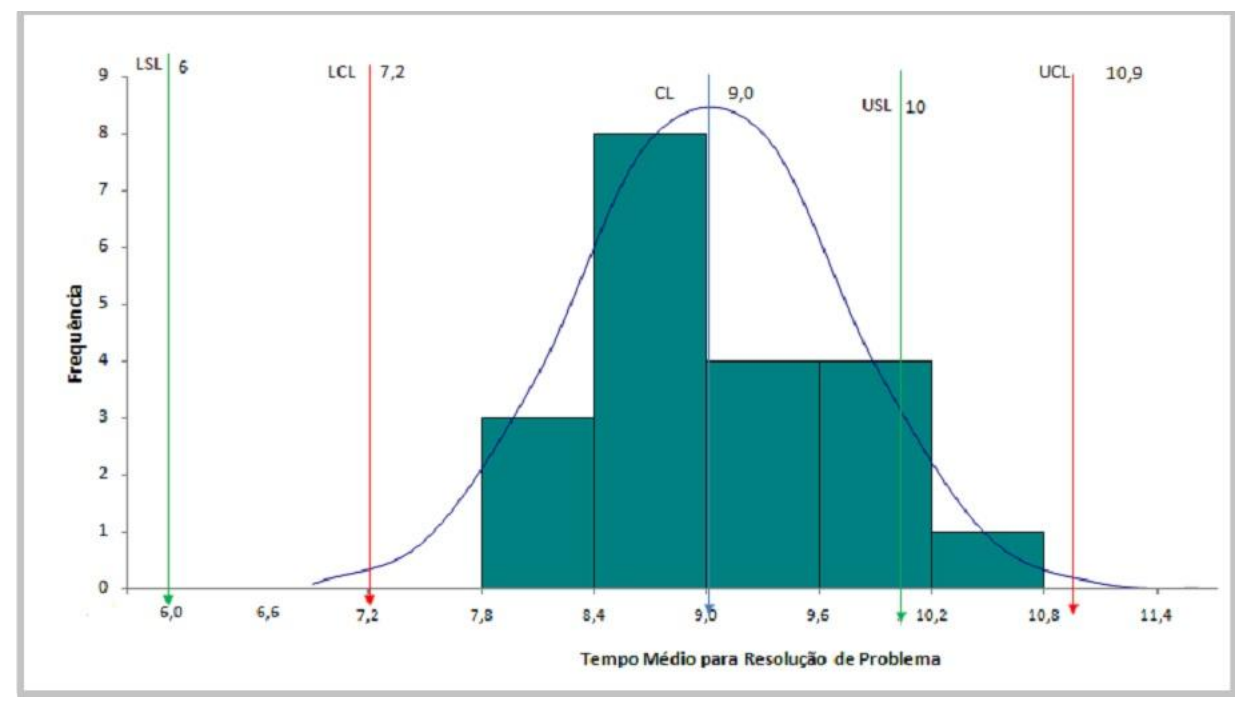

Figura 15 - Processo não capaz (ROCHA *et al.*, 2012)

<span id="page-39-1"></span>Além de verificar a estabilidade e capacidade do processo, a análise de desempenho de processos estabelece *baselines* e modelos de desempenho do processo a partir das medidas dos processos que são representadas em ferramentas analíticas que

ilustram o comportamento dos processos da organização (CMMI Product Team, 2010; SOFTEX, 2012). Uma *baseline* de desempenho descreve o desempenho atual do processo e define os limites que serão utilizados em comparações nas execuções futuras do processo. Ela é formada pelos limites superior e inferior, linha central, versão do processo analisado e dados de contexto (CMMI Product Team, 2010; SOFTEX, 2012; FLORAC e CARLETON, 1999).

Os modelos de desempenho permitem a previsão do desempenho futuro dos processos (CMMI Product Team, 2010; SOFTEX, 2012). Alguns dos métodos que podem ser utilizados para a construção dos modelos de desempenho são: regressão, ANOVA e chi-square (MONTONI *et al*., 2007; GONÇALVES, 2012; CAMPOS *et al.*, 2007).

A literatura apresenta relatos da aplicação da análise de desempenho de processos na área de software: WELLER (2000), FLORAC *et al*. (2000), BALDASSARE *et al*. (2004), KOMURO (2006), TARHAN e DEMIRÖRS (2006), MONTONI *et al*. (2007), CERDEIRAL *et al*. (2007), CAMPOS *et al*. (2007), BALDASSARE *et al*. (2010). De um modo geral, estes relatos apresentam uma discussão sobre a implementação de uma ou mais atividades da análise de desempenho e mecanismos utilizados na implementação. Também foi possível identificar na literatura dois trabalhos que apresentam mecanismos para auxiliar a análise de desempenho de processos de software. Estes trabalhos serão apresentados na próxima seção.

# **2.5 Trabalhos Relacionados à Análise de Desempenho de Processos de Software**

A patir da revisão da literatura foi possível identificar trabalhos que apresentam mecanismos para auxiliar a análise de desempenho e trabalhos que relatam a experiência da implementação da análise de desempenho na área de software. Os trabalhos estão descritos nas subseções seguintes, sendo que os trabalhos apresentados nas seções 2.5.1 e 2.5.2 referem-se a mecanismos para auxiliar a análise de desempenho de processos e os trabalhos apresentados na seção 2.5.3 referem-se a artigos publicados em conferências que relatam experiências da aplicação da análise de desempenho de processos.

#### **2.5.1 Apoio ao Controle Estatístico de Processos de Software integrado a um ADS**

O trabalho de GONÇALVES (2012) propõe um processo-padrão para o controle estatístico de processo de software, com o objetivo de orientar as organizações no entendimento e execução das atividades do controle estatístico de processo de software. Este processo foi integrado a um Ambiente de Desenvolvimento de Software Centrado em Processos (ADS) que provê a execução das atividades do processo. A descrição do processo segue o seguinte formato:

- Atividades (AT) são organizadas de forma textual como segue: i) Introdução que apresenta o resumo teórico da atividade; ii) Propósito – que mostra o objetivo e resultados que devem ser alcançados em cada atividade.
- Subatividades (SA) são organizadas da seguinte forma: i) Procedimento que expõe a metodologia a ser utilizada para a realização da subatividade; ii) Recomendação – que mostra dicas de como realizar cada subatividade; iii) Dependência – que apresenta as dependências de cada subatividade para que ela possa ser realizada com êxito; iv) Exemplos – são exemplos que ilustram a relacionamento de cada subatividade.

A [Figura 16](#page-41-0) apresenta os elementos que representam a parte visual do processopadrão no Ambiente de Desenvolvimento de Software Centrado em Processos (ADS).

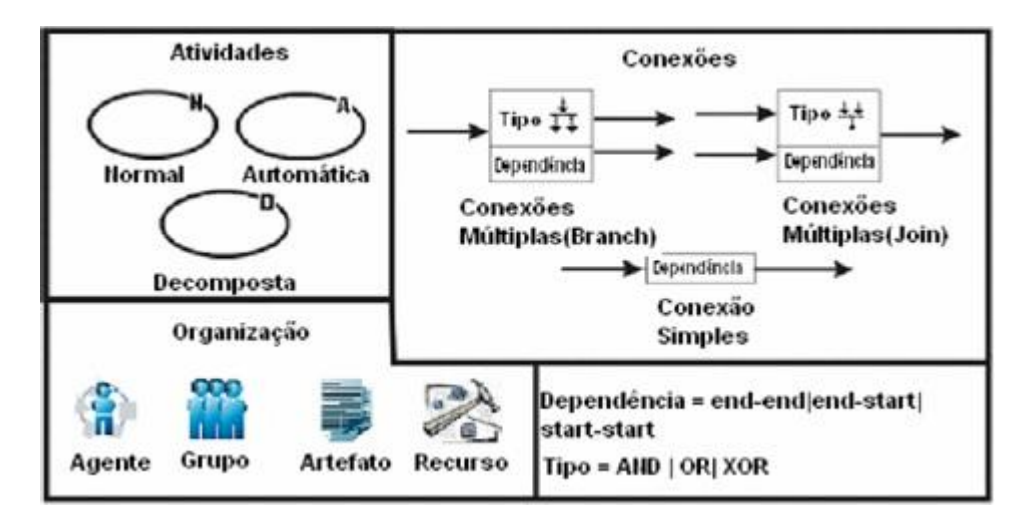

Figura 16 - Elementos do processo-padrão (GONÇALVES, 2012)

<span id="page-41-0"></span>As atividades e subatividades do processo-padrão estão sumarizadas na [Tabela](#page-42-0)  [2.](#page-42-0) Além disso, o presente trabalho propõe uma ferramenta que foi integrada a um Ambiente de Desenvolvimento de Software Centrado em Processos (ADS), que apoia

as seguintes atividades: i) planejamento da medição; ii) execução da medição e iii) análise dos dados da medição. Este trabalho também apresenta um exemplo de uso do processo-padrão definido no âmbito do ADS. Dentre os gráficos de controle que são descritos no trabalho, o ADS gera os gráficos XmR, XMmR, X-Bar R, X-Bar S, u e c.

<span id="page-42-0"></span>

| <b>Subatividades</b>                                      |  |
|-----------------------------------------------------------|--|
| SA1.1- Definir Objetivos de Negócio                       |  |
| SA1.2 - Identificar os Subprocessos Críticos              |  |
| SA1.3 - Definir Objetivos de Medição                      |  |
| SA1.4 - Definir Questões                                  |  |
| SA1.5 - Definir Indicadores Estatísticos                  |  |
| SA1.6 - Definir as Métricas                               |  |
| SA1.7 - Identificar os Projetos Similares (metodologia    |  |
| organizacional)                                           |  |
| SA1.8 - Identificar Entidades Similares                   |  |
| SA1.9 - Definir Critérios para Caracterização de Projetos |  |
| e Entidades do Processo a serem Utilizadas pelo Controle  |  |
| Estatístico de Processo de Software                       |  |
| SA1.10 - Caracterizar os Projetos                         |  |
| SA2.1 - Coletar as Métricas                               |  |
| SA3.1 - Analisar os Indicadores Estatísticos              |  |
| SA4.1 - Identificar os Problemas                          |  |
| SA4.2 - Identificar as Causas                             |  |
| SA4.3 - Planejar Ações de Melhoria e Executar as Ações    |  |
| de Melhoria                                               |  |
| SA4.4 - Executar as Ações de Melhoria                     |  |
| SA4.5 - Estabelecer a Baseline de Desempenho do           |  |
| Processo de Software                                      |  |
| SA4.6 - Definir os Modelos de Desempenho do Processo      |  |
| de Software                                               |  |
| SA4.7 - Identificar a Capacidade do Processo de           |  |
| Software                                                  |  |
|                                                           |  |

Tabela 2 - Atividades e Subatividades do process-padrão

O trabalho de GONÇALVES (2012) fornece mecanismos que auxiliam na execução da análise de desempenho, provendo um processo-padrão e uma ferramenta que armazena as medidas do processo, gera gráficos de controle e verifica a estabilidade do processo.

# **2.5.2 Definição de um Catálogo de medidas para a Análise de Desempenho de Processos de Software**

O trabalho de MONTEIRO (2008) define um catálogo de medidas para a Análise de Desempenho de Processos de Software, e os passos para a definição do catálogo constam na [Figura 17.](#page-43-0) Este trabalho também apresenta um referencial teórico

sobre as etapas da análise de desempenho e ferramentas (gráfico de controle, gráfico de Pareto, Diagrama de causa e efeito, histograma, entre outras) que podem ser utilizadas durante o processo de análise de desempenho. Além de apresentar um exemplo de uso do catálogo de medidas a partir de um cenário onde são contemplados os seguintes passos: i) seleção dos processos e medidas de desempenho; ii) coleta de dados de desempenho dos processos; iii) definição da linha de base de desempenho dos processos iv) avaliação do desempenho dos processos.

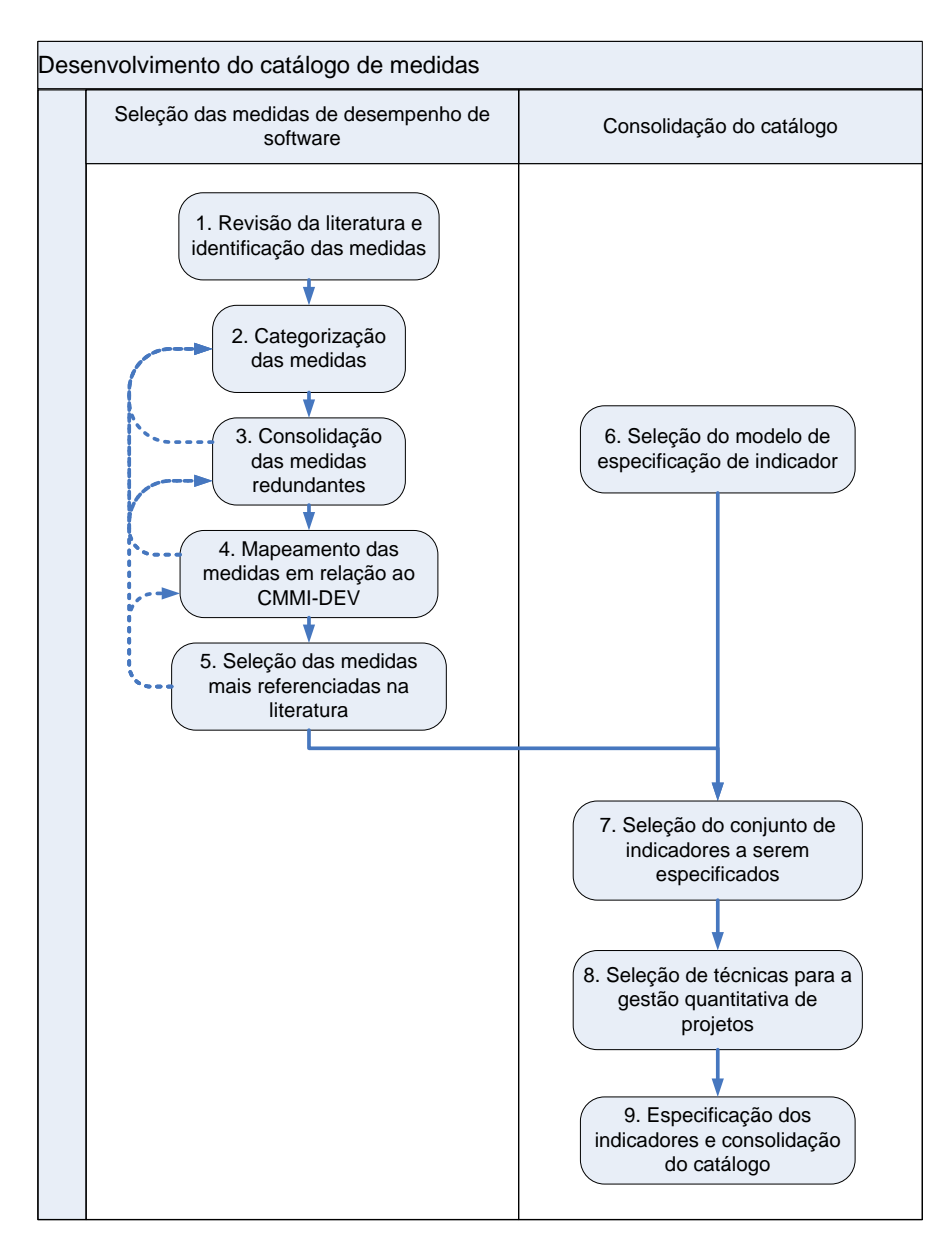

Figura 17 - Passos de definição do catálogo (MONTEIRO, 2008)

<span id="page-43-0"></span>O catálogo de medidas para a análise de desempenho de processos definido no trabalho de MONTEIRO (2008), pode auxiliar as organizações que executam ou desejam executar a análise de desempenho na atividade de preparação para a análise de desempenho. Conforme visto na seção 2.4, as medidas dos processos que serão alvo da análise de desempenho precisam ser identificadas e analisadas. Este catálogo de medidas apresenta medidas que são frequentemente utilizadas na área de software.

#### **2.5.3 Trabalhos relacionados à Análise de Desempenho de Processos**

FLORAC *et al*. (2000) e WELLER (2000) relatam a experiência da aplicação da análise de desempenho de processos na área de software no segmento de inspeção e revisão por pares e testes de software. Os autores abordam os conceitos de estabilidade e capacidade de processos e como estes conceitos devem ser executados no contexto de software, através do uso de gráfico de controle XmR.

KOMURO (2006) relata a experiência da aplicação de técnicas de controle estatístico de processo na área de desenvolvimento de software, explanando que este tipo de processo é diferente de processos da manufatura pois há diversos fatores humanos que impactam no desempenho do processo. Além deste tipo de processo possuir características que são próprias desta área de domínio, como, por exemplo, dificuldade em obter uma quantidade adequada de dados homogêneos. Os conceitos de controle estatístico foram aplicados nos processos de testes e revisão por pares, através do uso de gráficos de controle XmR e z.

A adequada execução da análise de desempenho pode trazer benefícios tais como: i) a previsibilidade do processo; ii) melhor entendimento dos processos; iii) a possibilidade de detectar um desvio antes mesmo que ele ocorra e iv) melhor estimativa dos projetos futuros (FLORAC *et al.*, 2000; KOMURO, 2006).

TARHAN e DEMIRÖRS (2006) relatam a experiência da aplicação de uma abordagem que estabelece um conjunto de critérios para auxiliar na atividade de avaliação da qualidade das medidas coletadas. Segundo os autores existem relatos de que a falta de um procedimento para planejamento e coleta de medidas adequadas é um dos fatores de fracaso na implementação do controle estatístico de processo.

CERDEIRAL *et al*. (2007) propõem uma abordagem para controle estatístico do processo através da definição de um plano de controle estatístico. Neste plano foram definidos alguns indicadores estatísticos a partir das necessidades e do cenário da organização. Após a definição dos indicadores, os dados foram coletados, a estabilidade dos processos foi verificada e *baselines* foram geradas. Um exemplo de indicador estatístico é aprepresentado na [Figura 18.](#page-45-0)

| 2 Qual o percentual de atraso das fases dos processos por projeto? |                                                                                                    |  |
|--------------------------------------------------------------------|----------------------------------------------------------------------------------------------------|--|
| 2.1 Percentual de atraso das fases dos processos por projeto       |                                                                                                    |  |
| Medidas Básicas                                                    | QHPF (Quantidade de Horas Previstas para a Fase): A partir do<br>cronograma planejado para o projeto, onde, para cada atividade a data<br>de início e fim devem ser estimadas, calcula-se o QHPF somando as<br>estimativas das atividades de cada fase.<br>QHRF (Quantidade de Horas Realizadas na Fase): Para cada atividade<br>concluída durante o projeto, deve-se informar o número de horas gasto<br>para sua conclusão. Dessa forma, QHRF é a soma das horas gastas nas<br>atividades de cada fase.<br>QHT (Quantidade de Horas Totais): Estimativa da quantidade de horas<br>totais para a conclusão do projeto. |  |
| Medidas Derivadas                                                  | $AF$ (Atraso da Fase) = QHRF - QHPF                                                                                                    |  |
|                                                                    | PAFP (Percentual de Atraso da Fase no Projeto) = $(AF / QHT) * 100$                                                                                                    |  |
| Gráficos de Controle                                               | Gráfico XmR: Para gerar um ponto no gráfico, deve-se calcular a<br>amplitude móvel entre os valores de uma fase e a fase seguinte.                                                                                                    |  |

Figura 18 - Exemplo de Indicador estatístico (CERDEIRAL *et al.*, 2007)

<span id="page-45-0"></span>MONTONI *et al.* (2007) descrevem uma metodologia para o desenvolvimento de modelos de desempenho de processos. Esta metodologia é composta de cinco passos e cada passo possui uma explicação e como a metodologia foi aplicada em uma organização de software. Os passos da metodologia são:

- Passo 1: Selecionar processos este passo tem como objetivo a seleção de processos a partir dos processos padrão da organização que terão a estabilidade avaliada;
- Passo 2: Selecionar métricas de desempenho dos processos este passo tem como objetivo a seleção de métricas que descrevem o desempenho do processo;
- Passo 3: Analisar a distribuição das medidas de desempenho dos processos este passo tem como objetivo analisar a distribuição das medidas que foram selecionadas para estabelecer o desempenho do processo;
- Passo 4: Estabelecer linha base de desempenho dos processos este passo tem como objetivo analisar a estabilidade do processo selecionado e estabelecer a linha base de desempenho através dos dados históricos que definem o comportamento natural do processo;

 Passo 5: Desenvolver modelos de desempenho dos processos – este passo tem como objetivo desenvolver modelo de desempenho que represente a relação existente entre duas medidas.

CAMPOS *et al*. (2007) descrevem orientações no formato de fases e atividades para a implementação da gerência quantitativa de processos. As fases e atividades do processo são:

- Fase Conhecer: "O propósito desta fase é definir os atributos dos processos cujo desempenho se deseja conhecer". As atividades desta fase são: i) Definir objetivos e medidas preparátórias para a gerência quantitativa; ii) Coletar medidas da execução do processo; iii) Gerar indicadores estatísticos do desempenho.
- Fase Estabilizar: "O propósito desta fase é estabilizar o desempenho dos atributos dos processos escolhidos, atuando nas causas especiais de variabilidade". As atividades desta fase são: i) Identificar causas especiais de variabilidade; ii) Analisar a estabilidade; iii) Estabelecer a *baseline* de desempenho do processo; iv) Elaborar modelos do desempenho do processo.
- Fase Controlar: "O propósito desta fase é que os processos que atingiram a estabilidade sejam planejados e monitorados quantitativamente, usando as *baselines* e modelos, em alguns projetos-piloto". As atividades desta fase são: i) Definir objetivos quantitativos de desempenho para o projeto; ii) Estimar desempenho usando os modelos; iii) Monitorar estabilidade e desempenho; iv) Analisar a capacidade do processo no projeto; v) Incorporar resultados do processo no projeto ao repositório.

# **2.6 Considerações Finais**

Neste capítulo, foi apresentada uma revisão da literatura que caracteriza a análise de desempenho de processos através dos principais conceitos, e de sua aplicabilidade na área de software. Também foi apresentada a visão da análise de desempenho de processos em normas e modelos de maturidade de software.

# **CAPÍTULO 3 -COMPONENTES DE PROCESSO PARA ANÁLISE DE DESEMPENHO DE PROCESSOS DE SOFTWARE**

*Este capítulo descreve a abordagem utilizada para a definição das linhas e dos componentes de processo para análise de desempenho de processos de software, detalhando os seus passos.*

### **3.1 Introdução**

Uma organização que deseja analisar o desempenho de seus processos e melhorá-los continuamente deve dispor de um mecanismo que apoie as atividades de análise de desempenho desde a sua preparação até a análise da estabilidade e capacidade dos processos, tal como os passos que são sugeridos em (FLORAC e CARLETON, 1999) e que foram apresentados na seção 2.4.

Mais que um mecanismo que apoie as atividades da análise de desempenho, é importante que a organização consiga explicitar e reutilizar o conhecimento que é produzido através deste mecanismo, visto que as atividades da análise de desempenho podem ser repetidas mais de uma vez variando de acordo com as características do processo a ser analisado. Além da repetição das atividades para cada processo que precisa ser analisado, a execução da análise de desempenho para um único processo não é linear e sim iterativa, fazendo com que uma determinada atividade seja executada mais de uma vez em uma mesma análise.

Dada a particularidade de repetição das atividades da análise de desempenho e a necessidade das organizações reutilizarem o conhecimento que é produzido com a execução destas atividades, a definição de um processo para a análise de desempenho é um mecanismo que pode apoiar as organizações na implementação destas atividades (GONÇALVES, 2012; BARRETO, 2011).

De acordo com o estudo experimental apresentado em (BARRETO, 2011) a definição de um processo através de linhas de processo e componentes de processo reutilizáveis pode reduzir o esforço e o tempo necessários para definir um processo. No contexto do trabalho de BARRETO (2011), linhas de processo de software são linhas de

36

produtos onde os produtos são processos de software. Por sua vez, linha de produtos de software é um conjunto de sistemas de software que compartilham características comuns e controladas (NORTHROP, 2002). Deste modo, a definição de um processo para a análise de desempenho por meio de linhas e componentes de processo é aplicável ao contexto deste trabalho.

Este capítulo apresenta a abordagem escolhida para a definição das linhas e componentes de processo, bem como a justificativa pela escolha da abordagem e os seus conceitos principais. Apresenta, também, os passos da abordagem e o resultado gerado para este trabalho a partir de cada passo.

A Seção 3.2 apresenta a abordagem escolhida, a justificativa para a sua seleção para apoiar a definição das linhas e dos componentes de processo deste trabalho e seus principais conceitos. A Seção 3.3 descreve os passos da abordagem escolhida, onde a Seção 3.3.1 descreve o primeiro passo da abordagem e apresenta como resultado o conjunto de necessidades a serem atendidas e as características de processo que foram derivadas das necessidades. A Seção 3.3.2 descreve o segundo passo da abordagem e apresenta como resultado os componentes de processo. A Seção 3.3.3 descreve o terceiro passo da abordagem e apresenta como resultado a estrutura das linhas de processo. A Seção 3.3.4 descreve o quarto passo da abordagem e apresenta como resultado a avaliação e aprovação dos itens reutilizáveis que serão disponibilizados na Biblioteca de Processos Reutilizáveis. A Seção 3.4 conclui o capítulo discorrendo sobre o conteúdo apresentado.

### **3.2 Abordagem para definição de processos reutilizáveis**

A literatura apresenta diferentes abordagens que têm adaptado conceitos de reutilização de produtos de software para o contexto de reutilização de processos de software. As abordagens de GARCIA (2012), TEIXEIRA (2011) e BARRETO (2011) apresentam o conceito de linhas de processos de software através da adaptação de conceitos de linhas de produtos de software.

TEIXEIRA (2011) propõe a representação de variabilidades em linhas de processo de software através da abordagem OdysseyProcess-FEX. A abordagem é representada por um meta-modelo que formaliza a semântica dos conceitos envolvidos, e os elementos de processos que fazem parte do meta-modelo são representados de forma gráfica por uma notação da abordagem.

GARCIA (2012) propõe uma linha de processos de software no contexto de SOA e BPM, através da utilização da seleção de variabilidades. Esta linha de processos é capaz de gerar um novo processo e os passos da proposta são: i) analisar as características do novo projeto; ii) selecionar as variabilidades da linha de processo; iii) gerar uma instância do processo derivando da linha somente as variabilidades selecionadas; iv) converter a instância do processo para BPMN (Business Process Modeling Notation). Este trabalho utiliza a notação vSPEM para documentar a linha de processos, a qual possui os seguintes conceitos: **fase** "representa um período significante de tempo com um objetivo estabelecido"; **atividade** "define um trabalho em um nível mais alto podendo agrupar tarefas e papeis"; **uso da tarefa** "elemento que a partir da definição de uma tarefa estabelece sua localcização temporal no processo"; **ponto de variação** "permite instanciar um novo processo da linha que será substituído por uma" **variante** que pode ser do tipo XOR (apenas uma variante é instanciada) ou OR (mais de uma variante pode ser instanciada); **papeis** são representados por reponsáveis e participantes das atividades ou tarefas.

BARRETO (2011) propõe duas estratégias para definição de processos, sendo elas: i) definição de processos com reutilização e ii) definição de processos para reutilização. A estratégia definição de processos para reutilização é dividida em dois tipos de abordagem: abordagem *bottom-up* e abordagem *top-down*. A primeira abordagem (*bottom-up*) refere-se à definição de processos reutilizáveis a partir de processos legados, ou seja, organizações que já possuem seus processos definidos de alguma forma, podem adaptá-los a esta nova estrutura que é baseada em elementos de processo reutilizáveis. Esta abordagem envolve quatro passos (BARRETO, 2011): i) definir componentes de processo; ii) definir características de processo; iii) definir linhas de processo; e iv) avaliar e aprovar a inclusão de itens reutilizáveis na biblioteca de processos reutilizáveis.

A segunda abordagem (*top-down*) refere-se à definição de processos de uma organização que ainda não possui processos previamente definidos, e de forma que estes possam ser reutilizados em diferentes contextos. Esta abordagem envolve quatro passos (BARRETO, 2011): i) definir ou selecionar características de processo para a linha de processo; ii) definir ou selecionar e caracterizar os elementos de processo para a linha de processo; iii) estruturar e caracterizar a linha de processo; e iv) avaliar e aprovar a inclusão de itens reutilizáveis na biblioteca de processos reutilizáveis.

Neste trabalho optou-se por utilizar a abordagem *top-down* proposta em BARRETO (2011), que adapta técnicas de reutilização de produtos de software para o contexto de definição de processos. Além disso, a abordagem estabelece como definir processos reutilizáveis, considerando requisitos relacionados à definição de processos em organizações de alta maturidade e disponibiliza apoio ferramental para realização de suas principais etapas. A escolha da abordagem deve-se às suas características que dispõe de mecanismos para uma organização definir um processo do "zero", e em função do trabalho de BARRETO (2011) pertencer ao mesmo grupo de pesquisa (Grupo de Qualidade de Software do Programa de Engenharia de Sistemas e Computação da COPPE/UFRJ) do autor desta dissertação.

A abordagem escolhida conta com o apoio de uma ferramenta desenvolvida e integrada ao ambiente A2M (Ambiente de Alta Maturidade) em desenvolvimento na COPPE/UFRJ, como forma de apoiar a realização de práticas de alta maturidade.

Outros dois trabalhos que colaboraram para o amadurecimento da ferramenta de definição de componentes e linhas de processo de software no ambiente A2M, são os trabalhos realizados por NUNES (2011) e CARDOSO (2012). Estes trabalhos definiram componentes de processo e linhas de processos de software para o contexto de "Aquisição de processo de software", que foram disponibilizados na Biblioteca de Processos Reutilizáveis do ambiente A2M.

#### **3.2.1 Visão geral dos conceitos da abordagem**

Conforme exposto anteriormente, o presente trabalho optou por utilizar a abordagem *top-down* da estratégia de definição de processos para reutilização proposta por BARRETO (2011). Os passos da abordagem serão detalhados nas próximas seções, onde serão apresentados os componentes e linhas de processo definidos, bem como as características e o resultado da avaliação dos componentes e linhas.

Deste modo, o objetivo desta seção é apresentar os conceitos principais que são utilizados na abordagem de BARRETO (2011): elemento de processo, componente de processo, atividade, componente de processo abstrato, componente de processo concreto, arquitetura interna, itens de arquitetura de processo, conexão de elemento de processo, arquitetura de processo, linha de processos e características.

O primeiro conceito é o de **elemento de processo** "que é um encapsulamento de informações e comportamentos de processo em um dado nível de granularidade.

Representa uma ação de transformação realizada por um processo." Um elemento de processo pode ser de dois tipos: **componente de processo** ou **atividade**. A diferença entre um **componente de processo** e uma **atividade**, é que um **componente de processo** é definido para reutilização. O elemento de processo possui informações básicas de uma ação de processo: nome, descrição, critérios de entrada e saída, participantes, responsáveis, ferramentas de apoio, parâmetros (artefatos) de entrada e de saída.

**Componentes de processo** são "elementos de processo que constituem a unidade básica de definição de processos com reutilização". Um **componente de processo** possui algumas características importantes (BARRETO, 2011): "i) é relevante para ser reutilizado, ou seja, está em um nível de detalhes que propicia e facilita sua reutilização; ii) representa um subprocesso relevante de um processo de mais alto nível, que pode ser realizado de uma ou de várias maneiras; iii) é relevante para ser medido e ter sua estabilidade e desempenho analisados; iv) pode atuar como um container que encapsula outros elementos de processo, através de sua decomposição em uma arquitetura de processos interna; v) é um elemento de processo que admite variabilidades, ou seja, pode representar diferentes maneiras de realizar uma parte de um processo". A granularidade de um **componente de processo** depende muito do seu uso final, de forma que um **componente de processo** pode ser considerado um subprocesso, que tenha no mínimo o nível de granularidade de uma **atividade**<sup>2</sup>.

**Atividades** "são elementos de processo completamente definidos, que não apresentam qualquer tipo de variabilidade". As **atividades** são utilizadas como partes elementares de **componentes de processo**, podendo ser reutilizadas somente quando pertencem a um **componente de processo**.

**Componentes de processo** podem ser **concretos** ou **abstratos**. Um **componente de processo concreto** é o componente que não admite qualquer variabilidade, ou seja, ele é executado da forma como foi descrito. Em um **componente concreto** todas as decisões já foram tomadas, permitindo que ele seja utilizado diretamente em um projeto ou processo definido. Um **componente concreto** pode ser executado, medido e controlado.

 $\overline{a}$ 

<sup>&</sup>lt;sup>2</sup> Segundo a norma ISO/IEC 24774:2010, uma atividade pode conter um agrupamento de tarefas. Contudo, como a abordagem utilizada não possui uma entidade formal para representação e descrição de tarefas, estas serão inseridas na descrição das atividades, caso necessário, melhorando o entendimento sobre a granularidade daquela atividade dentro do processo.

Um **componente de processo abstrato** é o componente que admite variabilidades, não está vinculado a uma única forma de realização, e pode não ter uma **arquitetura interna** que o decomponha ou ter em sua decomposição outros **componentes abstratos**. Em um **componente abstrato**, a definição ainda não está completa, ele ainda não pode ser executado, pois escolhas ainda devem ser realizadas até que este se torne um componente "concreto". Segundo BARRETO (2011) um **componente de processo concreto** pode "implementar" um **componente de processo abstrato**, caso o **componente de processo abstrato** não possua uma **arquitetura interna**. Ou seja, um **componente de processo concreto** pode ser utilizado para substituir um **componente de processo abstrato** em um processo definido.

Uma **arquitetura de processo** é "uma organização de **elementos de processo**, que fornece os elementos, ordenação, interfaces e interdependências entre os **elementos de processo**". Também pode ser vista como um fluxo de trabalho que organiza **elementos de processo**. São compostas por **itens de arquitetura de processo**, que são os **elementos de processo** e itens auxiliares, como os itens **início** e **fim da arquitetura**. Os itens **início** e **fim** indicam onde a execução do subprocesso inicia e termina. A arquitetura de processos também possui **conexões de elementos de processo** (possuem um item origem e um item fim), que demonstram os relacionamentos entre dois itens de uma arquitetura de processos. Os tipos de **conexão de elementos de processo** são (BARRETO, 2011): i) Simples – **conexão** usada entre o **item início da arquitetura** e o primeiro **elemento de processo** e entre o último **elemento de processo** da arquitetura até o **item fim da arquitetura**; ii) Fim-Início – ao fim da execução do **elemento de processo** origem, a execução do **elemento** destino pode ser iniciada; iii) Início-Início – quando se inicia a execução do **elemento de processo** origem, a execução do **elemento de processo** destino também pode se iniciar; iv) Fim-Fim – ao fim da execução do **elemento de processo** origem, a execução do **elemento de processo** destino também deve se encerrar; v) Início-Fim – quando se iniciar a execução do **elemento de processo** origem, a execução do **elemento de processo** destino deve se encerrar.

Uma conexão de **elementos de processo** também pode ser opcional, ou seja, na definição de um processo, a decisão sobre incluir ou não a conexão no processo resultante tem que ser tomada. **Elementos de processo** também podem ser ou não opcionais na **arquitetura**. As **arquiteturas de processo** podem ser internas a um **componente de processo**, e neste caso é nomeada de **arquitetura de processo interna**. A arquitetura representa a decomposição de um **componente de processo** e pode ser composta por outros elementos de processo, ou seja, **componentes de processo** ou **atividades**.

Um **componente de processo concreto** pode não ter uma arquitetura interna ou ter uma **arquitetura interna** que tenha apenas outros **componentes concretos** ou **atividades**, ou seja, elementos de processo que não admitem variabilidades. Um **componente de processo abstrato** pode não possuir uma **arquitetura interna**, podendo ser diretamente substituído em um processo por um de seus variantes (componente concreto). Se ele possuir **arquitetura interna**, esta deve possuir pelo menos outro **componente abstrato** ou **componentes concretos** ou **atividades** que sejam opcionias ou conexões opcionais em seu interior. Desta forma, a **arquitetura interna** de um **componente abstrato** nunca pode estar completamente definida, pois neste caso seria um **componente concreto**.

Uma **arquitetura de processo** que não faz parte da estrutura interna de um componente é chamada de arquitetura independente. Arquitetura deste tipo representa o caso das **linhas de processo** que modelam semelhanças e variabilidades entre processos. No caso das **linhas de processo**, a arquitetura de processos admite diferentes possibilidades de derivação.

**Linha de processos** apresenta pontos de variação, que indicam uma parte do processo que pode ser realizada de diversas maneiras. Em uma **linha de processos** os **componentes abstratos** são considerados pontos de variação. Os **componentes concretos** são variantes e indicam as diversas maneiras que um ponto de variação pode ter.

Uma **característica** é uma adaptação do conceito de característica (*feature*) utilizado no contexto de linhas de produtos para o contexto de processos de software. Pode ser vista como "um aspecto, qualidade ou caracterização com a qual o processo precisa ser compatível". São regras que guiam a definição de processos com base nas necessidades do processo. **Características de processo** também são usadas na classificação de **linhas de processo**, facilitando a seleção de uma linha dentre várias. Estas **características** de processo também possuem um tipo, utilizado para agrupar características que são semelhantes. Relações entre características podem ser definidas como um mecanismo auxiliar adicional, que permite a modelagem de restrições sobre a seleção de componentes. Na abordagem de BARRETO (2011) foram definidos dois tipos de relação: *dependência* e *conflito*.

42

Se uma **característica** C1 depende de outra **característica** C2 isso significa que sempre que C1 for selecionada, C2 também precisa ser. No entanto, se C2 é selecionada, não necessariamente C1 precisa ser. A relação de *dependência* não é simétrica (recíproca). Contudo, se C1 *depende* de C2 que *depende* de outra característica C3, então C1 também *depende* de C3. A relação de dependência é transitiva.

Por outro lado, se uma **característica** C4 *conflita* com outra **característica** C5, isso significa que sempre que C4 for selecionada, C5 não pode ser. O inverso também é verdade, ou seja, se C4 *conflita* com C5, então C5 *conflita* com C4. A relação de *conflito* é simétrica. Mas, se C4 *conflita* com C5, que *conflita* com outra **característica**  C6, não se pode dizer nada sobre a relação entre C4 e C6, que podem ou não ser conflitantes entre si. Logo, a relação de *conflito* não é transitiva.

De acordo com BARRETO (2011), outras abordagens como ALEIXO *et al*. (2010) "consideram que característica de processo pode ser qualquer item relacionado a um processo, ou seja, atividades, artefatos, ferramentas" e TEIXEIRA (2011) "considera que características podem estar relacionadas a papéis, produtos de trabalho, conceitos, práticas, tarefas, atividades ou disciplinas". Ou seja, a seleção de uma característica pode implicar ou não na inclusão de um produto de trabalho no processo. Essas abordagens consideram características de granularidade bem fina, em oposição à abordagem de BARRETO (2011) que considera que características são mecanismos de seleção de alto nível.

No que diz respeito à representação gráfica (notação utilizada), os conceitos definidos anteriormente são representados pelos elementos gráficos que constam na [Tabela 3.](#page-55-0)

<span id="page-55-0"></span>

| Notação       | Nome do elemento                                                                                                    | <b>Descrição</b>                                                           |
|---------------|----------------------------------------------------------------------------------------------------|----------------------------------------------------------------------------|
|               | Componente de processo<br>concreto obrigatório                                                                         | Representa elementos não configuráveis (variante)                          |
|               | Componente de processo<br>Representa a opcionalidade de elementos não<br>configuráveis (variante)<br>concreto opcional |                                                                            |
|               | Componente de processo<br>abstrato obrigatório                                                                         | Representa pontos de variação                                              |
| OPT           | Componente de processo<br>abstrato opcional                                                                            | Representa opcionalidade de pontos de variação                             |
|               | Atividade obrigatória                                                                                                  | Representa uma atividade obrigatória em uma<br>arquitetura de processos    |
| OPT           | Atividade opcional                                                                                                    | Representa uma atividade opcional em<br>uma<br>arquitetura de processos    |
| Inicio-Início | Conexão obrigatório entre<br>elementos de processo                                                                     | Representa relacionamento<br>obrigatório<br>entre<br>elementos de processo |
| Firm-Inicia   | Conexão opcional entre<br>elementos de processo                                                                        | Representa relacionamento<br>opcional<br>entre<br>elementos de processo    |
|               | Item início da arquitetura                                                                                             | Representa ponto de início de uma arquitetura                              |
|               | Item fim da arquitetura                                                                                                | Representa ponto de fim de uma arquitetura                                 |

Tabela 3 - Descrição dos elementos gráficos da abordagem de BARRETO (2011)

# **3.3 Passos da abordagem de BARRETO (2011)**

A [Figura 19](#page-55-1) apresenta os passos da abordagem de BARRETO (2011) que não são necessariamente ordenados, de modo que podem ocorrer diversas iterações ao longo da execução dos passos.

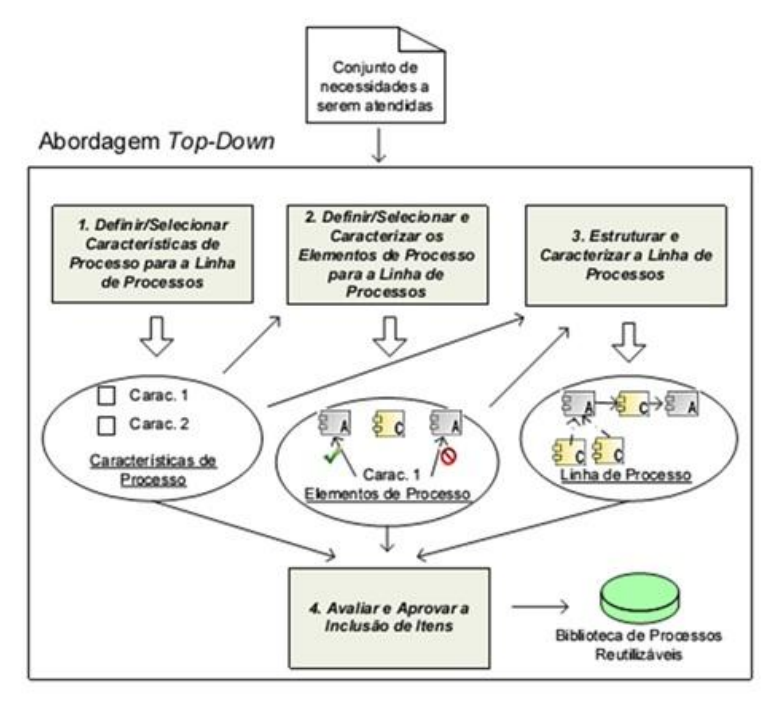

<span id="page-55-1"></span>Figura 19 - Abordagem Top-Down para definição de processos para reutilização (BARRETO, 2011)

Mediante o cenário exposto no Capítulo 1, o objetivo e a solução proposta para esta dissertação, a abordagem top-down (BARRETO, 2011) é a mais indicada.

# **3.3.1 Passo 1: Definir ou selecionar características de processo para a linha de processo**

O primeiro passo da abordagem top-down é definir ou selecionar as características de processo para a linha de processo. Estas características servirão de guia para a definição dos elementos reutilizáveis e são geradas a partir do conjunto de necessidades que deverão ser atendidas pelos processos.

O conjunto de necessidades para os processos definidos neste trabalho foi levantado a partir dos objetivos traçados para esta dissertação, levando em consideração os processos e orientações que constam no Guia Geral do MR-MPS-SW (SOFTEX, 2012), os processos e orientações que constam no CMMI-DEV (CMMI Product Team, 2010) e outras fontes (WHEELER e CHAMBERS, 1992; FLORAC e CARLETON, 1999; WHEELER, 2008; ROCHA et *al*., 2012) encontradas na literatura. O conjunto de necessidades encontra-se na [Tabela 4.](#page-56-0)

<span id="page-56-0"></span>

| Origem da necessidade               | <b>Necessidade</b>                                      |
|-------------------------------------|---------------------------------------------------------|
| Objetivos da dissertação            | Derivar processos aderentes ao nível B do MR-MPS-       |
|                                     | SW (SOFTEX, 2012), ao nível 4 do CMMI-DEV               |
|                                     | (CMMI Product Team) e ao nível 4 de capacidade da       |
|                                     | ISO/IEC 15504 (ISO/IEC, 2003)                           |
| Objetivos da dissertação            | Derivar processos com atividades voltadas para a        |
|                                     | verificação da estabilidade, determinação da capacidade |
|                                     | e construção de modelos de desempenho dos               |
|                                     | subprocessos                                            |
| CMMI-<br>MR-MPS-SW (SOFTEX, 2012),  | Derivar processos que utilizem métodos apropriados      |
| DEV (CMMI Product Team,<br>$2010$ e | para a execução da análise de desempenho, de acordo     |
| ISO/IEC 15504 (ISO/IEC, 2003)       | com os requisitos estabelecidos nos modelos             |
| MR-MPS-SW (SOFTEX, 2012),<br>CMMI-  | Derivar processos com atividades que<br>apoiem          |
| DEV (CMMI Product Team,<br>$2010$ e | diferentes tipos de dados, tipos de agrupamento de      |
| ISO/IEC 15504 (ISO/IEC, 2003)       | dados, tipos de áreas de observação e tipos de          |
|                                     | distribuição dos dados                                  |
| Objetivos da dissertação            | executados<br>Derivar processos que possam<br>ser       |
|                                     | utilizando softwares estatísticos                       |

Tabela 4 - Origem da necessidade e Necessidade

Do conjunto de necessidades foram definidas as características e os tipos de características que serão associadas às linhas e aos componentes de processo. O conjunto de características encontra-se na [Tabela 5.](#page-57-0)

<span id="page-57-0"></span>

| <b>Necessidade</b>                                                                                  | Tipo da característica                    | Característica de processo                |
|----------------------------------------------------------------------------------------------------|-------------------------------------------|-------------------------------------------|
| Derivar processos aderentes ao nível                                                                | Compatibilidade com                       | MR-MPS-SW - Nível B                       |
| do MR-MPS-SW<br>B<br>(SOFTEX,<br>2012), ao nível 4 do CMMI-DEV                                      | modelos e níveis de<br>maturidade         | CMMI-DEV - Nível 4                        |
| (CMMI Product Team) e ao nível 4<br>de capacidade da ISO/IEC 15504<br>(ISO/IEC, 2003)               |                                           | <b>ISO/IEC 15504</b>                      |
| com atividades<br>Derivar processos                                                                 | Análise de desempenho de                  | Verificação de estabilidade               |
| voltadas para<br>verificação<br>a<br>da<br>determinação<br>estabilidade,<br>da                      | processos                                 | Determina a capacidade                    |
| capacidade e construção de modelos<br>de desempenho dos subprocessos                                |                                           | Gera o modelo de desempenho               |
| processos<br>utilizem<br>Derivar<br>que<br>métodos apropriados para a execução                      | Técnicas estatísticas e                   | Uso de gráfico de Controle                |
| da análise de desempenho, de acordo                                                                 | quantitativas                             | Uso de gráfico de Dispersão               |
| com os requisitos estabelecidos nos                                                                 |                                           | Uso de gráfico de Frequência              |
| modelos                                                                                             |                                           | Uso de Diagrama de Causa e<br>Efeito      |
|                                                                                                    |                                           | Uso de Gráfico de Pareto                  |
|                                                                                                    |                                           | Análise da Capacidade do<br>processo      |
|                                                                                                    |                                           | Análise de regressão                      |
| Derivar processos com atividades                                                                    | Tipo de dados                             | Dados de atributos                        |
| que apoiem diferentes tipos de dados,                                                               |                                           | Dados de variáveis                        |
| tipos de agrupamento de dados, tipos<br>de áreas de observação e tipos de<br>distribuição dos dados | Quantidade de observações<br>por subgrupo | Uma observação (sem<br>subgrupo)          |
|                                                                                                    |                                           | De duas a dez observações por<br>subgrupo |
|                                                                                                    |                                           | Mais de dez observações por<br>subgrupo   |
|                                                                                                    |                                           | Mais de cinco observações por<br>amostra  |
|                                                                                                    | Área observada                            | Mesma área de observação                  |
|                                                                                                    |                                           | Diferentes áreas de<br>observação         |
|                                                                                                    | Tipo de distribuição dos<br>dados         | Distribuição Normal                       |
|                                                                                                    |                                           | Distribuição de Poisson                   |
| Derivar processos que possam ser                                                                    | Software estatístico                      | Uso do Minitab                            |
| executados<br>utilizando<br>softwares<br>estatísticos                                               |                                           | Uso do Statistica                         |

Tabela 5 - Necessidade, Tipo de característica e Característica de processo

Após a definição das características foi definido o tipo de relacionamento existente entre elas. O resultado deste mapeamento encontra-se na Tabela 6.

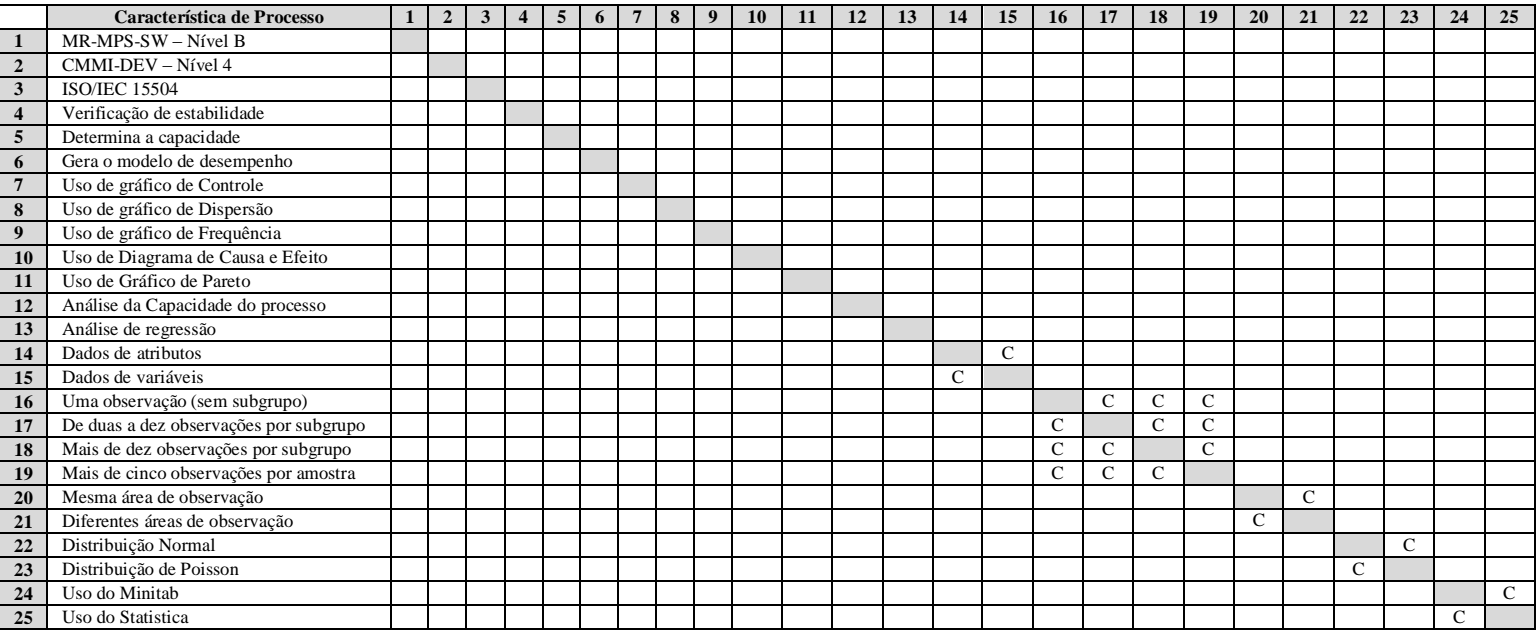

#### Tabela 6 - Características dos elementos de processo

Legenda:

"C" - Significa que as características associadas no quadrante possuem uma relação de conflito. Como a relação de conflito é simétrica, ela é demonstrada nos dois quadrantes

de relação entre as características.

# **3.3.2 Passo 2: Definir ou selecionar e caracterizar os elementos de processo para a linha de processo**

Após a definição das características de processo, foi iniciado passo seguinte da abordagem *top down* que consiste na definição ou seleção e caracterização dos elementos de processo para a linha de processo. Esse passo da abordagem contém três atividades: i) definir ou selecionar (no caso de existirem componentes disponíveis na Biblioteca de Componentes Reutilizáveis de Processos) os elementos de processo que serão usados para atender as características que foram definidas; ii) identificar semelhanças e variabilidades nesses elementos de processo, ou seja, identificar quais partes que serão comuns (componentes concretos ou atividades) para os processos derivados a partir da linha e quais partes poderão variar (componentes abstratos); iii) caracterizar os componentes de processo de acordo com as características de processo selecionadas no passo 1.

De modo a facilitar a definição dos componentes e atividades foram utilizados os *templates* para definição de processos do grupo de Qualidade de Software da COPPE/UFRJ. No caso específico do *template* de componente de processo foi adicionado o campo *Script* para refletir uma necessidade do trabalho proposto. Este campo armazenará informações de um *Script* a ser utilizado para execução do componente de processo. Vale ressaltar que este campo só é obrigatório para componentes concretos que representam variantes de um componente abstrato, ou seja, o *Script* foi definido de acordo com o resultado da execução dos softwares Statistica e Minitab, de modo a padronizar o seu uso. Os templates bem como a descrição de cada um de seus campos estão descritos na [Tabela 7](#page-59-0) e na [Tabela 8](#page-60-0) abaixo:

<span id="page-59-0"></span>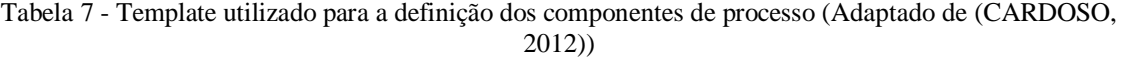

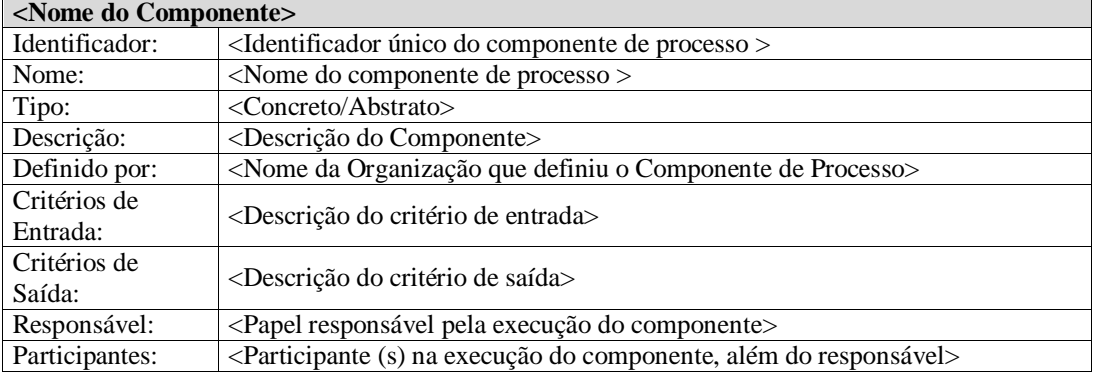

| Ferramentas de  |                                                                                                    |  |
|-----------------|----------------------------------------------------------------------------------------------------|--|
| Apoio:          | <ferramentas a="" apoio="" componente="" de="" do="" durante="" execução="" utilizadas=""></ferramentas>                  |  |
| Artefatos       |                                                                                                    |  |
| Requeridos:     | <artefatos (parâmetros="" componente)="" de="" do="" entrada="" requeridos=""></artefatos>                                |  |
| Artefatos       |                                                                                                    |  |
| Produzidos:     | <artefatos (parâmetros="" componente)="" de="" do="" produzidos="" saída=""></artefatos>                                  |  |
| Características | <características atendidas="" componente="" de="" pelo="" processo=""></características>                                  |  |
| Atendidas:      |                                                                                                    |  |
| Medidas:        | <sigla (mnemônico)="" ao="" associadas="" componente<="" das="" descrição="" e="" medidas="" td=""></sigla>               |  |
|                 | segundo Plano de Medição da Organização >                                                                                 |  |
| Variantes deste | <lista abstratos="" casos="" componentes="" de="" os="" para="" que<="" td="" variantes,=""></lista>                      |  |
| componente:     | possuam variantes>                                                                                                    |  |
| Arquitetura     | <componentes a="" atividades="" componente,<="" do="" estrutura="" formam="" interna="" ou="" que="" td=""></componentes> |  |
| Interna:        | $\csc$ exista $>$                                                                                                    |  |
| Script:         | <script componente="" do="" execução="" para=""></script>                                                                 |  |

Tabela 8 - Template utilizado para a definição das atividades

<span id="page-60-0"></span>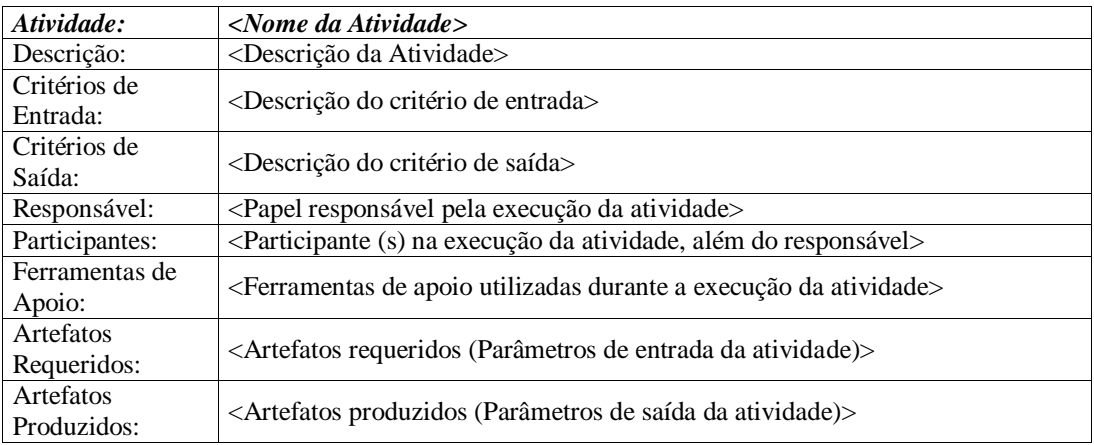

O campo "Identificador" do componente de processo segue a seguinte lei de formação, conforme exemplo (COP.ADP.EST.CON.0001):

**COP** = Referente à organização que está definindo o componente (COPPE)

**ADP** = Referente à sigla que identifica que o componente refere-se ao processo de Análise de Desempenho de Processos

**EST** ou **CAP** ou **MOD** = Referente à sigla que identifica que o componente refere-se ao subprocesso Estabilidade ou Capacidade ou Modelo de Desempenho

**CON** ou **ABS** = Referente à sigla que identifica se o componente é concreto ou abstrato **0001** = Número identificador

Para a construção das atividades, componentes e linhas de processo de software algumas premissas foram adotadas. No que diz respeito à granularidade utilizada para distinguir componentes de processo e atividades, foram levados em consideração os critérios contidos no "checklist de avaliação da definição de componentes quanto ao conteúdo", disponível em (BARRETO, 2011). Um elemento de processo foi considerado como um componente quando atende aos seguintes critérios: i) É relevante para ser reutilizado em diferentes definições de processos; ii) Pode ser considerado um subprocesso, podendo ser realizado de uma ou diversas maneiras; iii) Possui uma arquitetura interna contendo outros componentes de granularidade menor e/ou atividades; iv) É relevante para ser medido e ter seu desempenho e capacidade analisados.

No contexto deste trabalho o item (iv) não se aplica e os componentes a serem definidos devem, ainda, atender ao seguinte critério: v) Possuir atividades voltadas para verificação da estabilidade, determinação da capacidade ou construção de modelo de desempenho.

A [Tabela 9](#page-61-0) apresenta os componentes de processo definidos neste trabalho. No contexto deste trabalho foi considerado que o responsável pela execução de um componente ou atividade é o "Usuário do Ambiente SPEAKER", de modo que este usuário do ambiente é uma pessoa que faz parte do Grupo de Medição ou do Grupo de Processos da organização.

<span id="page-61-0"></span>

| <b>Componentes</b>                                                      | <b>Variantes</b>                                                                        | Arquitetura interna                                               |
|-------------------------------------------------------------------------|-----------------------------------------------------------------------------------------|-------------------------------------------------------------------|
| COP.ADP.EST.ABS.0001<br>Verificar a distribuição dos<br>dados da medida | COP.ADP.EST.CON.0002<br>Verificar a distribuição Normal dos<br>dados com Minitab        |                                                                   |
|                                                                         | COP.ADP.EST.CON.0003<br>Verificar a distribuição de Poisson<br>dos dados com Minitab    |                                                                   |
|                                                                         | COP.ADP.EST.CON.0004<br>Verificar a distribuição Normal dos<br>dados com Statistica     |                                                                   |
|                                                                         | COP.ADP.EST.CON.0005<br>Verificar a distribuição de Poisson<br>dos dados com Statistica |                                                                   |
| COP ADP EST ABS 0006<br>Construir gráfico de controle                   | COP.ADP.EST.CON.0007<br>Construir gráfico de controle XmR                               | COP.ADP.EST.CON.0008<br>Gerar Gráfico XmR                         |
|                                                                         | com Statistica                                                                          | COP.ADP.EST.CON.0009<br>Aplicar testes de estabilidade<br>padrões |
|                                                                         |                                                                                         | COP.ADP.EST.CON.0010<br>Aplicar testes de estabilidade            |
|                                                                         | COP.ADP.EST.CON.0011<br>Construir gráfico de controle XmR                               | COP.ADP.EST.CON.0008<br>Gerar Gráfico XmR                         |
|                                                                         | com Minitah                                                                             | COP.ADP.EST.CON.0009<br>Aplicar testes de estabilidade<br>padrões |

Tabela 9 - Componentes de Processo

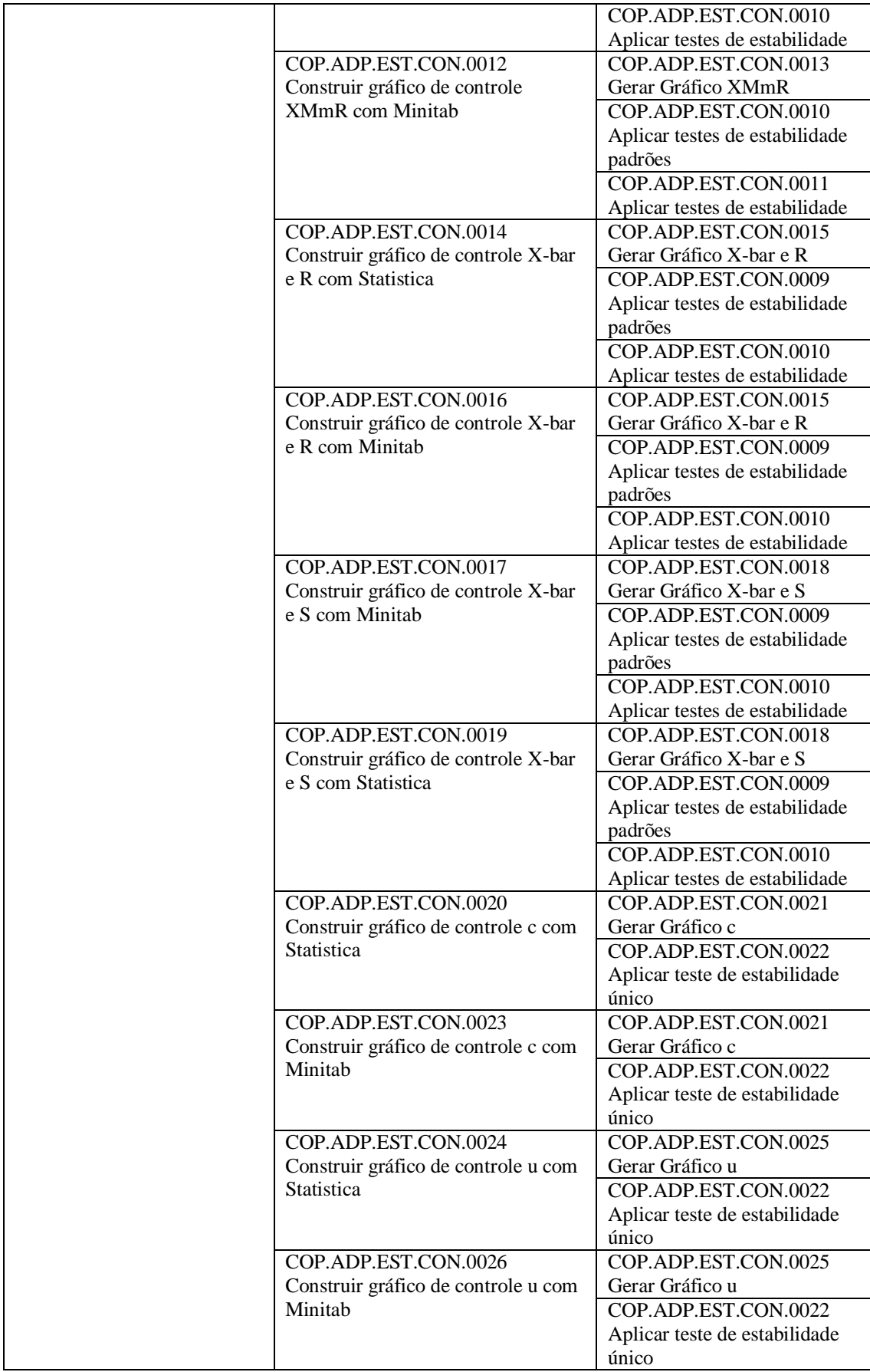

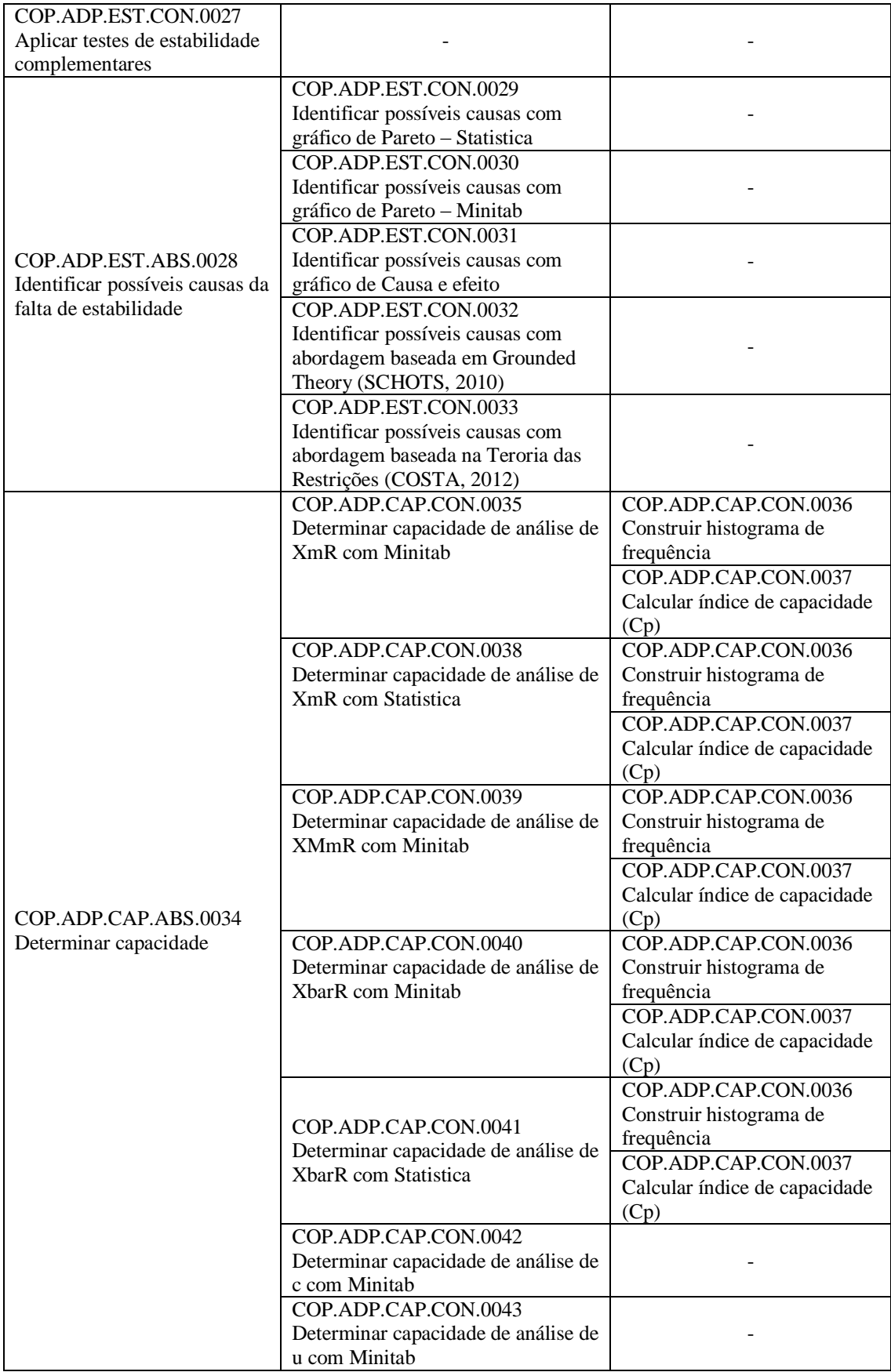

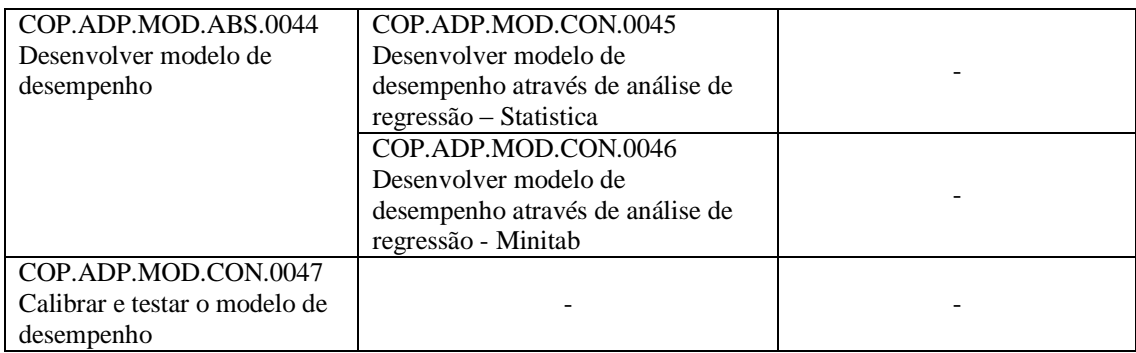

A [Tabela 10](#page-64-0) apresenta a atividade "Registrar a categorização dos dados da medida" e a [Tabela 11](#page-64-1) apresenta o componente de processo concreto "Construir gráfico de controle XmR com Minitab".

Tabela 10 - Atividade "Registrar a categorização dos dados da medida"

<span id="page-64-0"></span>

| Atividade:            | Registrar a categorização dos dados da medida                              |
|-----------------------|----------------------------------------------------------------------------|
| Descrição:            | Registrar a categorização dos dados coletados para a medida do subprocesso |
|                       | que foi selecionado para a análise de desempenho. Alguns dos critérios que |
|                       | podem ser utilizados para categorizar os dados da medida são: Tamanho do   |
|                       | projeto, Versão do subprocesso, Perfil da equipe, Complexidade, Domínio de |
|                       | aplicação.                                                                 |
| Critérios de Entrada: | Ter-se analisado o conjunto dos dados da medida do subprocesso selecionado |
|                       | para a análise de desempenho.                                              |
| Critérios de Saída:   | Ter-se registrado a categorização dos dados da medida.                     |
| Responsável:          | Usuário do Ambiente SPEAKER.                                               |
| Participantes:        |                                                                            |
| Ferramentas de Apoio: | Ferramenta de Instanciação e Execução para a Análise de Desempenho (FIE).  |
| Artefatos Requeridos: | Planilha de medidas do SPEAKER, Identificação do subprocesso selecionado.  |
| Artefatos Produzidos: | Registro da categorização dos dados da medida.                             |

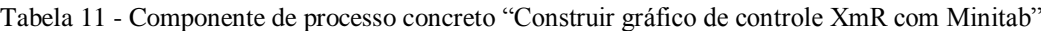

<span id="page-64-1"></span>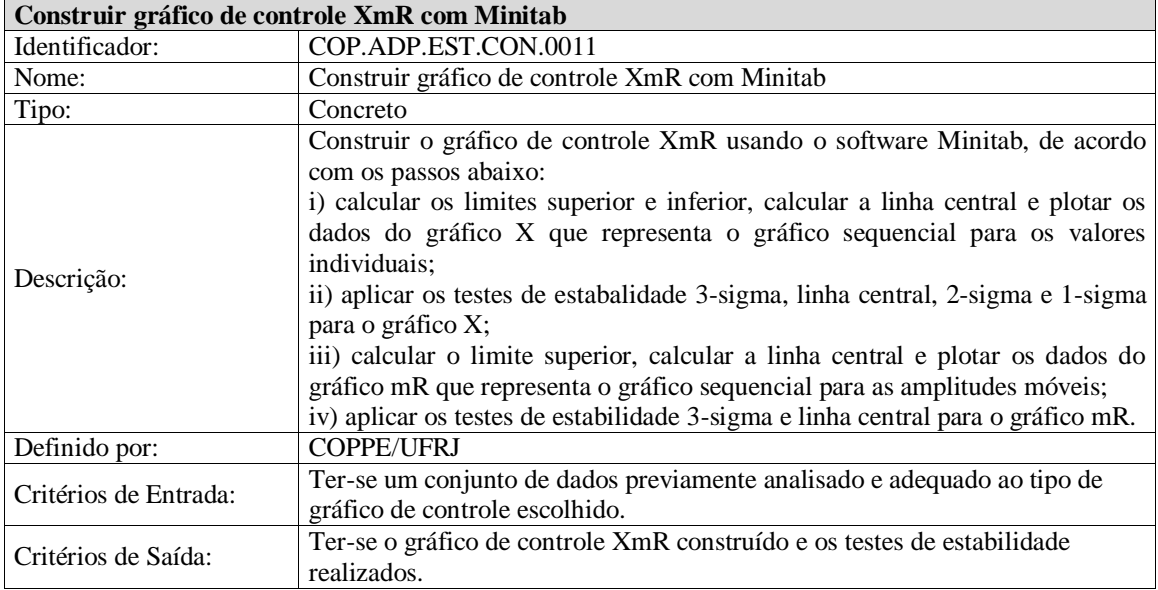

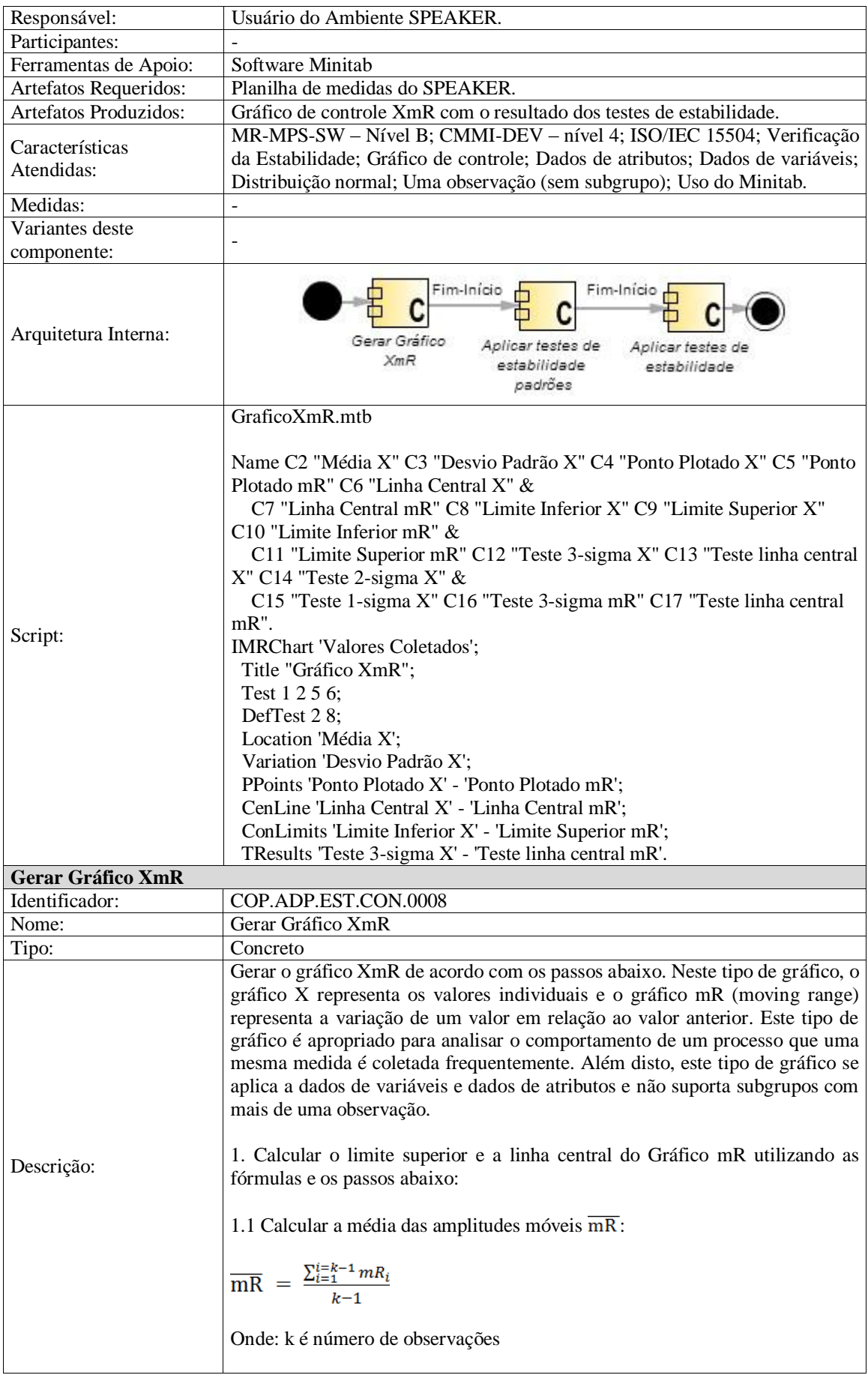

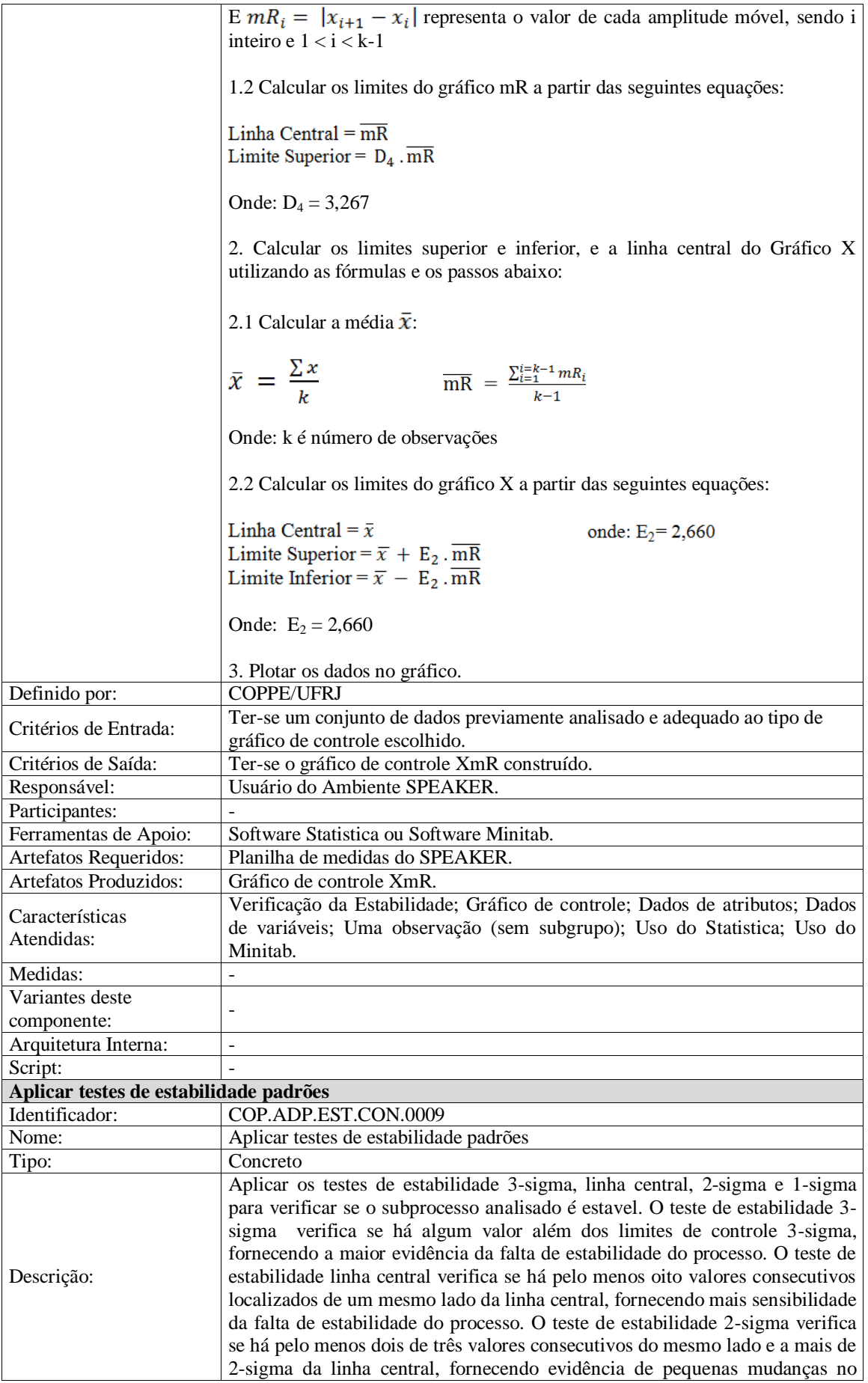

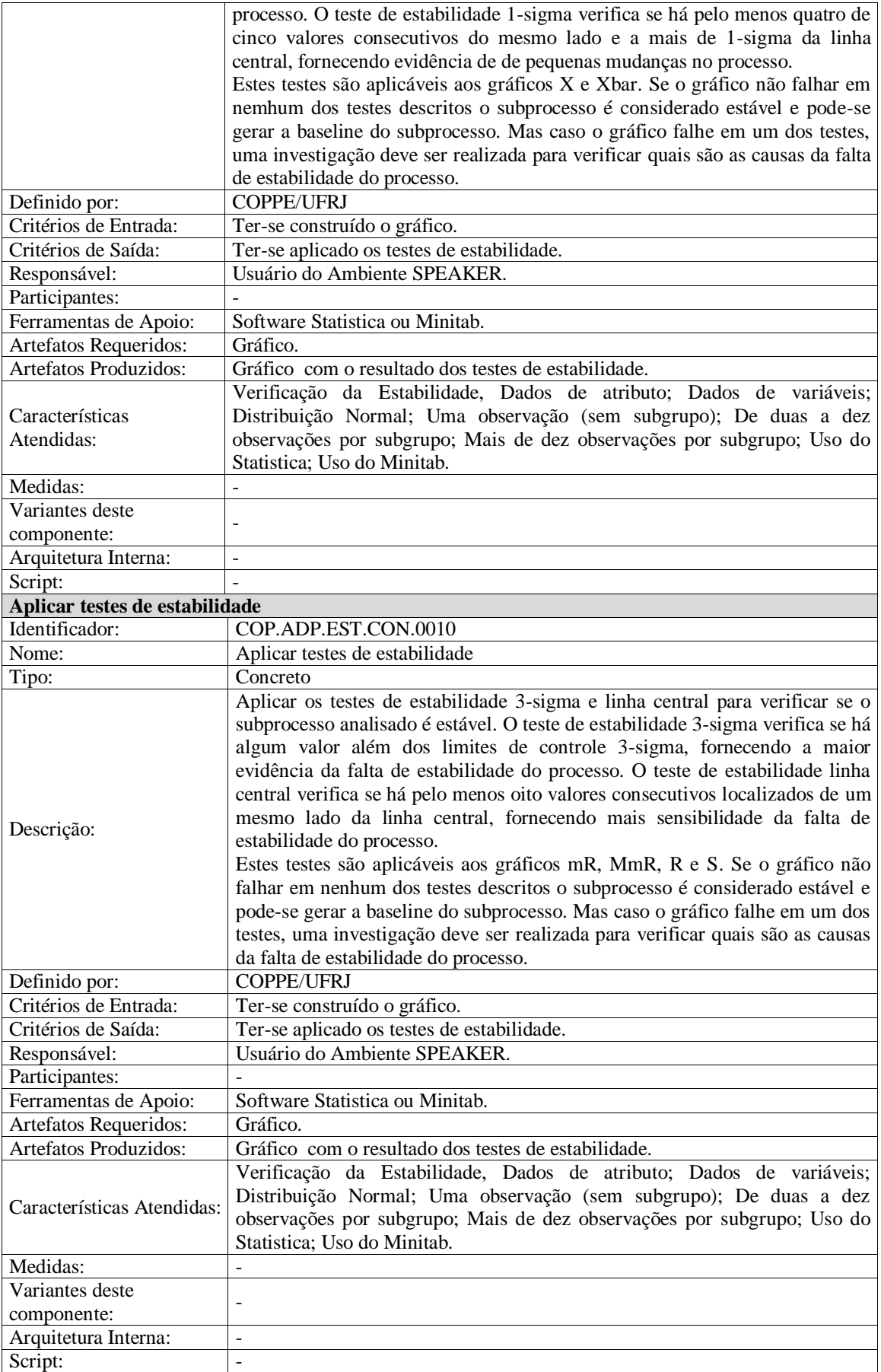

Todos os demais componentes de processo listados na [Tabela 9](#page-61-0) definidos encontram-se no Apêndice 1.

#### **3.3.3 Passo 3: Estruturar e caracterizar a linha de processo**

Este passo consiste na estruturação das linhas de processo a partir das atividades e componentes definidos no passo anterior. Para este passo as atividades seguintes foram realizadas: i) escolha dos componentes opcionais na linha de processos; ii) definição das conexões entre os elementos de processo; iii) determinação da obrigatoriedade ou opcionalidade da conexão; iv) mapeamento das características de processo diretamente para as linhas de processos.

Neste trabalho foram definidas três linhas de processos que caracterizam o contexto da análise de desempenho de processos de software. Para a definição das linhas foi utilizado o formato abaixo e as linhas são apresentadas nas seções seguintes.

#### *<Nome da Linha de Processos de Software>*

**Descrição:** <Descrição da Linha de Processos>

**Definido por:** <Nome da Organização que definiu a Linha de Processos>

**Participantes Necessários:** <Papeis Necessários para Execução do Processo>

**Características Atendidas:** <Características atendidas pela Linha de Processos>

**Arquitetura da Linha de Processos:** <Figura com a arquitetura da Linha de Processos>

# **3.3.3.1 Linha de Processo "Verificar Estabilidade"**

# **Linha de processos para verificar a estabilidade do subprocesso**

### **Descrição:**

Esta linha de processos abrange componentes necessários ao contexto da estabilidade de processos.

### **Definido por:**

COPPE/UFRJ

# **Participantes Necessários:**

Usuário do Ambiente SPEAKER

### **Características Atendidas:**

- MR-MPS-SW Nível B
- $\bullet$  CMMI-DEV Nível 4
- ISO/IEC 15504
- Verificação de estabilidade

### **Arquitetura da Linha de Processos:**

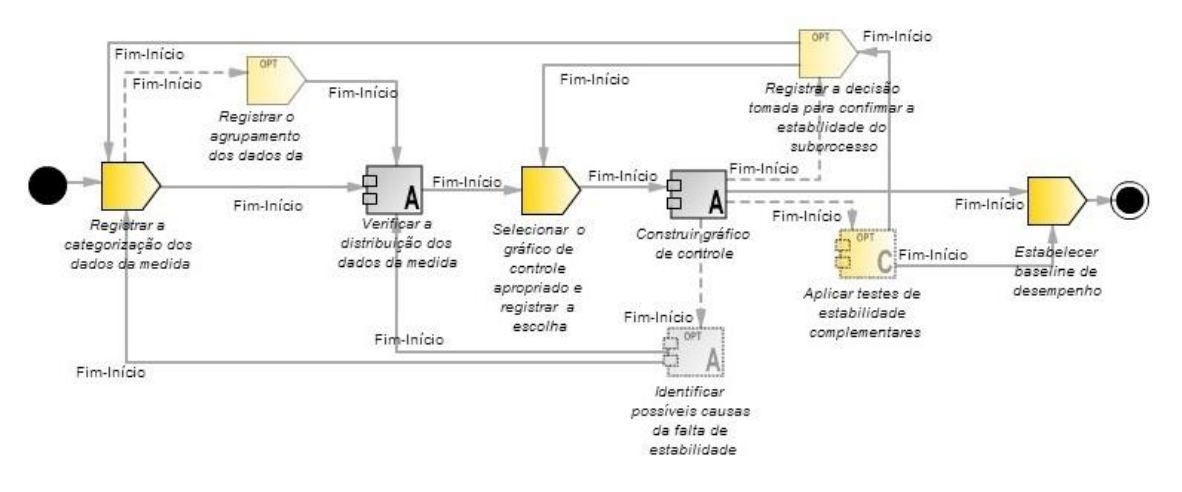

# **3.3.3.2 Linha de Processo "Determinar capacidade"**

# **Linha de processos para determinar a capacidade do subprocesso**

# **Descrição:**

Esta linha de processos abrange componentes necessários ao contexto da capacidade de processos.

# **Definido por:**

COPPE/UFRJ

# **Participantes Necessários:**

Usuário do Ambiente SPEAKER

# **Características Atendidas:**

- MR-MPS-SW Nível B
- CMMI-DEV Nível 4
- ISO/IEC 15504
- Determina a capacidade

# **Arquitetura da Linha de Processos:**

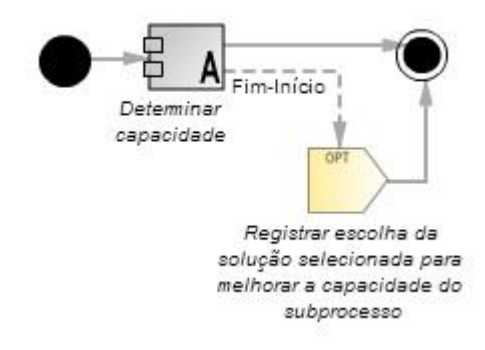

# **3.3.3.3 Linha de Processo "Estabelecer modelo de desempenho"**

# **Linha de processos para estabelecer o modelo de desempenho do subprocesso**

#### **Descrição:**

Esta linha de processos abrange componentes necessários ao contexto do modelo de desempenho de processos.

### **Definido por:**

COPPE/UFRJ

### **Participantes Necessários:**

Usuário do Ambiente SPEAKER

#### **Características Atendidas:**

- MR-MPS-SW Nível B
- $\bullet$  CMMI-DEV Nível 4
- ISO/IEC 15504
- Gera o Modelo de Desempenho

### **Arquitetura da Linha de Processos:**

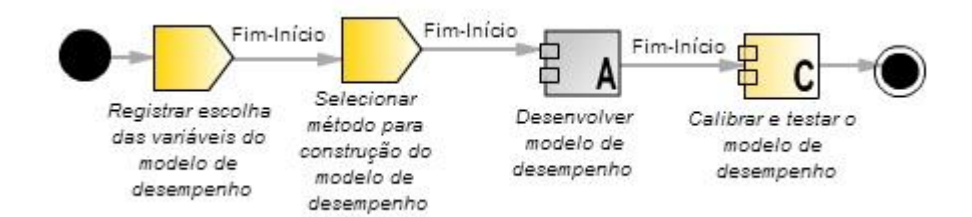

# **3.3.4 Passo 4: Avaliar e aprovar a inclusão de itens reutilizáveis na biblioteca de processos reutilizáveis**

O último passo da abordagem tem como objetivo avaliar se os componentes de processos e as linhas de processos definidas são adequados e atendem às necessidades estabelecidas. Além de avaliar se a definição aplicou corretamente os conceitos da
abordagem (BARRETO, 2011), por exemplo, se todas as informações obrigatórias foram preenchidas, se somente componentes abstratos possuem variantes, etc.

A avaliação foi conduzida com dois enfoques: i) quanto ao formato dos componentes e das linhas de processos, verificando se todos os componentes e linhas de processos tiveram todos os campos definidos; ii) quanto ao conteúdo dos componentes e das linhas de processos, verificando se o conteúdo dos componentes e linhas de processo está em conformidade com o que foi proposto. BARRETO (2011) definiu quatro laudos de avaliação: i) forma do componente de processo; ii) conteúdo do componente de processo; iii) forma da linha de processos; iv) conteúdo da linha de processos. A [Figura 20](#page-72-0) apresenta parte do laudo de avaliação "forma do componente de processo".

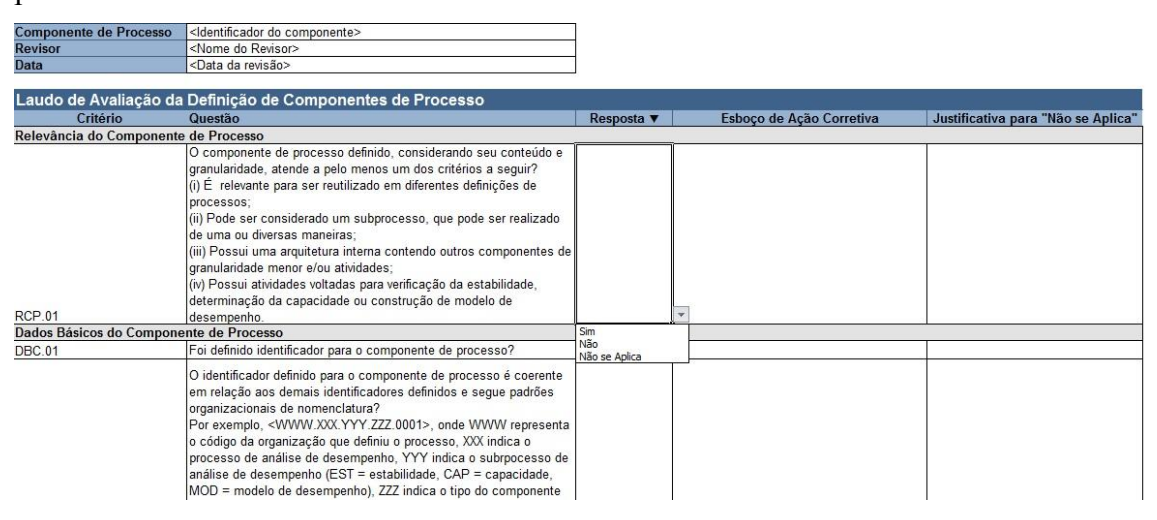

<span id="page-72-0"></span>Figura 20 - Laudo de avalição "forma do componente de processo" (BARRETO, 2011)

Para o procedimento de revisão por pares foi convidado um avaliador experiente MPS, diferente do orientador da dissertação, credenciado pela SOFTEX para a alta maturidade. A revisão por pares teve como objetivo verificar se os componentes, pontos de variação, variantes e as características definidas estavam de acordo com os conceitos da abordagem de BARRETO (2011) e se atendiam aos objetivos propostos. O avaliador recebeu as linhas de processos, os componentes de processos e os laudos para avaliação.

Na primeira rodada da revisão por pares foram avaliadas três linhas de processos que somavam um total de quarenta e dois componentes de processos, sendo cinco componentes abstratos e trinta e sete componentes concretos. Além de dezesseis atividades, sendo oito atividades pertencentes às linhas de processos e oito atividades

pertencentes às arquiteturas internas de componentes. Destes componentes, doze componentes concretos eram reutilizados na arquitetura interna de outros componentes.

No que diz respeito ao formato dos componentes e das linhas de processos não foram encontradas não-conformidades. No que tange ao conteúdo das linhas de processos e dos componentes, os questionamentos, sugestões e não-conformidades foram apontadas no próprio texto. Sugestões foram indicadas com a finalidade de apresentar uma melhor estrutura dos componentes, melhor descrição dos componentes e das atividades e inclusão de novos componentes ou atividades nas linhas de processo.

Com relação aos dados básicos dos componentes a sugestão principal foi em relação à descrição dos componentes. Foi sugerido que novas informações fossem acrescentadas aos componentes relacionados aos gráficos de controle. Também foi sugerida a definição de dois novos componentes como variantes do componente abstrato "Identificar possíveis causas da falta de estabilidade", além da criação do componente de processo "Aplicar testes de estabilidade complementares" que antes estava decomposto em atividades de outro componente de processo. Também foi identificada a necessidade de criação de novos componentes concretos (variantes) para o componente abstrato "Determinar capacidade" e a criação de um componente concreto para a linha de processo de modelo de desempenho.

As caractarísticas foram revisadas para melhor atender às necessidades dos componentes e das linhas de processos. Deste modo treze características foram alteradas. As arquiteturas internas dos componentes relativos a gráficos de controle foram reestruturadas para refletir melhor o reúso dos testes de estabilidade.

Todas as sugestões foram implementadas e uma segunda versão das linhas de processos e dos componentes foi enviada para o revisor. Na segunda rodada da revisão por pares não foram identificadas novas sugestões e as sugestões implementadas na versão anterior foram todas aceitas. Esta nova versão que é a versão atual, possui três linhas de processo e quarenta e sete componentes de processo. Destes componentes, cinco são abstratos e quarenta e dois são concretos, além de oito atividades pertencentes às linhas de processos. Dez componentes concretos são reutilizados na arquitetura interna de outros componentes.

A [Tabela 12](#page-74-0) sumariza as sugestões de melhoria que foram feitas pelo revisor na primeira rodada da revisão por pares.

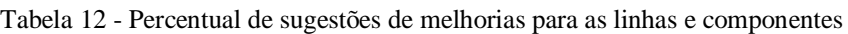

<span id="page-74-0"></span>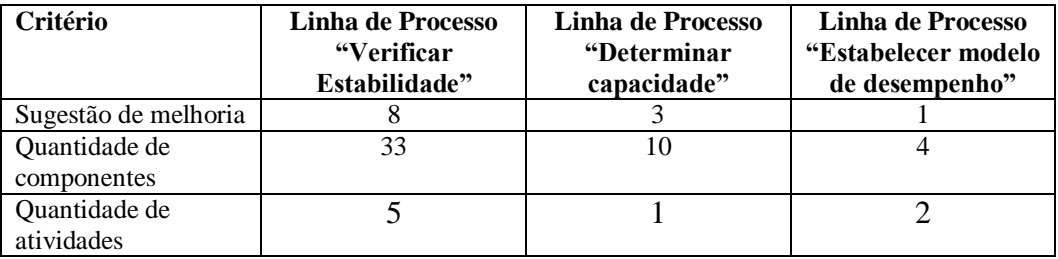

# **3.4 Componentes e linhas de processo**

Esta seção apresenta a descrição de todas as linhas de processos e componentes de processos definidos para atender aos objetivos estabelecidos para este trabalho.

## **3.4.1 Linha de processos para verificar a estabilidade do subprocesso**

#### **Descrição:**

Esta linha de processos abrange componentes necessários ao contexto da estabilidade de processos.

# **Definido por:**

COPPE/UFRJ

#### **Participantes Necessários:**

Usuário do Ambiente SPEAKER

#### **Características Atendidas:**

- $\bullet$  MR-MPS-SW Nível B
- $\bullet$  CMMI-DEV Nível 4
- ISO/IEC 15504
- Verificação de estabilidade

# **Arquitetura da Linha de Processos:**

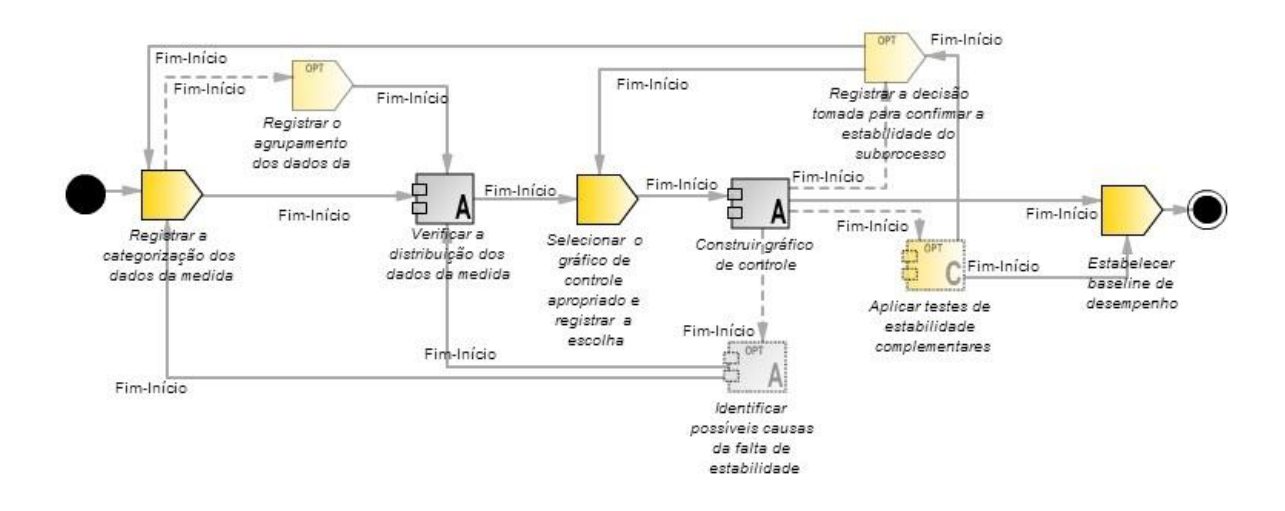

## **Componentes e Atividades da Linha de Processos:**

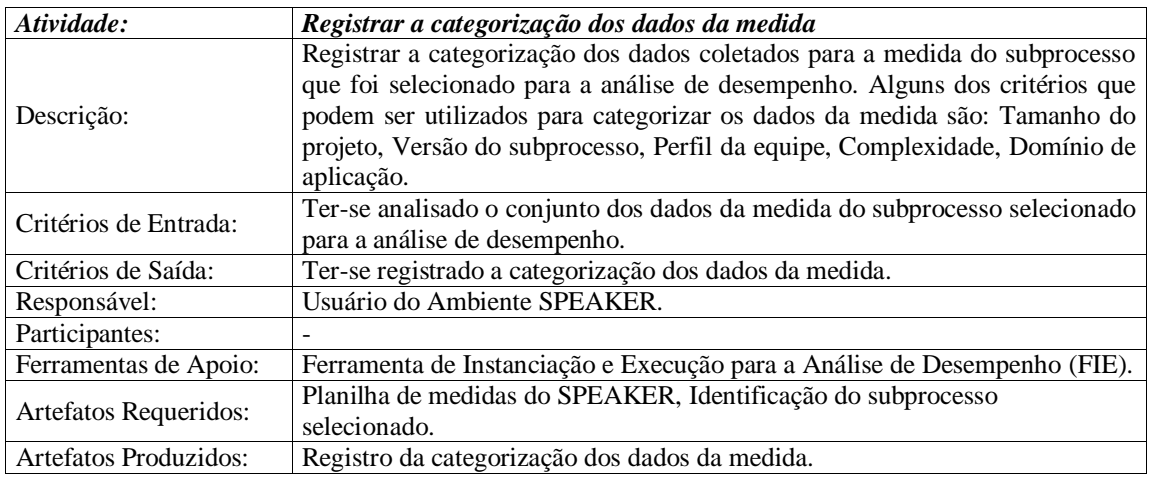

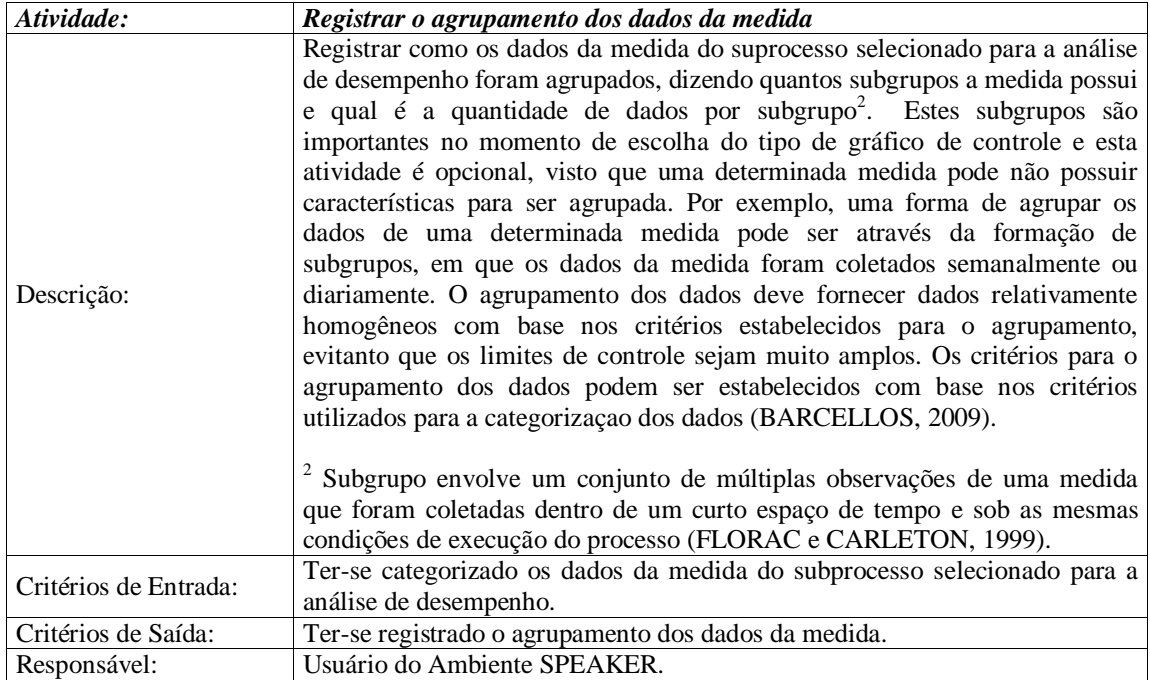

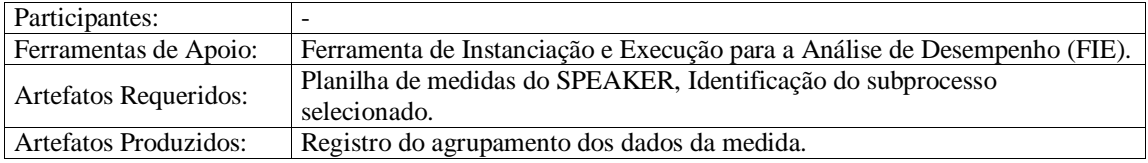

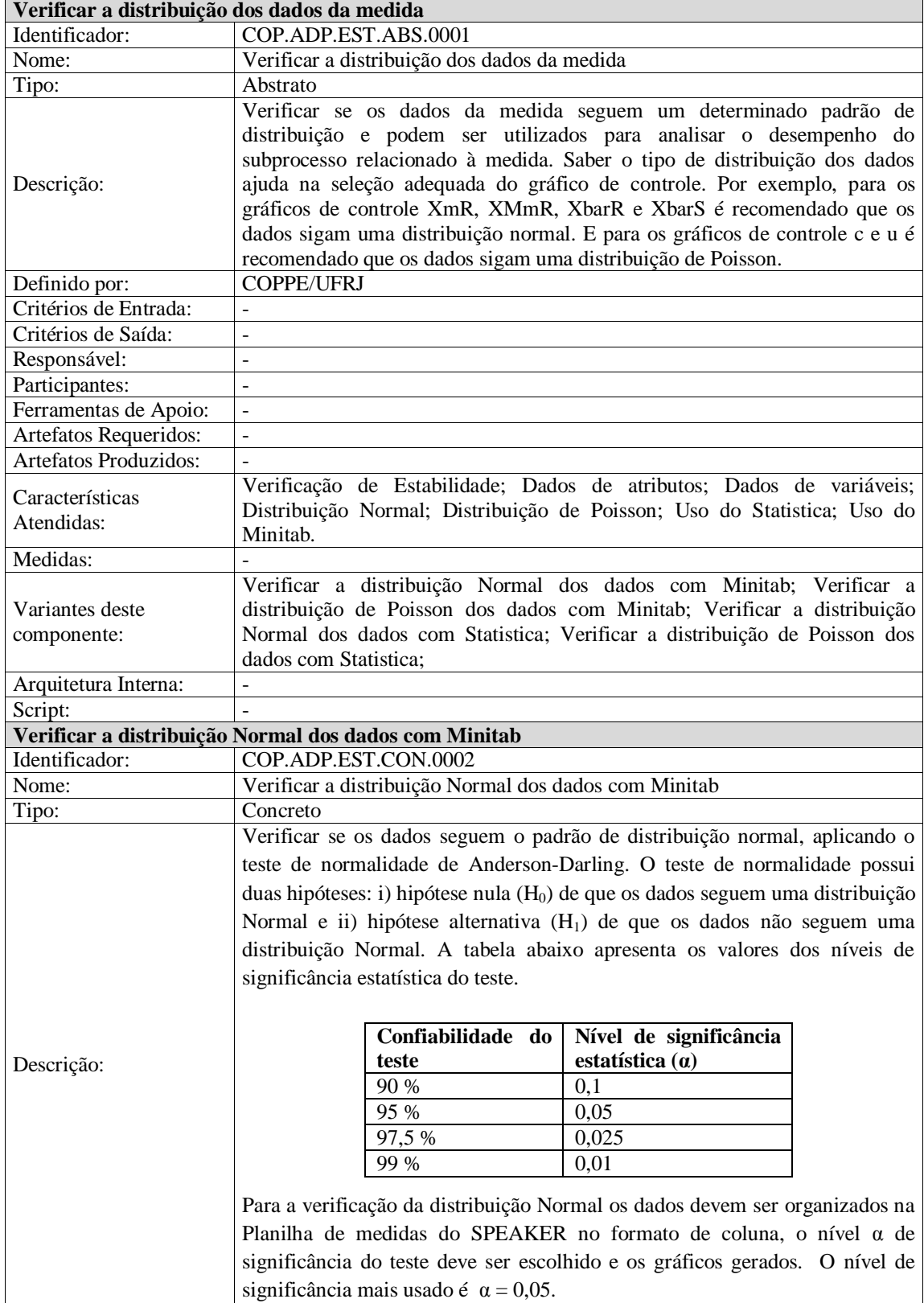

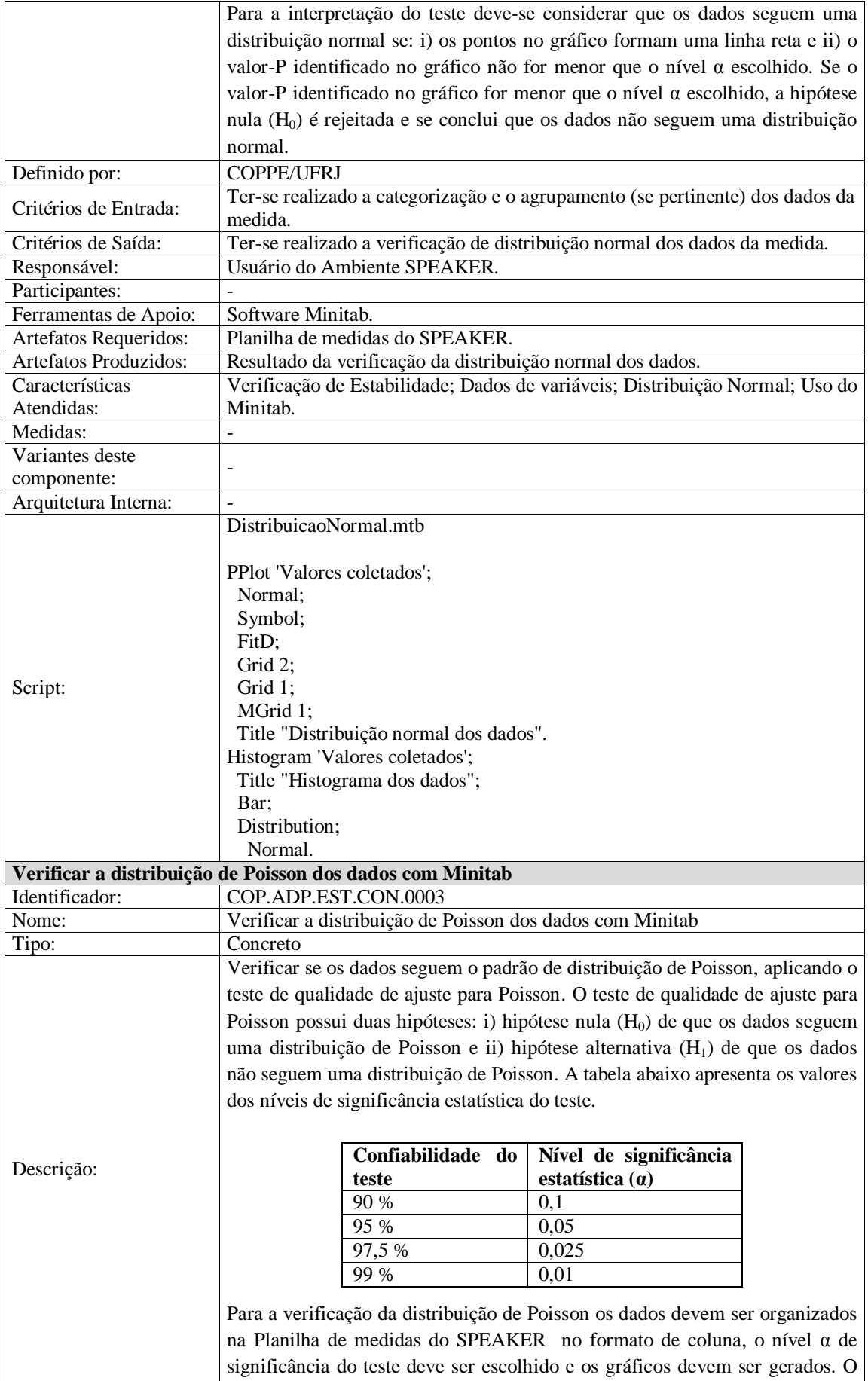

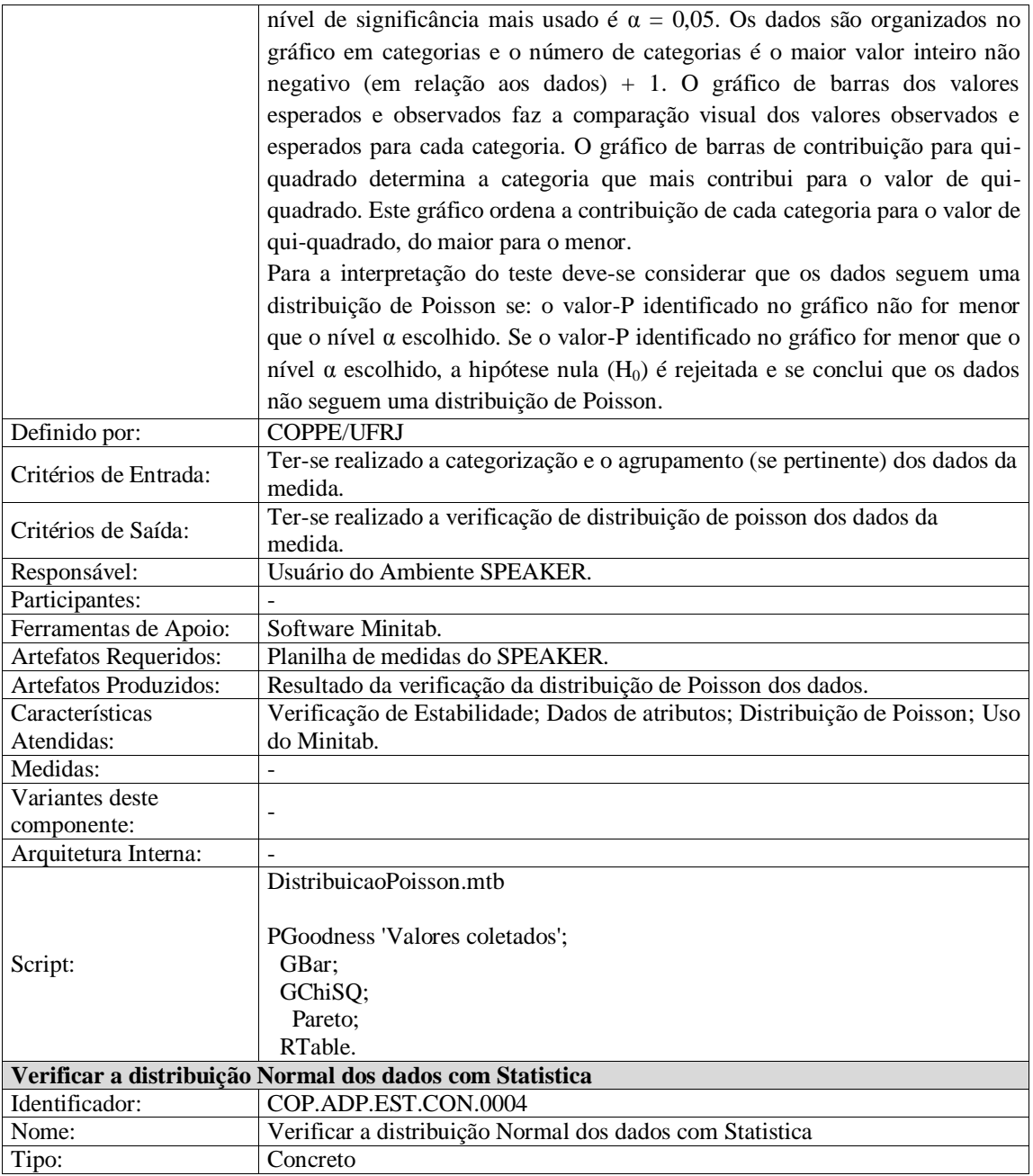

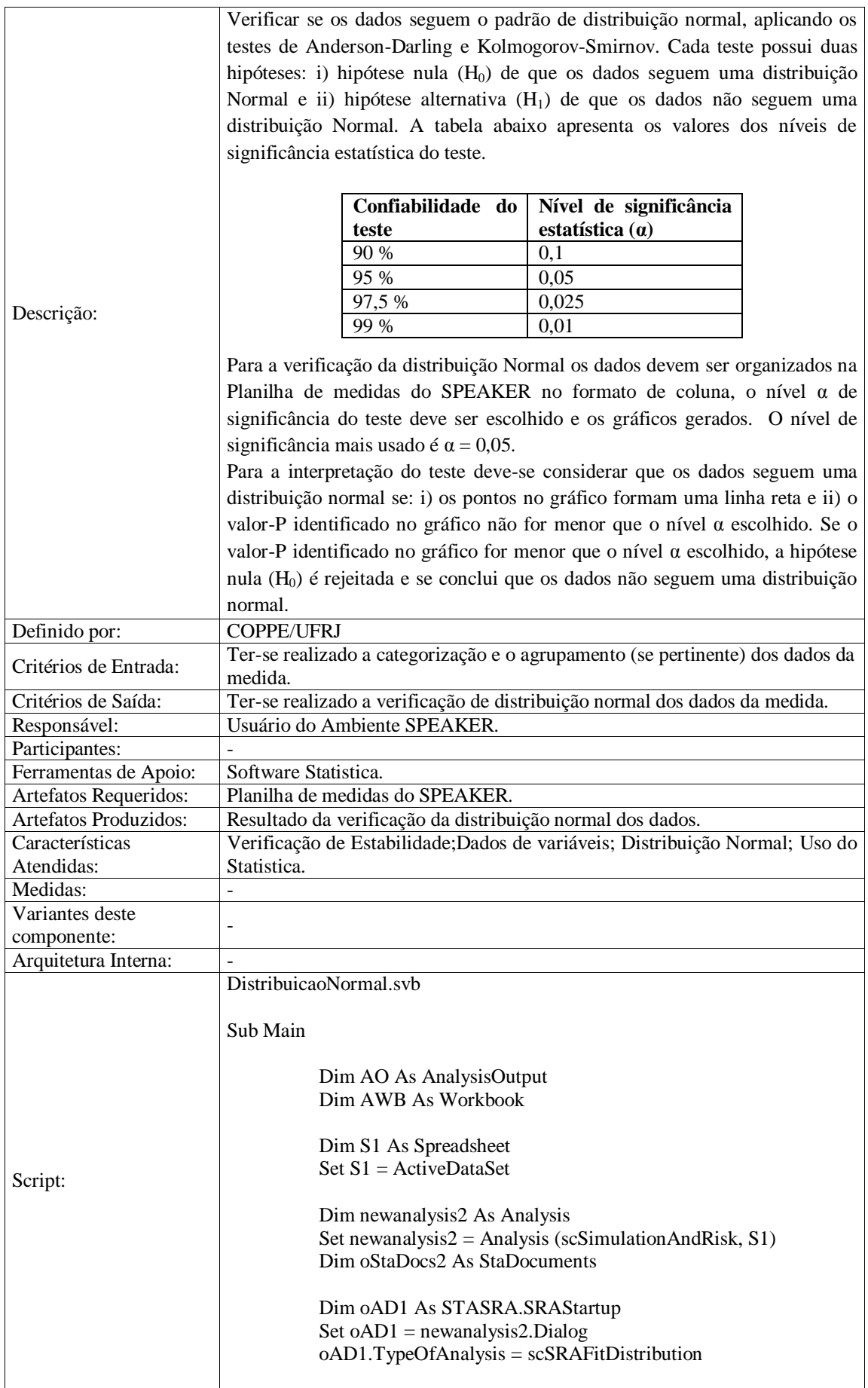

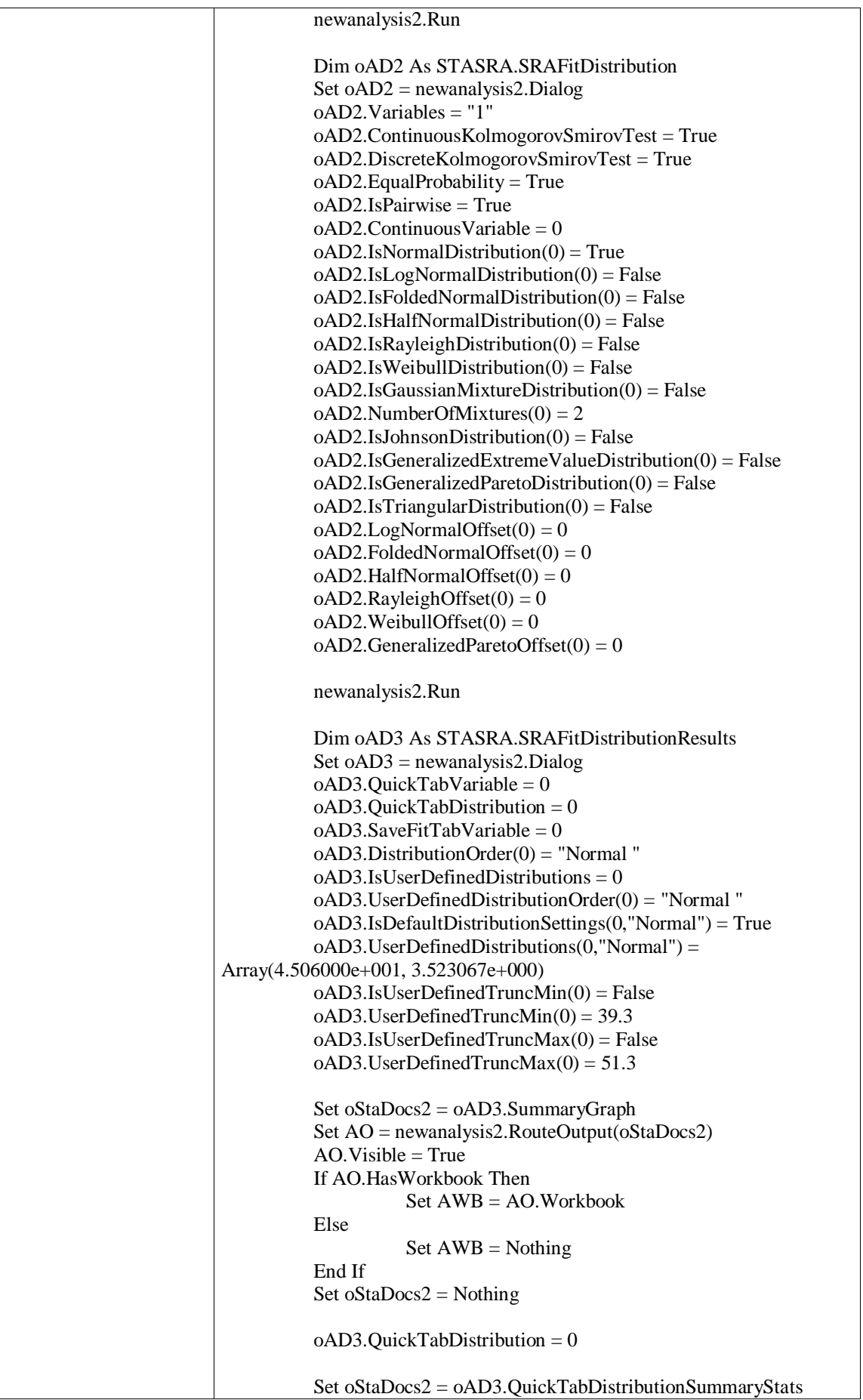

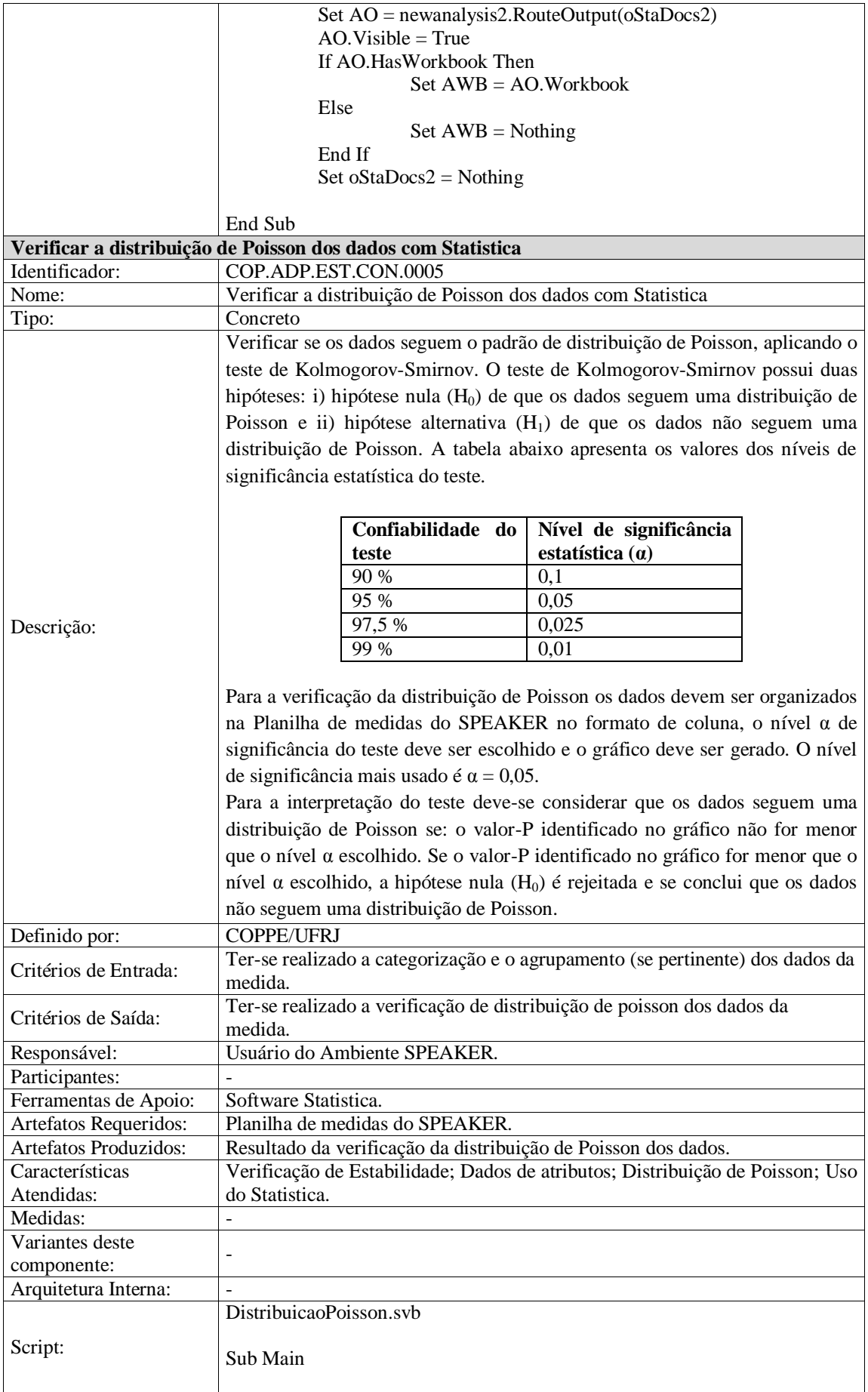

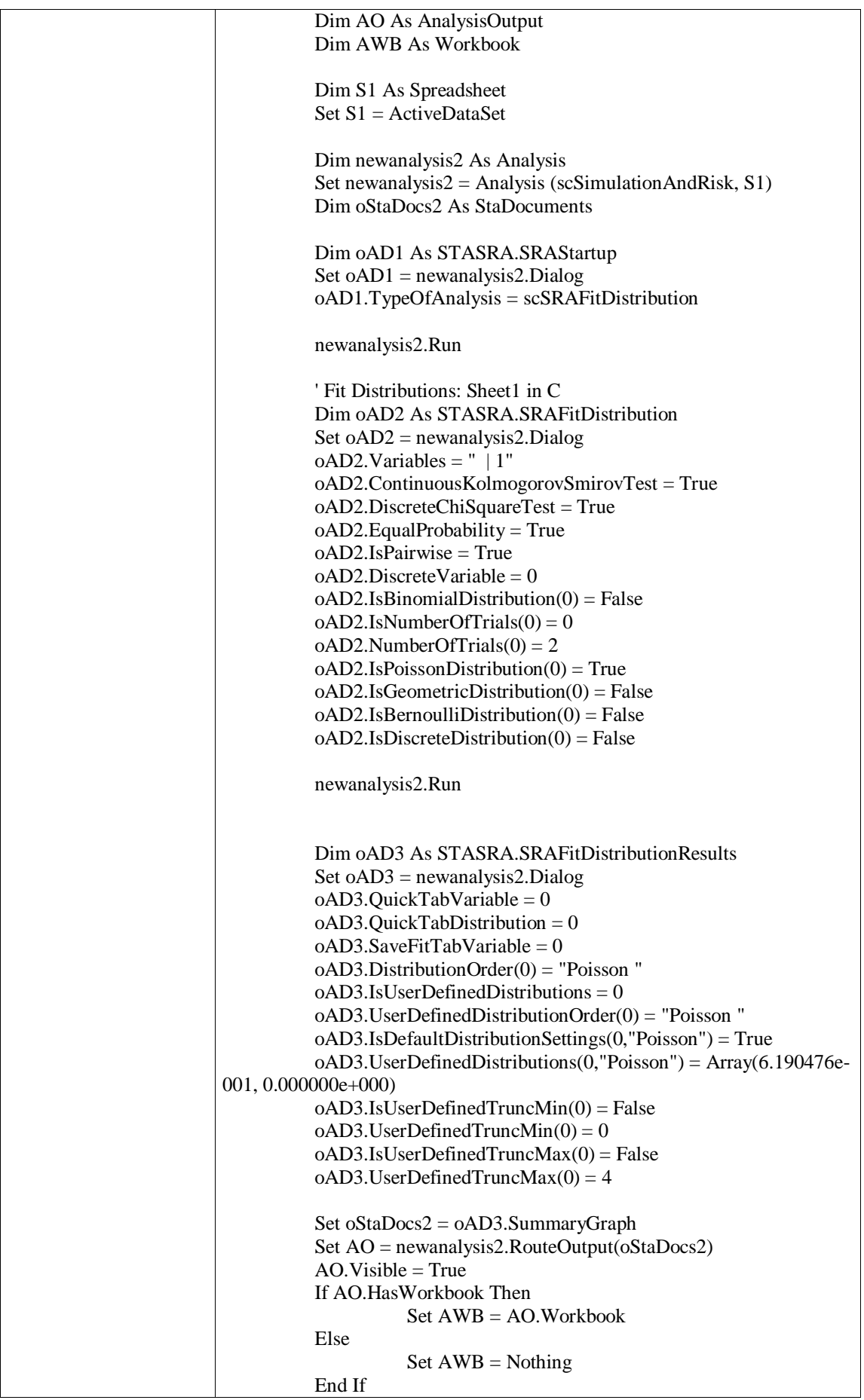

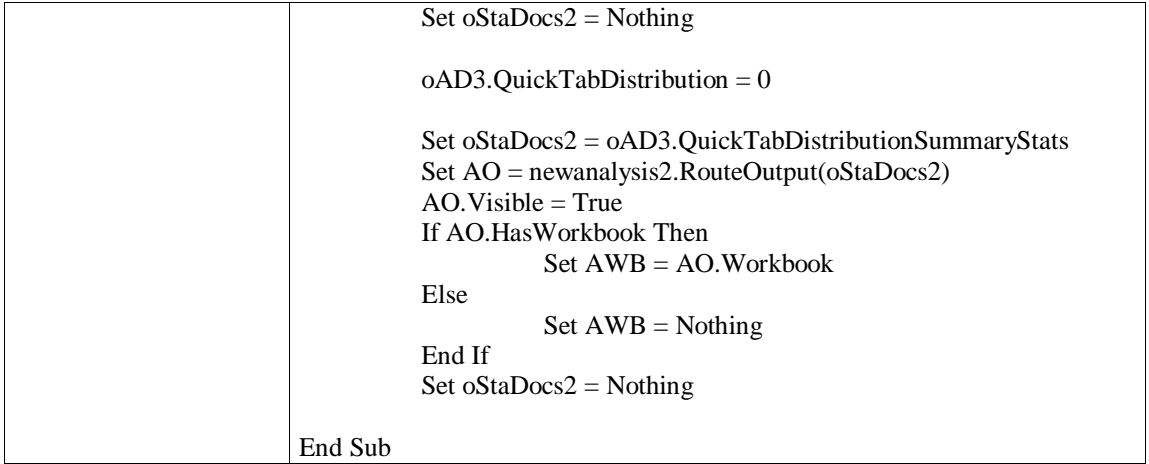

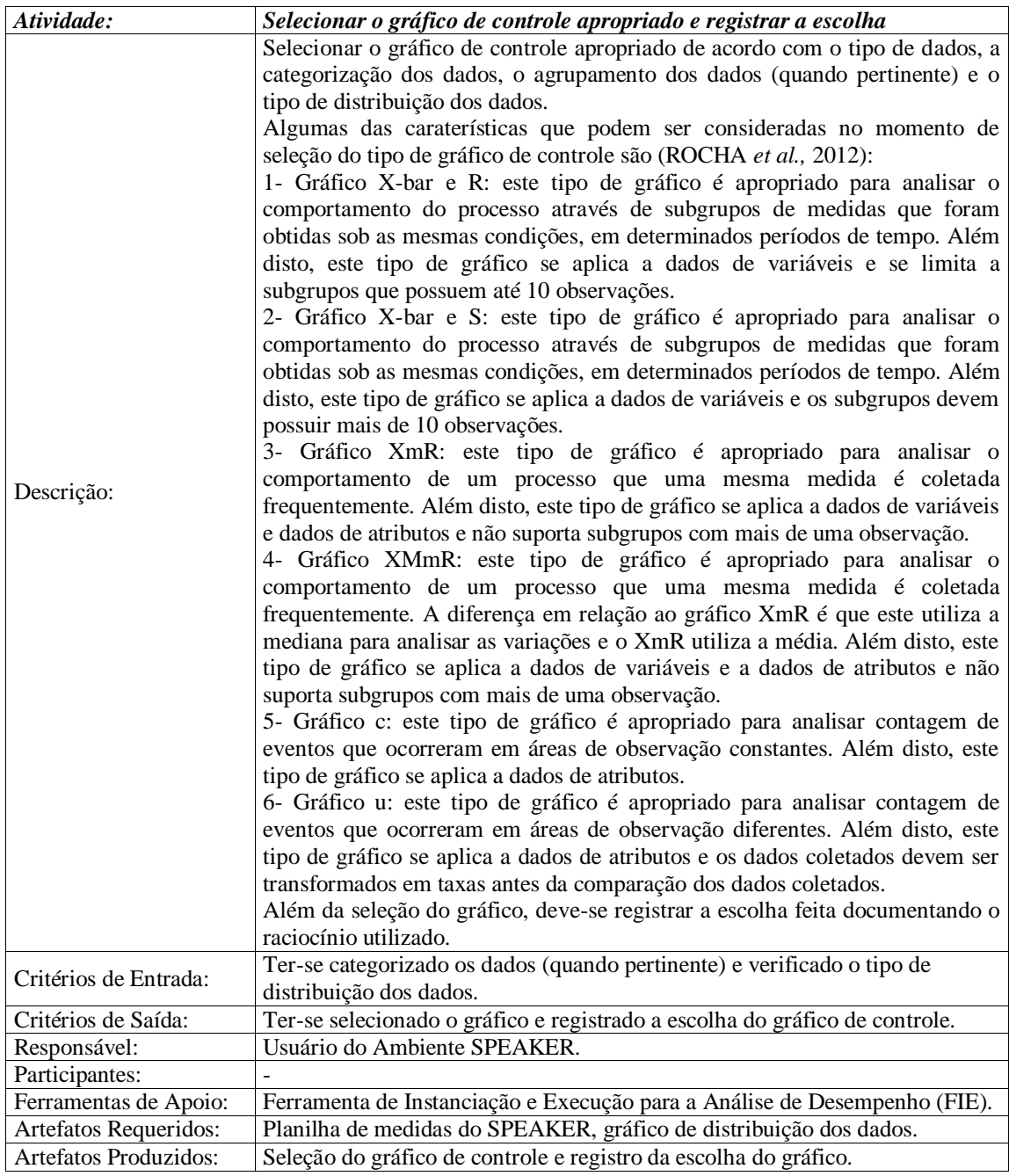

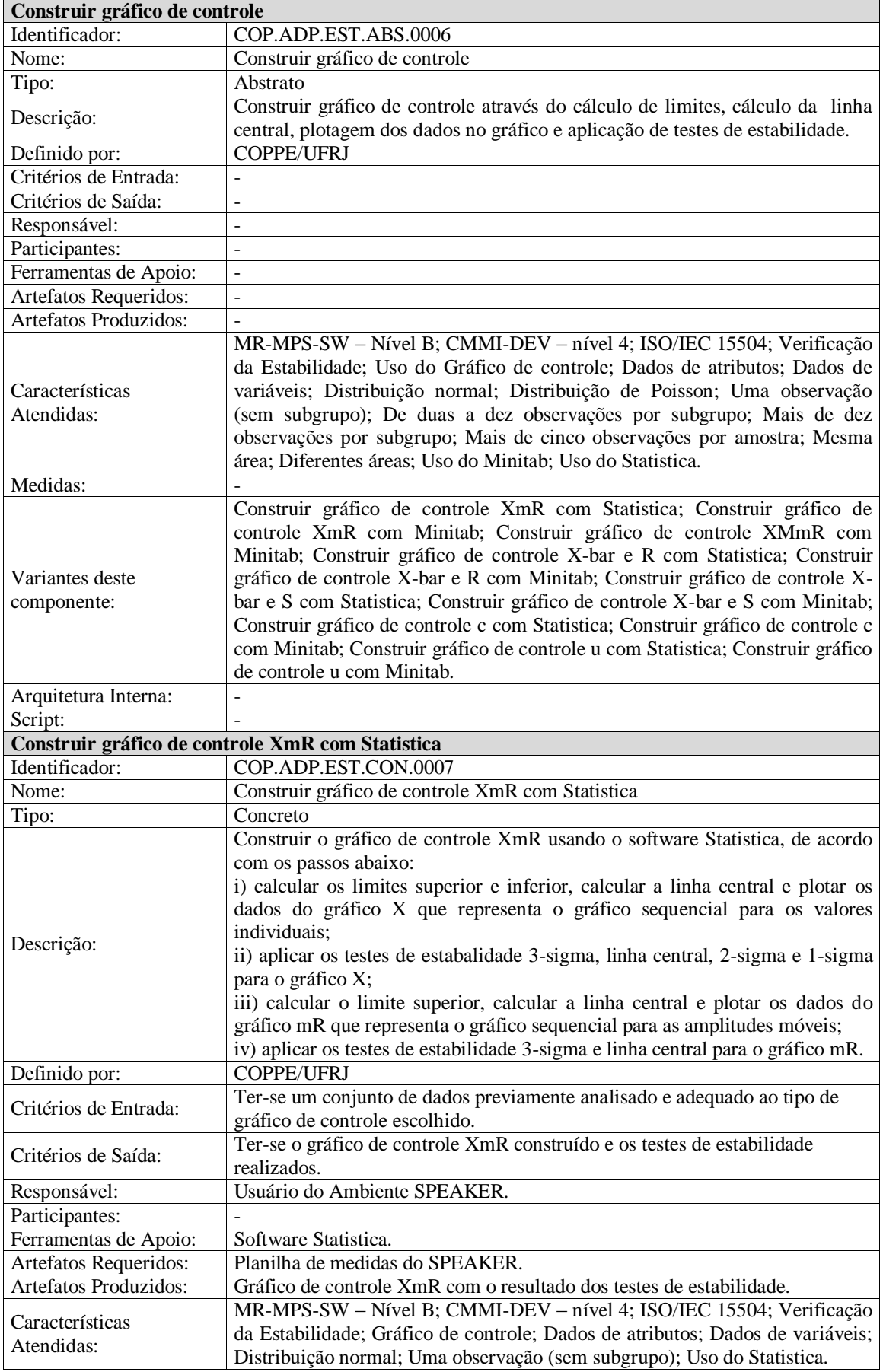

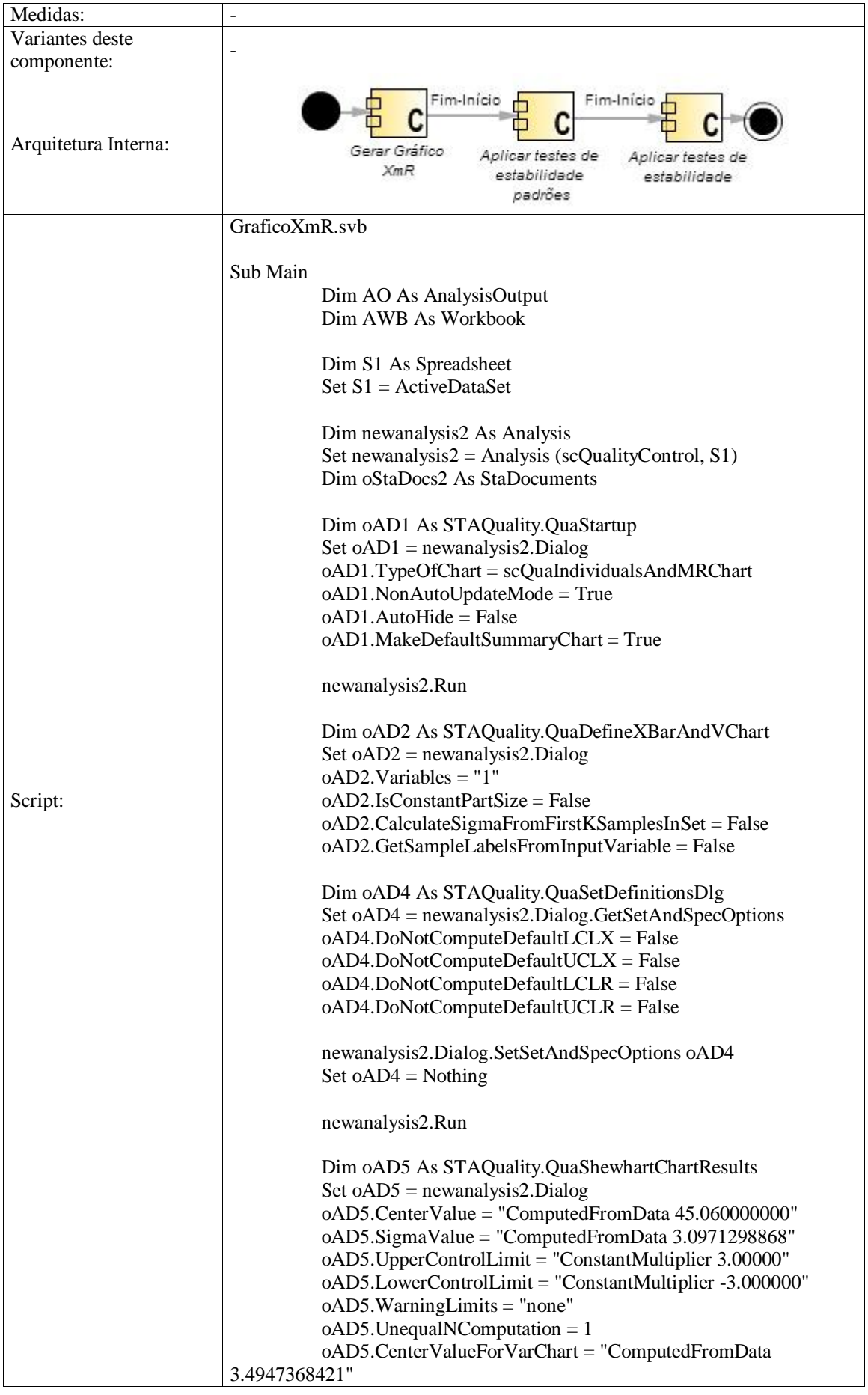

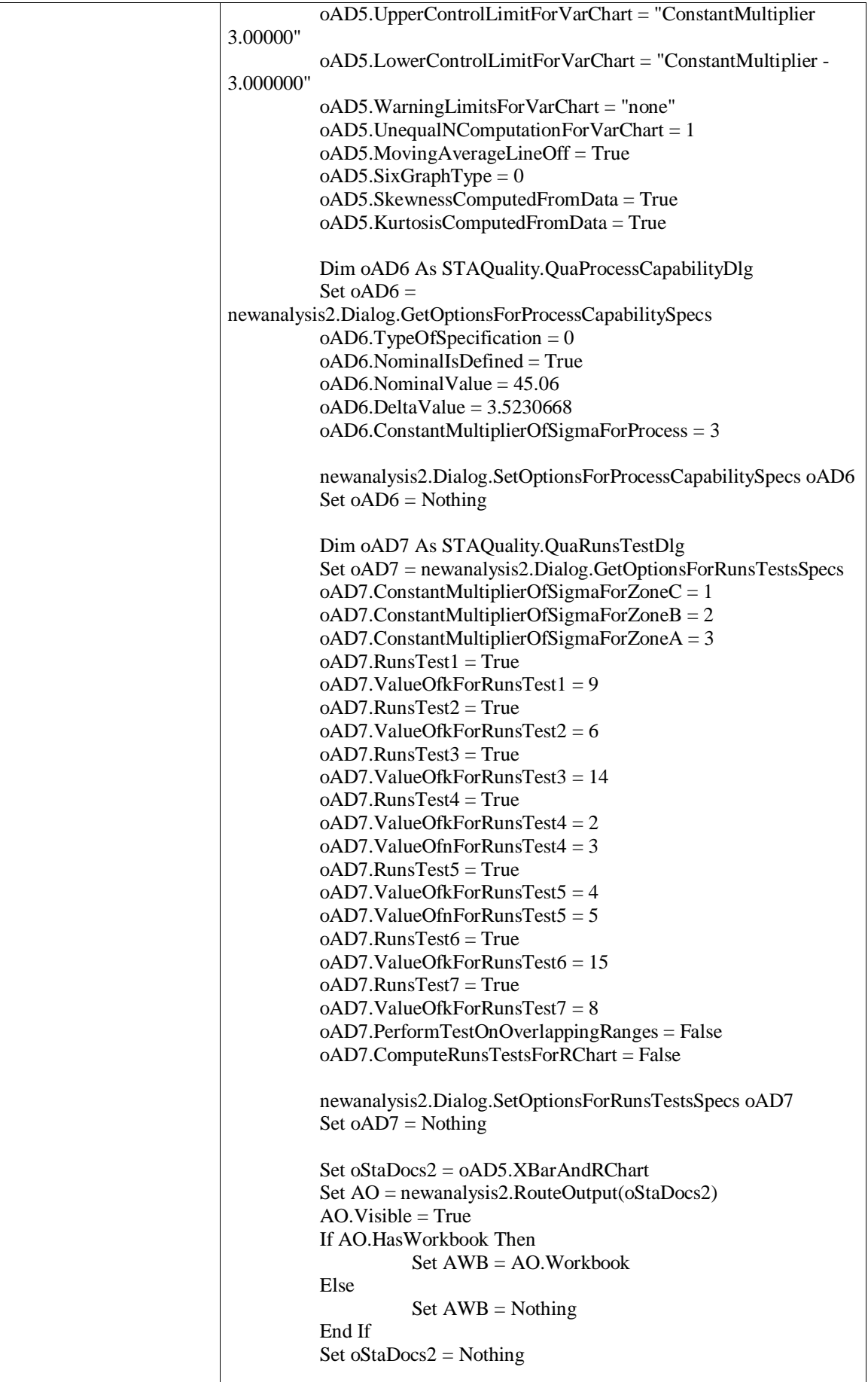

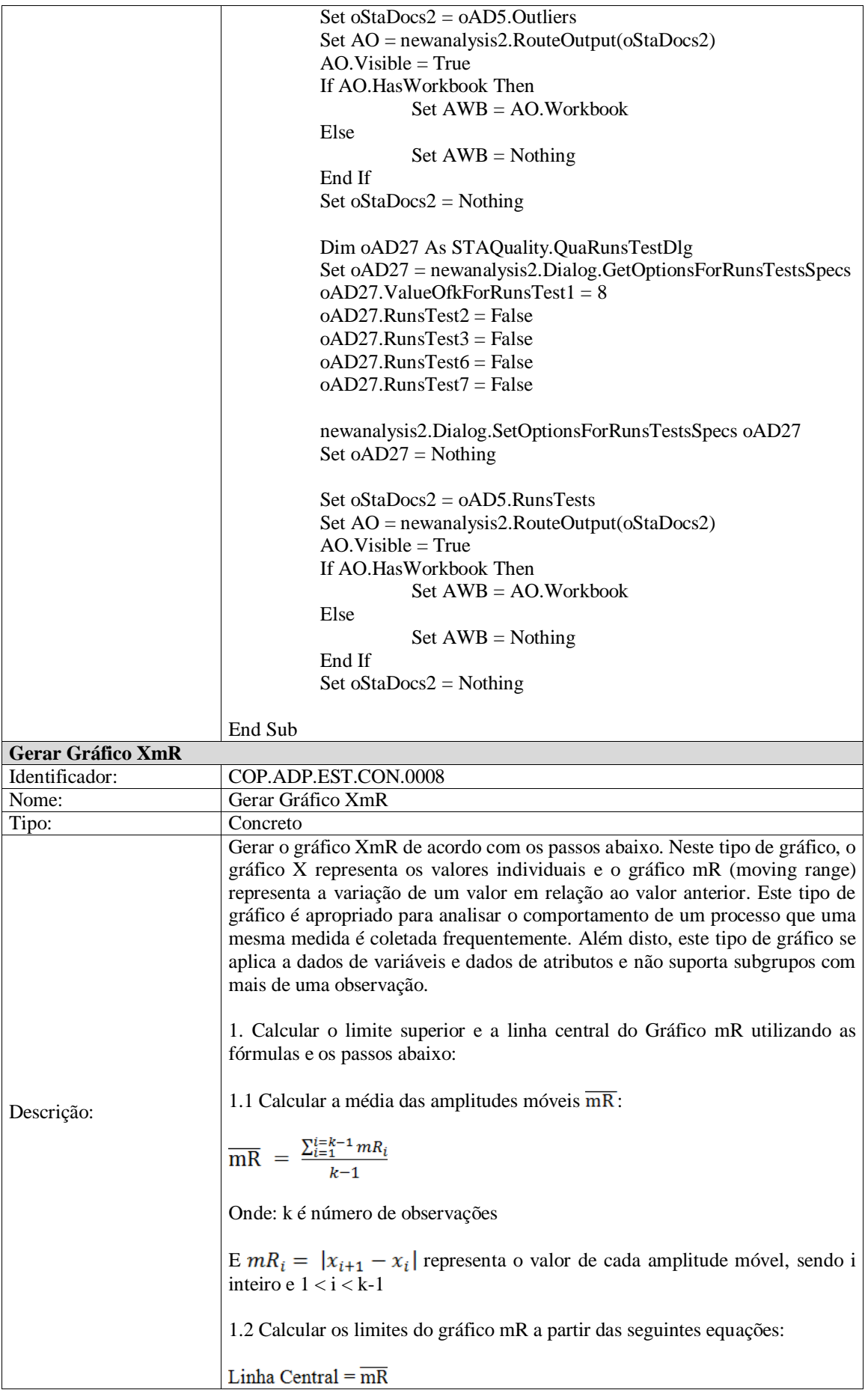

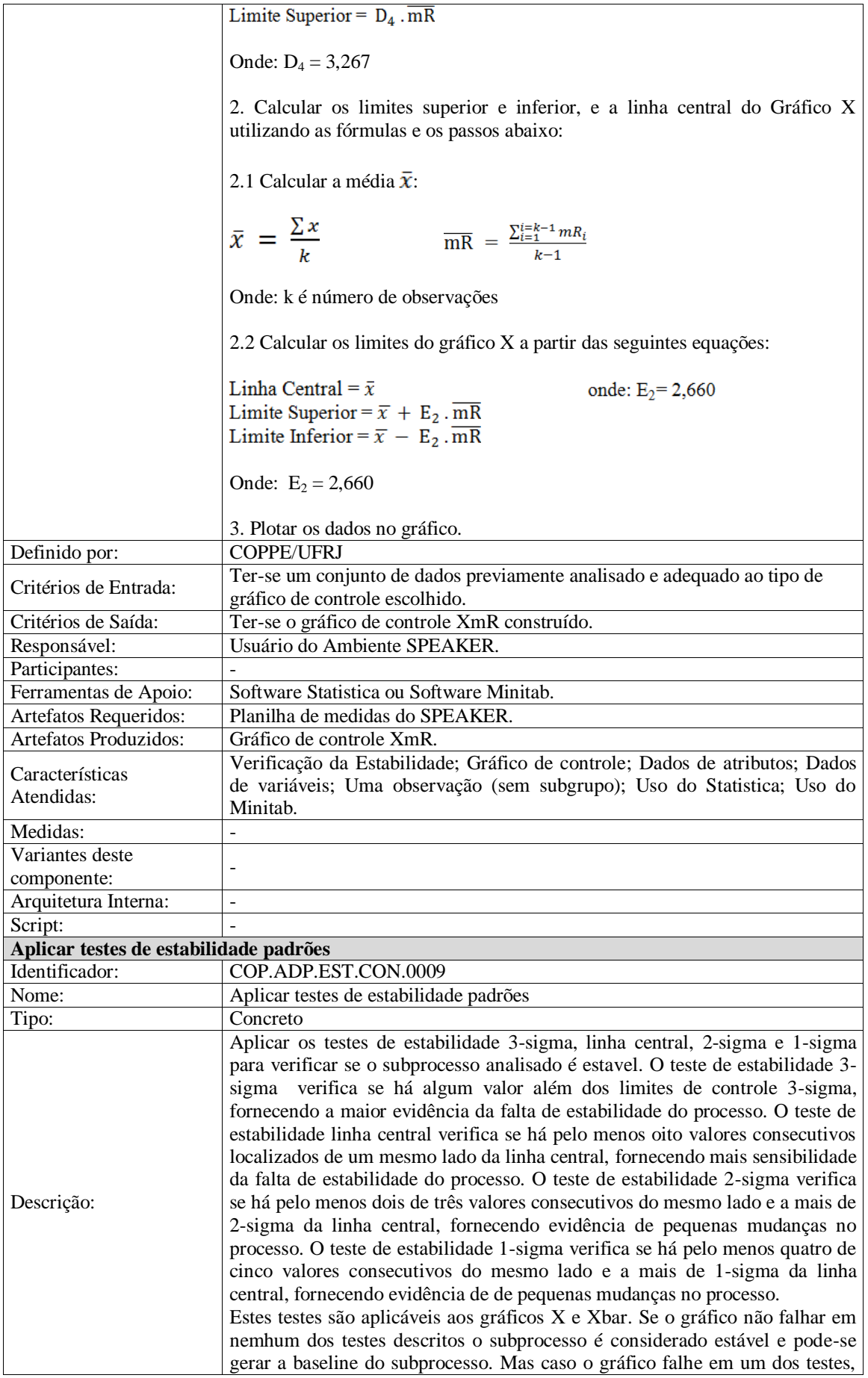

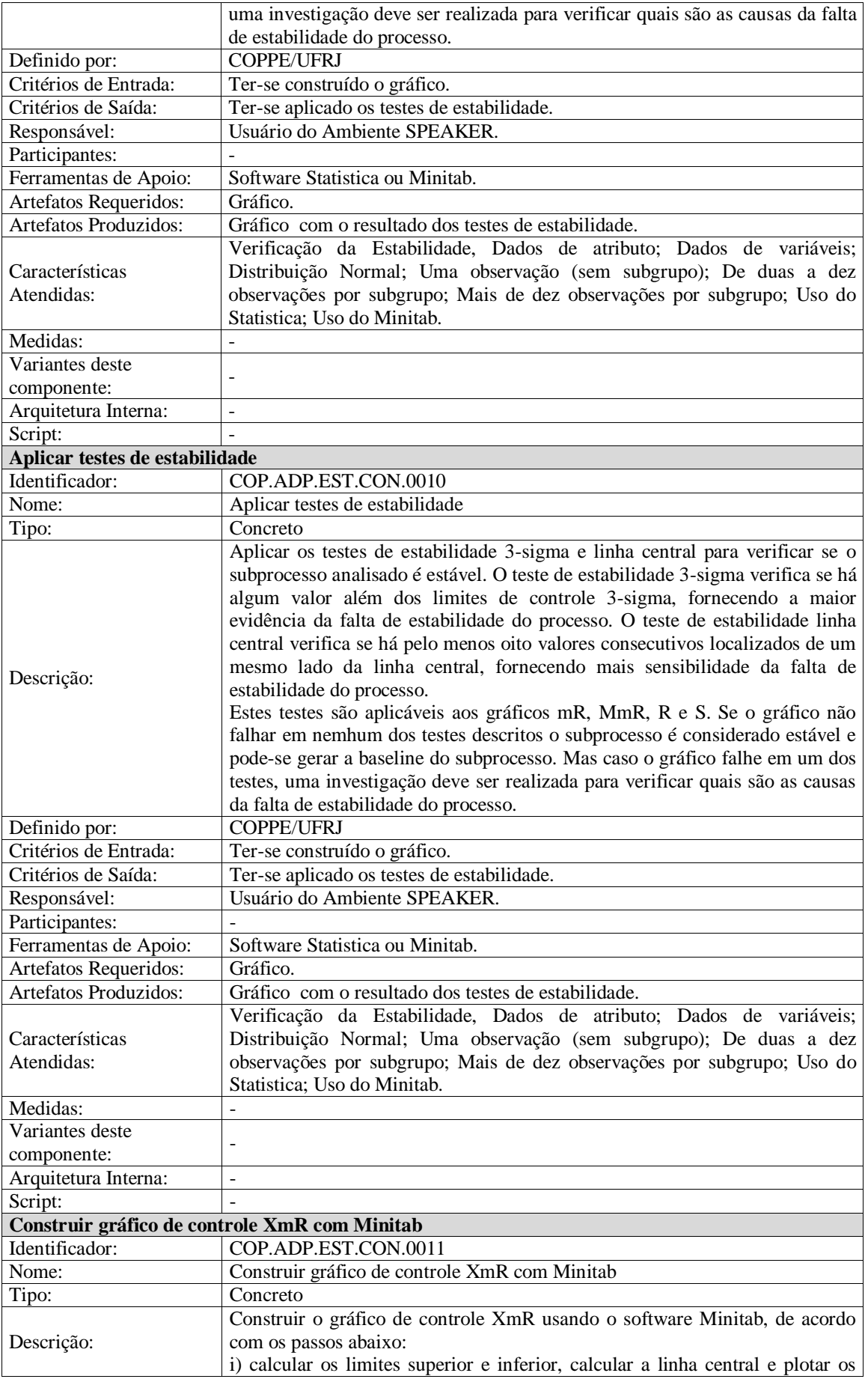

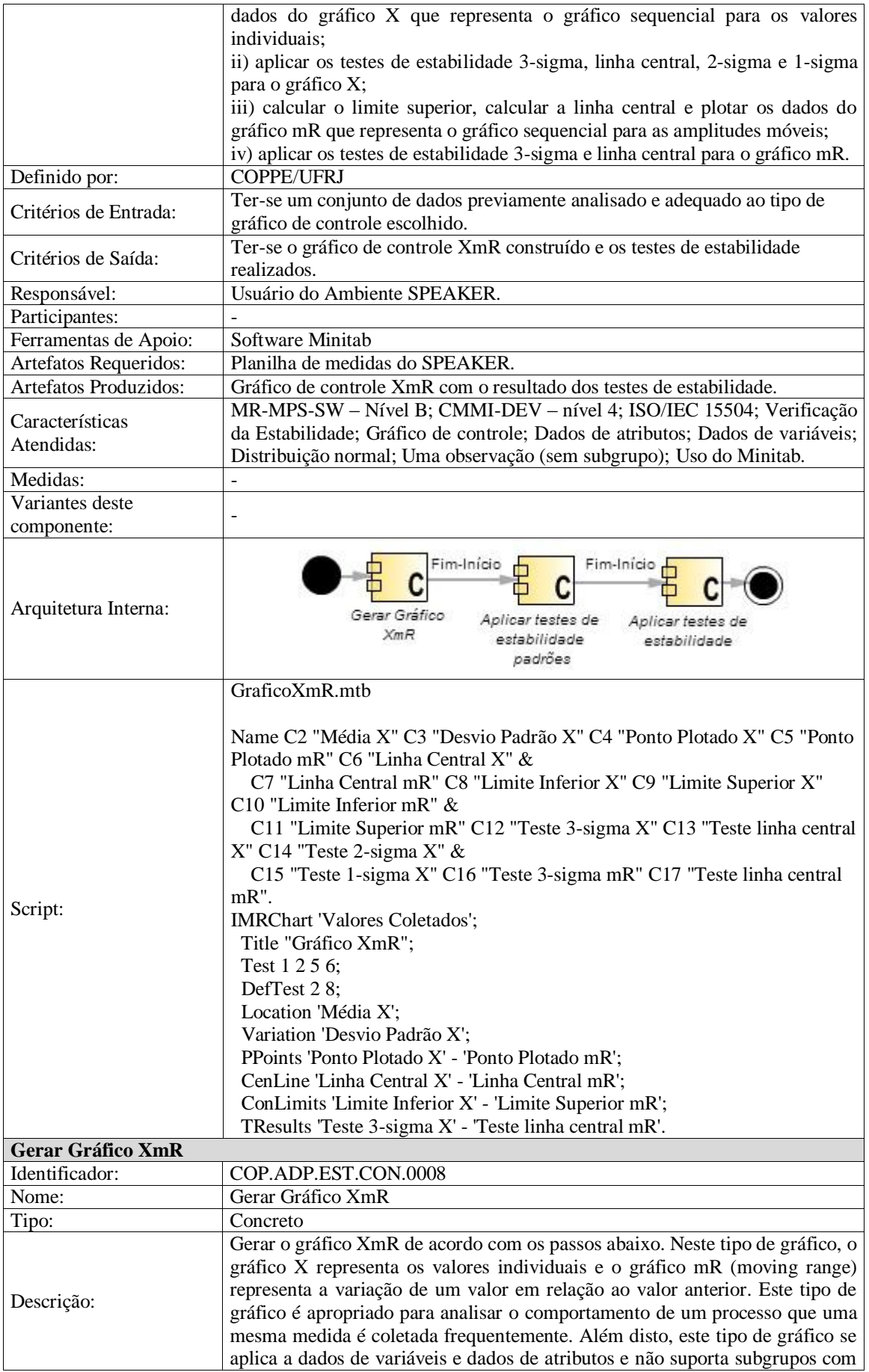

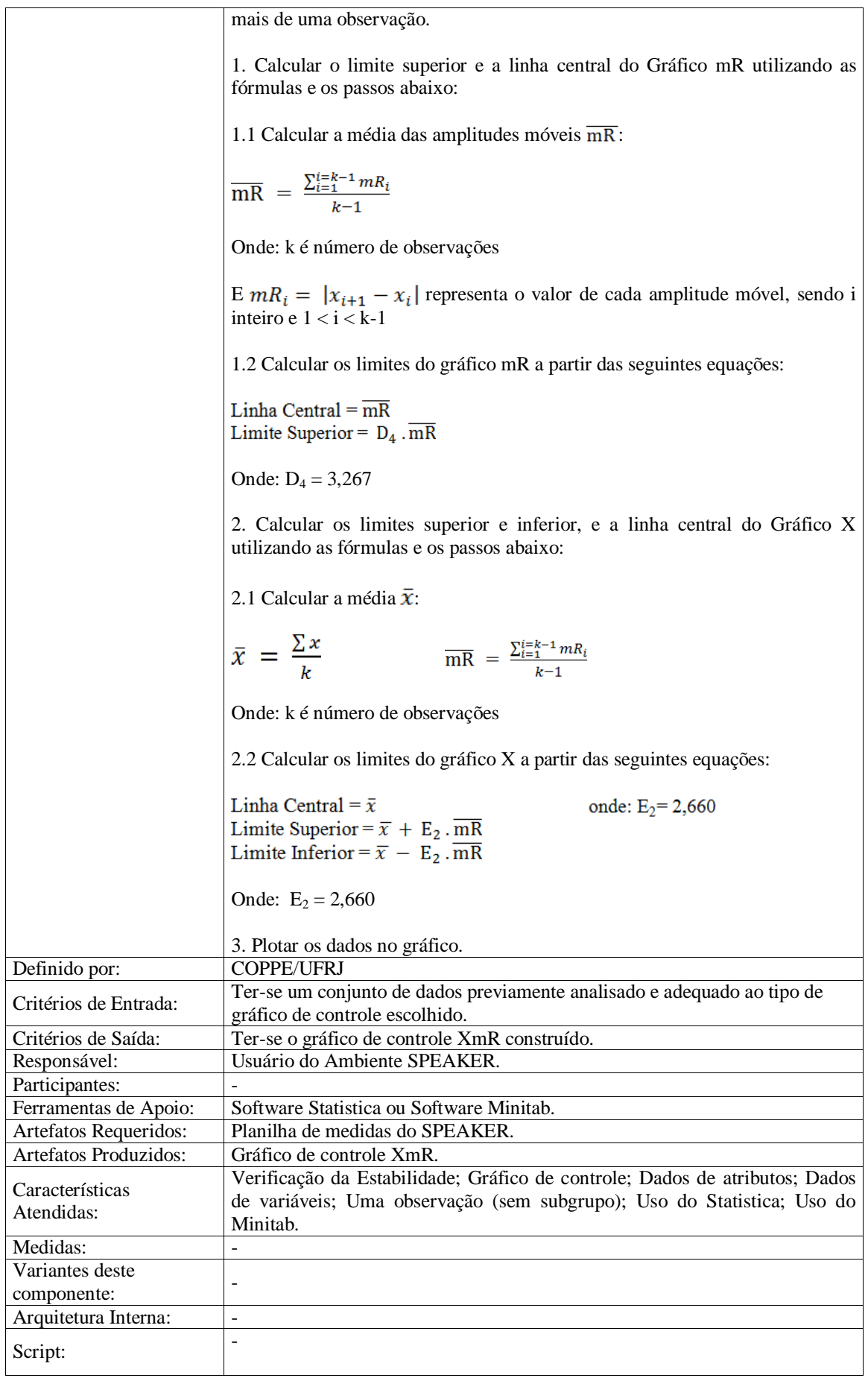

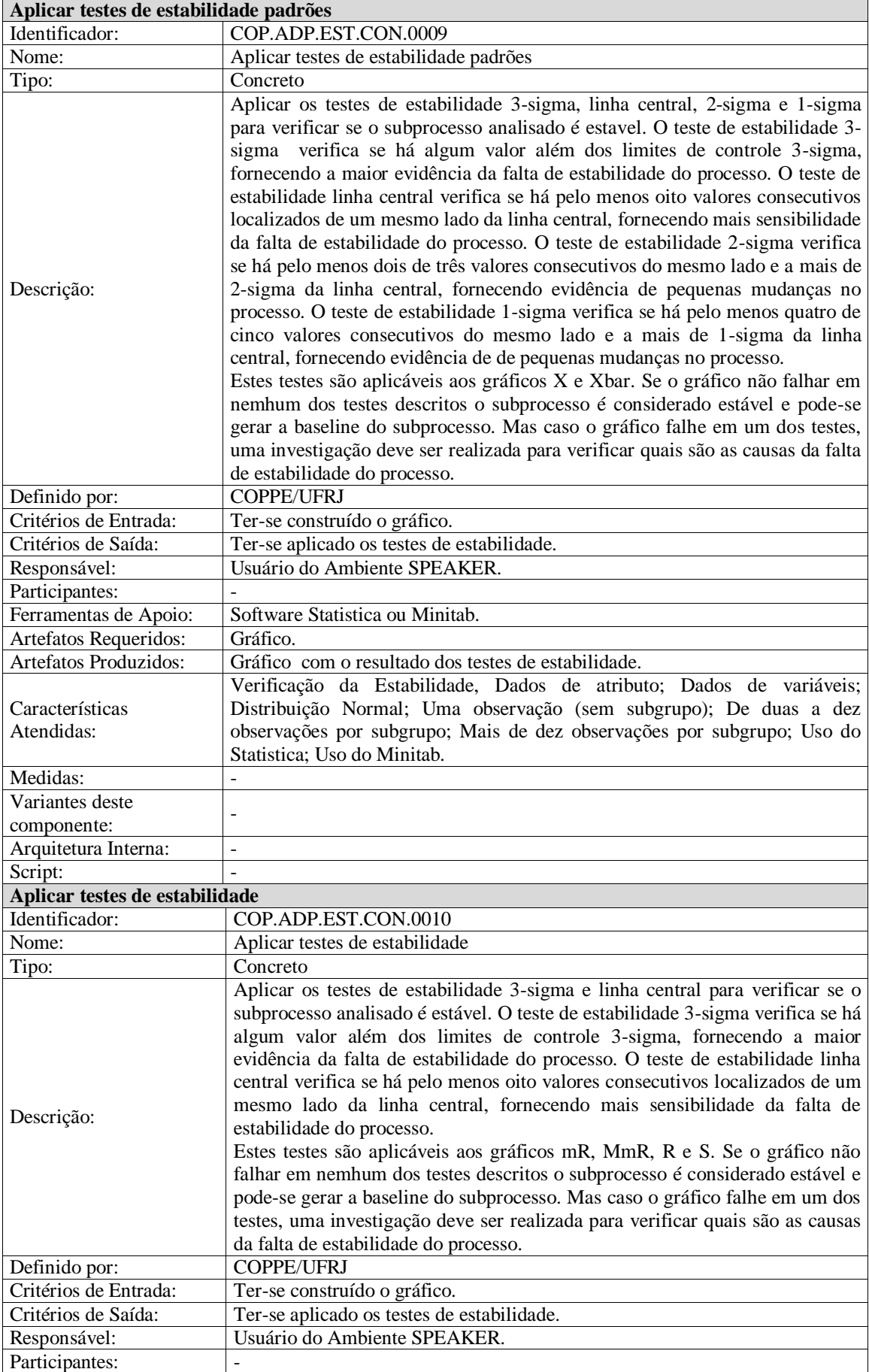

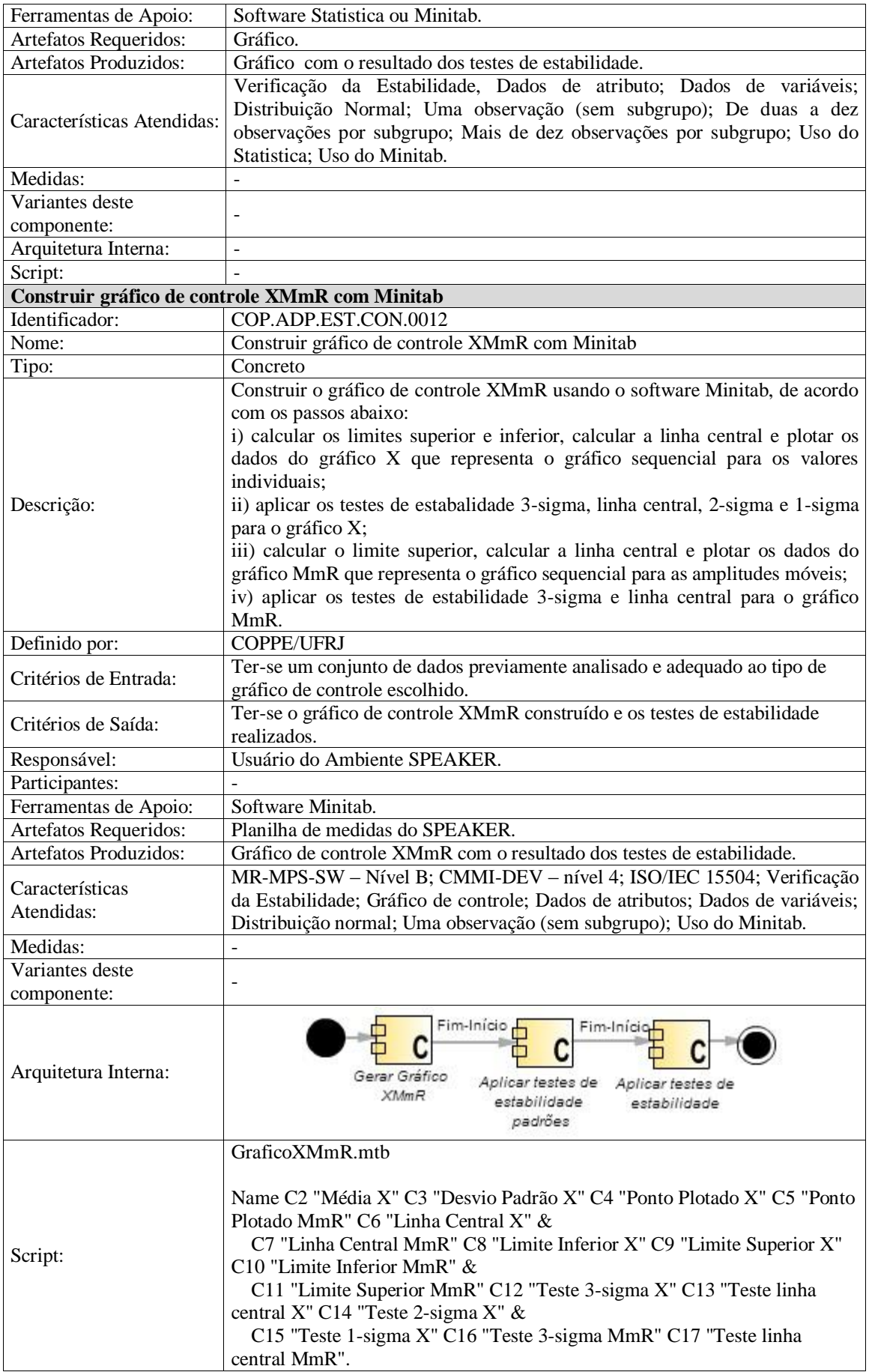

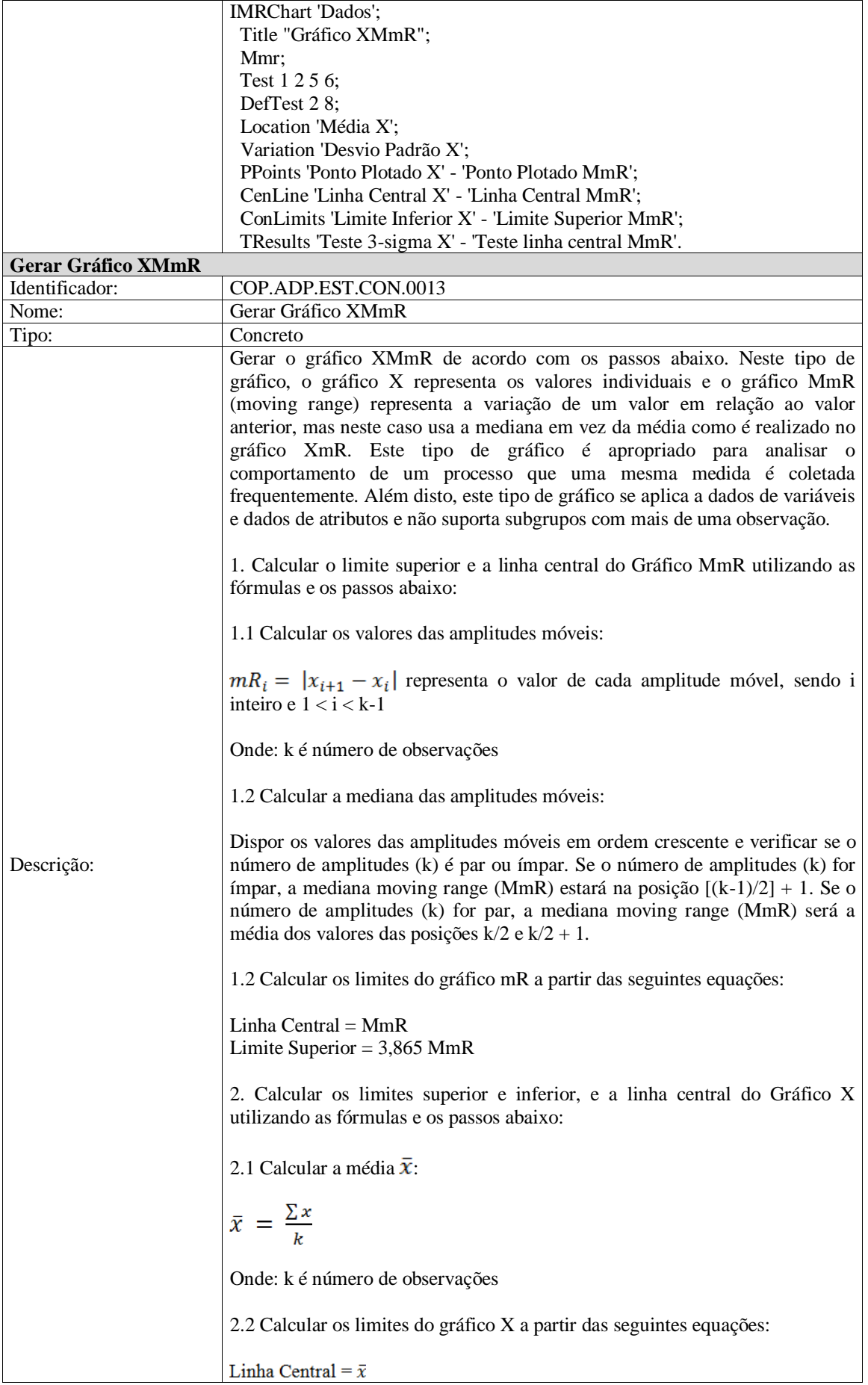

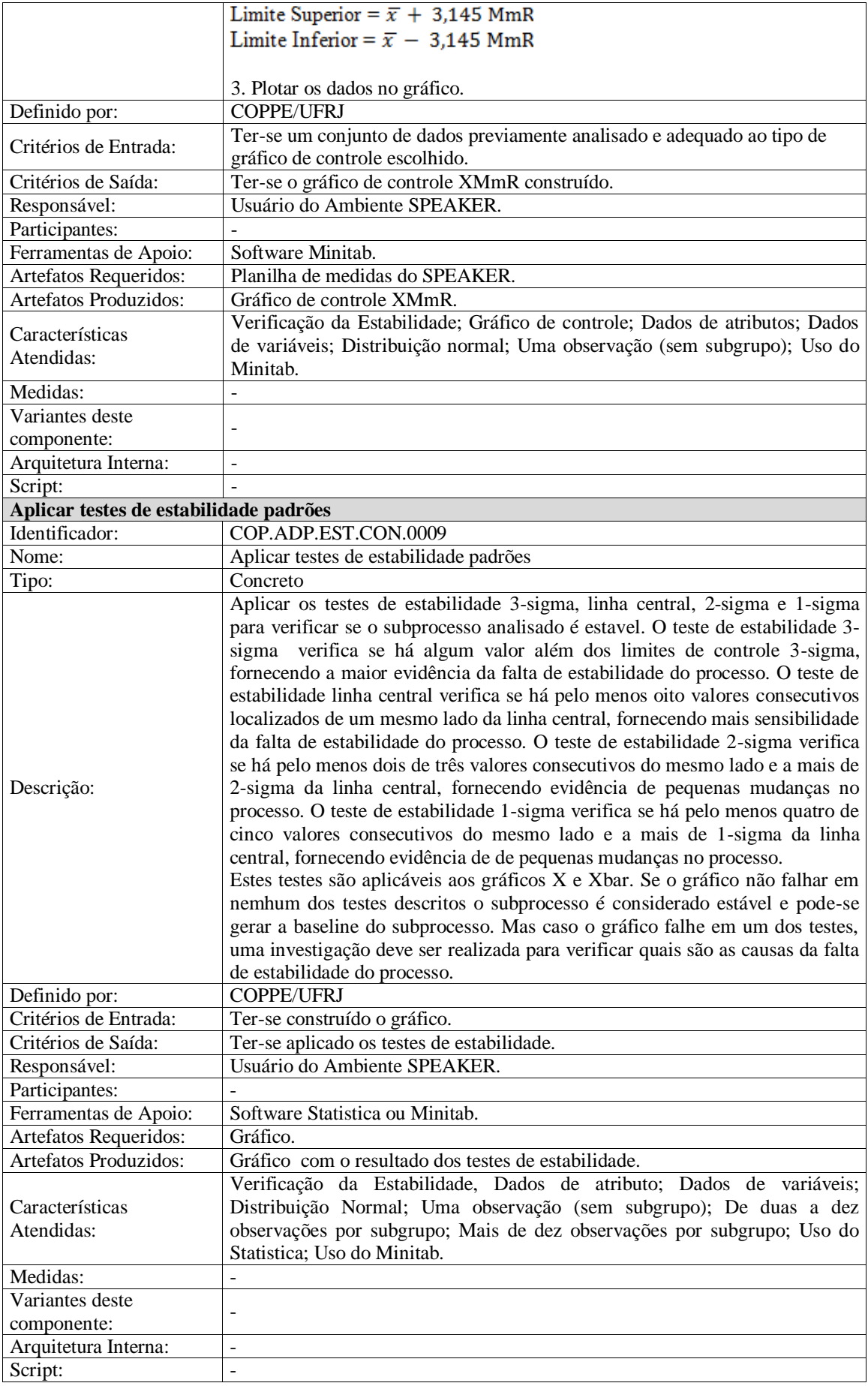

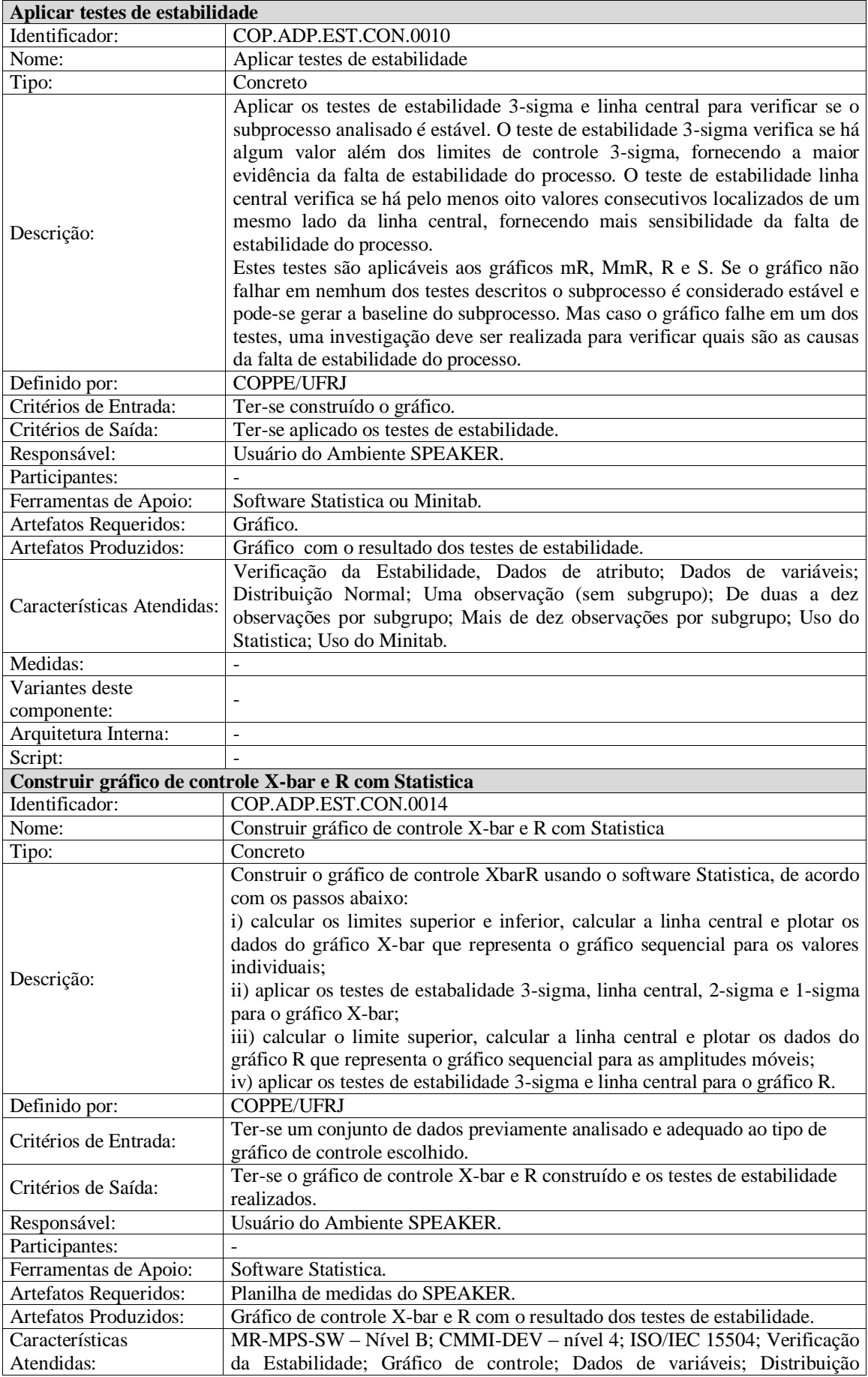

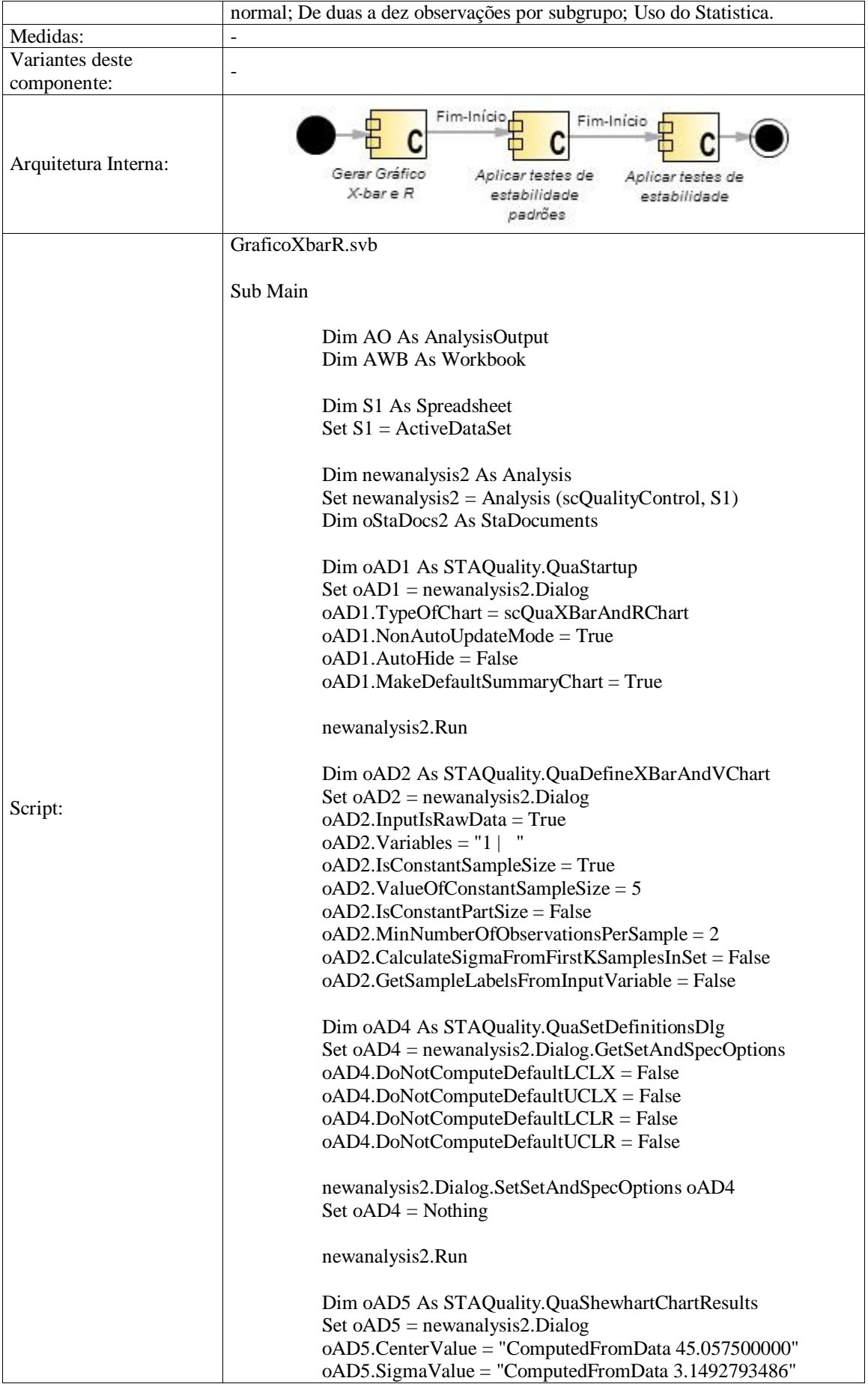

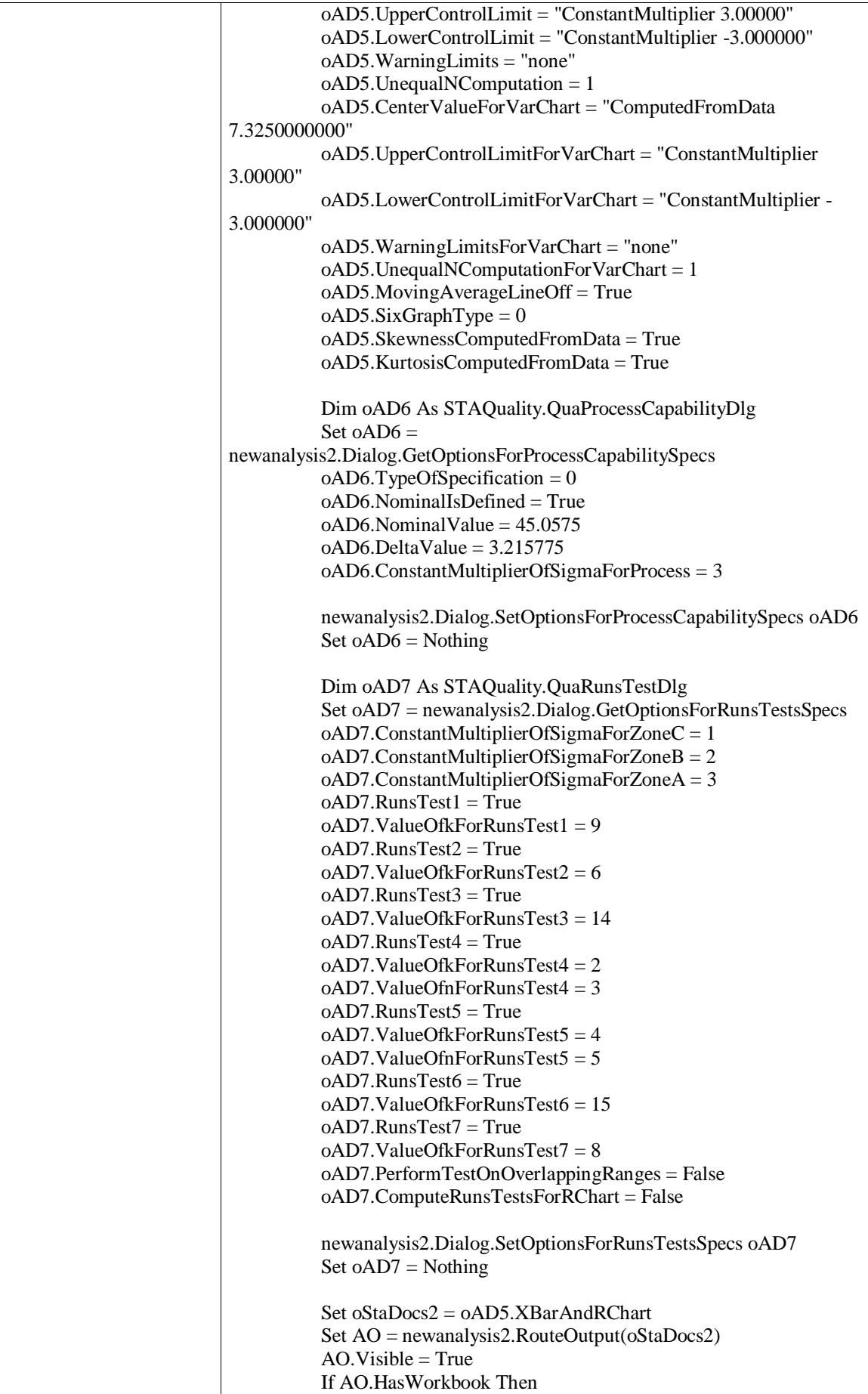

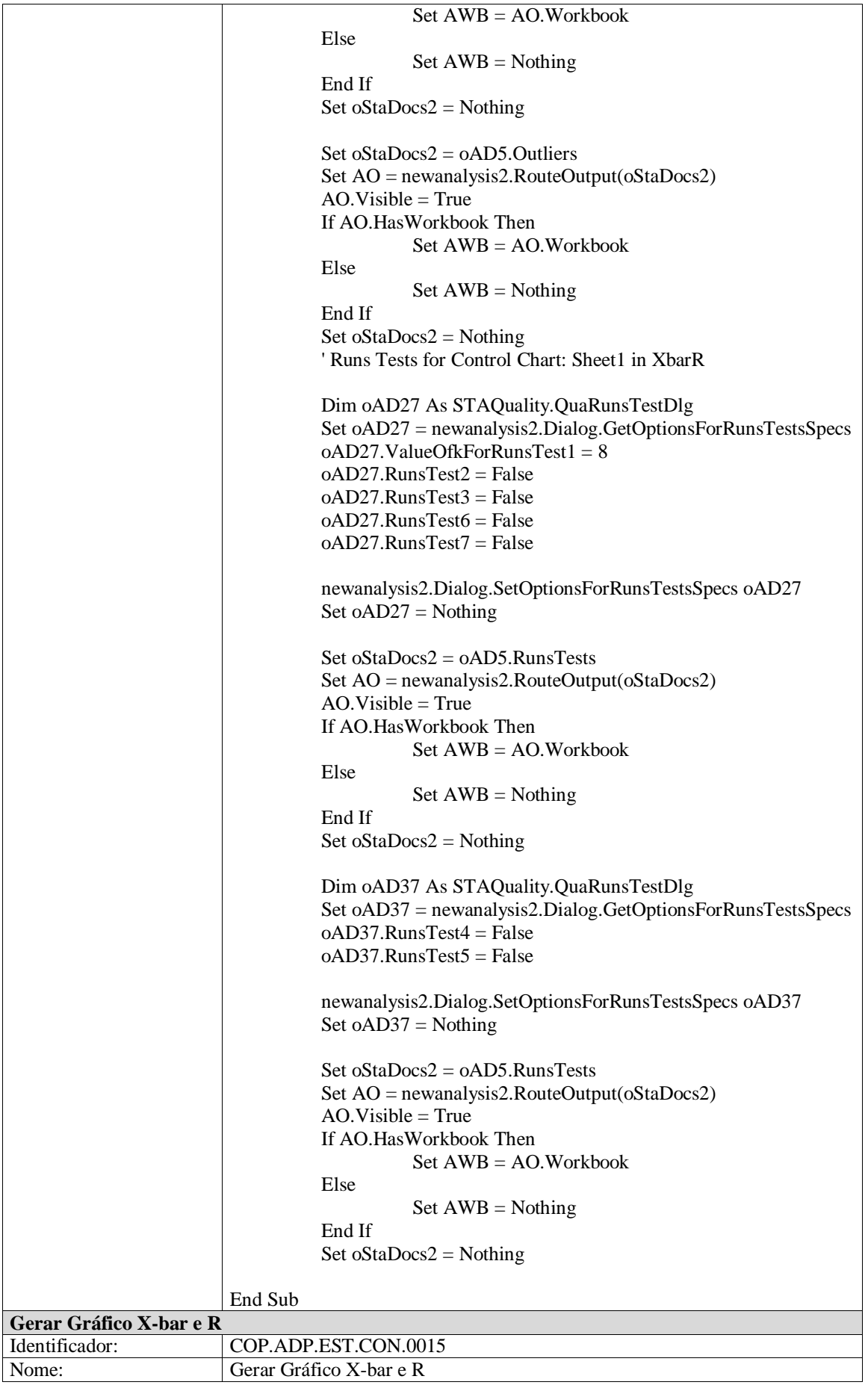

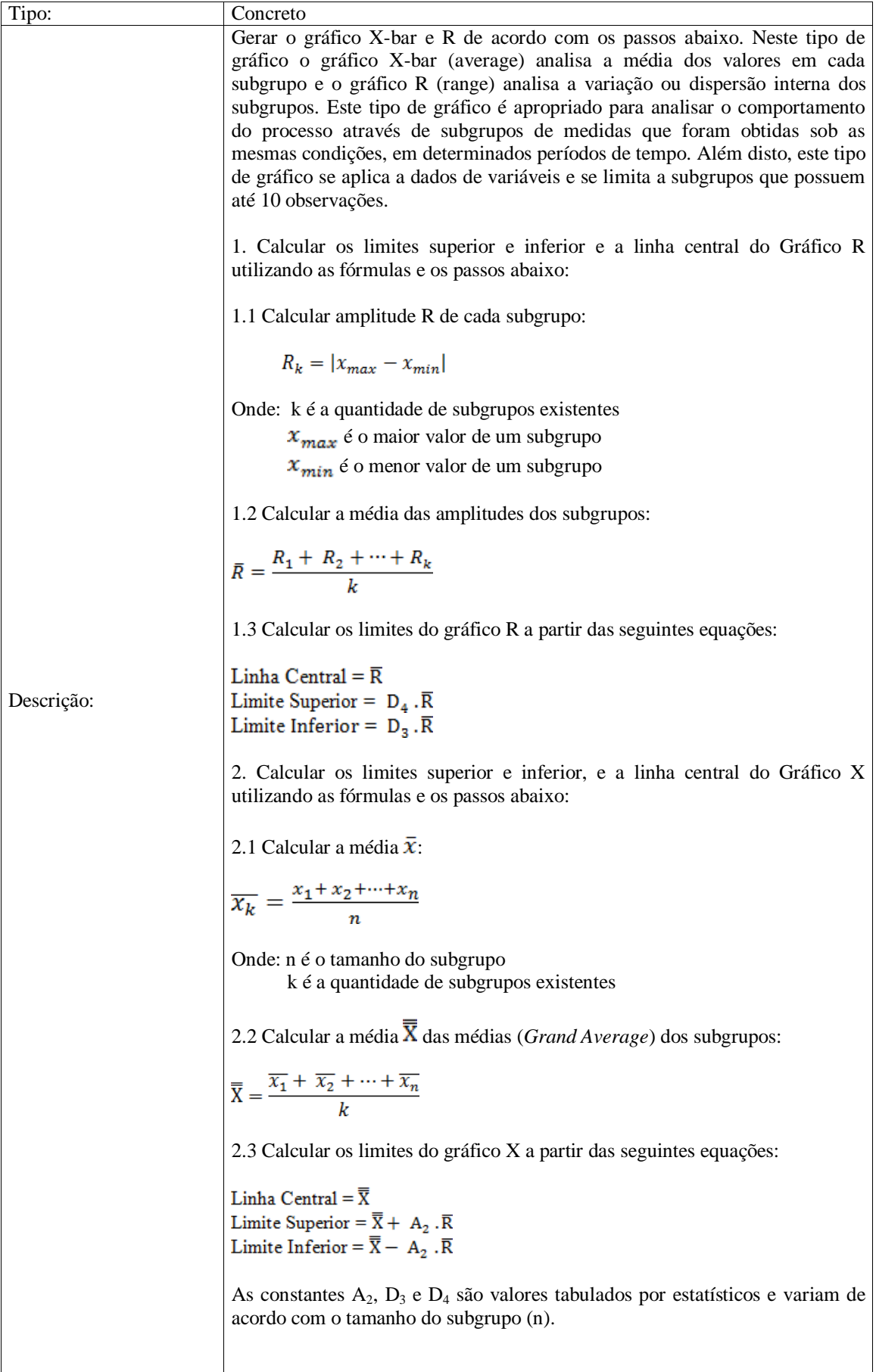

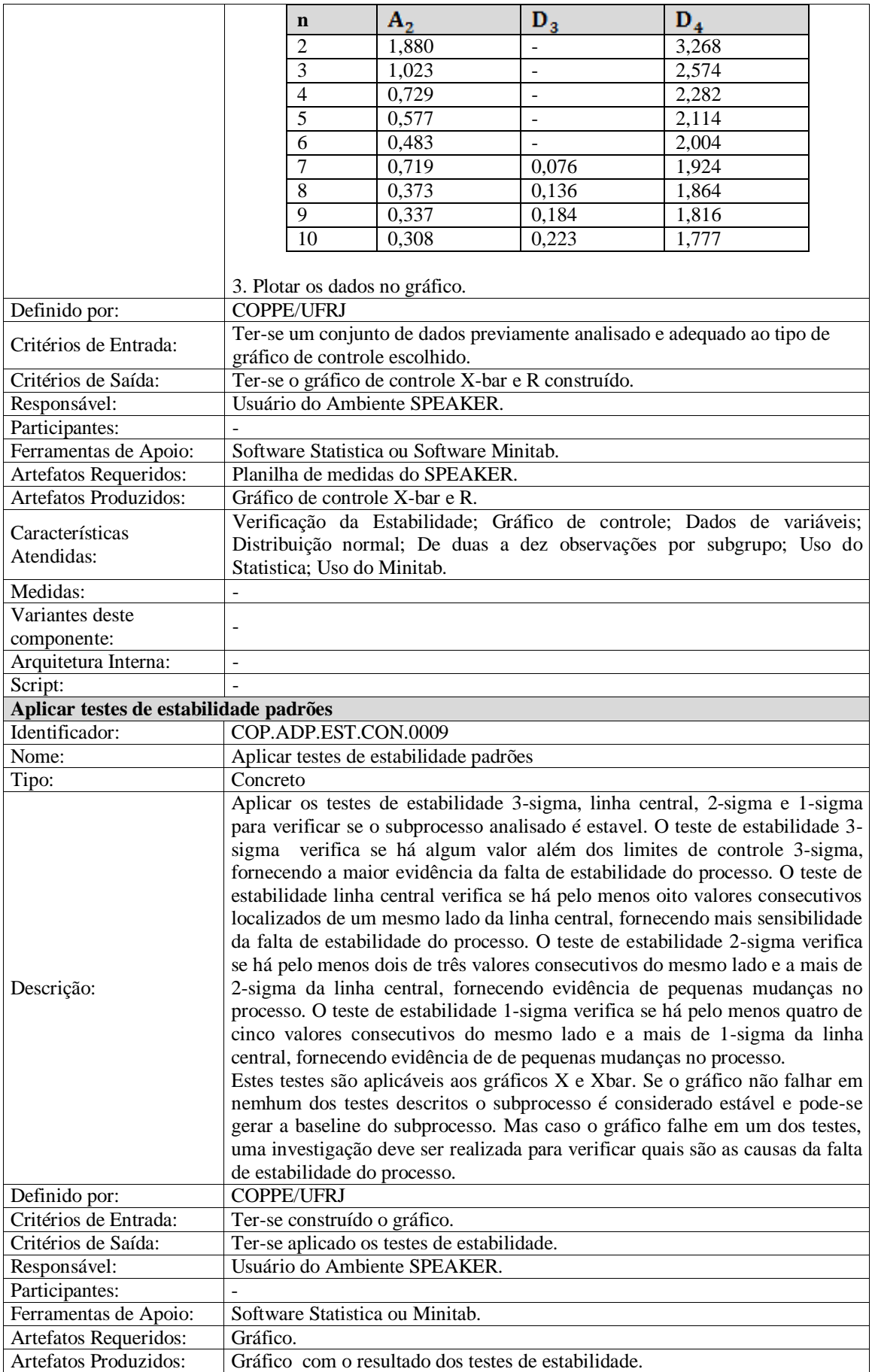

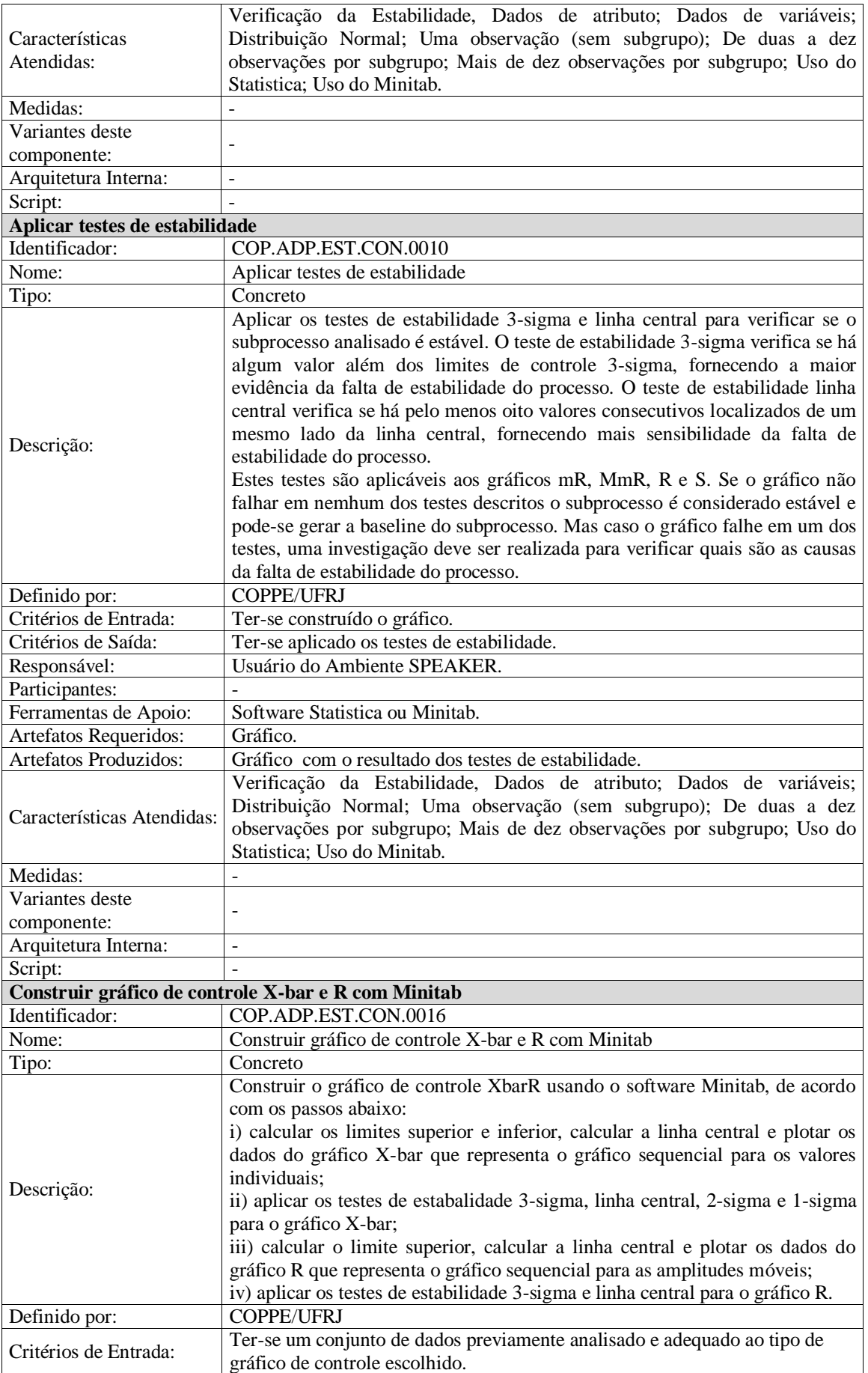

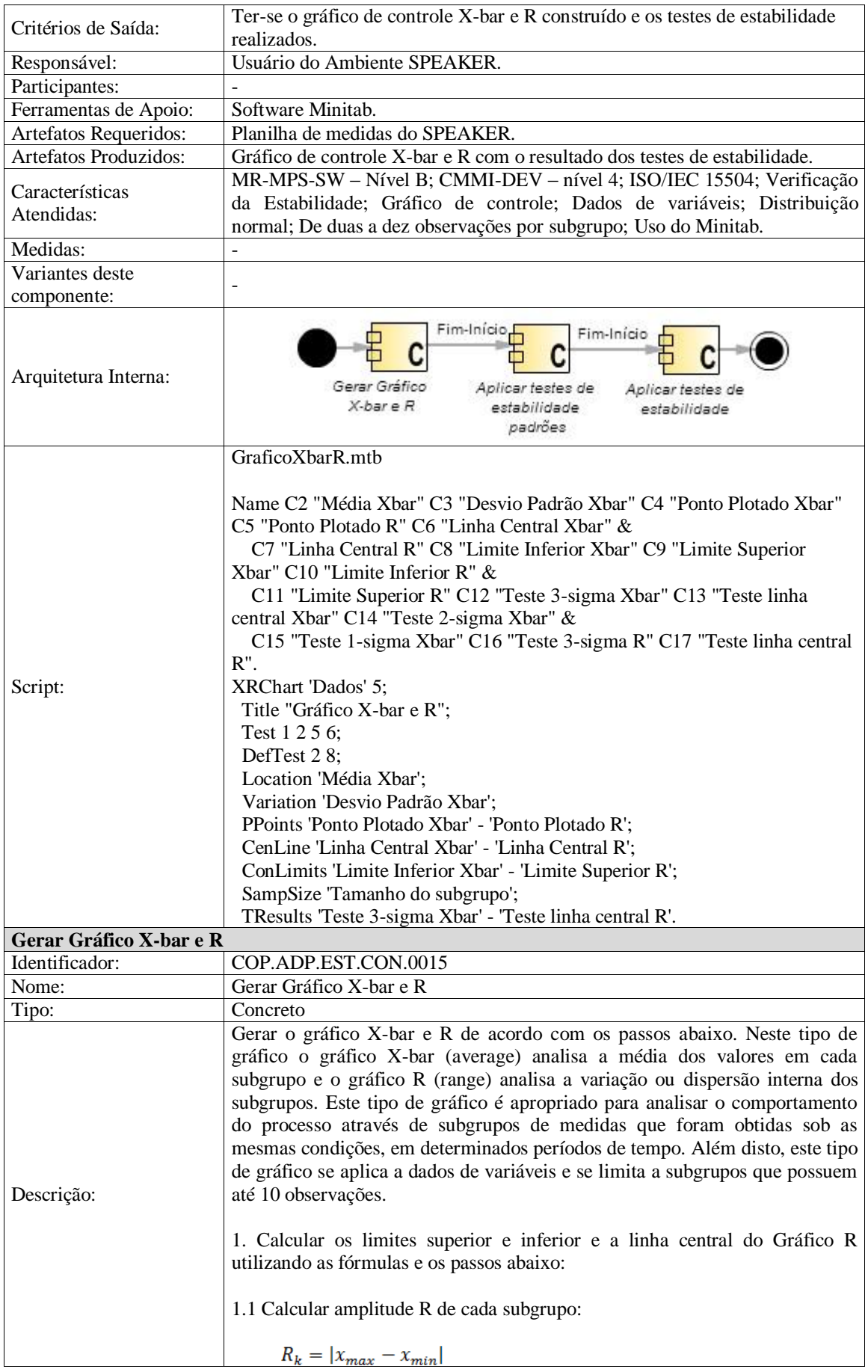

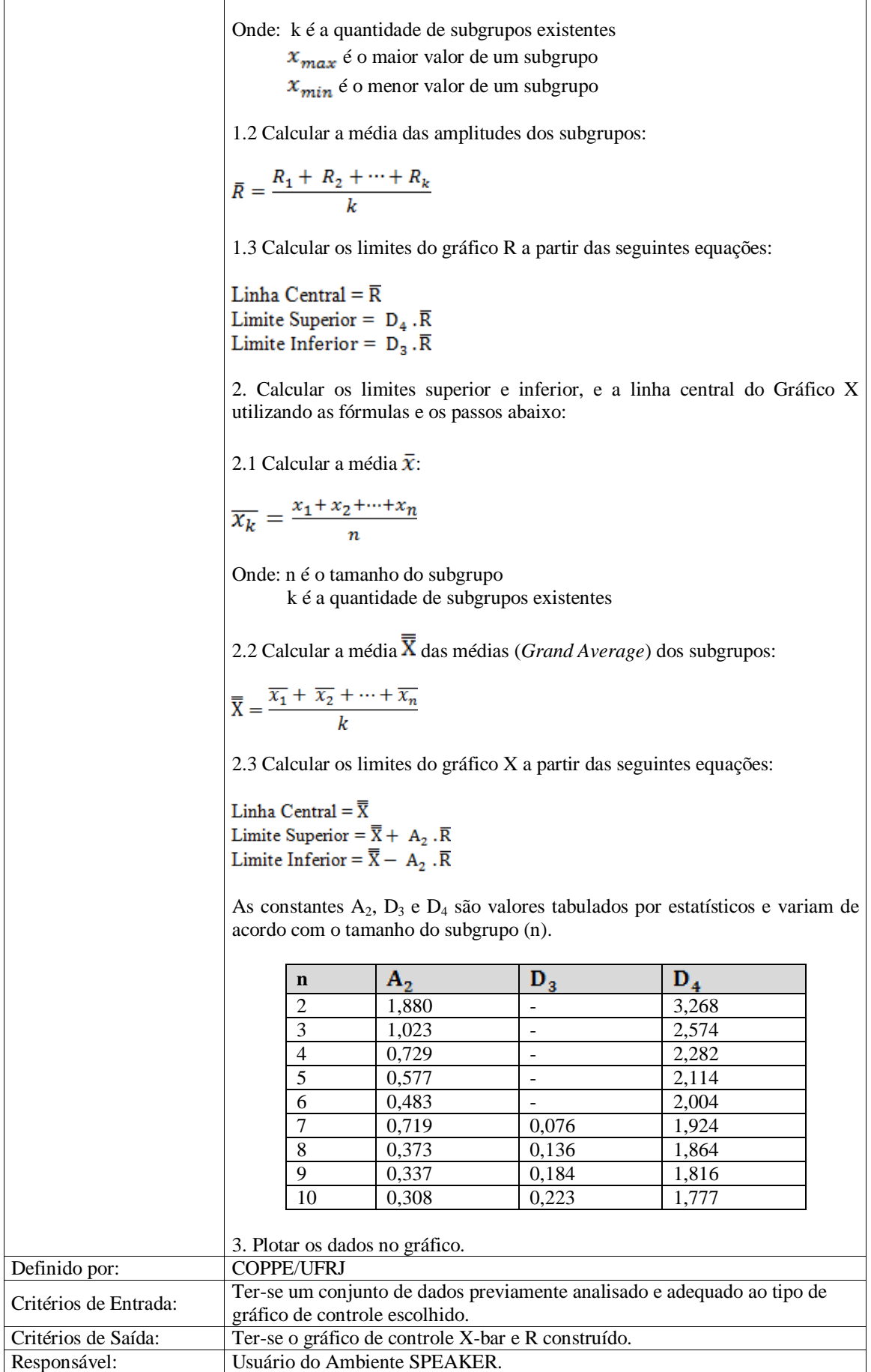

r

 $\overline{\phantom{0}}$ 

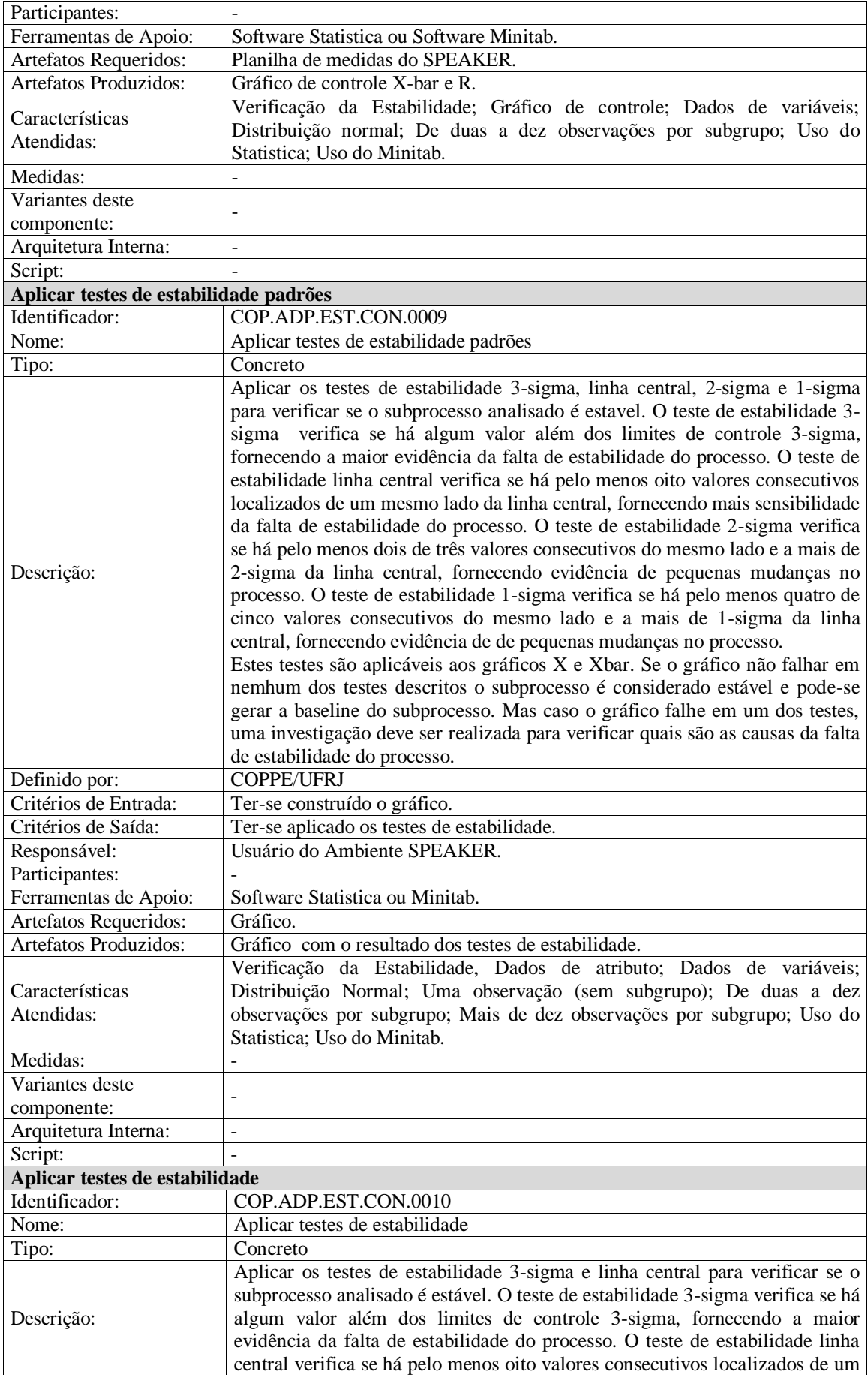

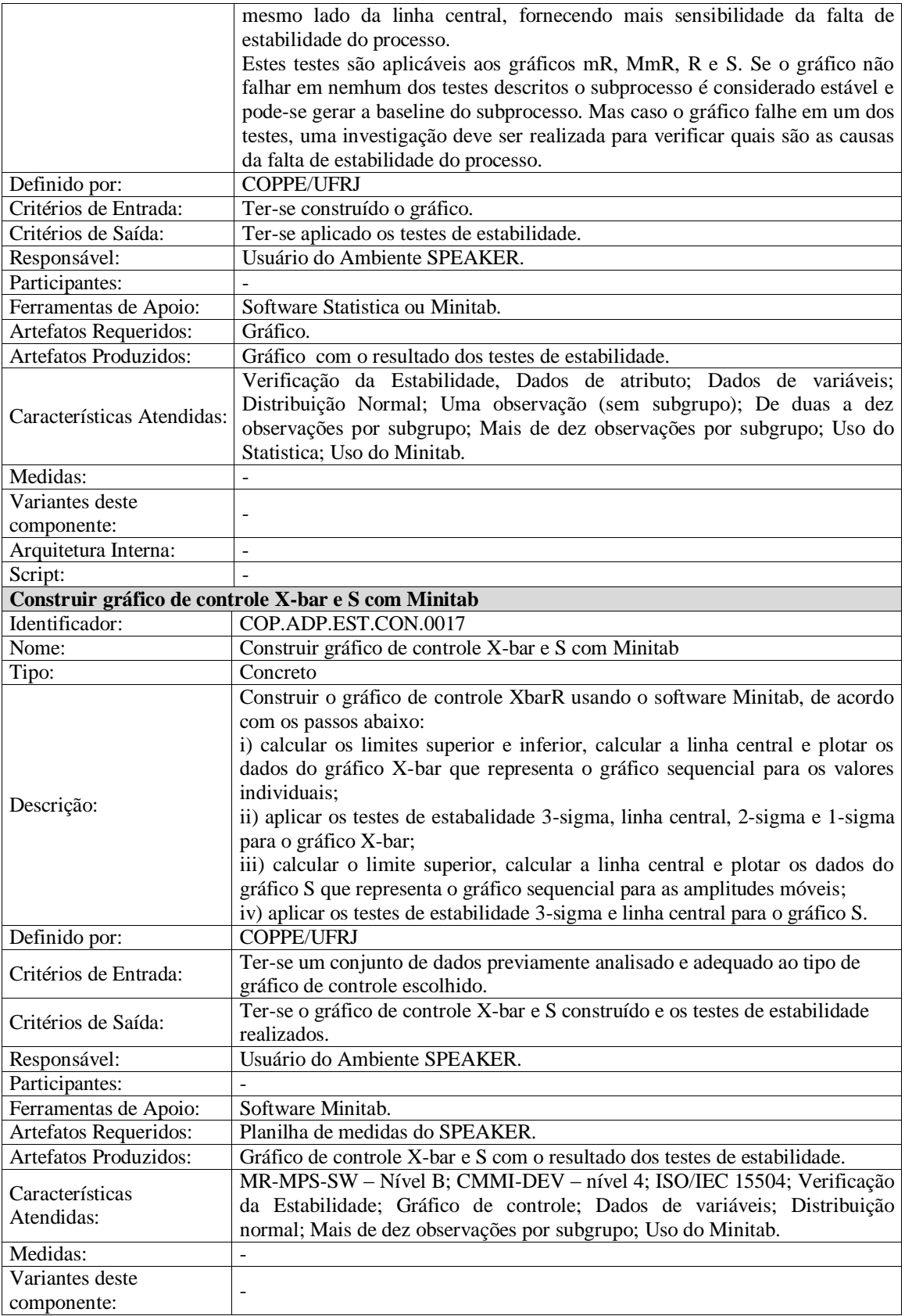

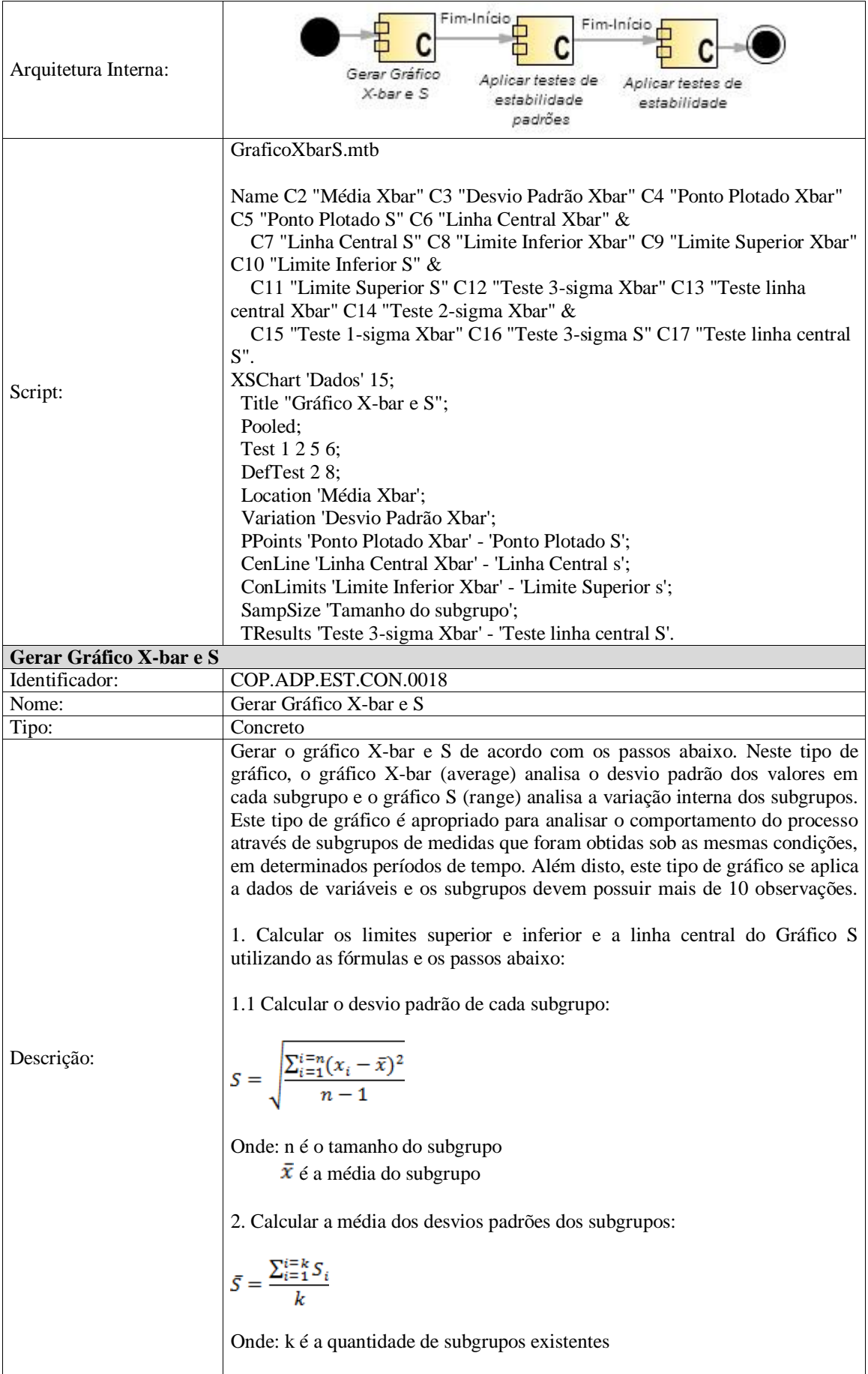
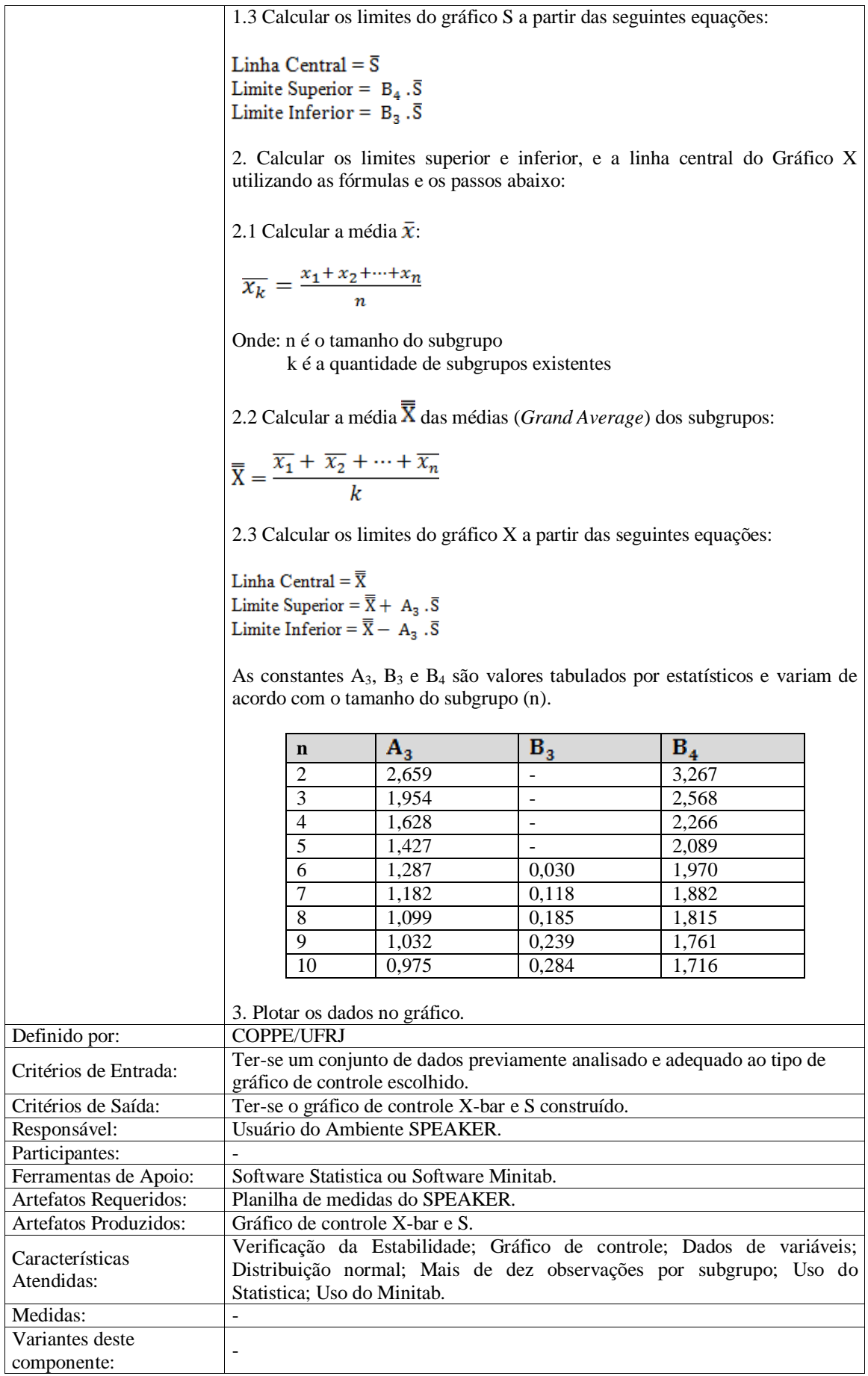

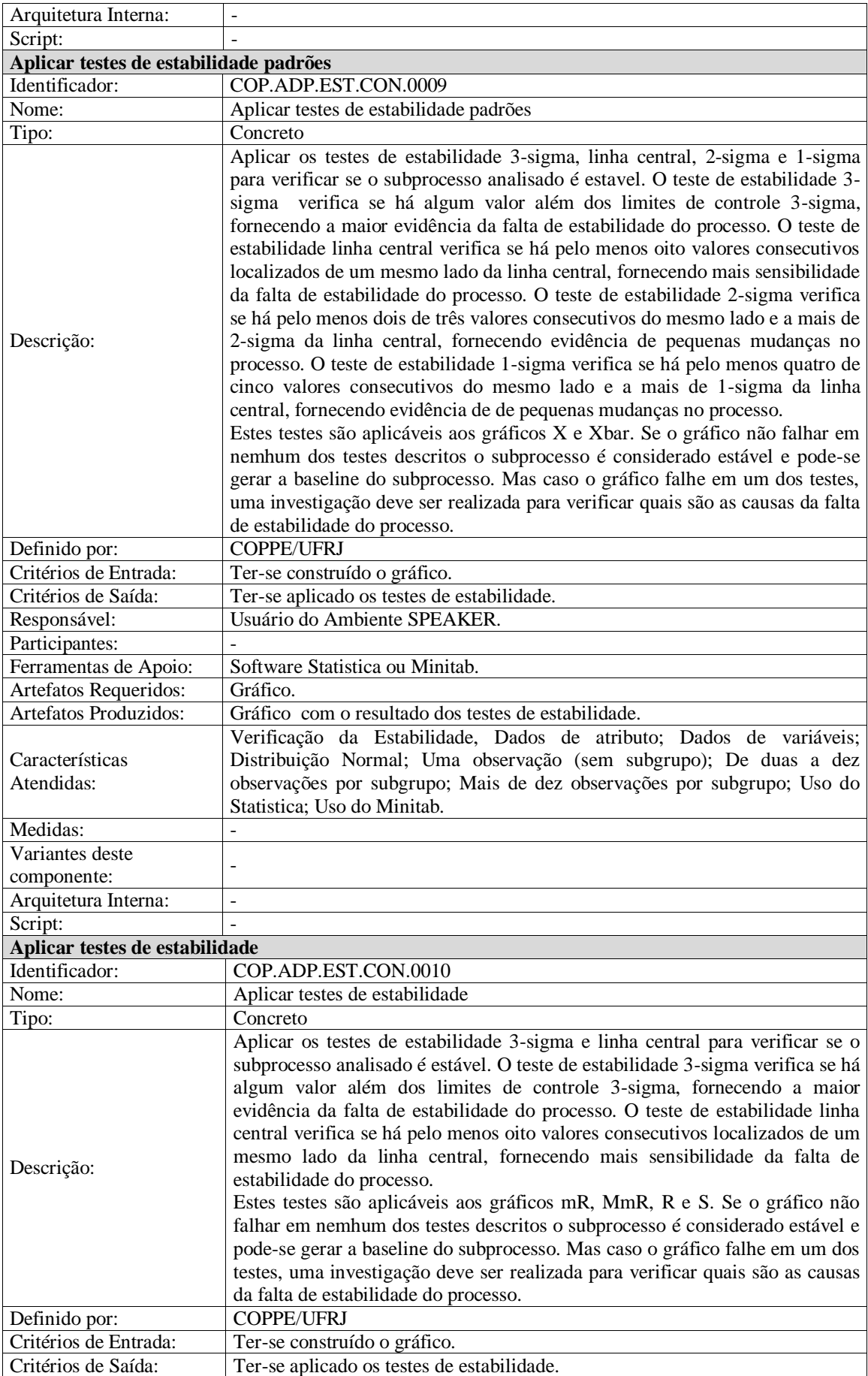

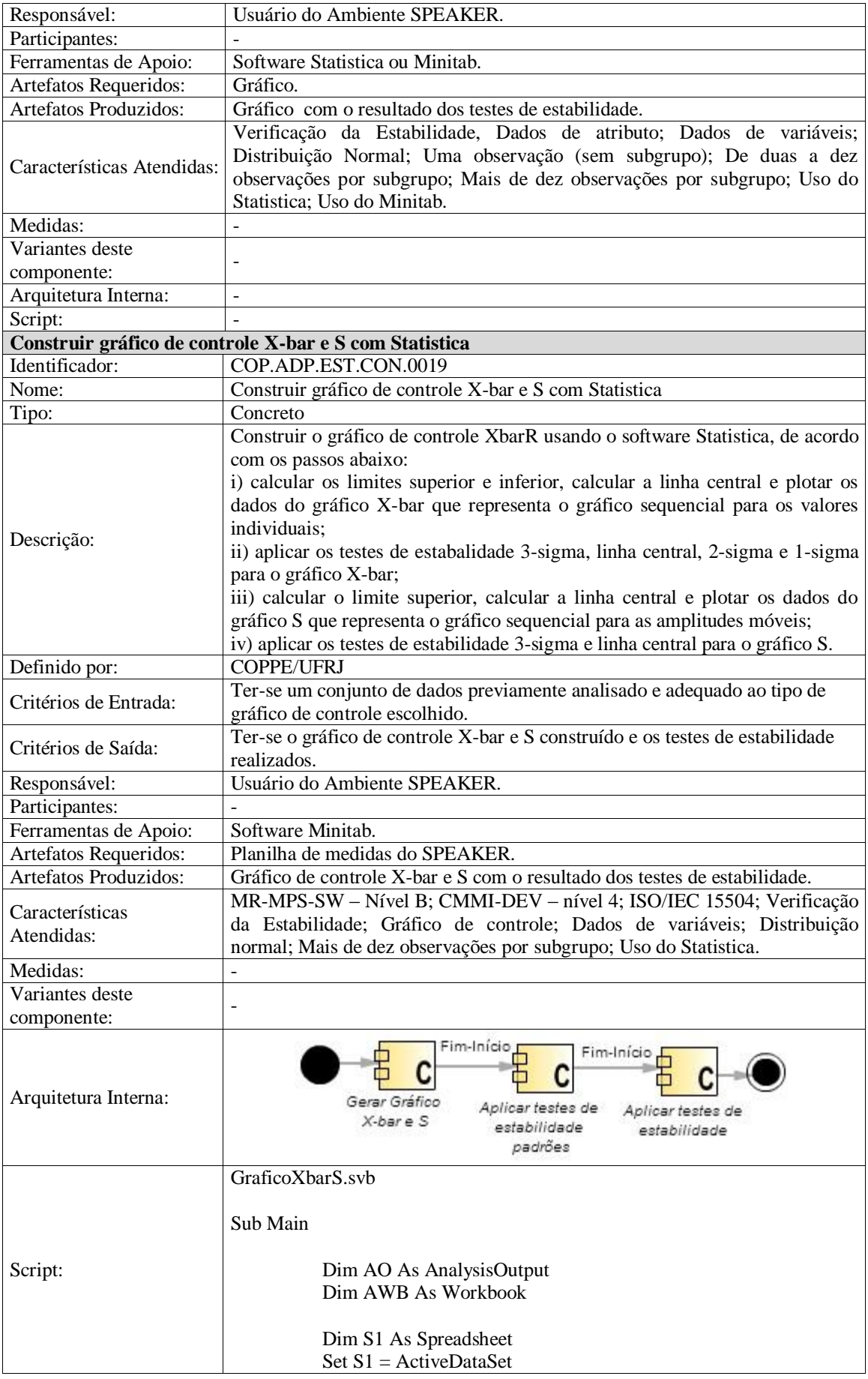

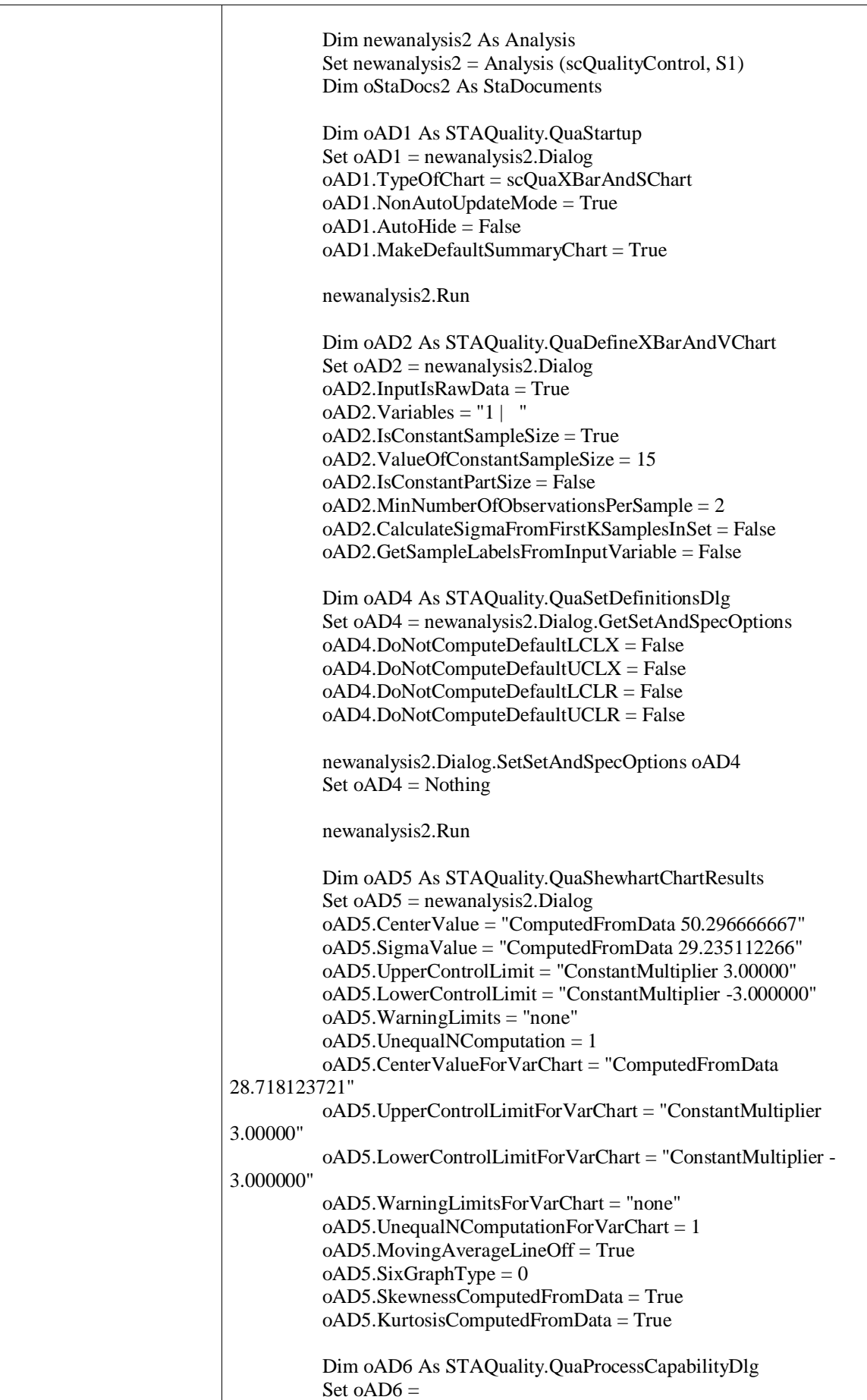

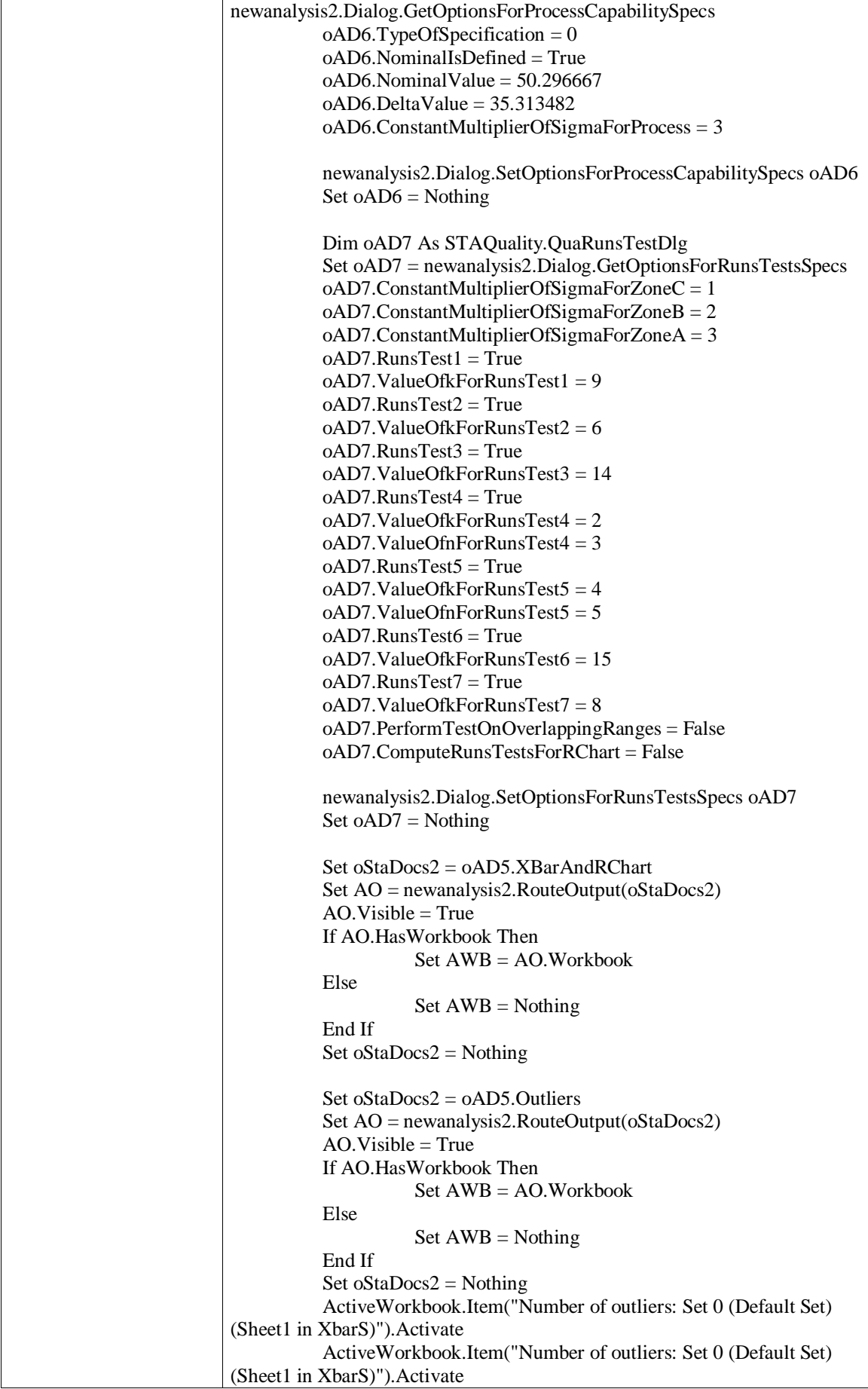

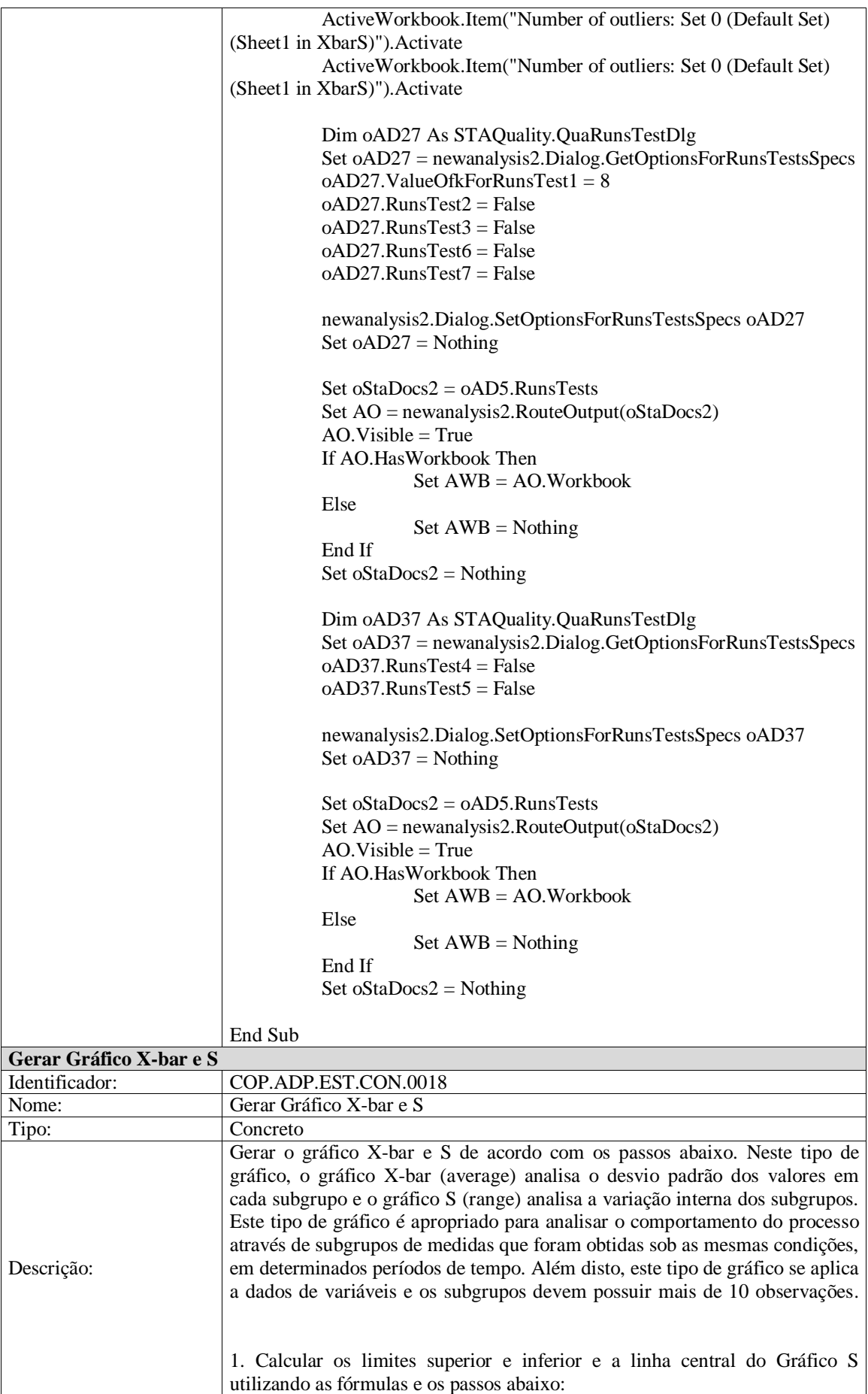

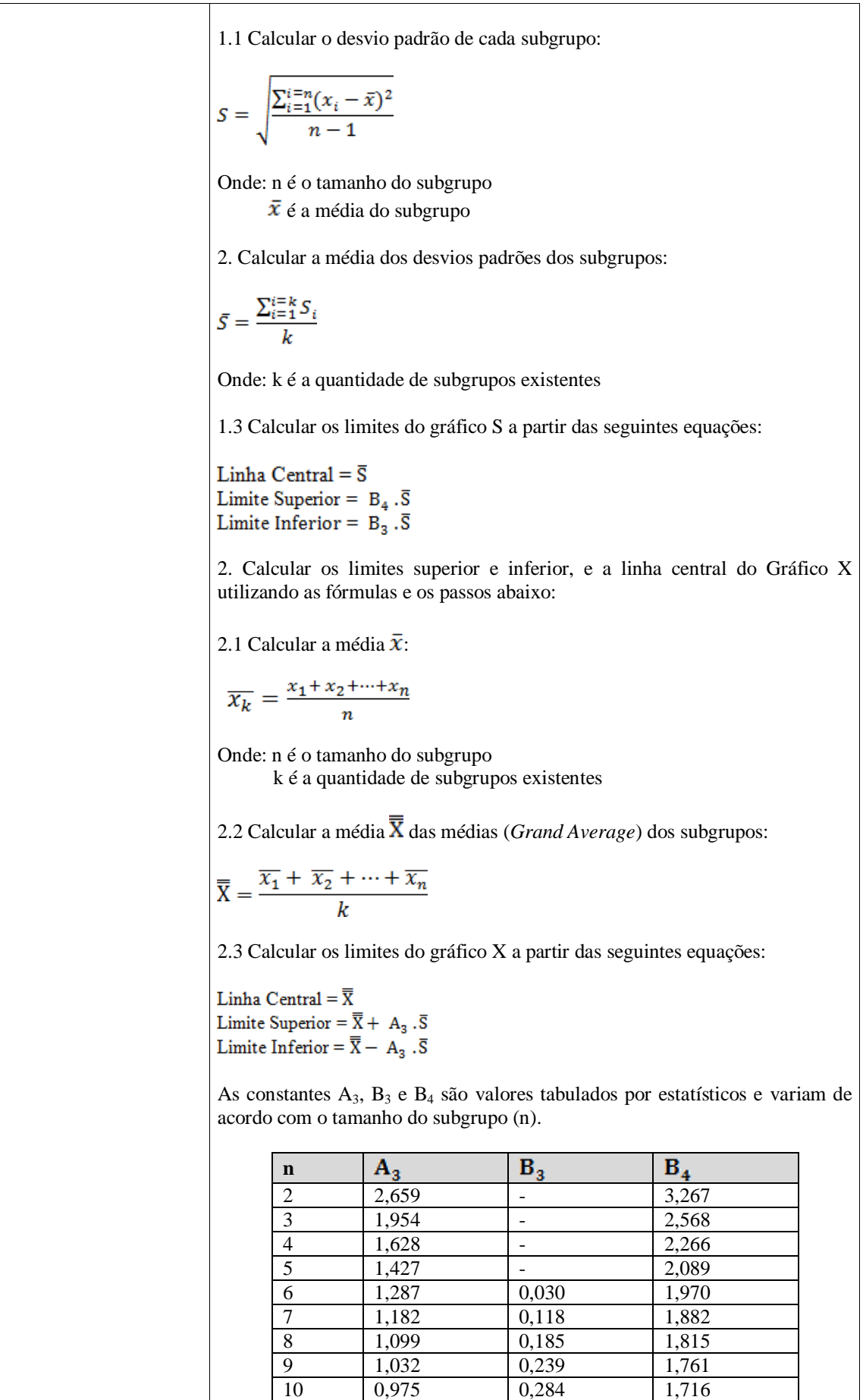

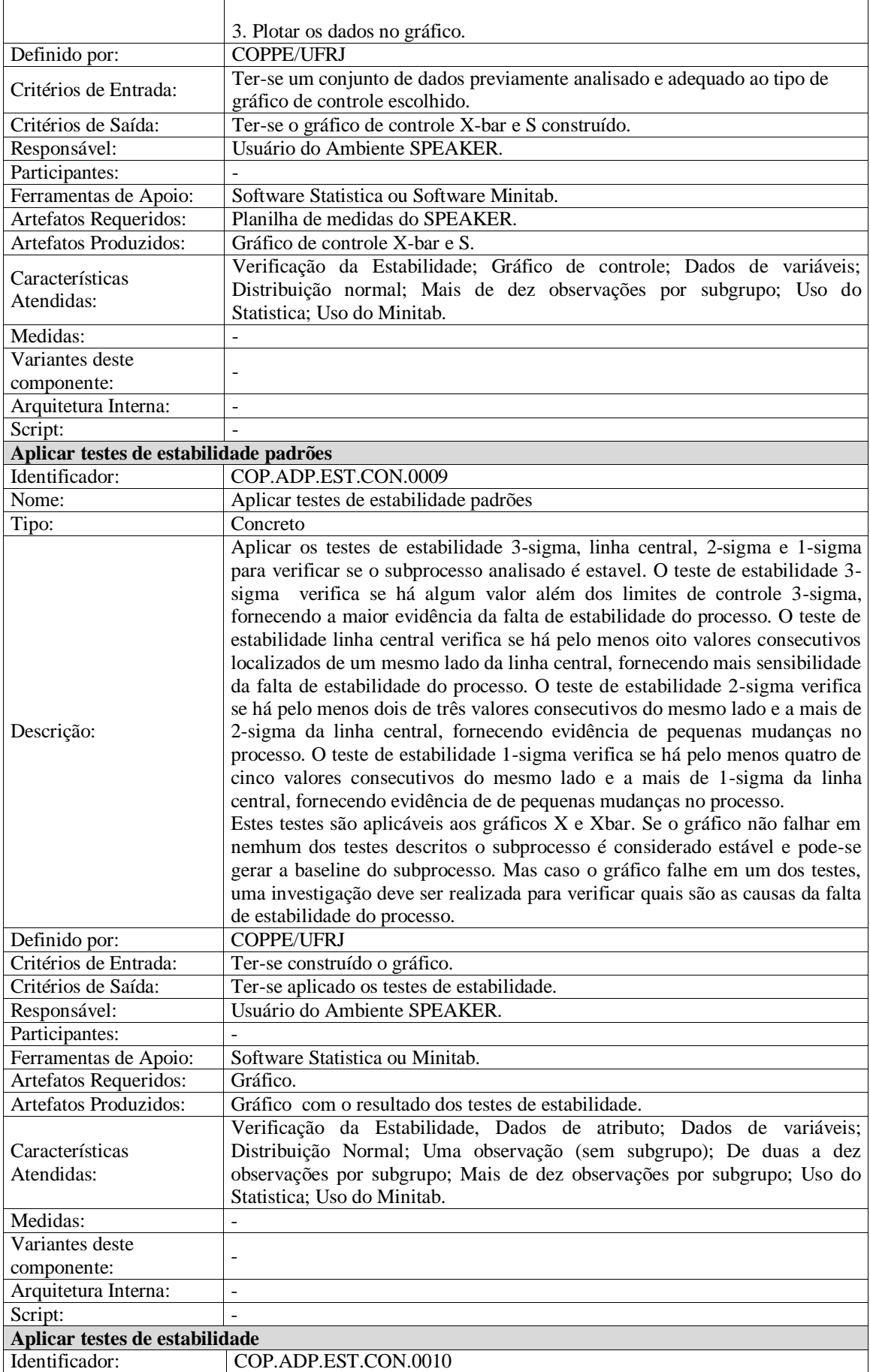

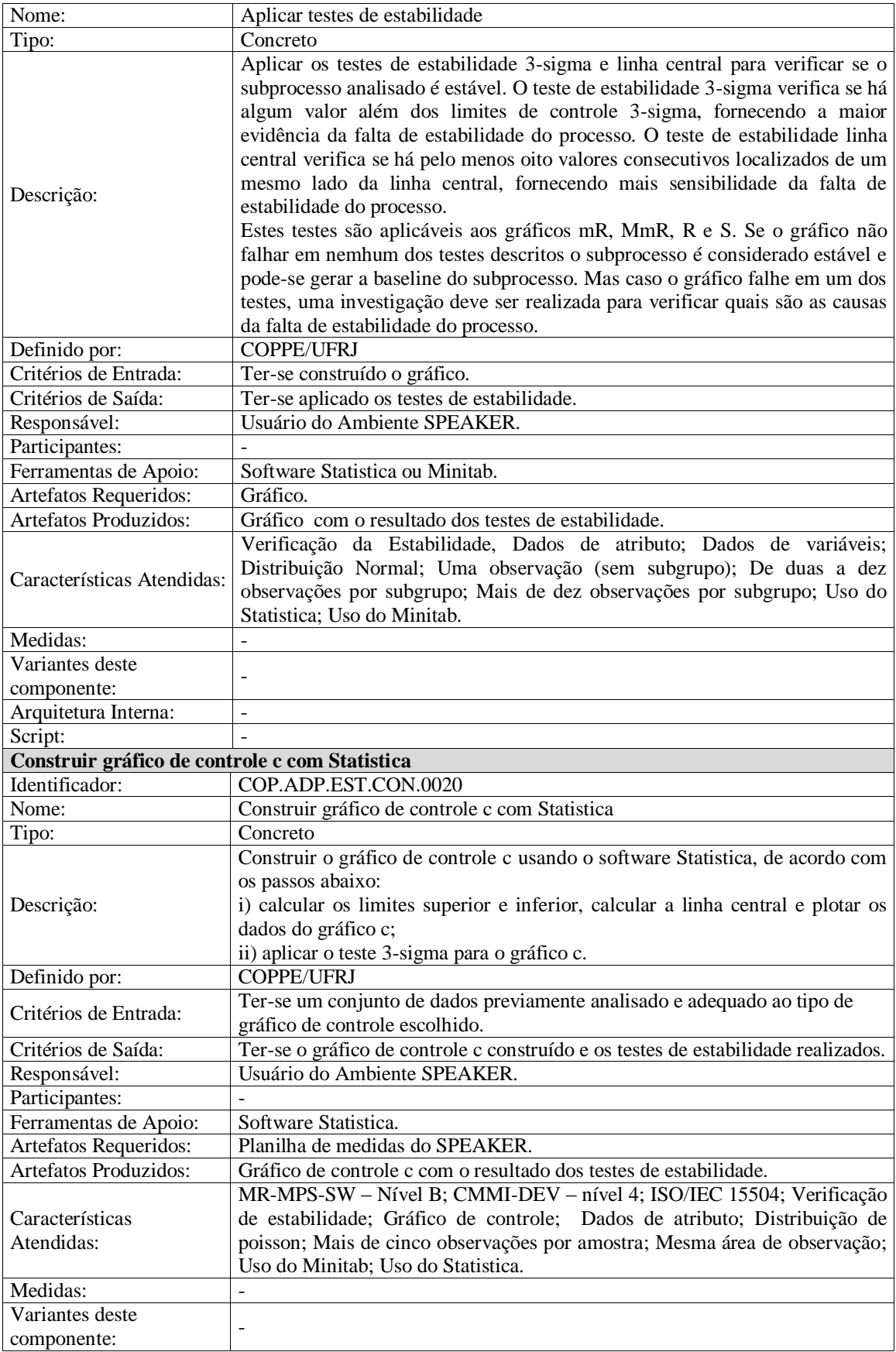

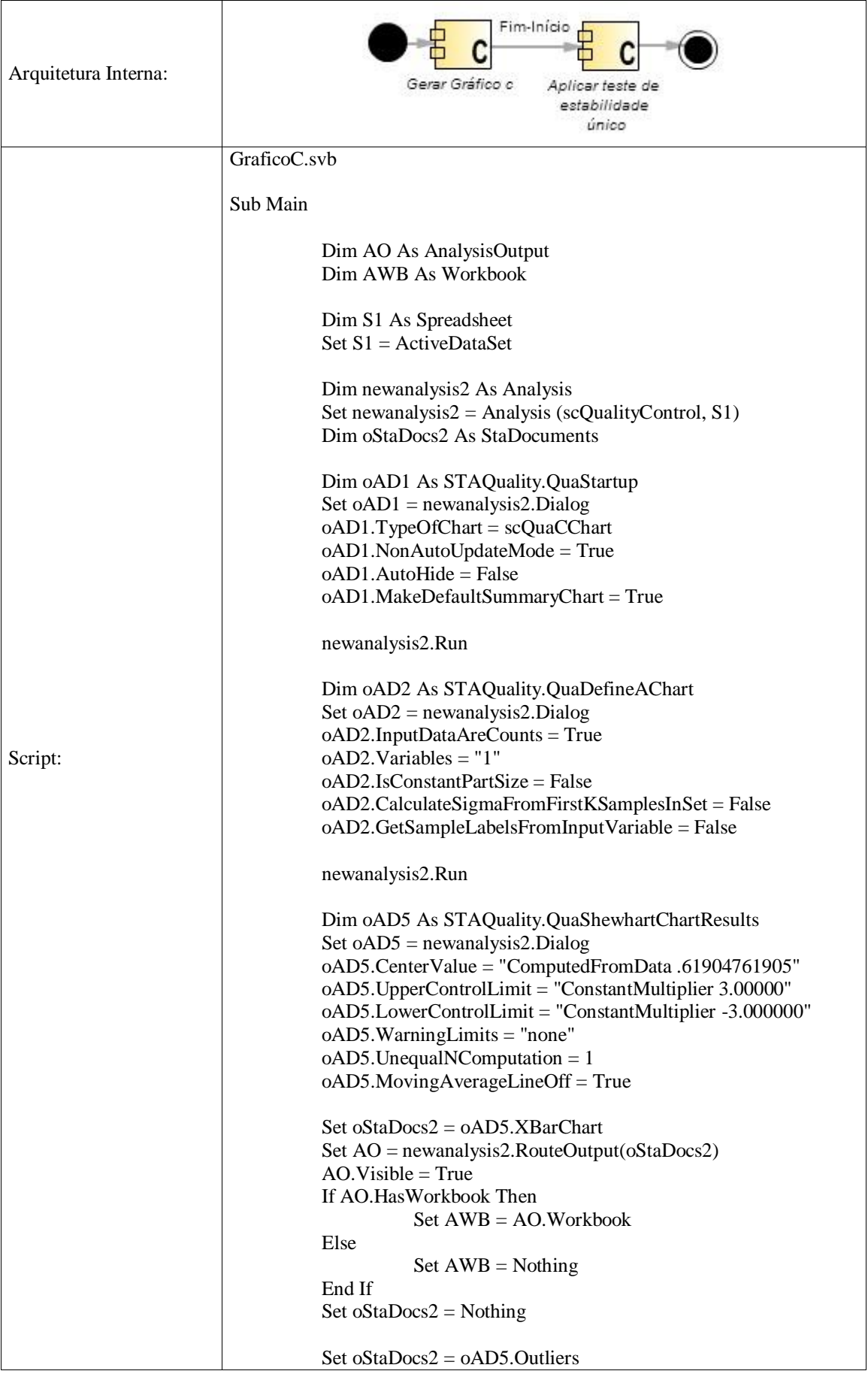

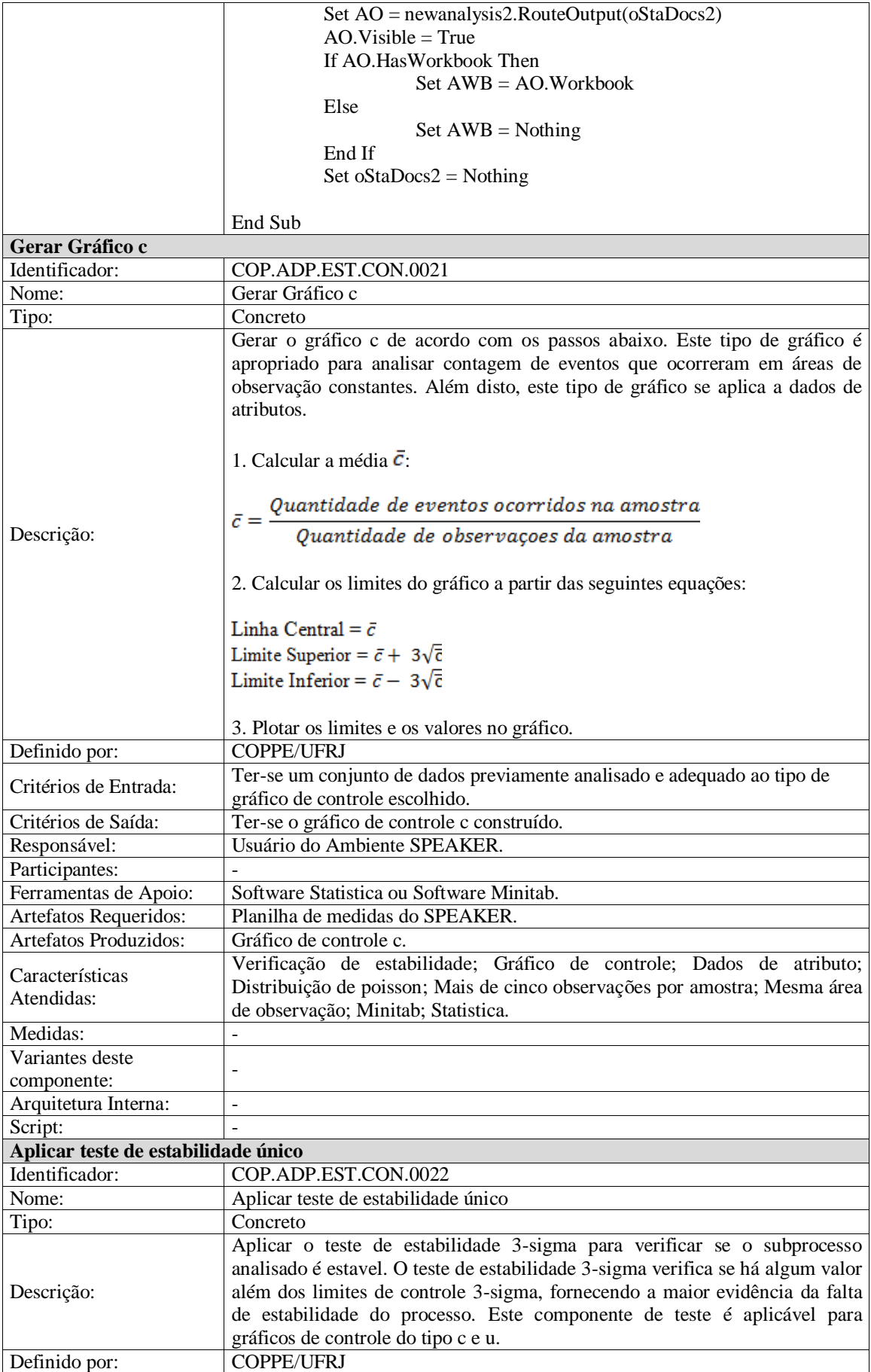

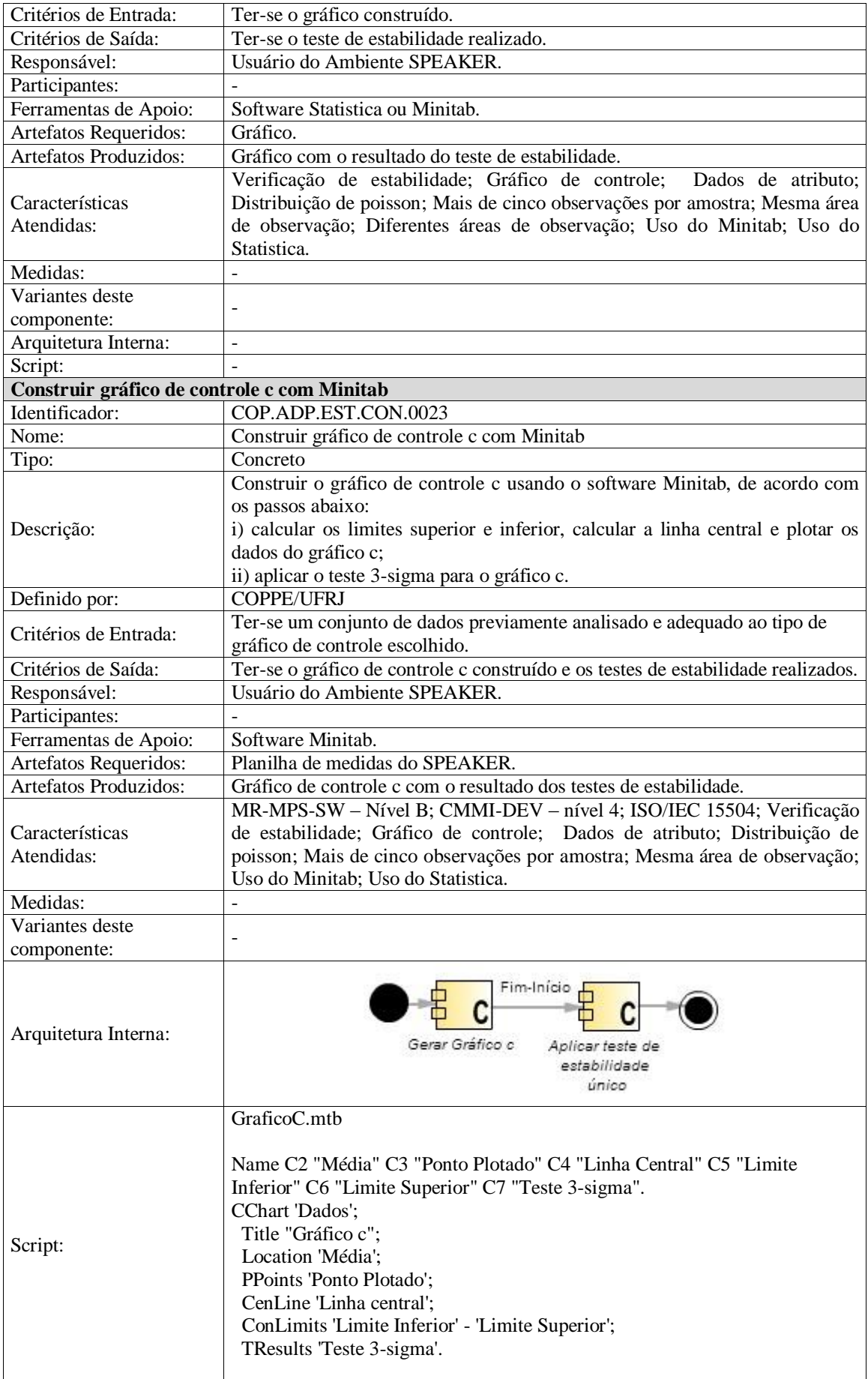

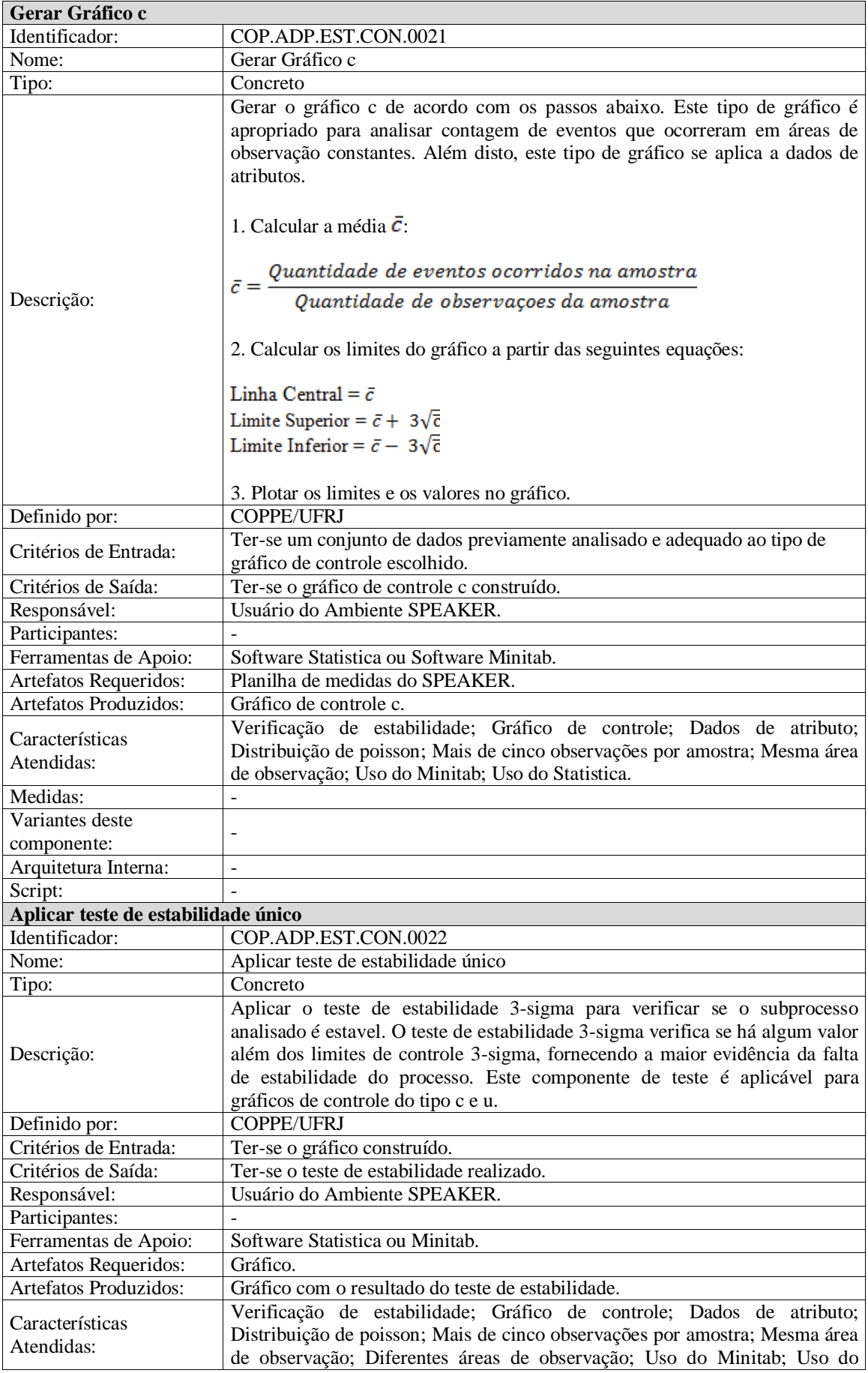

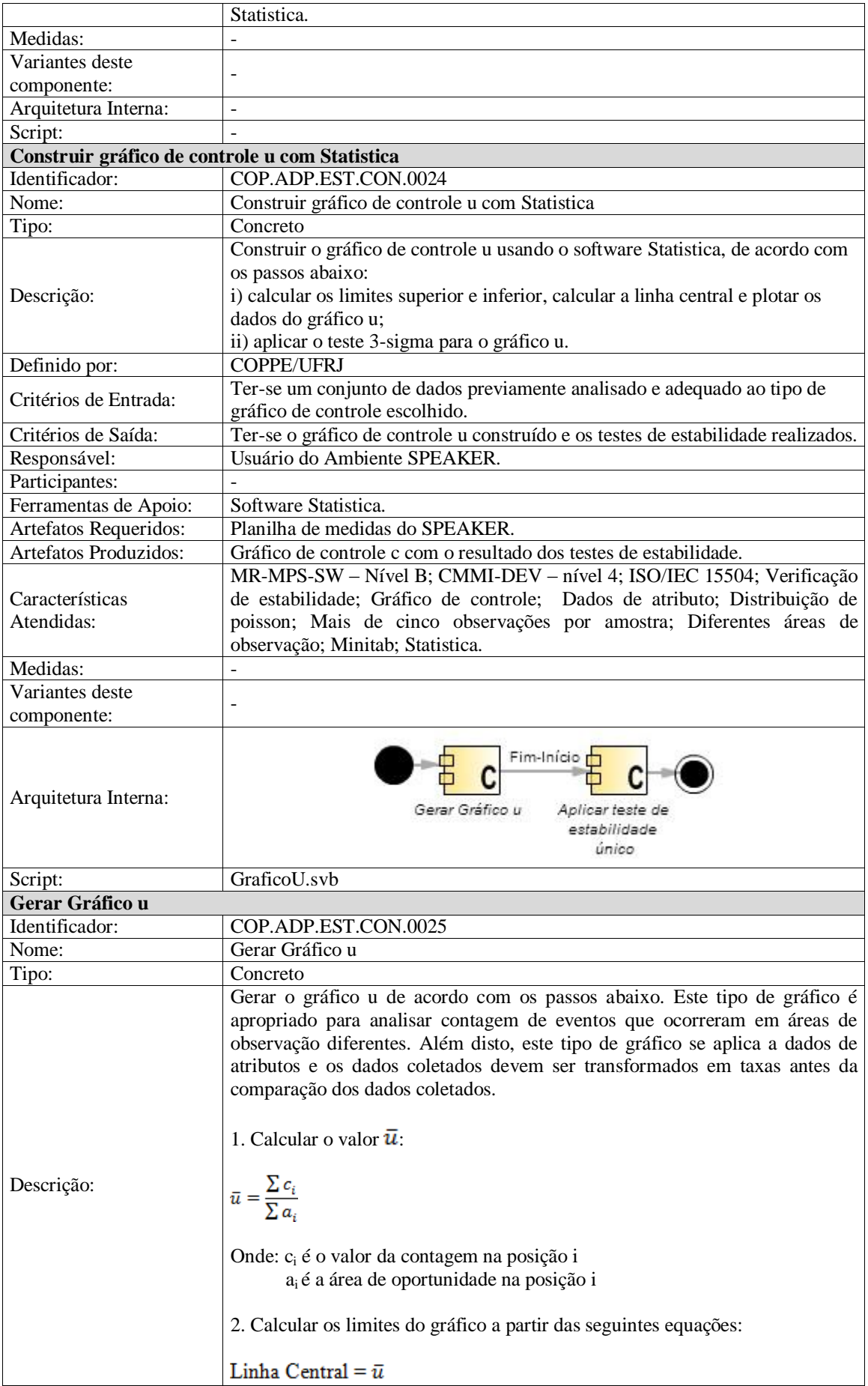

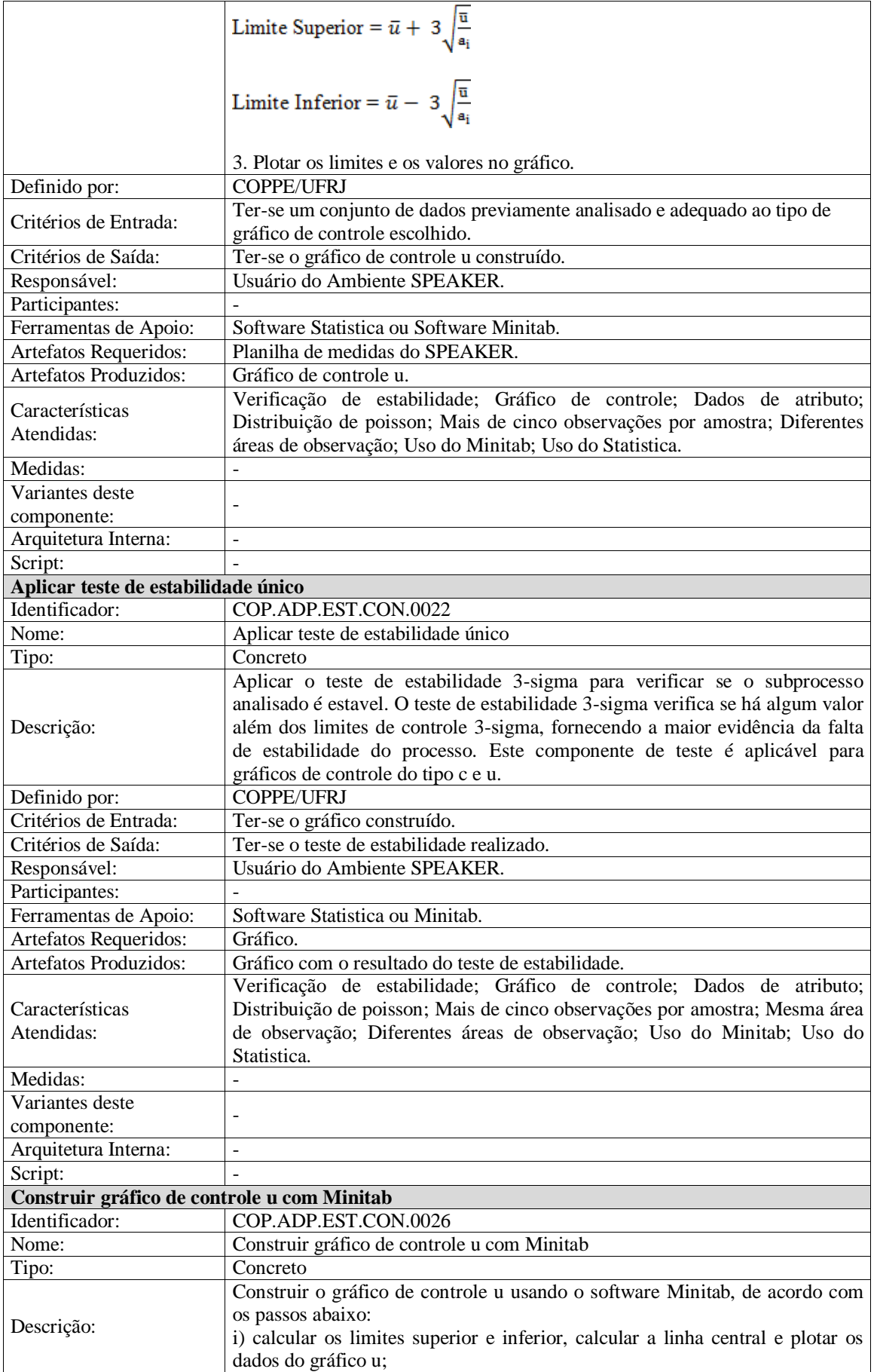

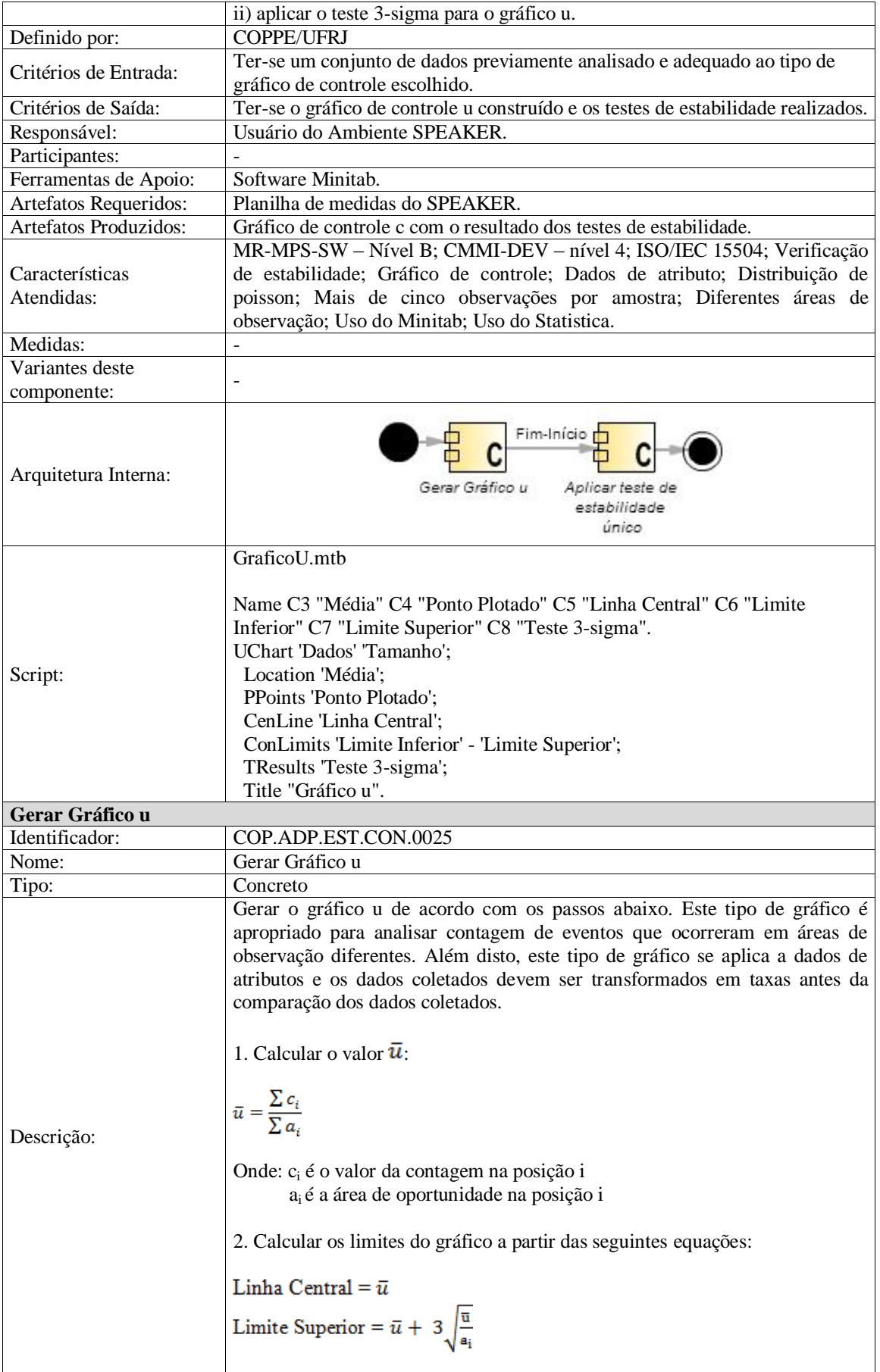

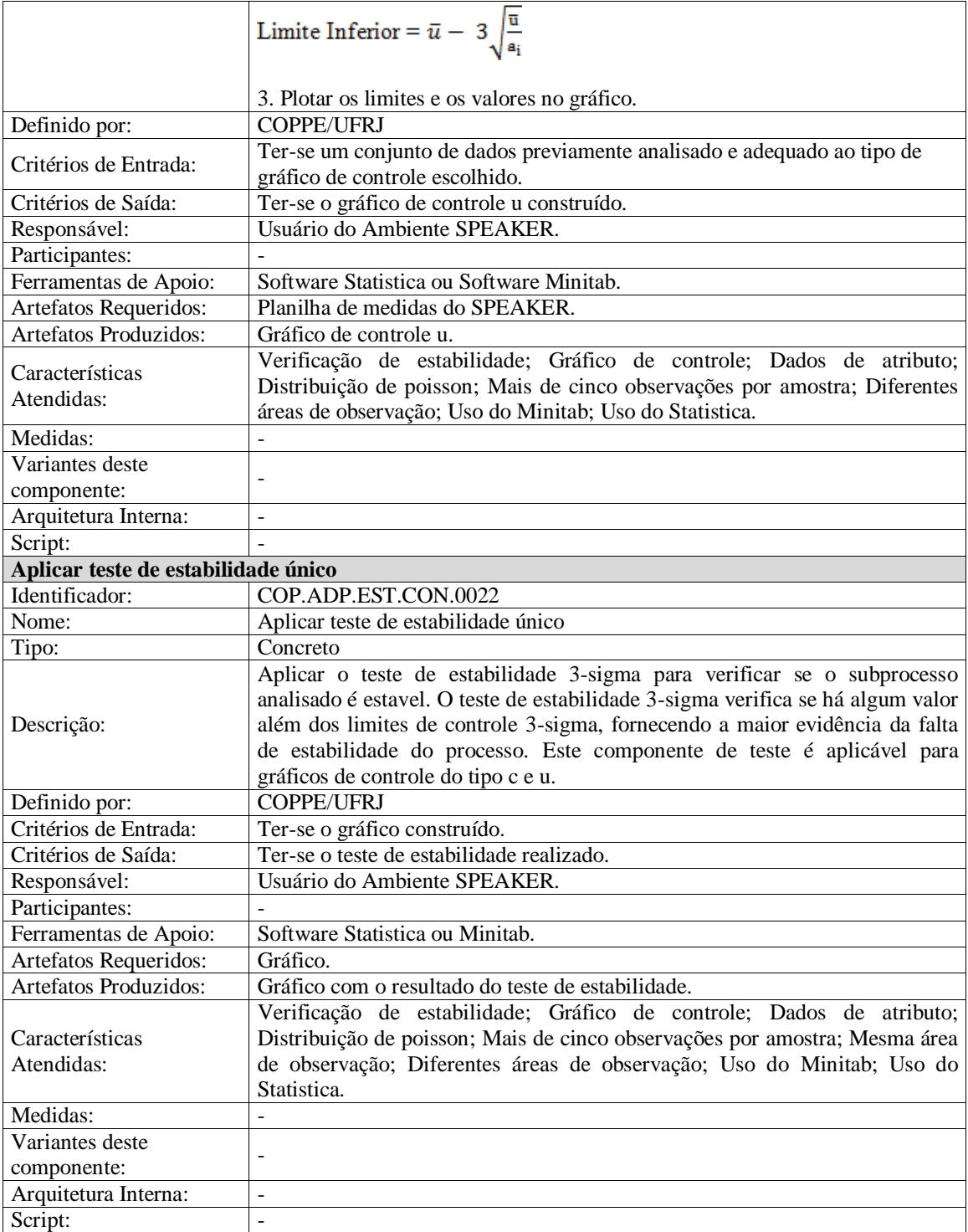

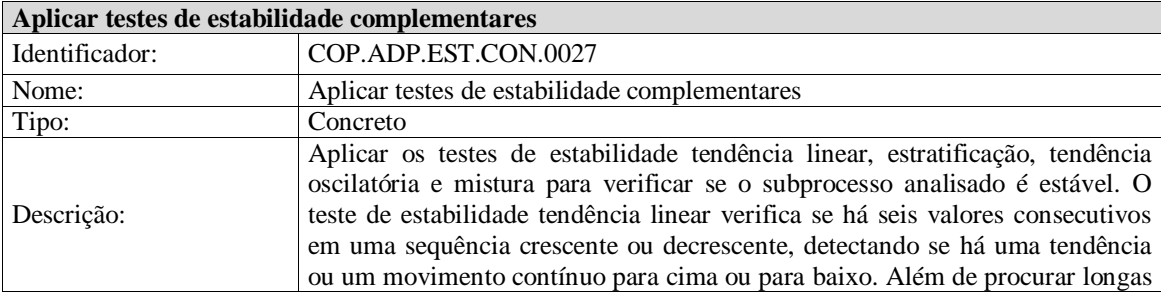

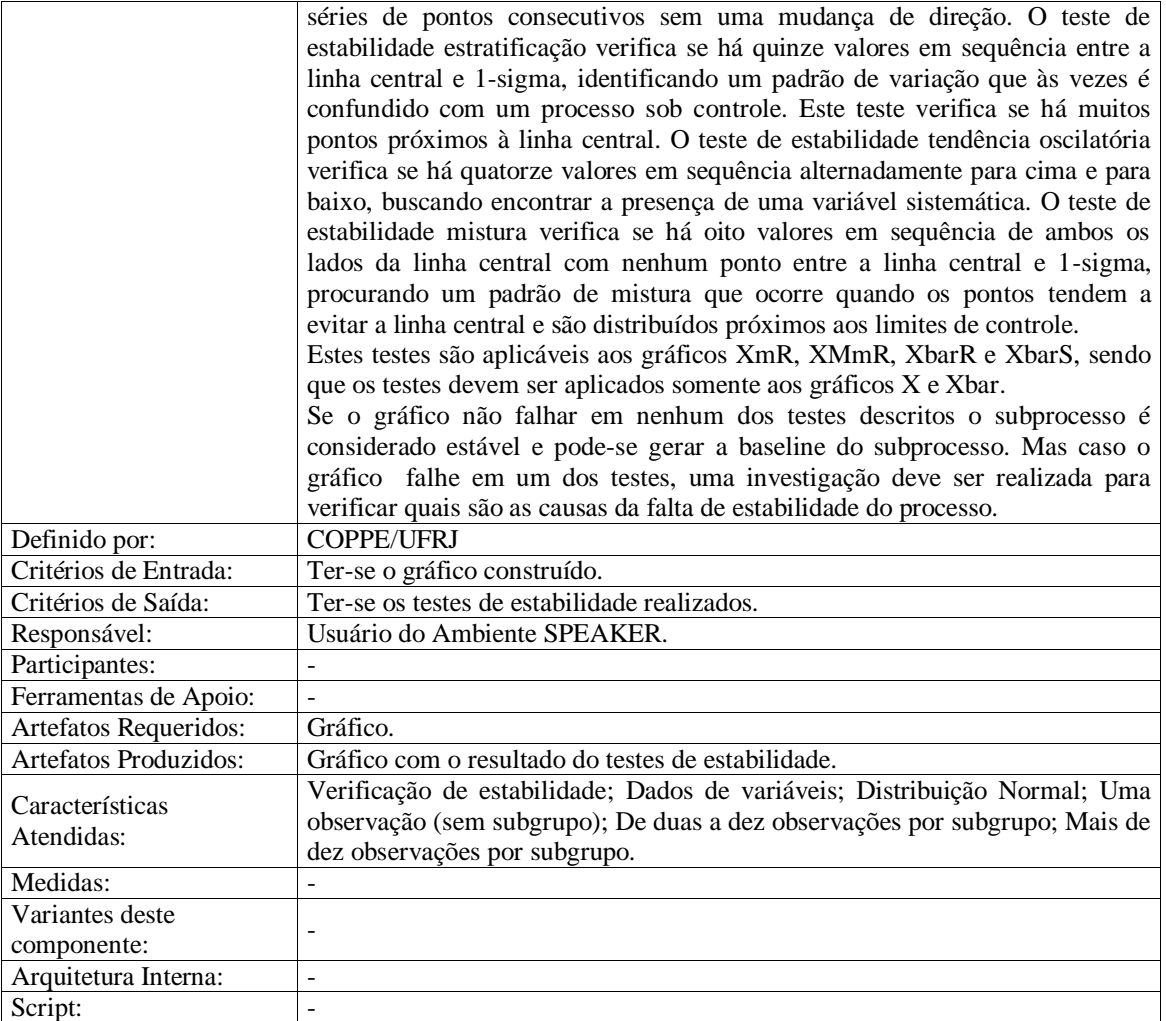

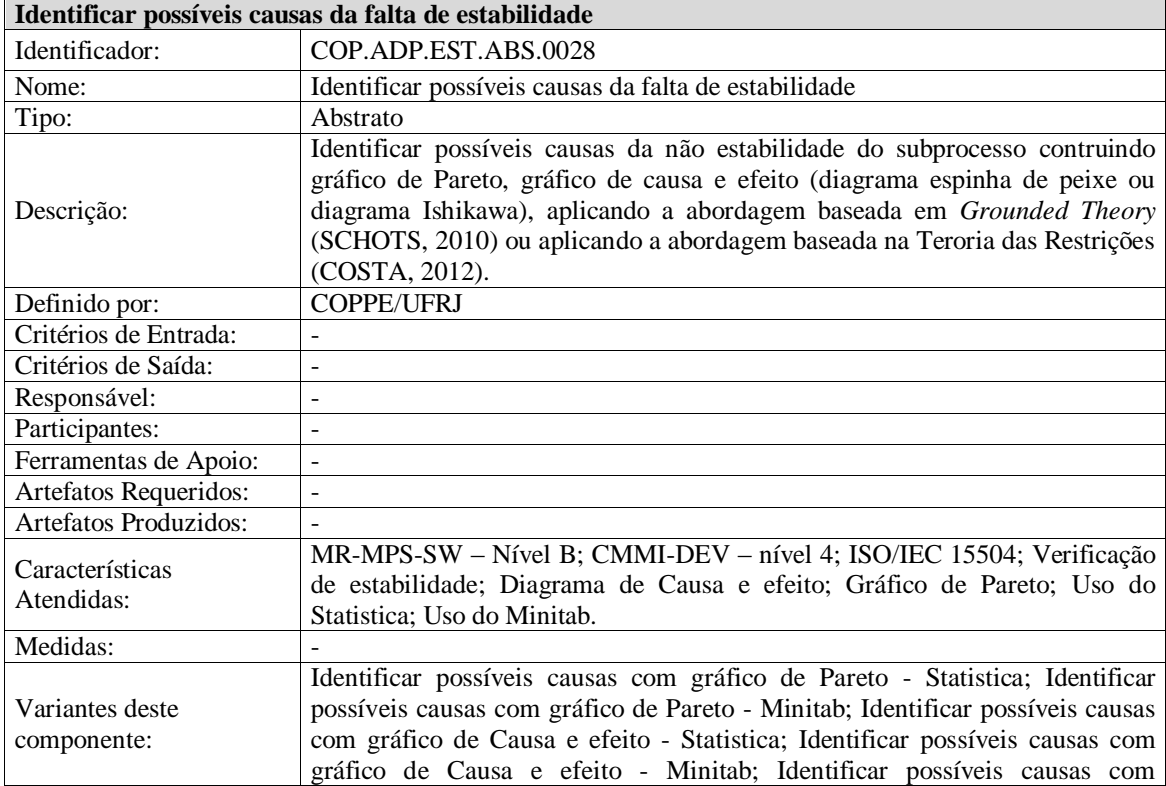

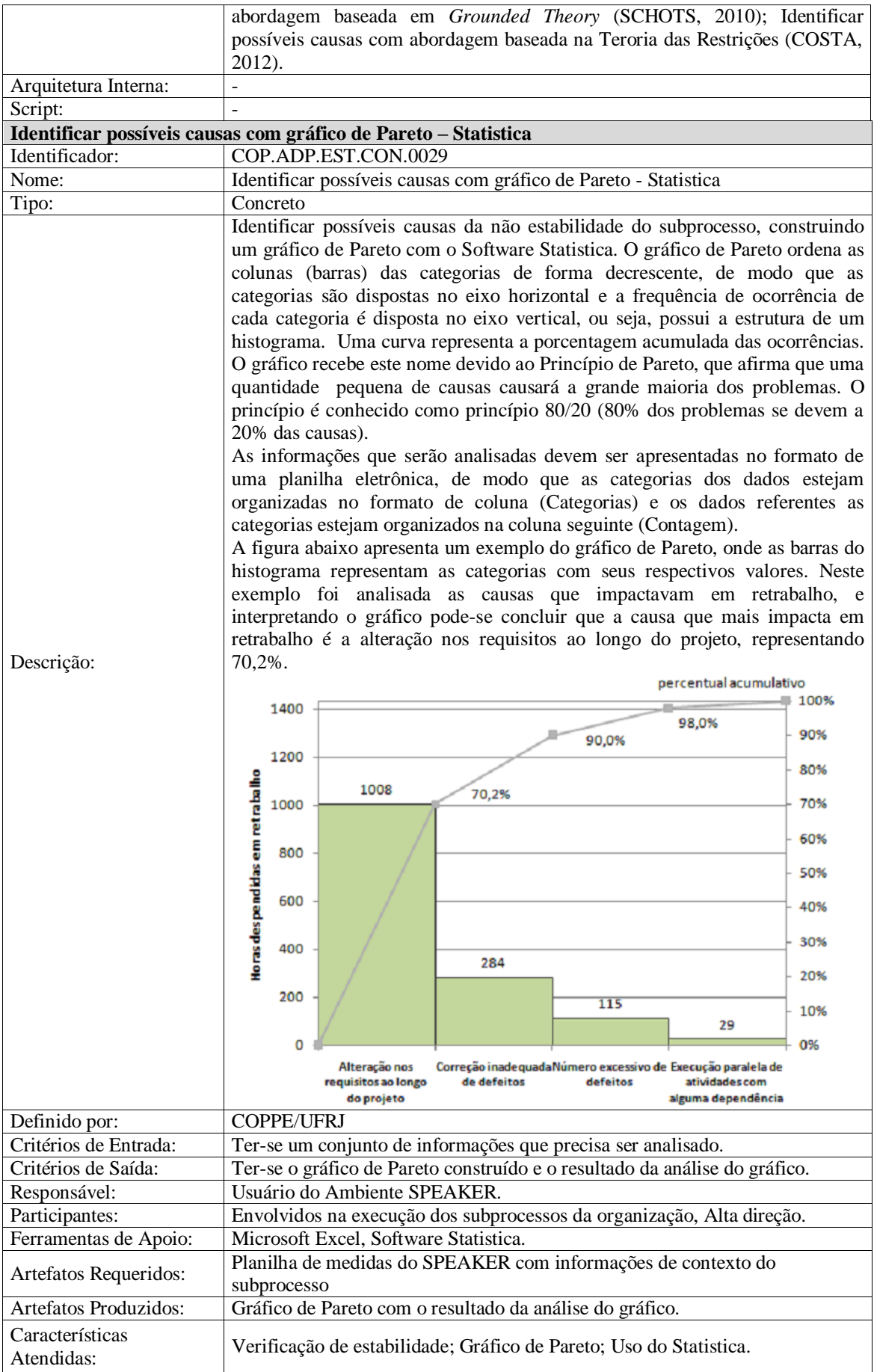

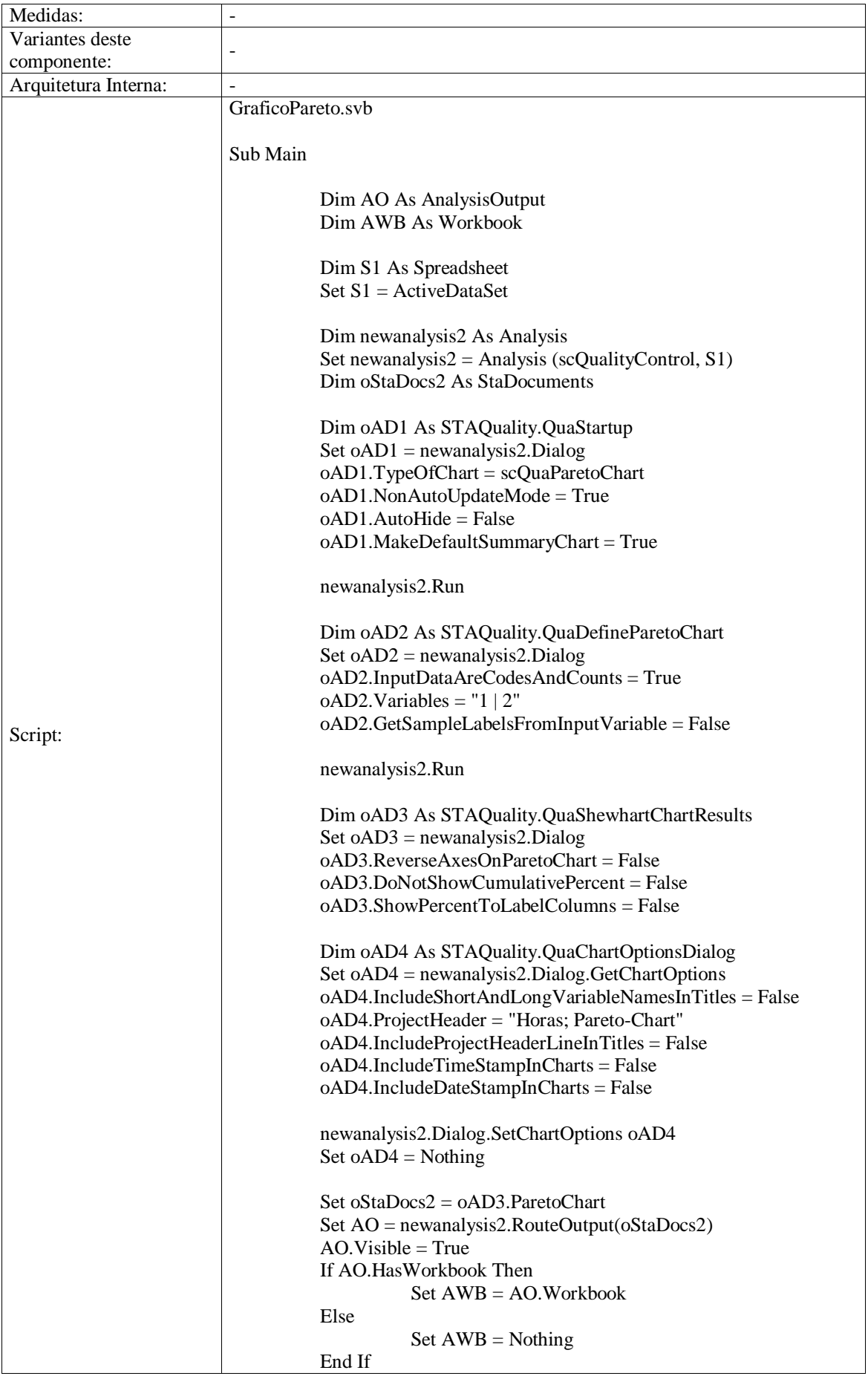

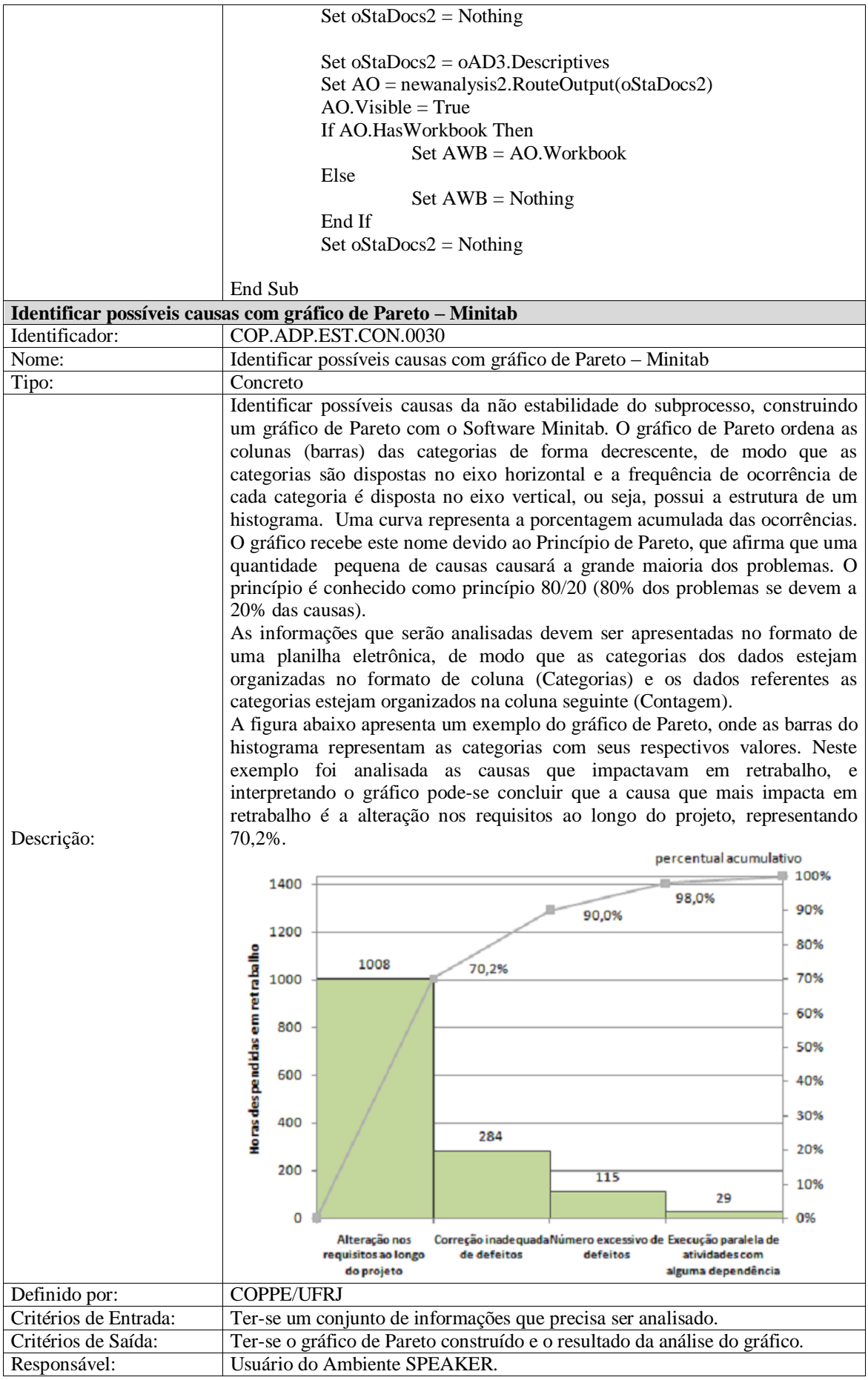

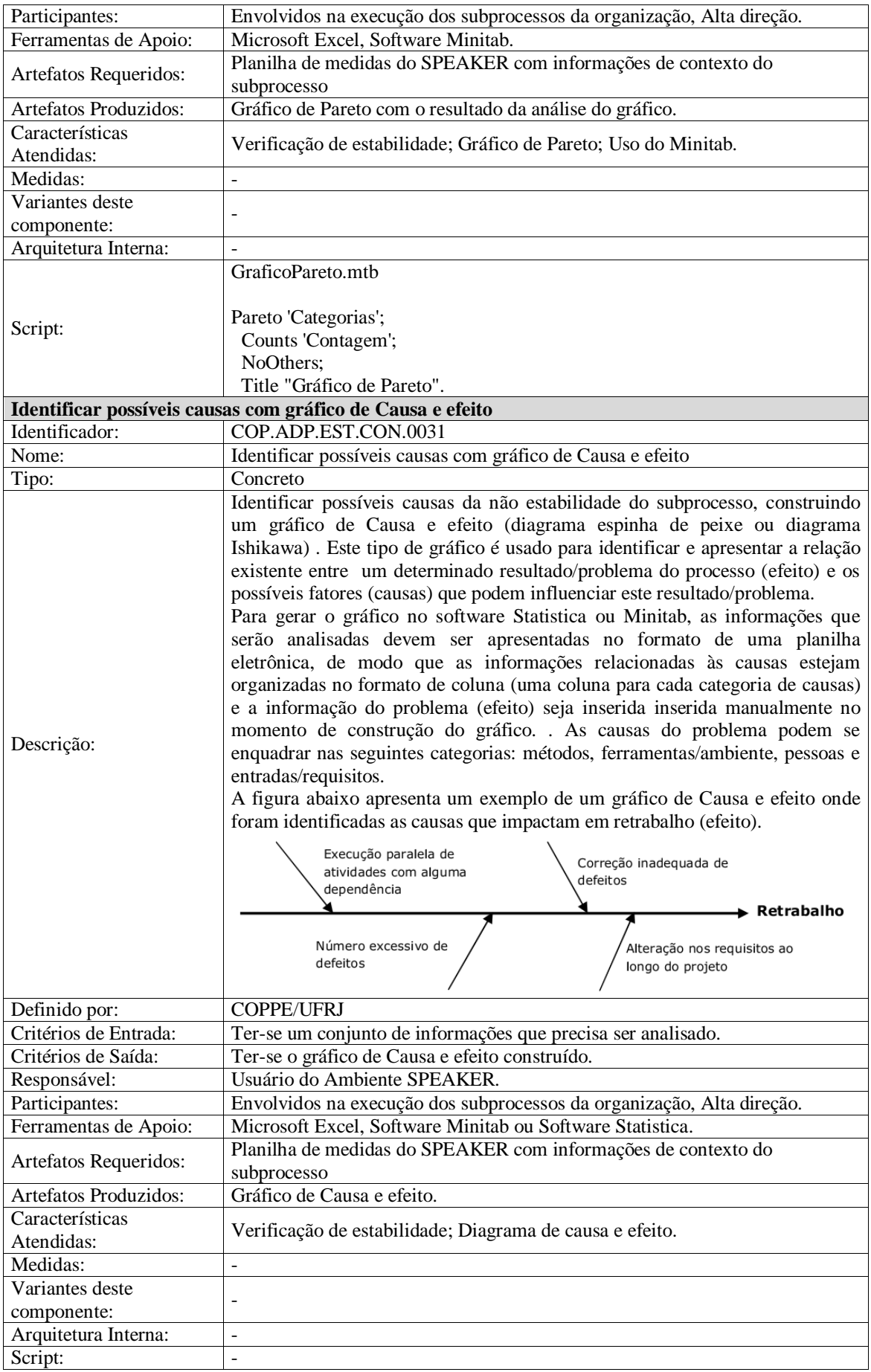

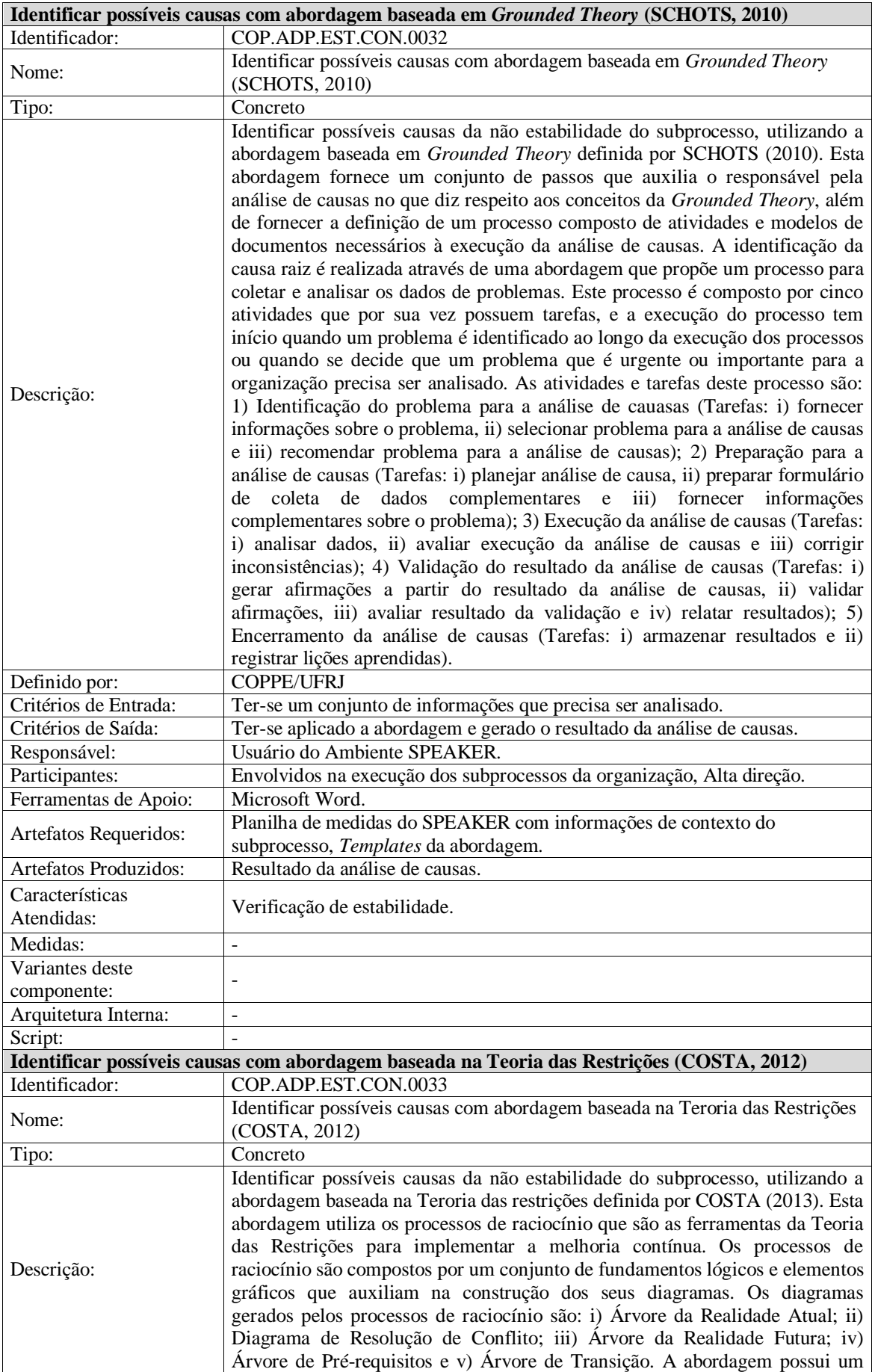

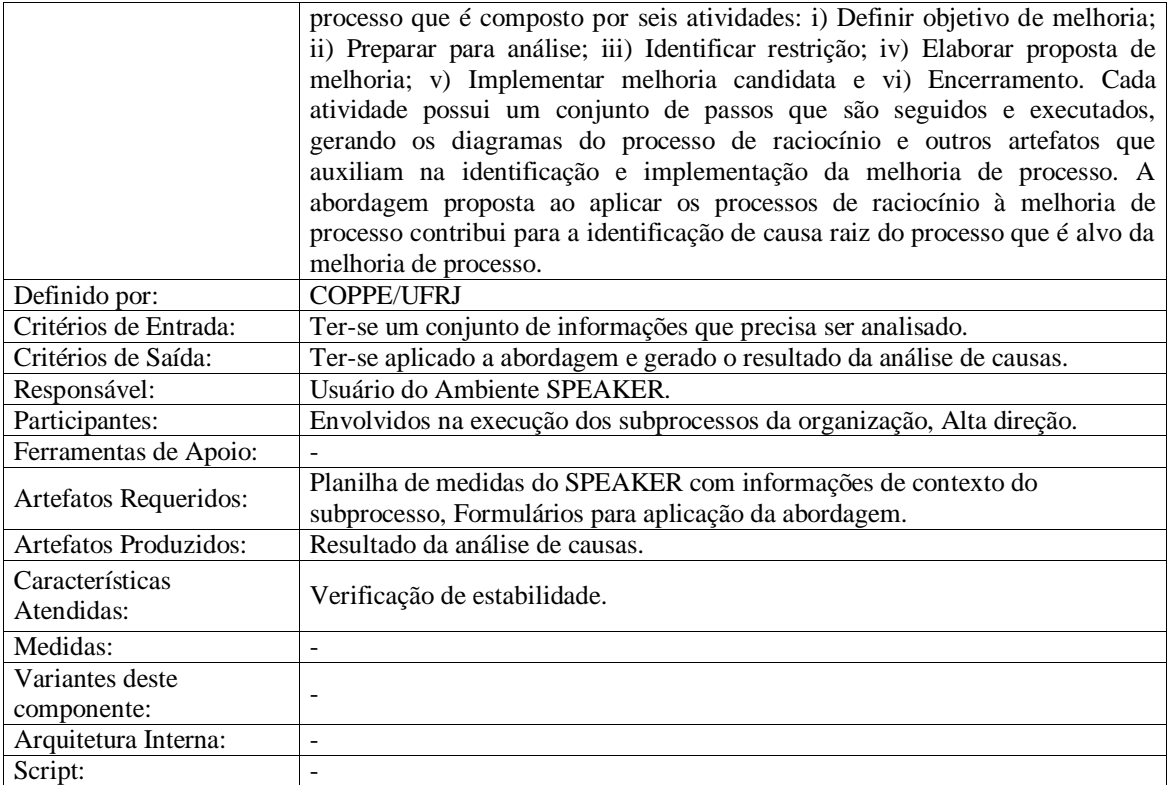

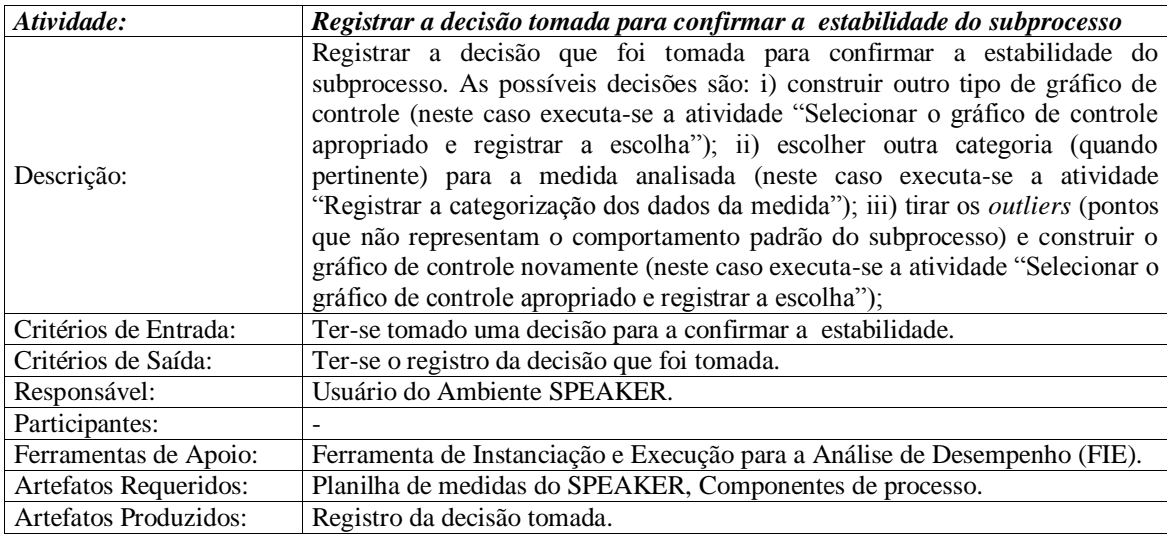

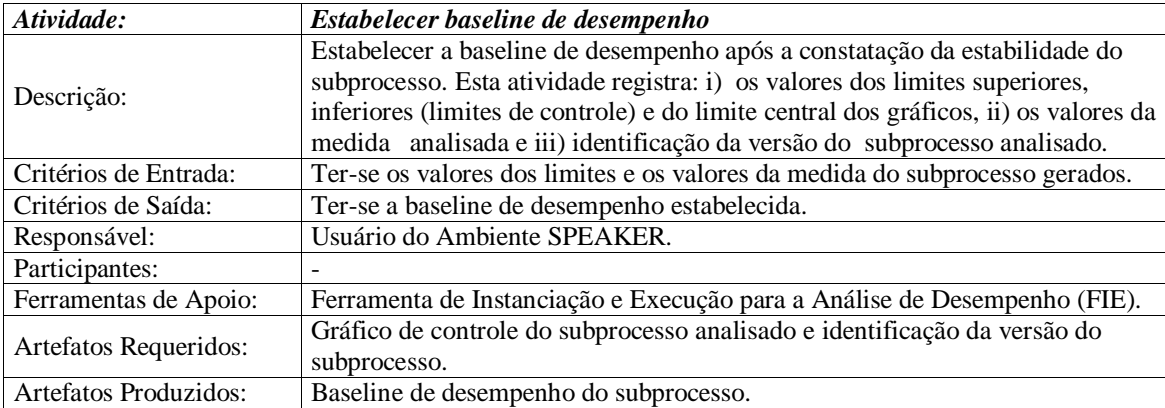

# **3.4.2 Linha de processos para determinar a capacidade do subprocesso**

#### **Descrição:**

Esta linha de processos abrange componentes necessários ao contexto da capacidade de processos.

#### **Definido por:**

COPPE/UFRJ

#### **Participantes Necessários:**

Usuário do Ambiente SPEAKER

#### **Características Atendidas:**

- MR-MPS-SW Nível B
- $\bullet$  CMMI-DEV Nível 4
- ISO/IEC 15504
- Determina a capacidade

### **Arquitetura da Linha de Processos:**

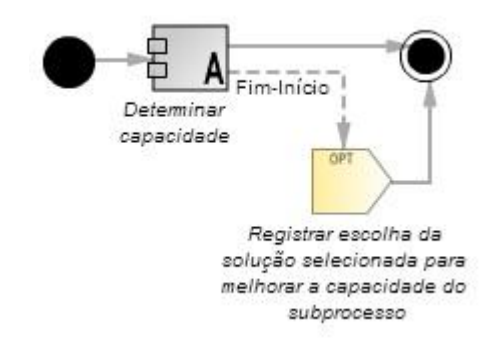

## **Componentes e Atividades da Linha de Processos:**

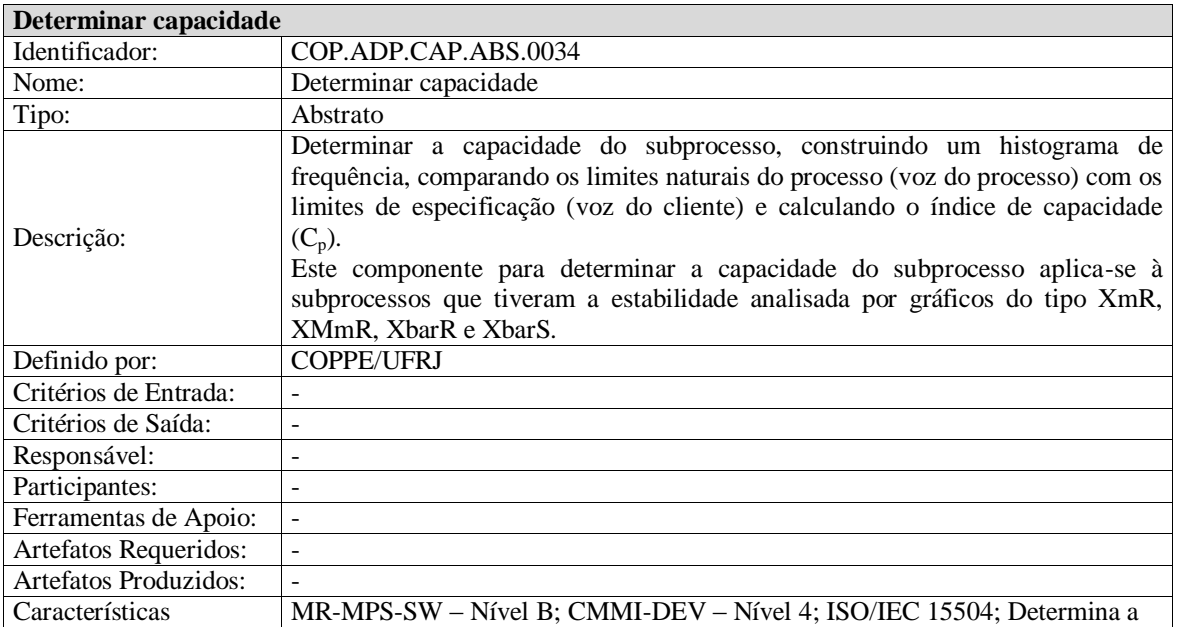

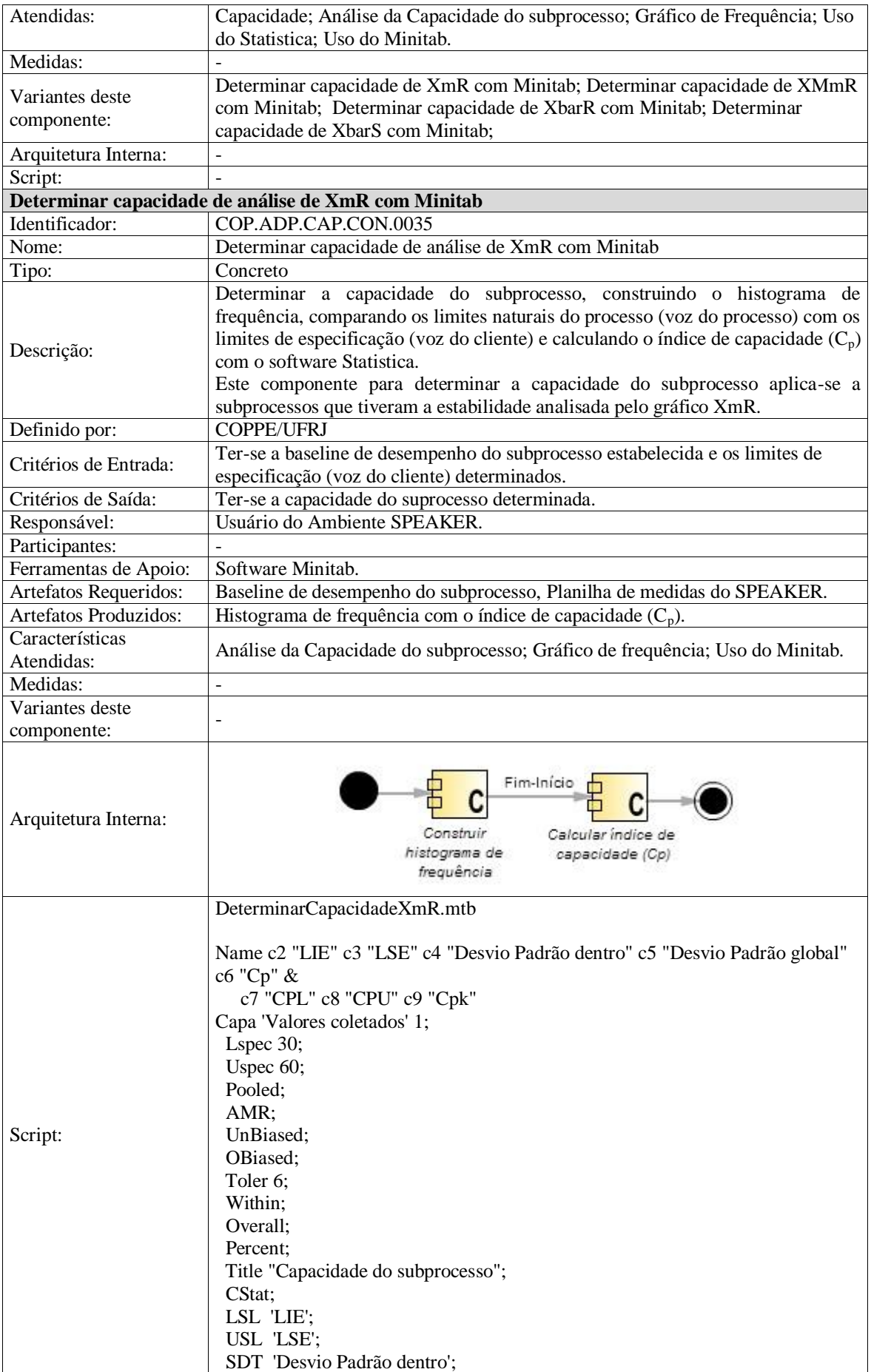

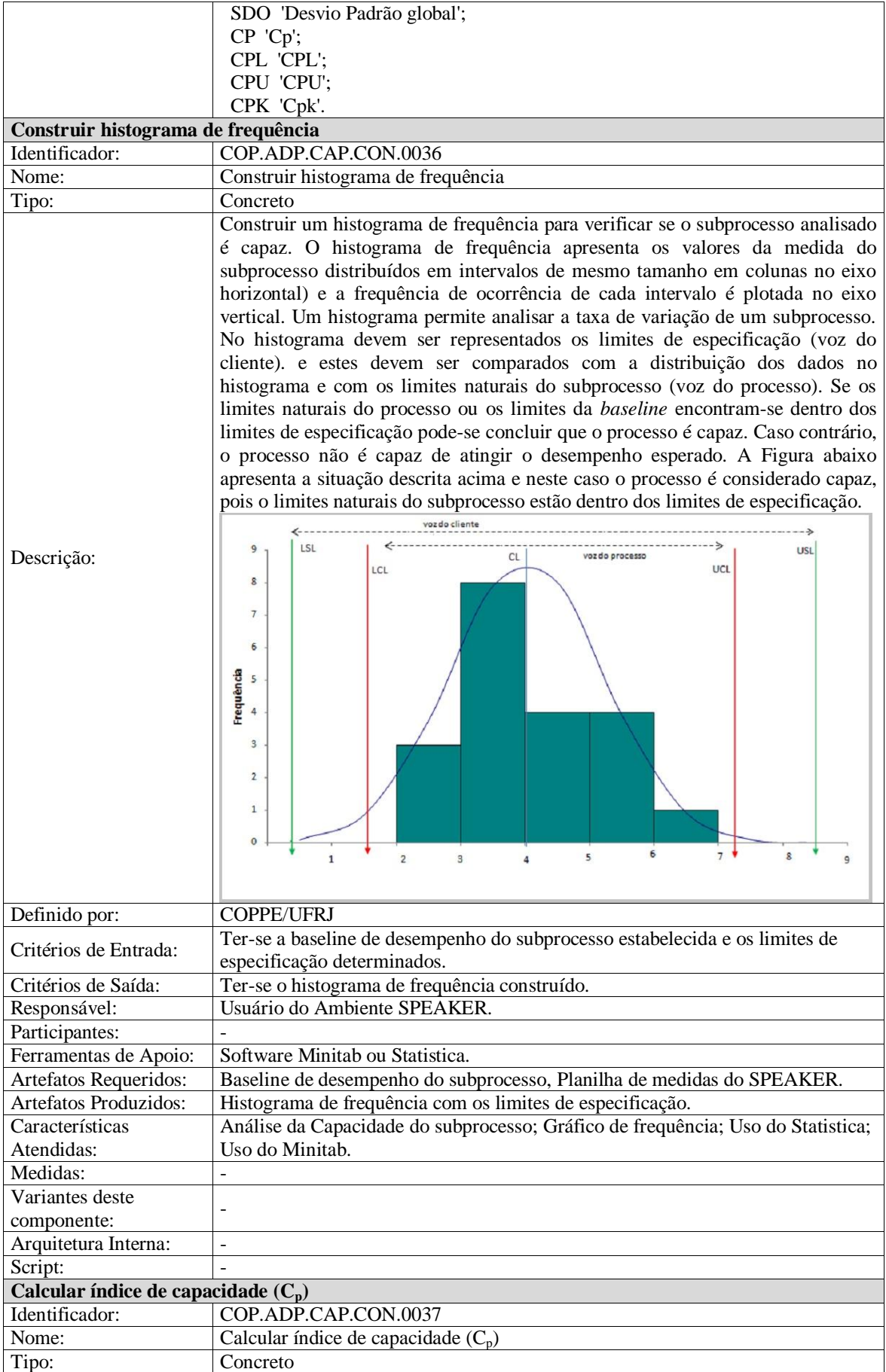

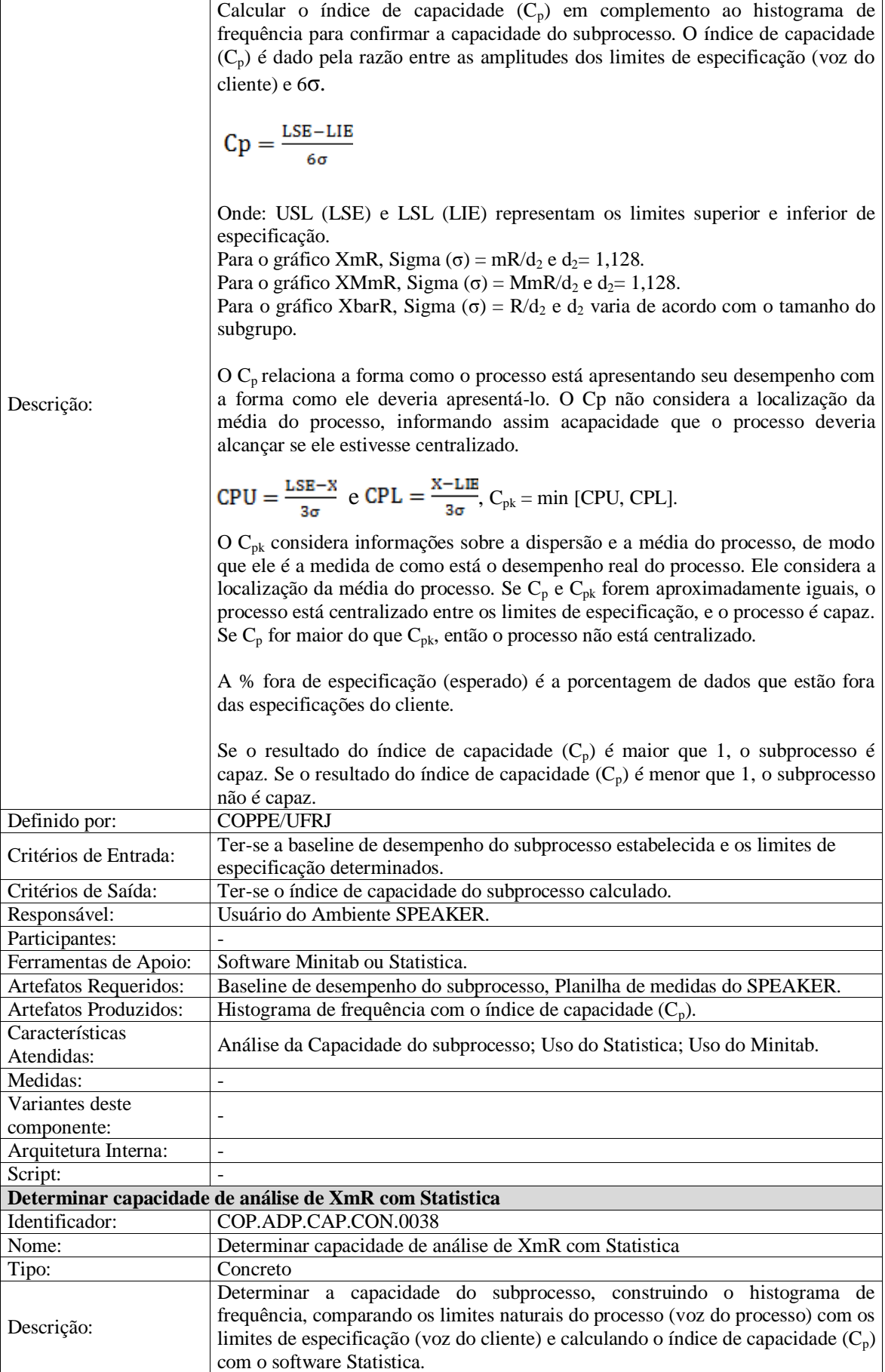

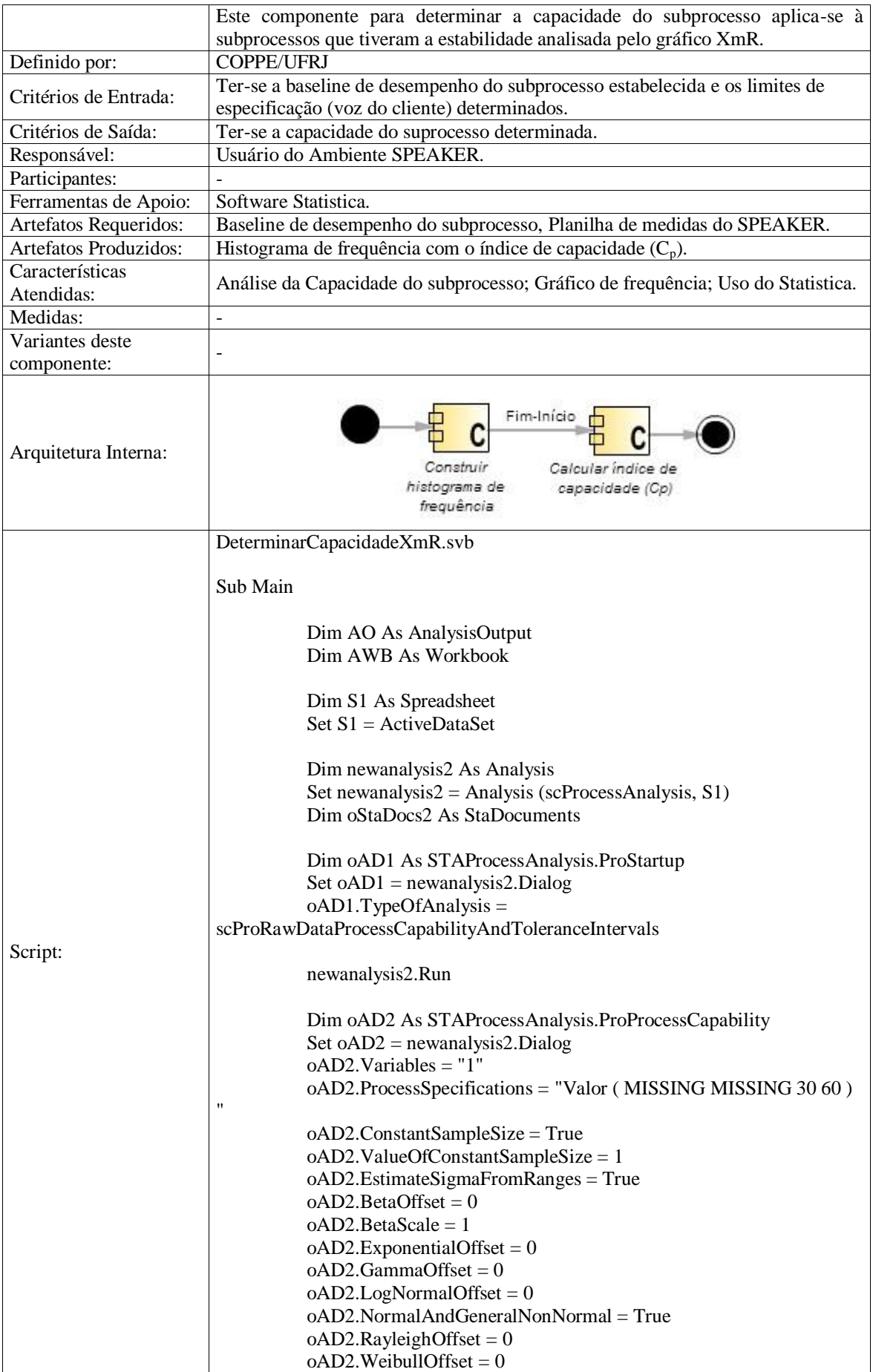

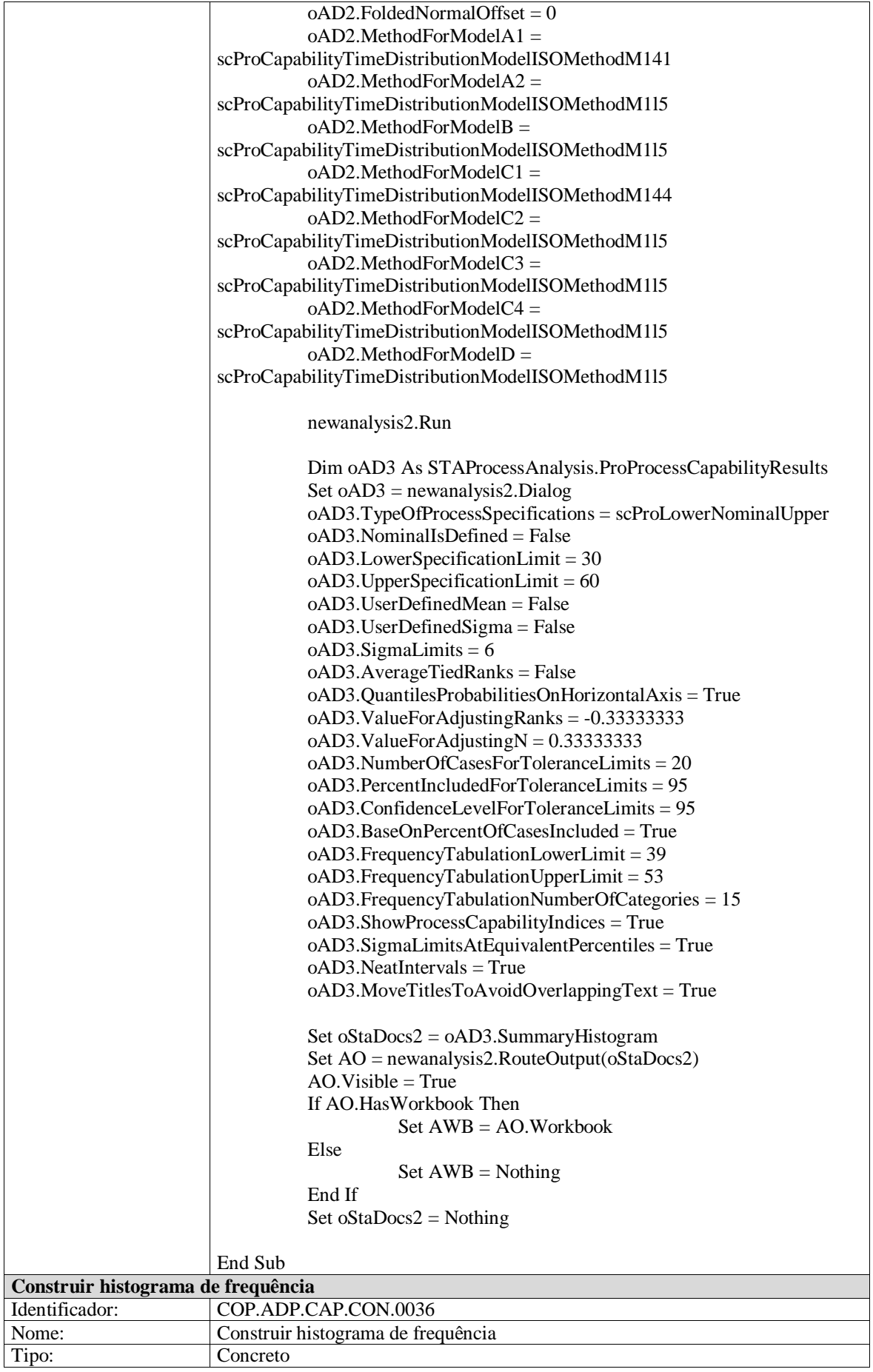

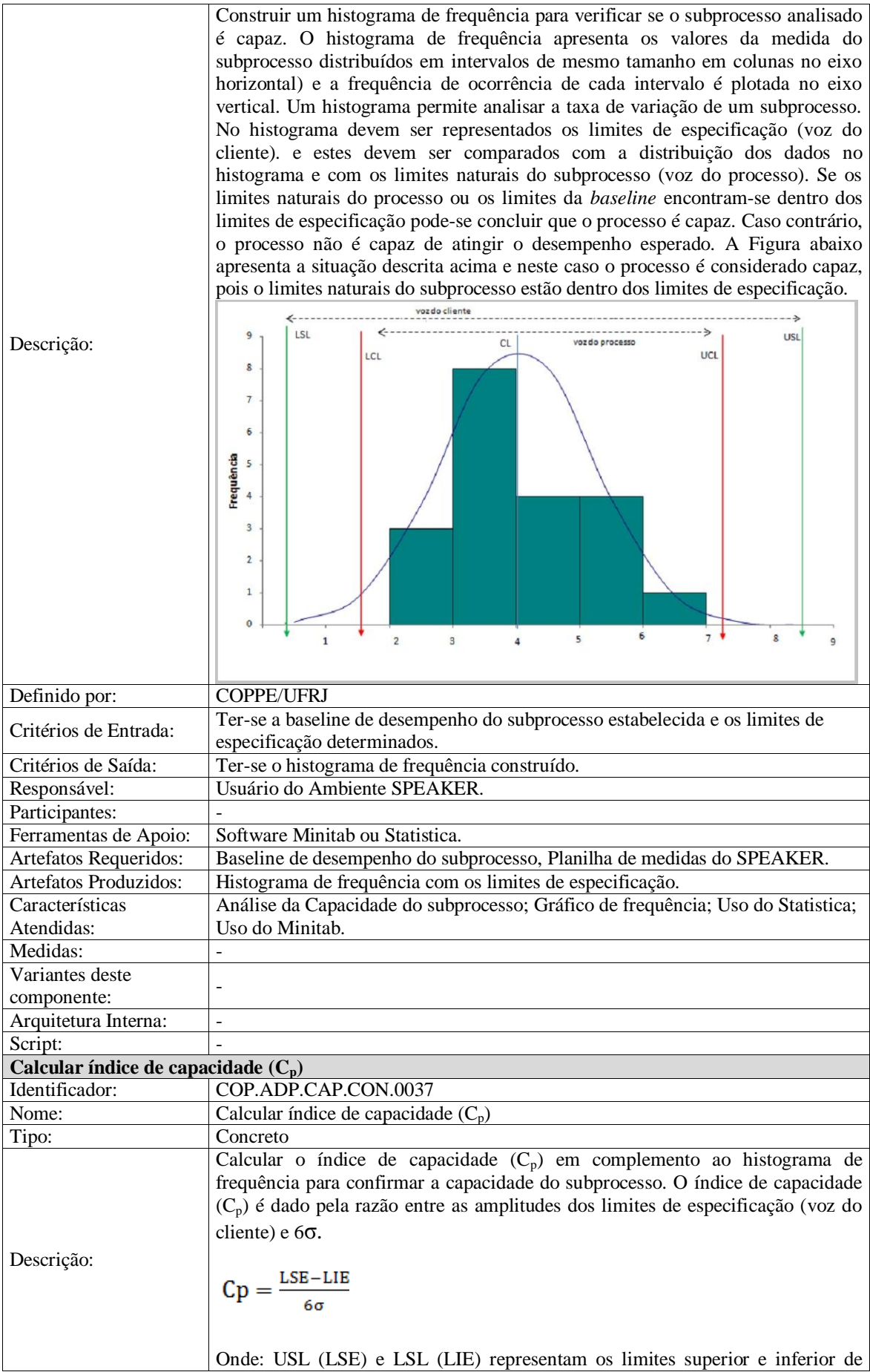

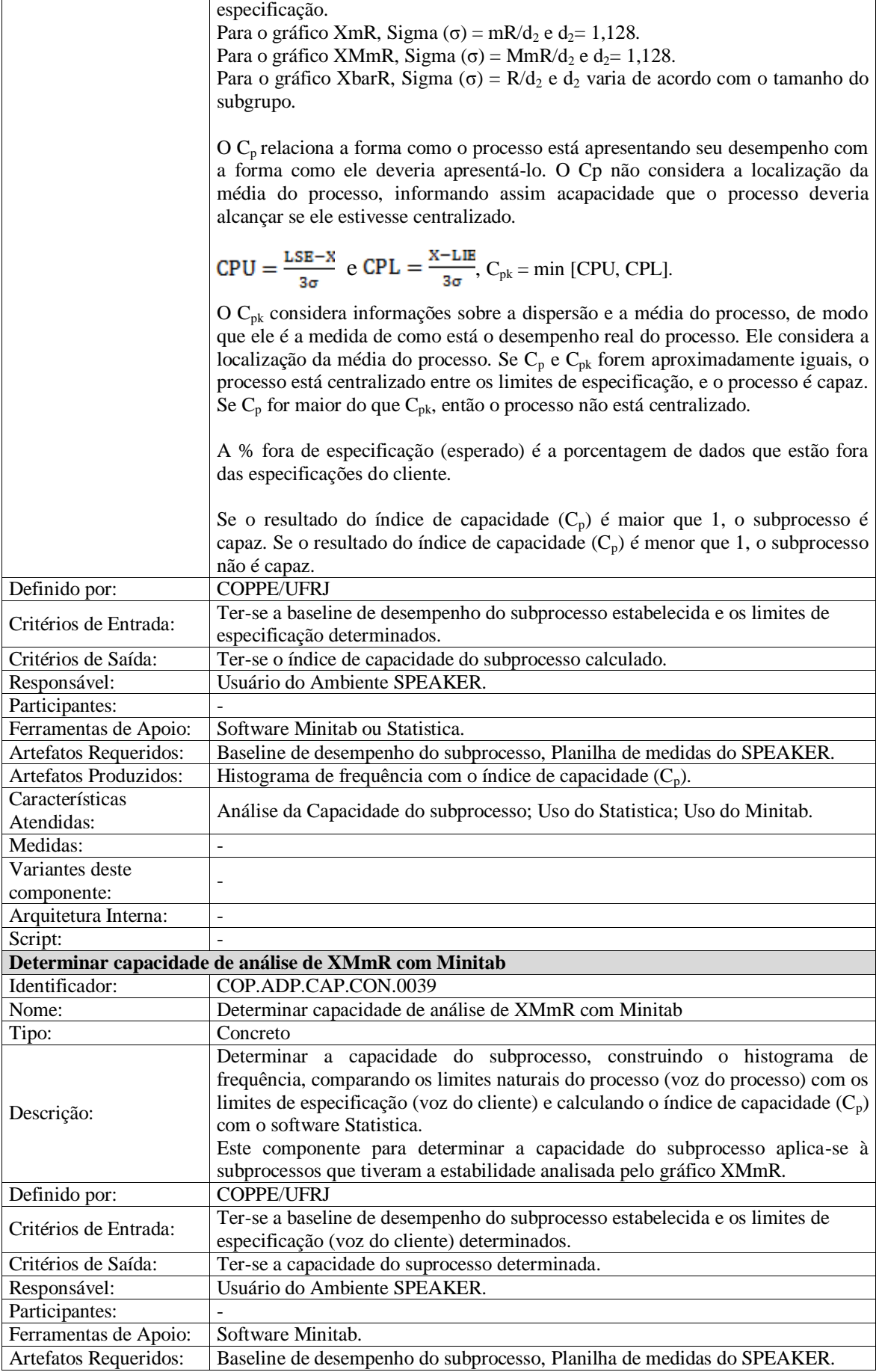

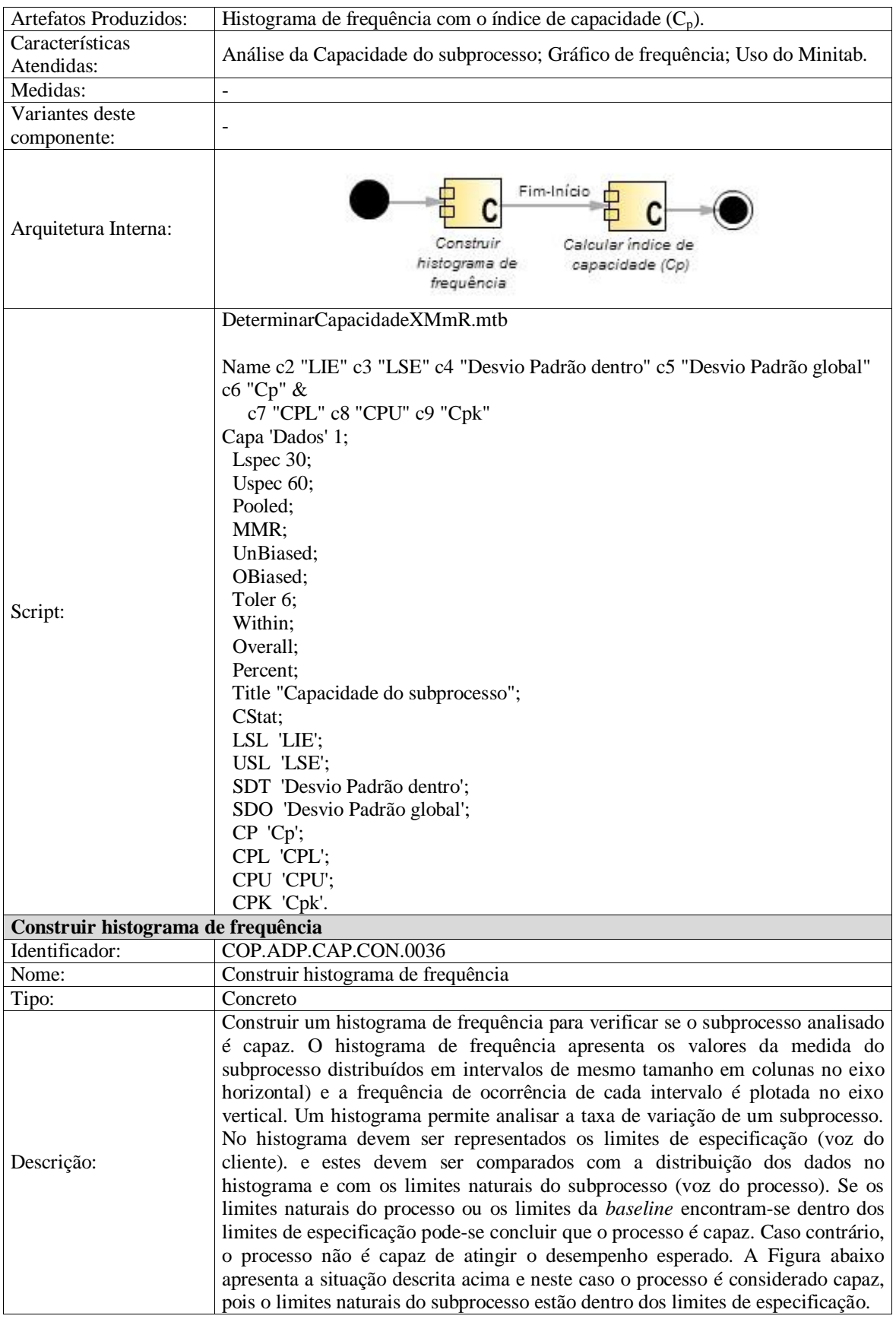

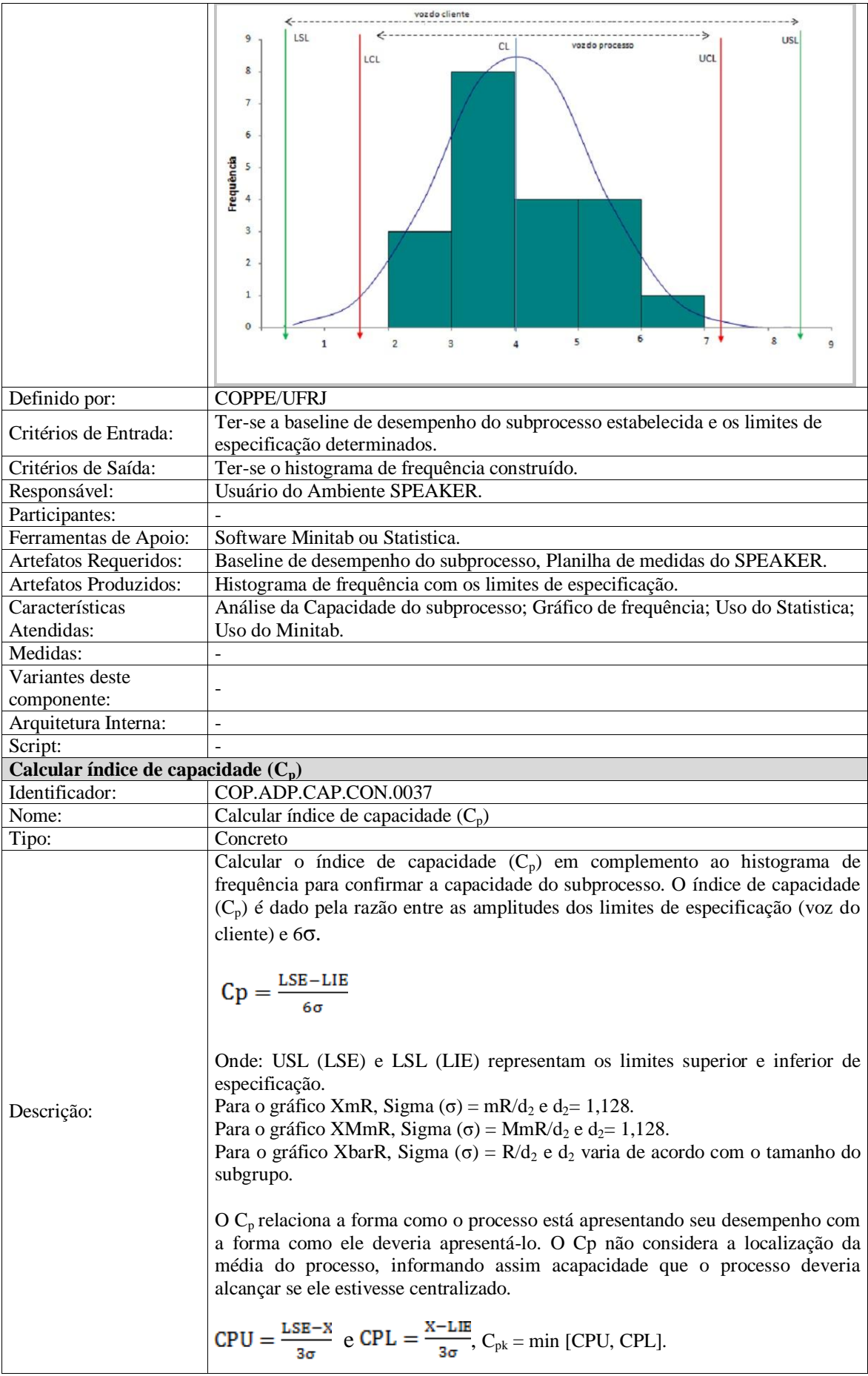

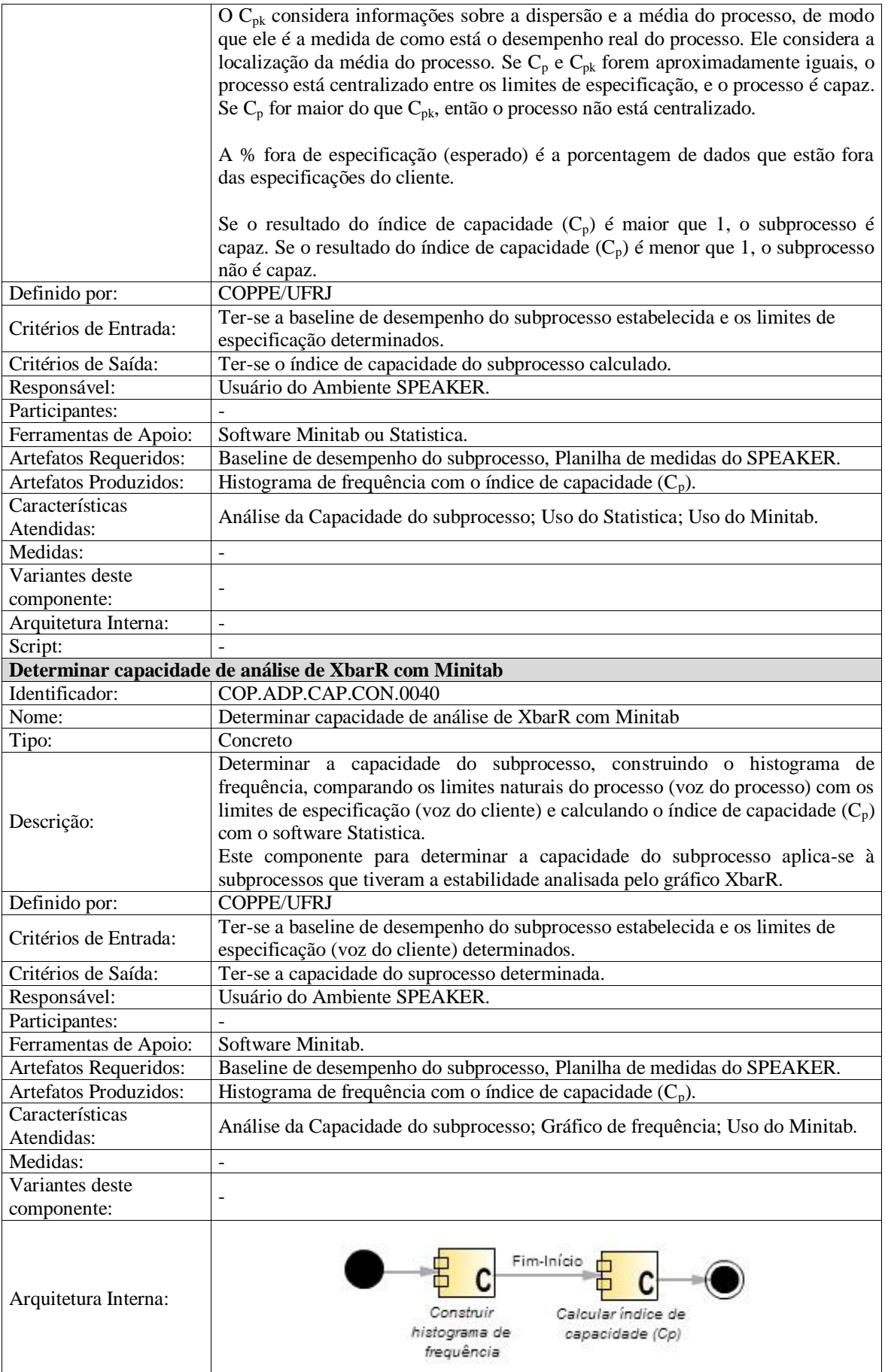

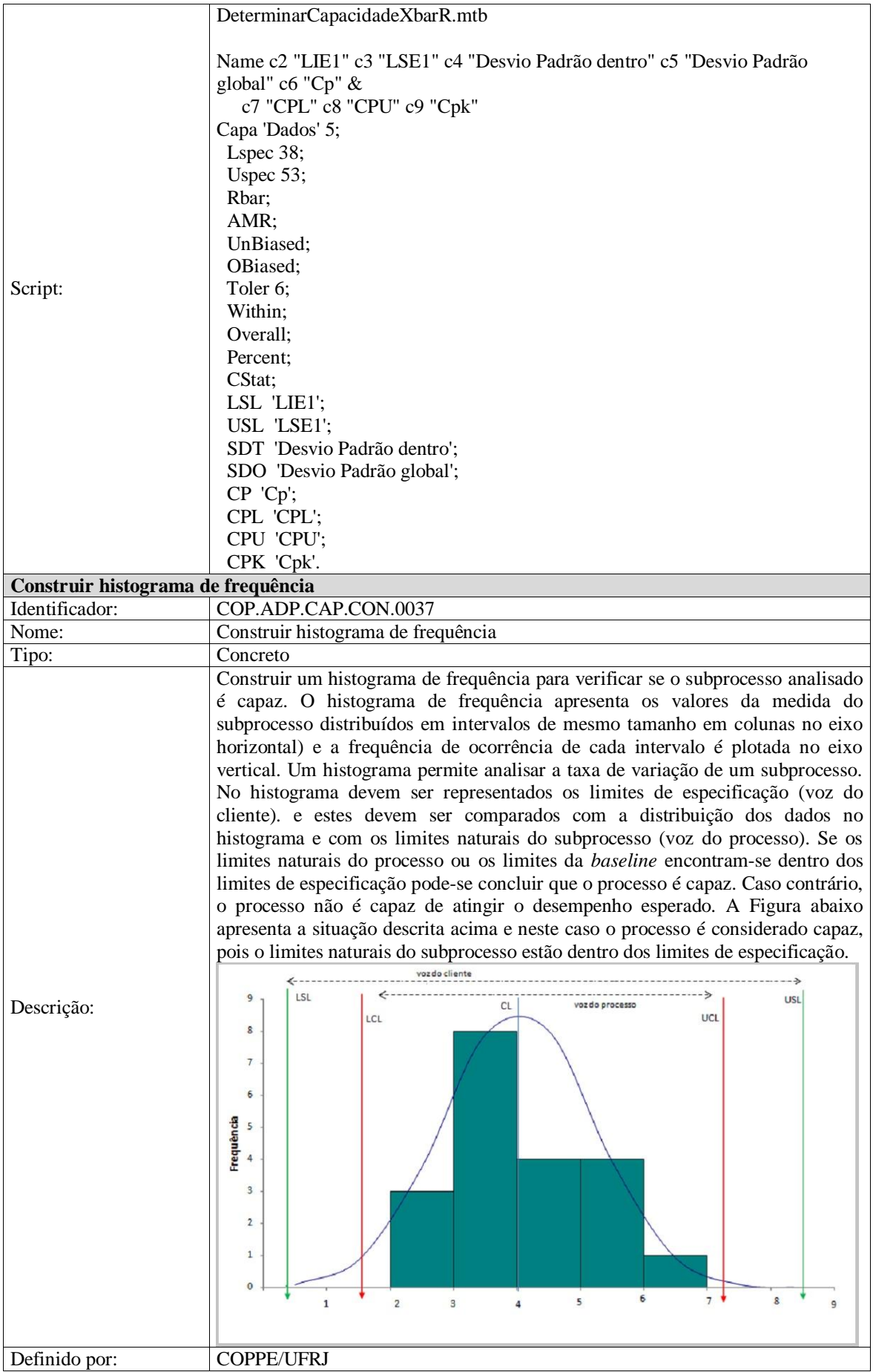
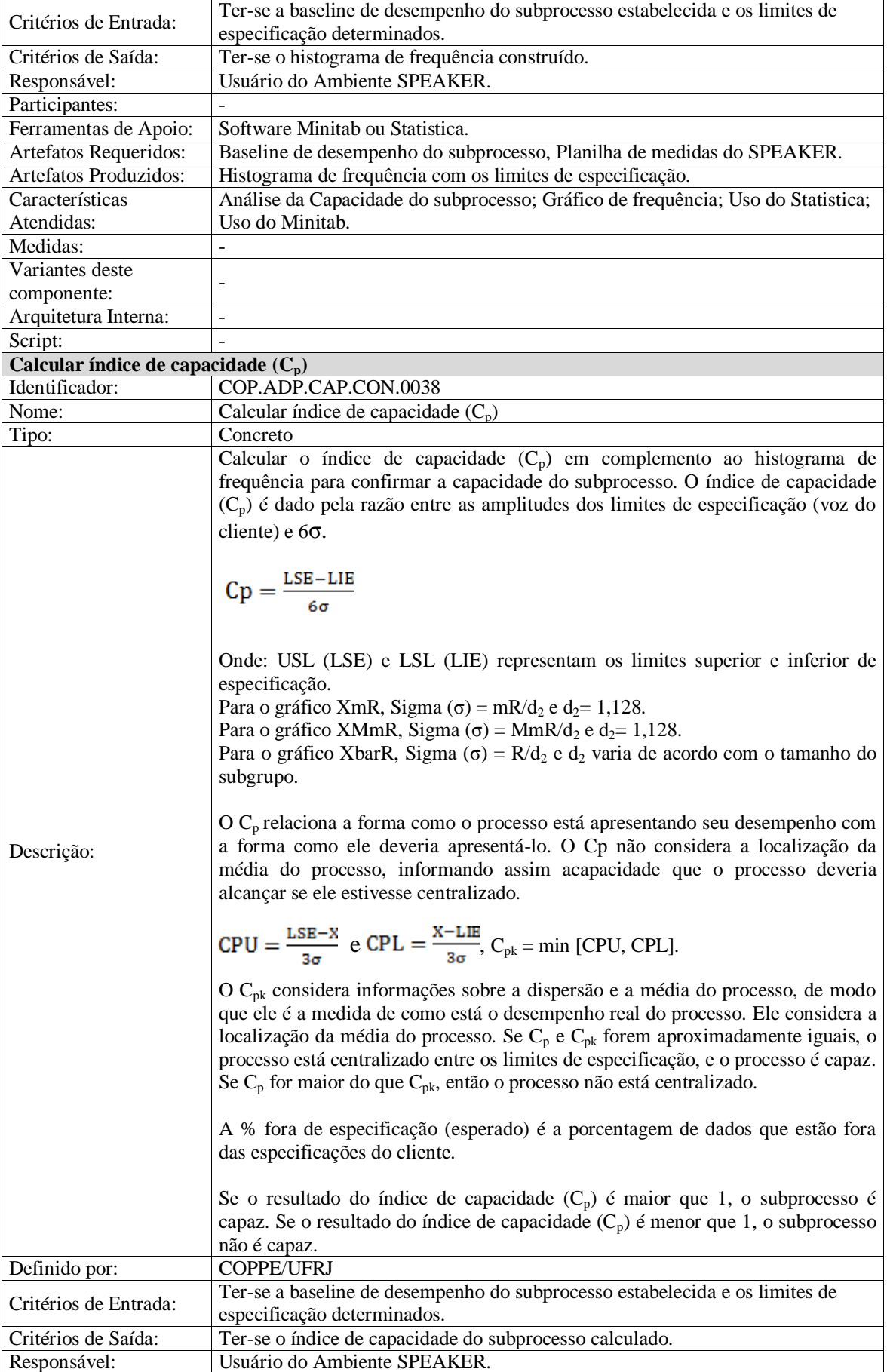

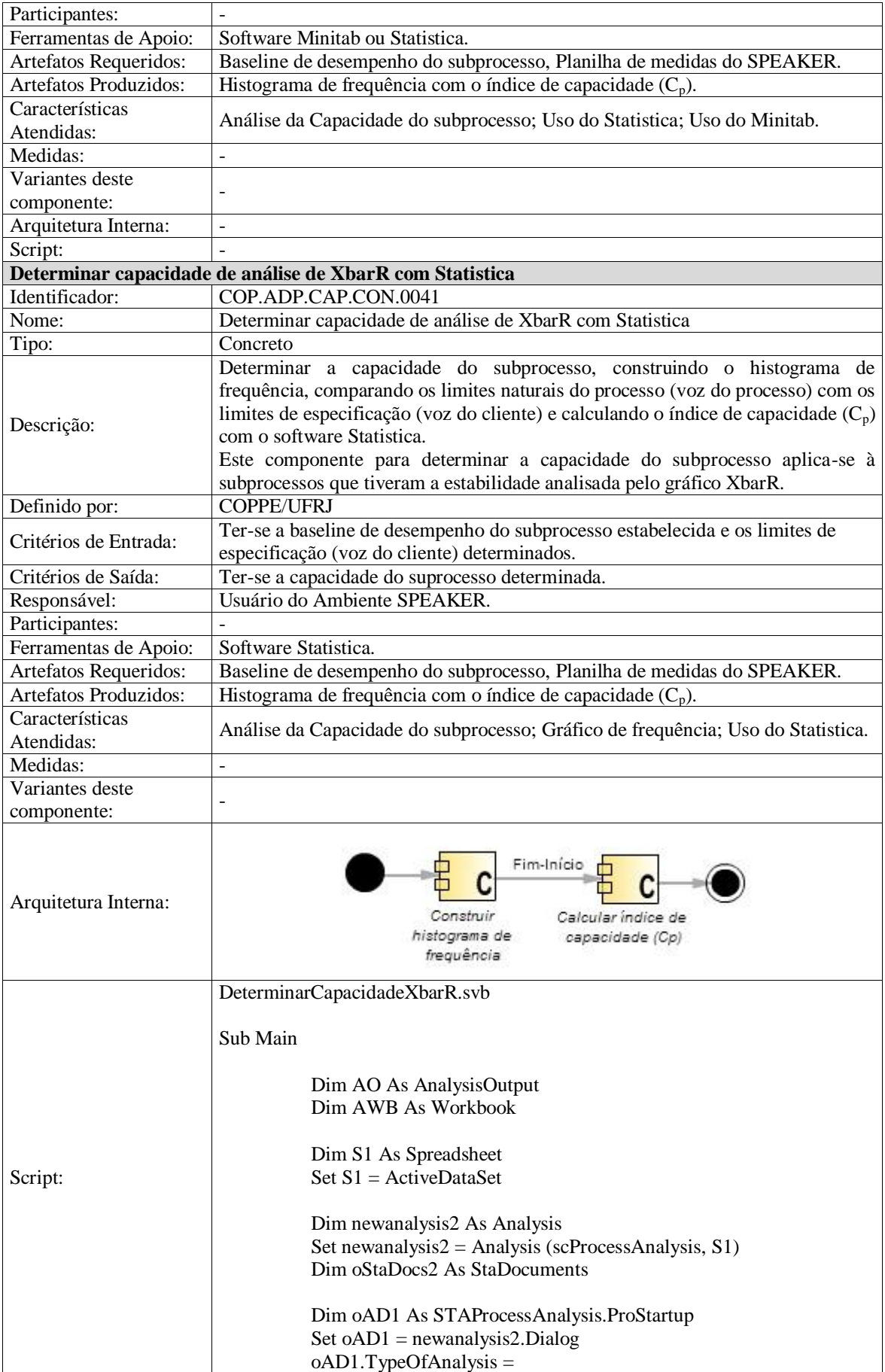

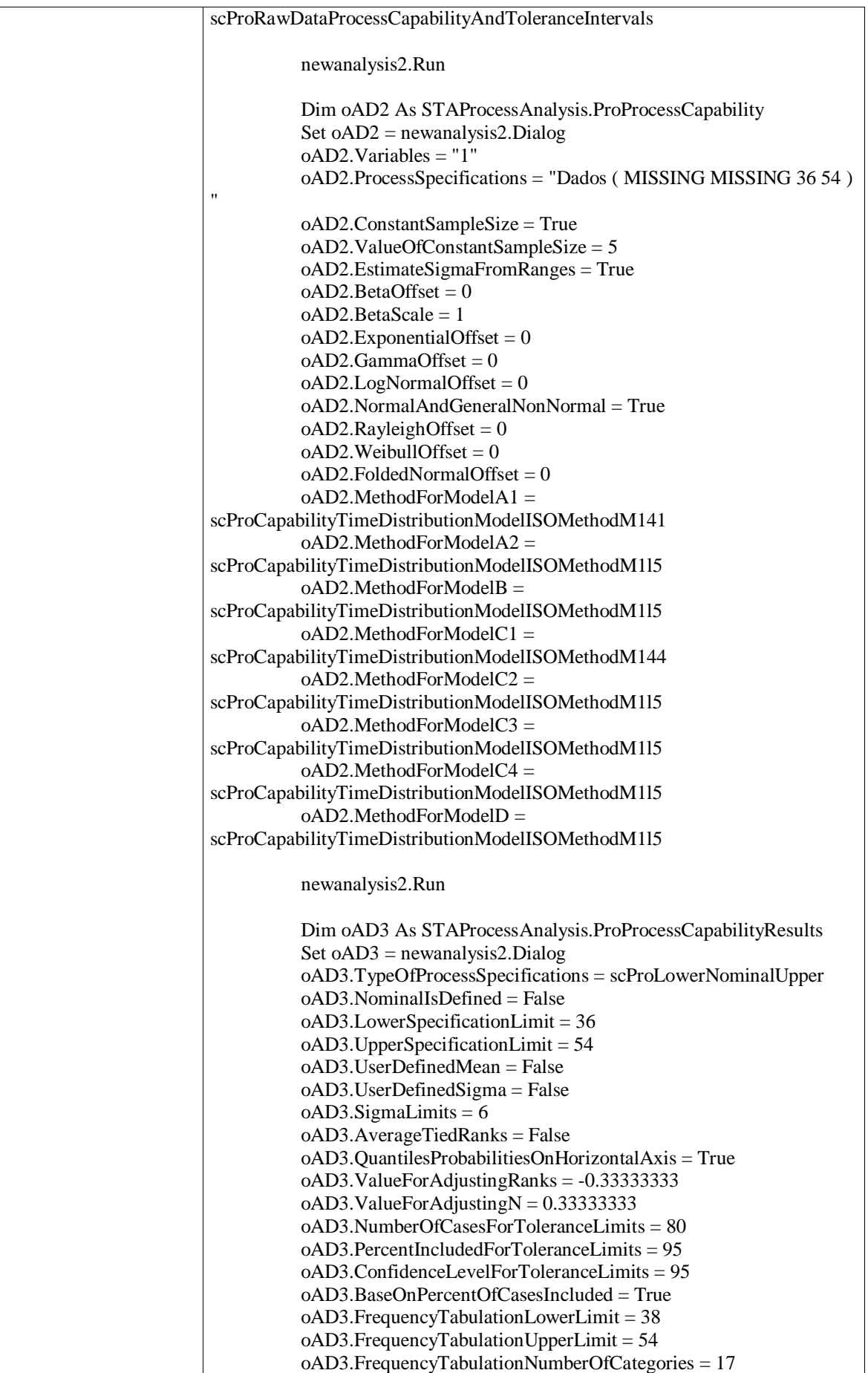

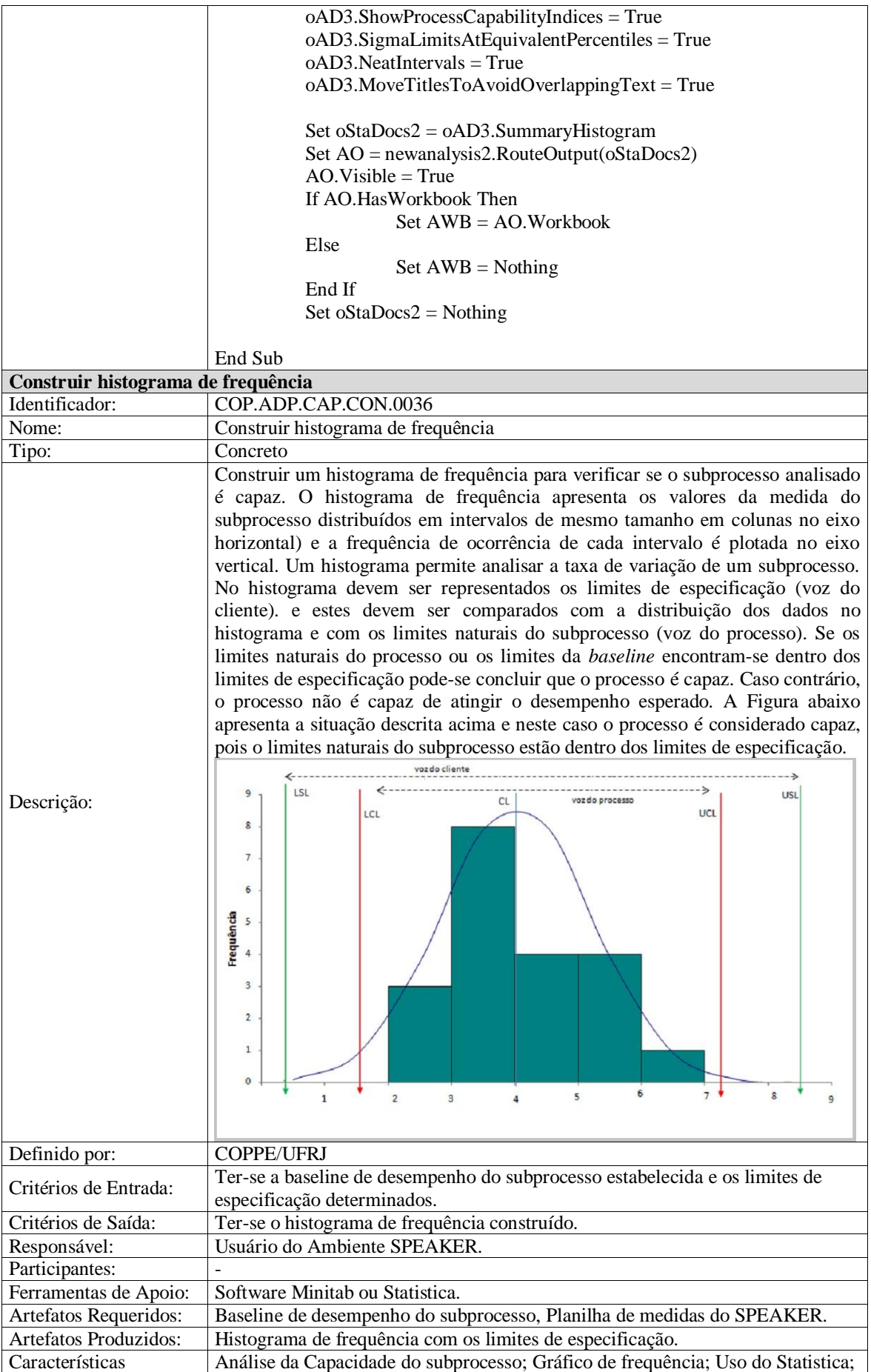

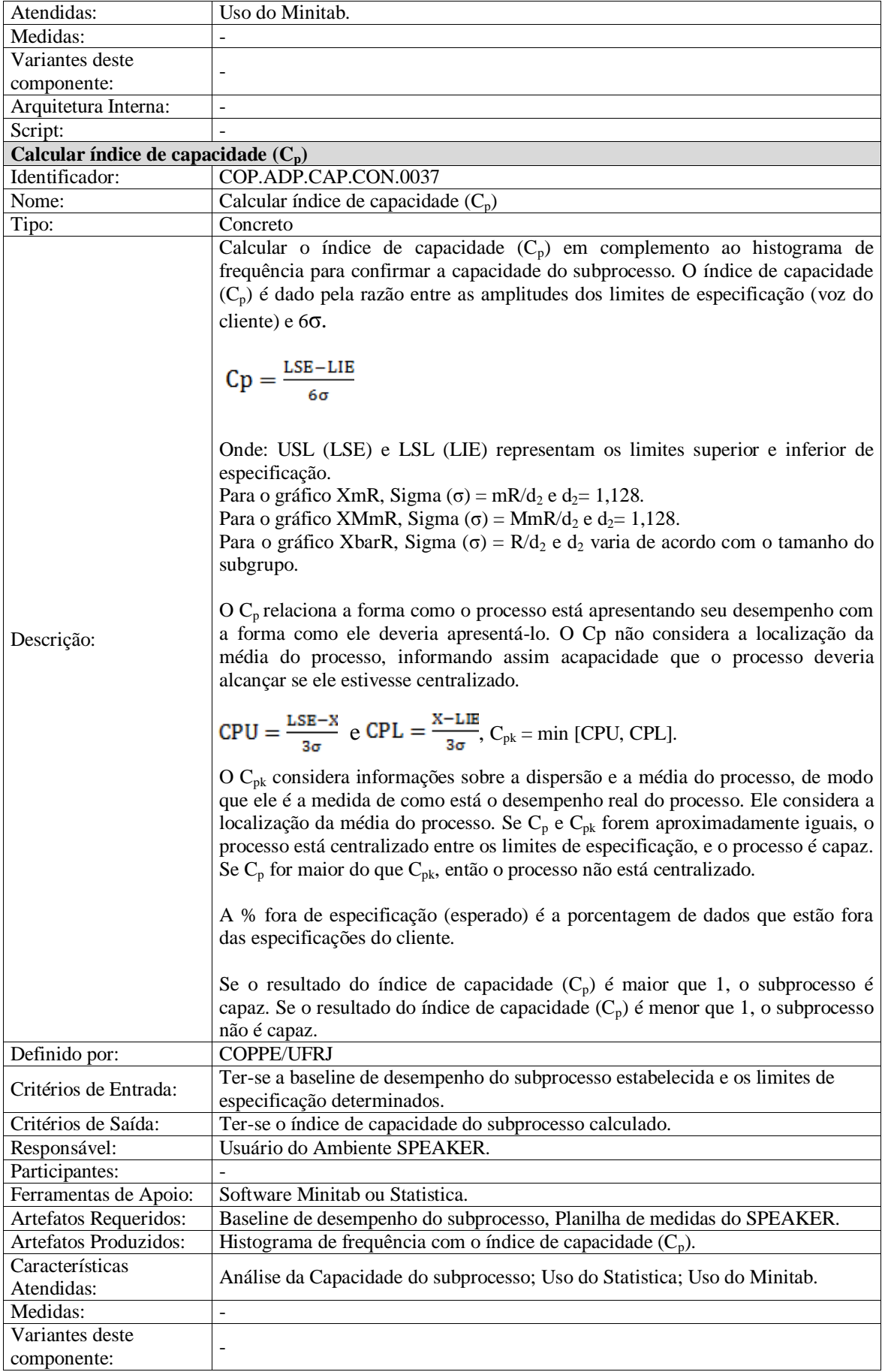

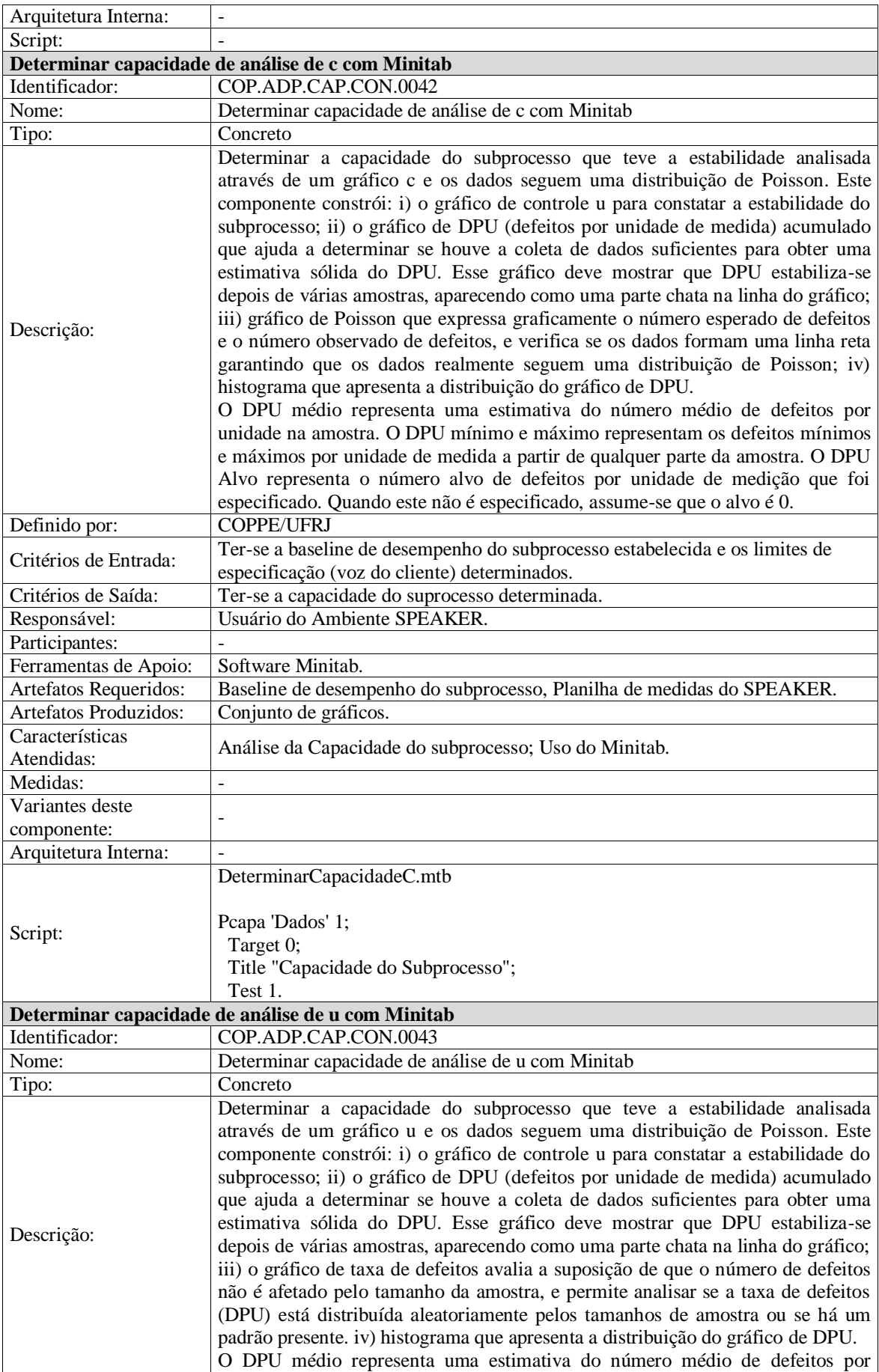

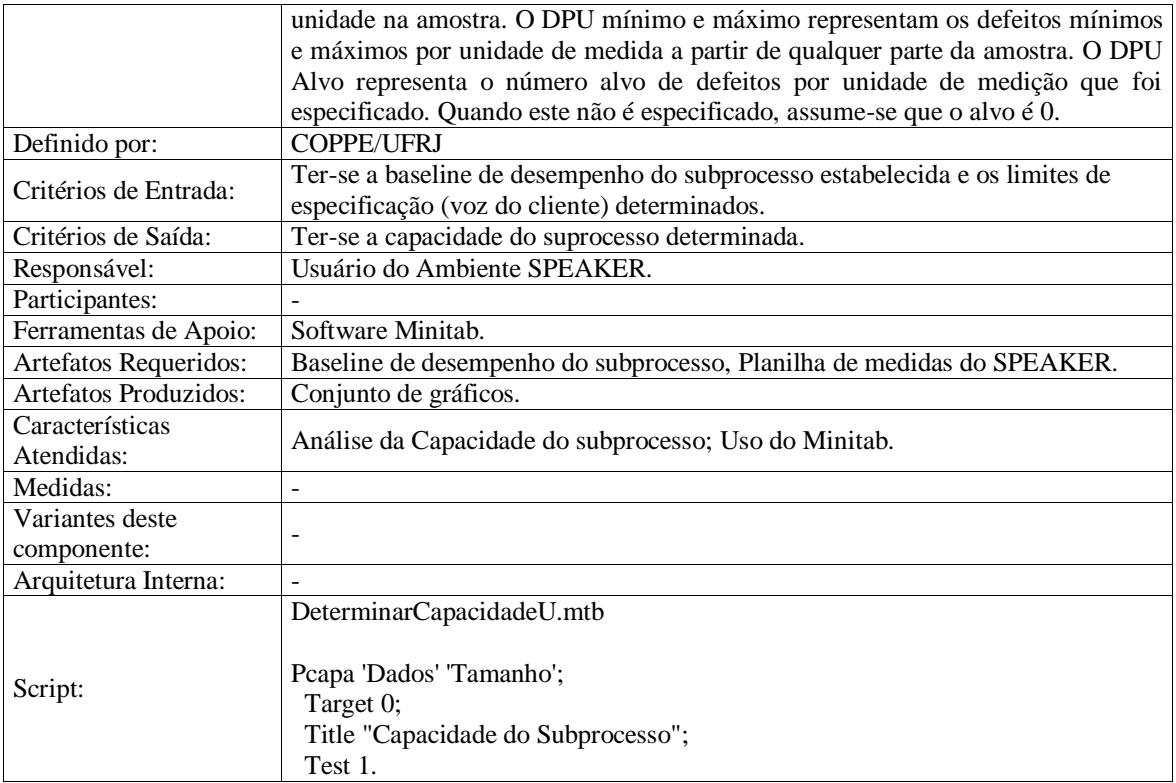

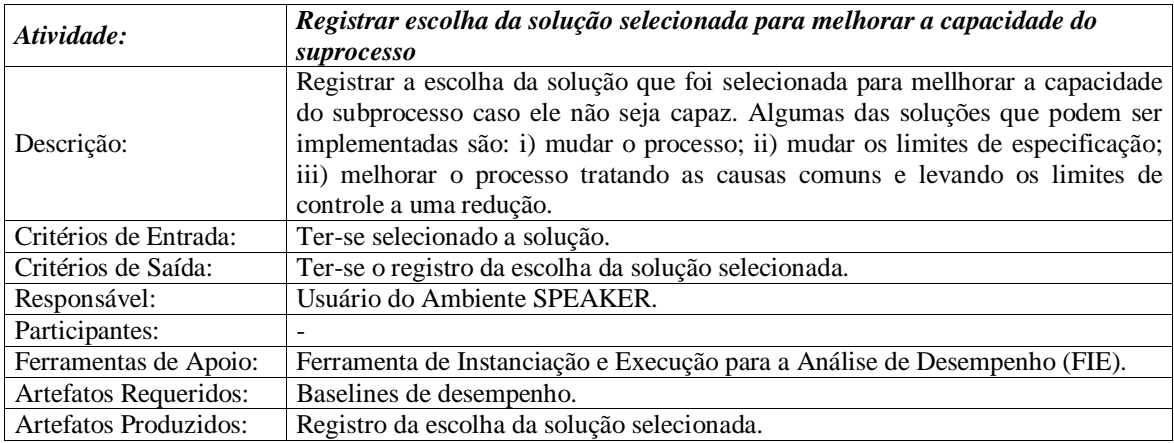

## **3.4.3 Linha de processos para estabelecer o modelo de desempenho do subprocesso**

## **Descrição:**

Esta linha de processos abrange componentes necessários ao contexto do modelo de desempenho de processos.

#### **Definido por:**

COPPE/UFRJ

## **Participantes Necessários:**

Usuário do Ambiente SPEAKER

## **Características Atendidas:**

- MR-MPS-SW Nível B
- CMMI-DEV Nível 4
- ISO/IEC 15504
- Gera o Modelo de Desempenho

## **Arquitetura da Linha de Processos:**

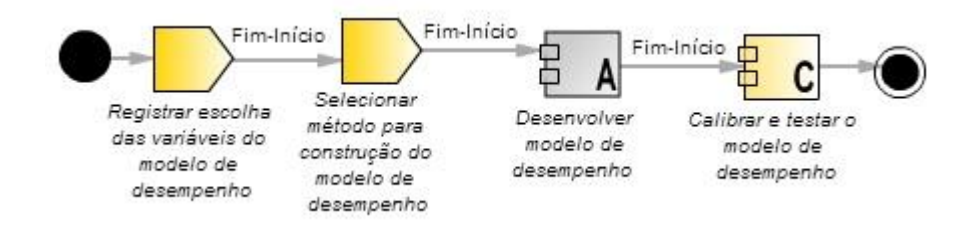

### **Componentes e Atividades da Linha de Processos:**

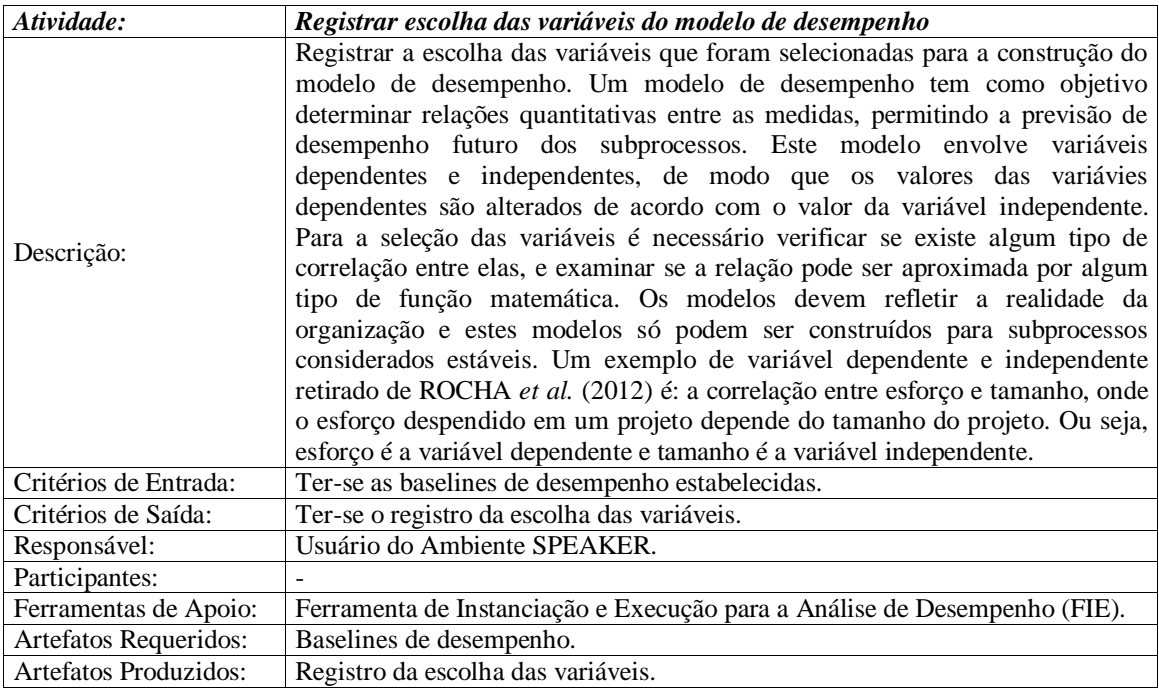

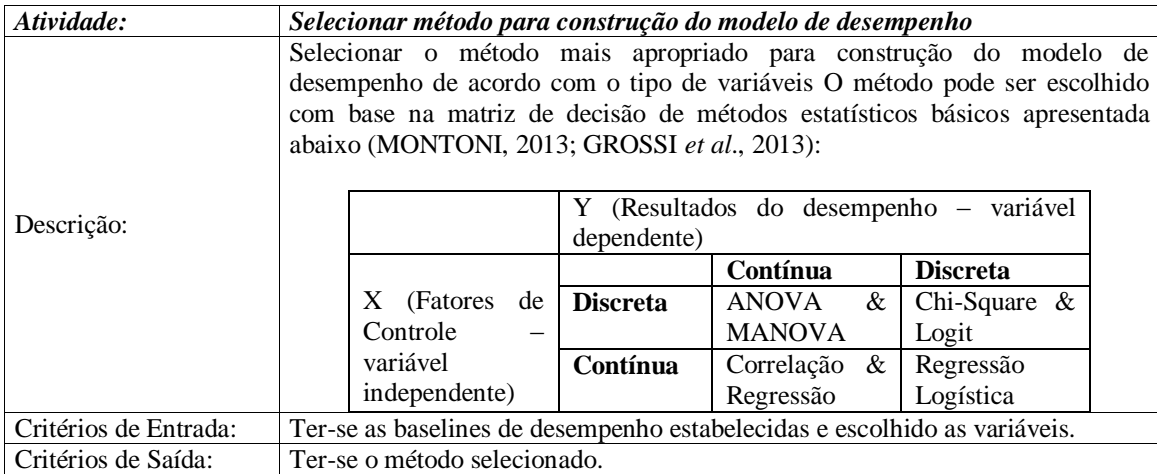

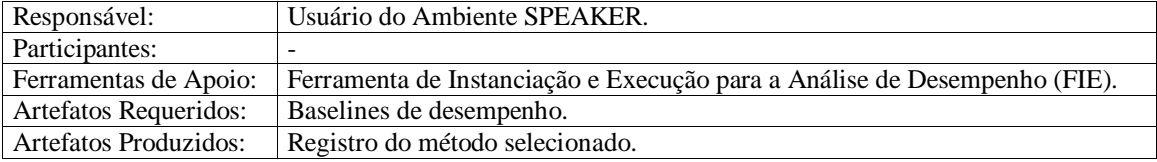

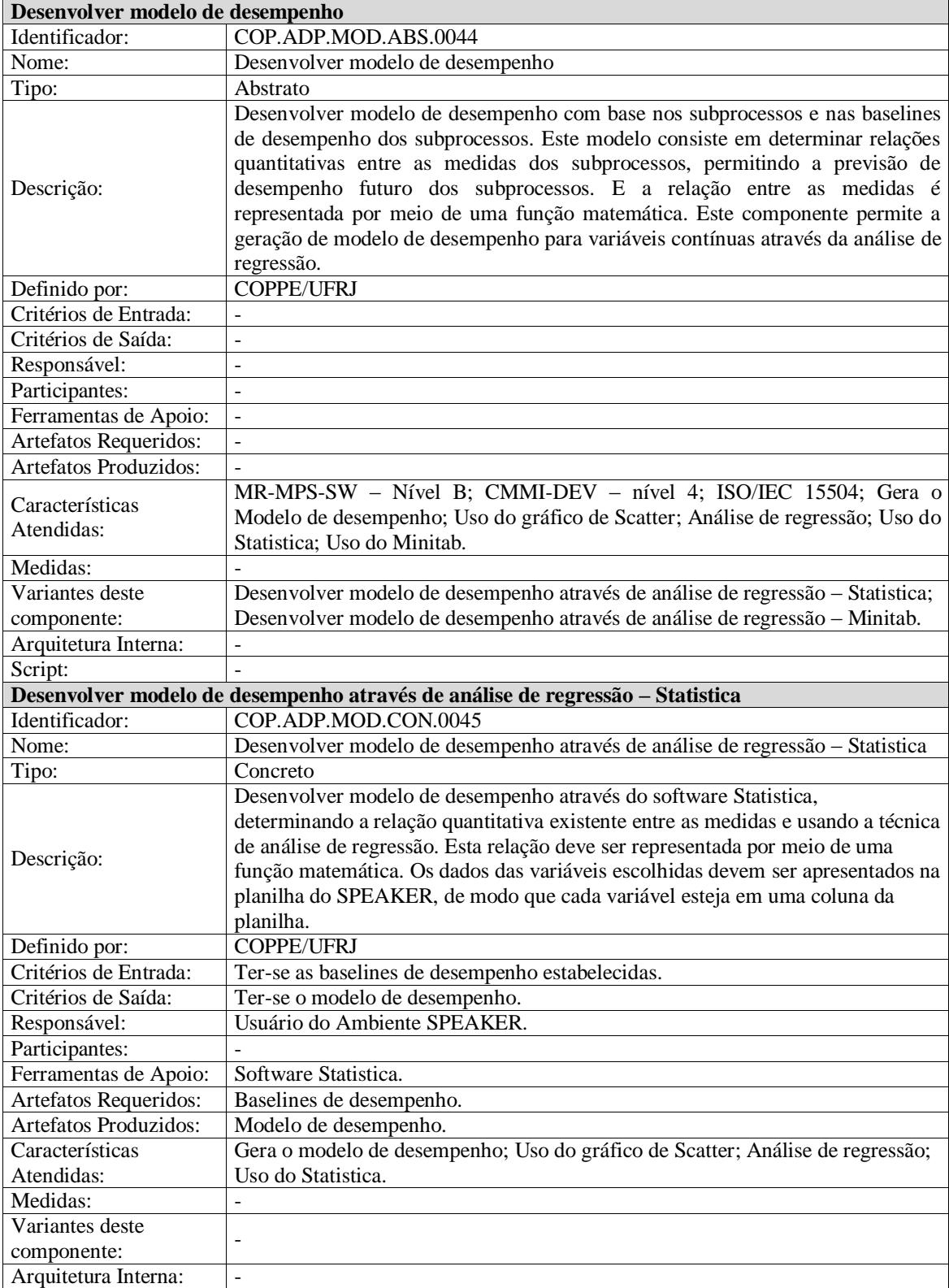

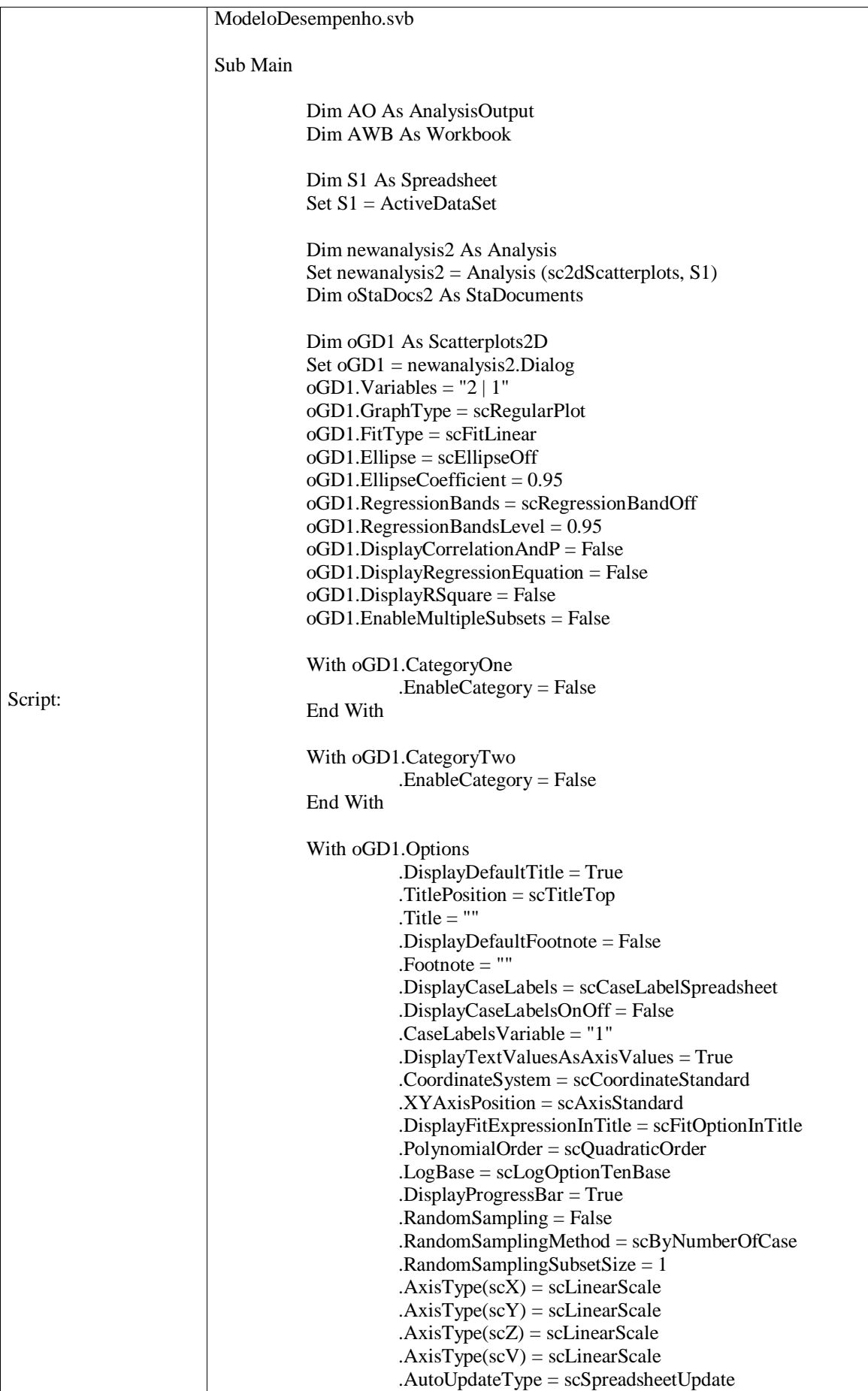

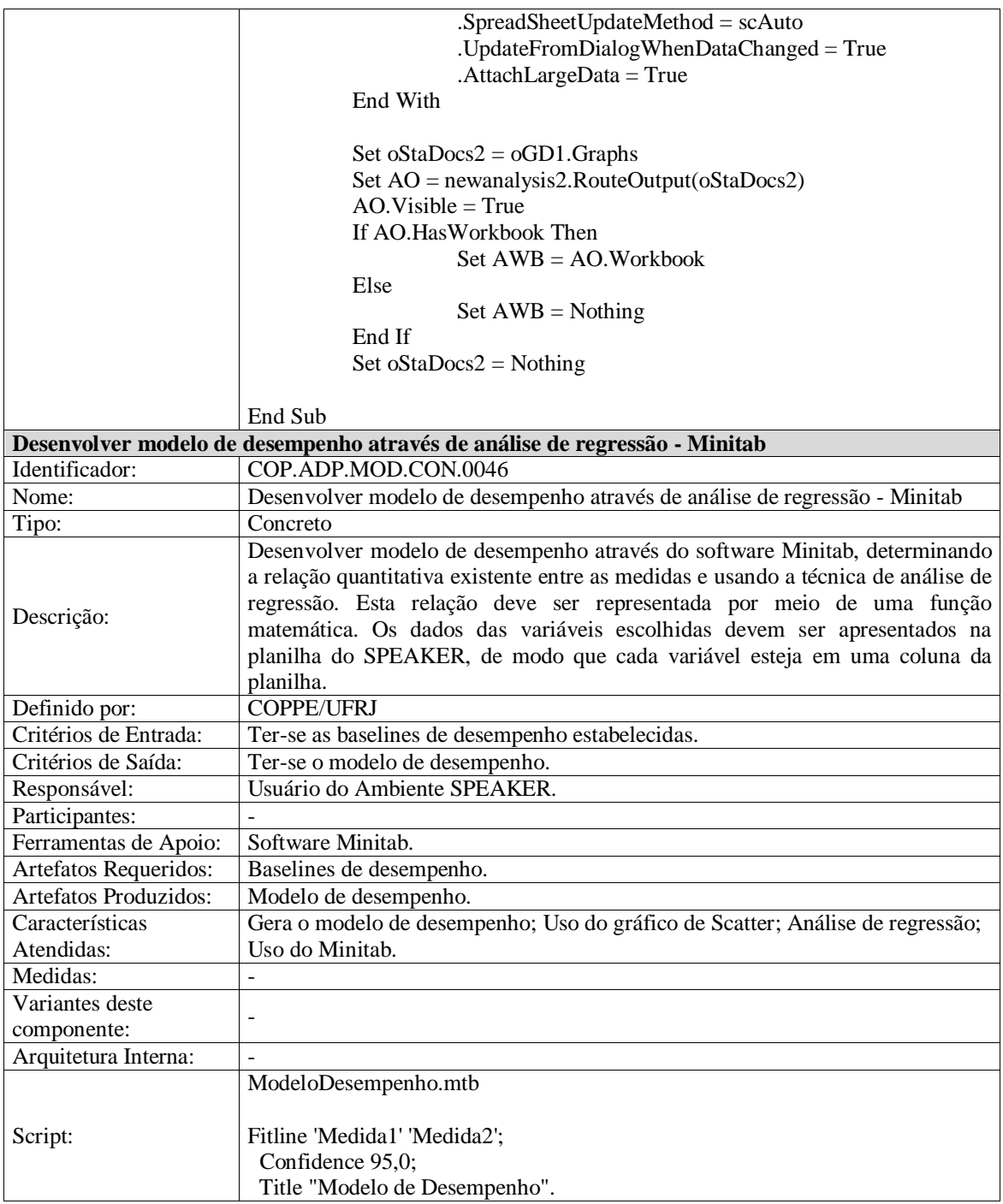

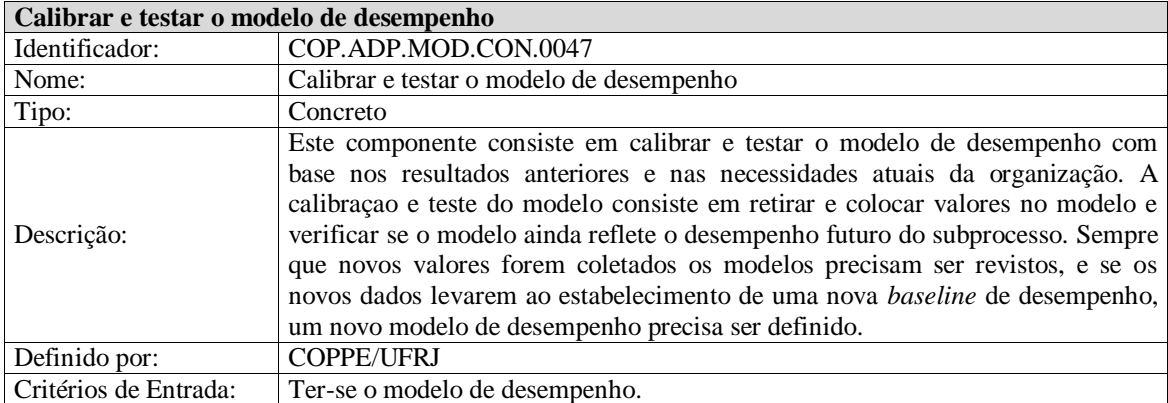

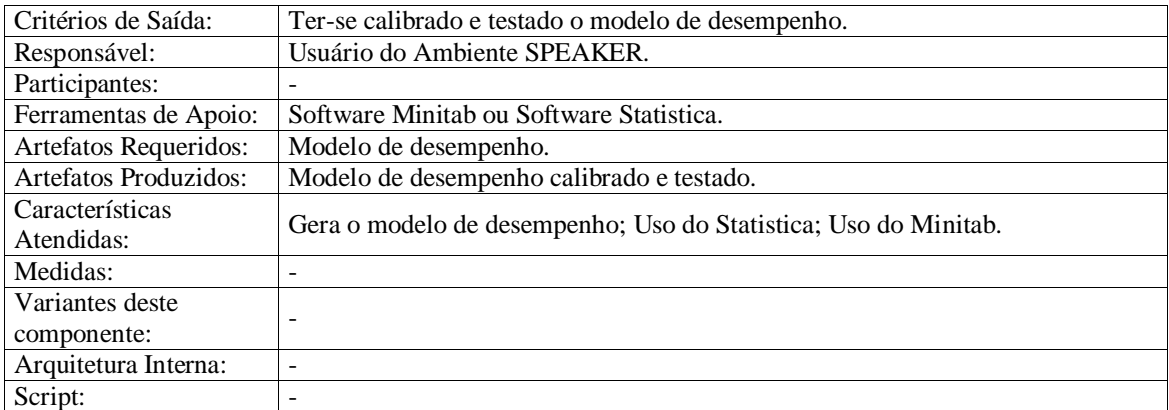

## **3.5 Considerações Finais**

Neste capítulo foi apresentada a abordagem de BARRETO (2011) escolhida para ser utilizada neste trabalho. Foram, também, apresentados os passos utilizados para a definição das linhas de processo de software de forma a atender aos objetivos definidos para esta dissertação. Foi demonstrado como as necessidades e as características foram identificadas, e como os elementos de processo (componentes e atividades) foram concebidos através de uma abordagem *top-down*.

Também foi apresentado o procedimento de revisão por pares realizado para avaliar a qualidade e aderência dos componentes e linhas de processo definidos e os objetivos estabelecidos.

## **CAPÍTULO 4 - EXEMPLO DE USO**

*No capítulo anterior foram apresentadas as linhas de processos e os componentes definidos e muitos dos componentes possuem scripts que serão utilizados para apoiar a execução destes componentes. Este capítulo descreve um exemplo de uso realizado para avaliar os scripts dos componentes de processo definidos neste trabalho.*

#### **4.1 Introdução**

No âmbito deste trabalho foi decidido que um *script* seria criado para executar componentes concretos de maior nível, ou seja, componentes concretos que representam variantes de componente abstrato e que pudessem ser executados nos softwares Statistica (StatSoft Inc., 2013) ou Minitab (Minitab Inc., 2013). Desta forma, este capítulo apresenta um cenário com exemplos de utilização dos *scripts* propostos para a execução dos componentes de processo definidos neste trabalho. Para tanto, foram utilizados exemplos da literatura (ROCHA *et al.*, 2012) que foram adaptados de (FLORAC e CARLETON, 1999) e possuem dados hipotéticos. A opção por apresentar exemplos criados a partir de dados da literatura se deve à falta de possibilidade de usar dados reais ou avaliar os *scripts* em um caso real.

Ao longo deste capítulo, serão apresentados exemplos de utilização de alguns dos *scripts* (Minitab e Statistica) desenvolvidos para a execução dos componentes de processos definidos neste trabalho. O cenário descrito abordará cada uma das linhas que foram definidas no capítulo anterior.

## **4.2 Avaliação dos scripts**

Esta seção apresenta a avaliação dos *scripts* definidos para os componentes de processo com base na linhas de processos definidas e nos cenários descritos ao longo do texto.

#### **4.2.1 Cenário 1**

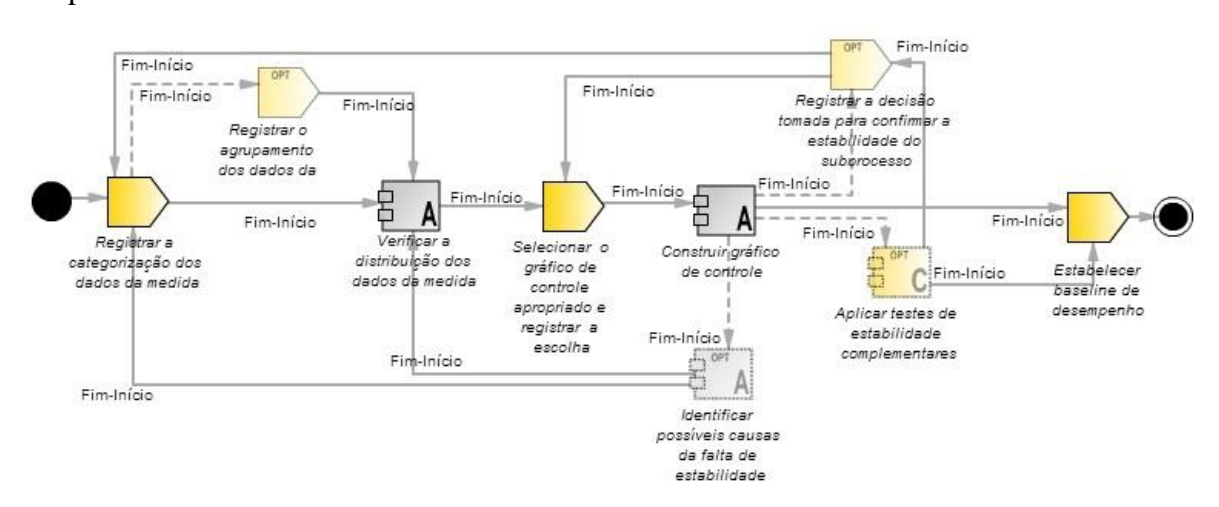

A [Figura 21](#page-157-0) apresenta a linha de processos para verificar a estabilidade do subprocesso.

Figura 21 - Linha de processos para verificar a estabilidade do subprocesso

<span id="page-157-0"></span>A instanciação dessa linha de processos tem início com a atividade "Registrar a categorização dos dados da medida". Os dados da medida que será analisada devem estar dispostos na Planilha do ambiente SPEAKER (fornecida por esse ambiente). Após esta atividade, o usuário do ambiente SPEAKER pode executar a atividade "Registrar o agrupamento dos dados da medida" que é uma atividade opcional (tendo em vista que a medida do subprocesso pode não possuir as caracterísitcas que são necessárias para o agrupamento) ou pode executar o componente "Verificar a distribuição dos dados da medida". Caso o usuário execute a atividade "Registrar o agrupamento dos dados da medida", logo após ele deve executar o componente "Verificar a distribuição dos dados da medida". Neste momento, ele deve escolher uma das variantes do componente de acordo com o tipo de dados, tipo de agrupamento e categorização dos dados.

Para a avaliação do *script* do primeiro componente foi utilizado o cenário descrito a seguir. O gerente de um escritório de projetos deseja analisar a quantidade de horas diárias despendidas em atividades de manutenção. Na [Tabela 13](#page-158-0) são apresentados os valores coletados em 20 dias de observação.

<span id="page-158-0"></span>

| Dia                      | Valores coletados |
|--------------------------|-------------------|
| 1                        | 50,5              |
| $\overline{c}$           | 43,5              |
| $\overline{3}$           | 45,5              |
| $\overline{\mathcal{L}}$ | 39,8              |
| 5                        | 42,9              |
| 6                        | 44,3              |
| 7                        | $\overline{44,9}$ |
| 8                        | 42,9              |
| 9                        | 39,8              |
| 10                       | 39,3              |
| 11                       | 48,8              |
| 12                       | 51,0              |
| 13                       | $\overline{44,3}$ |
| 14                       | 43,0              |
| 15                       | 51,3              |
| 16                       | 46,3              |
| 17                       | 45,2              |
| 18                       | $\overline{48,1}$ |
| 19                       | 45,7              |
| 20                       | $\overline{44,1}$ |

Tabela 13 - Valores coletados

Para o tipo de dados (dados de variáveis) e o tipo de análise desejada pelo gerente de projetos ele pode construir um gráfico de controle XmR, visto que a medida em questão representa uma variável medida frequentemente. De acordo com o componente definido para gráfico de controle XmR, é recomendado que os dados sigam uma distribuição Normal. Neste caso, os dados podem ser avaliados a partir do componente de processo concreto "Verificar a distribuição Normal dos dados com Minitab". O componente gera os gráficos apresentados na [Figura 22](#page-159-0) e na [Figura 23.](#page-159-1) De acordo com a análise do teste sugerida pelo componente, os valores coletados seguem uma distribuição normal pois os valores estão distribuídos em torno da reta e o valor-P 0,339 não é menor que nível α escolhido que é 0,05.

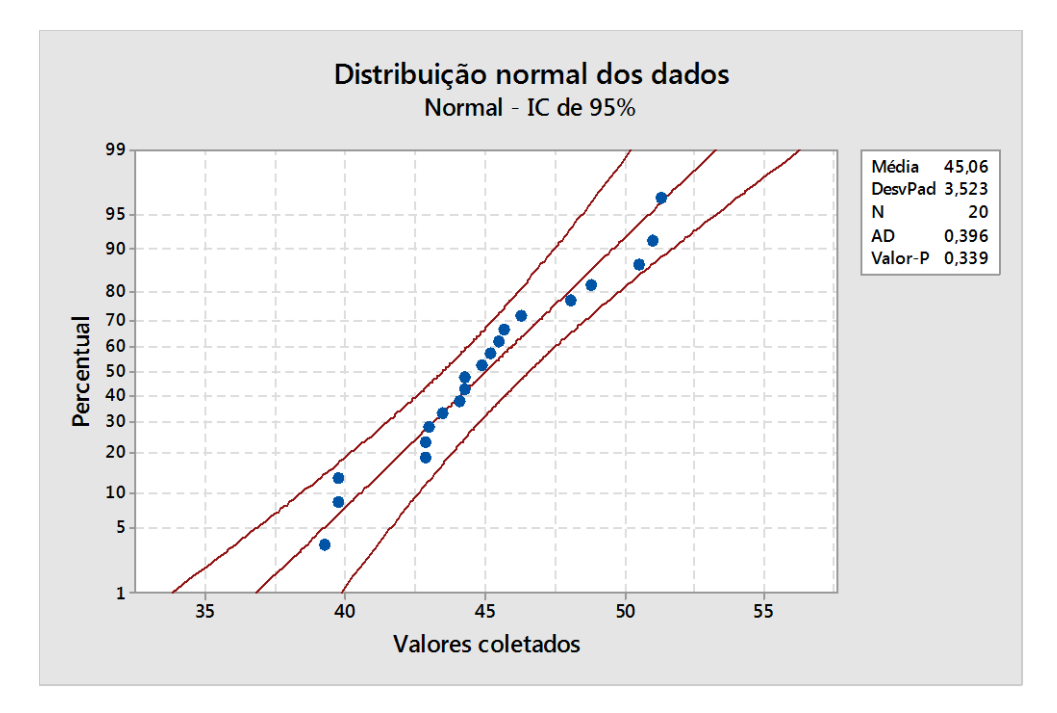

Figura 22 - Distribuição Normal

<span id="page-159-0"></span>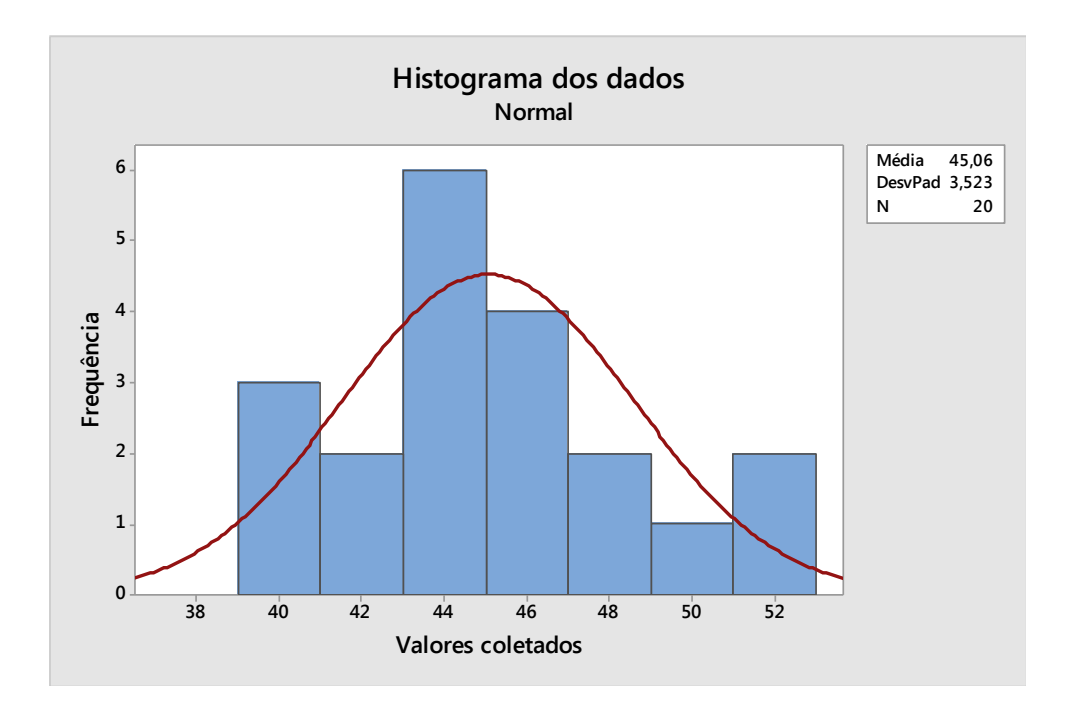

Figura 23 - Histograma para Distribuição Normal

<span id="page-159-1"></span>A próxima atividade a ser executada é "Selecionar o gráfico de controle apropriado e registrar a escolha" e logo após deve ser executado o componente "Construir gráfico de controle". Neste momento o usuário deve selecionar o componente refente ao gráfico escolhido na atividade anterior. Este componente gera o gráfico de controle escolhido e aplica os testes de estabilidade relacionados ao gráfico.

Como dito anteriormente, o gerente deve construir um gráfico de controle XmR para analisar a quantidade de horas diárias despendidas em atividades de manutenção, pois este tipo de gráfico é indicado para variáveis que são coletadas frequentemente. Neste caso, a escolha ideal é o componente de processo "Construir gráfico de controle XmR com Minitab". O *script* apresenta como resultado o exposto na [Figura 24,](#page-160-0) na [Figura 25](#page-161-0) e na [Figura 26.](#page-161-1)

A [Figura 24](#page-160-0) apresenta o Gráfico de controle XmR sendo X o gráfico **Valor Individual** e mR o gráfico **Amplitude Móvel**. A [Figura 25](#page-161-0) e a [Figura 26](#page-161-1) apresentam a média e o desvio padrão do gráfico X, os valores plotados de ambos os gráficos, os limites de ambos os gráficos e os resultados dos testes de estabilidade de ambos os gráficos. As colunas de C12 a C15 apresentam o resultado dos testes de estabilidade para o gráfico X (testes de 1 a 4 descritos no Capítulo 2) e as colunas de C16 a C17 apresentam o resultado dos testes de estabilidade para o gráfico mR (testes 1 e 4 descritos no Capítulo 2). A interpretação do resultado dos testes deve ser feita da seguinte forma: se o resultado do teste correspondente ao valor plotado é igual a 0 (zero) significa que o valor plotado passou no teste; e se o resultado do teste correspondente ao valor plotado é igual a 1 (um) significa que o valor plotado falhou no teste.

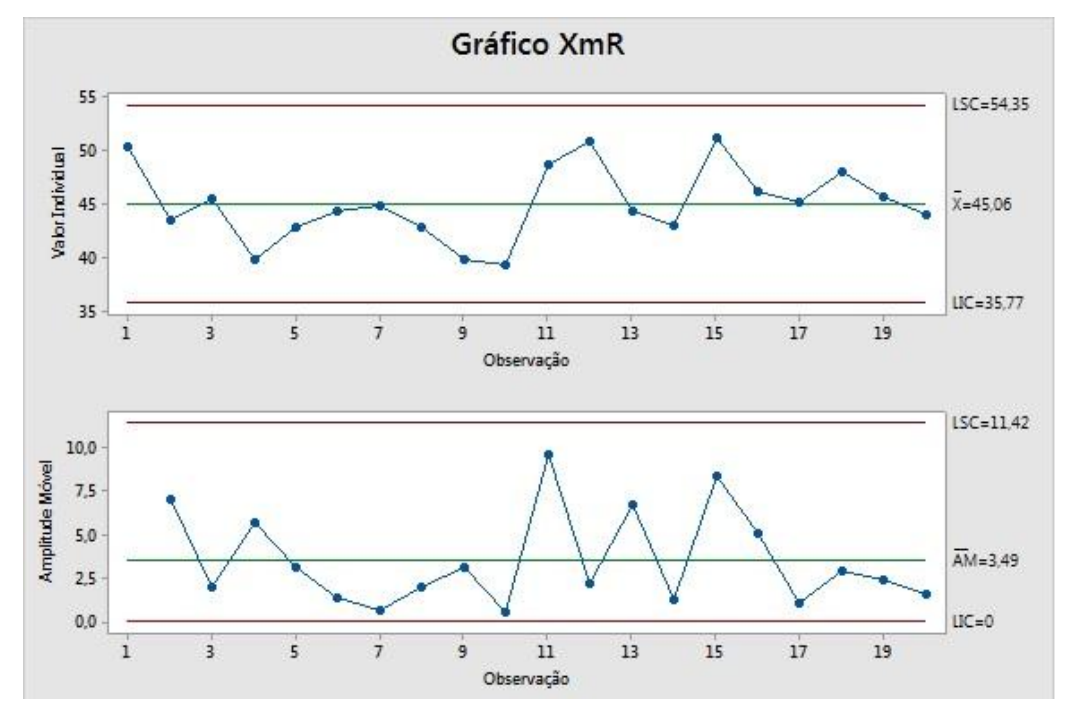

<span id="page-160-0"></span>Figura 24 - Gráfico XmR construído com Minitab

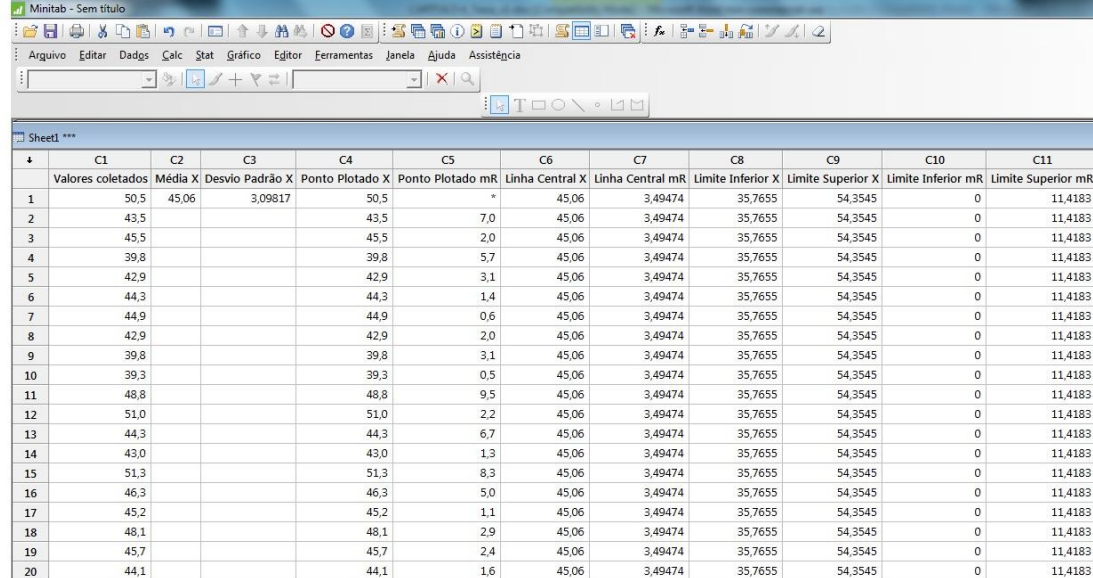

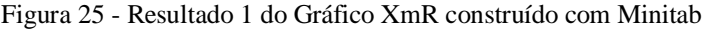

<span id="page-161-0"></span>

| Minitab - Sem título |               |                                                                                      |              |                           |                |                                                                                                    |  |  |  |
|----------------------|---------------|--------------------------------------------------------------------------------------|--------------|---------------------------|----------------|----------------------------------------------------------------------------------------------------|--|--|--|
|                      |               |                                                                                      |              |                           |                |                                                                                                    |  |  |  |
|                      |               | : Arguivo Editar Dados Calc Stat Gráfico Editor Ferramentas Janela Ajuda Assistência |              |                           |                |                                                                                                    |  |  |  |
| И                    |               |                                                                                      |              | $\mathbf{R}$ $\mathbf{X}$ |                |                                                                                                    |  |  |  |
|                      | $\frac{1}{2}$ |                                                                                      |              |                           |                |                                                                                                    |  |  |  |
|                      |               |                                                                                      |              |                           |                | $\frac{1}{2}$ $\frac{1}{2}$ $\frac{1}{2}$ $\frac{1}{2}$ $\frac{1}{2}$ $\frac{1}{2}$                                     |  |  |  |
|                      | Sheet1 ***    |                                                                                      |              |                           |                |                                                                                                    |  |  |  |
| $\ddot{\phantom{0}}$ | C12           | C13                                                                                  | C14          | C15                       | C16            | C17                                                                                                    |  |  |  |
|                      |               |                                                                                      |              |                           |                | Teste 3-sigma X   Teste linha central X   Teste 2-sigma X   Teste 1-sigma X   Teste 3-sigma mR   Teste linha central mR |  |  |  |
| $\mathbf{1}$         | $\mathbf{0}$  | $\mathbf{0}$                                                                         | 0            | 0                         |                |                                                                                                    |  |  |  |
| $\overline{2}$       | $\Omega$      | $\circ$                                                                              | $\Omega$     | 0                         | $\Omega$       | 0                                                                                                    |  |  |  |
| 3                    | 0             | $\Omega$                                                                             | $\Omega$     | $\Omega$                  | $\Omega$       | 0                                                                                                    |  |  |  |
| 4                    | $\Omega$      | 0                                                                                    | 0            | $\Omega$                  | 0              | 0                                                                                                    |  |  |  |
| 5                    | $\mathbf{0}$  | $\Omega$                                                                             | $\Omega$     | 0                         | $\Omega$       | 0                                                                                                    |  |  |  |
| 6                    | 0             | $\Omega$                                                                             | 0            | 0                         | $\mathbf{0}$   | 0                                                                                                    |  |  |  |
| $\overline{7}$       | 0             | 0                                                                                    | $\Omega$     | 0                         | 0              | 0                                                                                                    |  |  |  |
| 8                    | $\circ$       | 0                                                                                    | 0            | 0                         | 0              | 0                                                                                                    |  |  |  |
| 9                    | 0             | 0                                                                                    | $\mathbf{0}$ | 0                         | $\Omega$       | 0                                                                                                    |  |  |  |
| 10                   | 0             | 0                                                                                    | 0            | 0                         | $\mathbf{0}$   | 0                                                                                                    |  |  |  |
| 11                   | 0             | $\Omega$                                                                             | $\Omega$     | $\Omega$                  | $\Omega$       | 0                                                                                                    |  |  |  |
| 12                   | $\mathbf{0}$  | 0                                                                                    | $\Omega$     | 0                         | $\overline{O}$ | 0                                                                                                    |  |  |  |
| 13                   | $\mathbf{0}$  | $\mathbf{0}$                                                                         | $\Omega$     | $\Omega$                  | $\Omega$       | 0                                                                                                    |  |  |  |
| 14                   | $\mathbf{0}$  | 0                                                                                    | 0            | 0                         | $\Omega$       | 0                                                                                                    |  |  |  |
| 15                   | 0             | 0                                                                                    | $\Omega$     | 0                         | $\mathbf{0}$   | 0                                                                                                    |  |  |  |
| 16                   | 0             | $\mathbf{0}$                                                                         | $\Omega$     | 0                         | $\Omega$       | 0                                                                                                    |  |  |  |
| 17                   | $\mathbf 0$   | 0                                                                                    | 0            | 0                         | 0              | 0                                                                                                    |  |  |  |
| 18                   | 0             | 0                                                                                    | $\Omega$     | 0                         | 0              | 0                                                                                                    |  |  |  |
| 19                   | $\mathbf 0$   | $\mathbf{0}$                                                                         | $\Omega$     | 0                         | 0              | 0                                                                                                    |  |  |  |
| 20                   | $\Omega$      | 0                                                                                    | 0            | $\theta$                  | $\overline{0}$ | 0                                                                                                    |  |  |  |

<span id="page-161-1"></span>Figura 26 - Resultado 2 do Gráfico XmR construído com Minitab

Como pode ser observado no resultado apresentado nas colunas C16 a C17, os valores do gráfico mR não falharam em nenhum dos testes. Para o gráfico X as colunas C12 a C15 apresentam o resultado dos testes (estes valores também podem ser observados na [Tabela 14\)](#page-162-0) e também pode ser observado que os valores não falharam em nenhum dos testes. Sendo assim, o processo é considerado estável o que vai ao encontro do resultado do exemplo da literatura que foi utilizado, onde o processo se apresenta estável com comportamento repetível.

<span id="page-162-0"></span>

| Valores | Média | Desvio       | Ponto   | Ponto   | Linha   | Linha   | Limite   | Limite       | Limite         | Limite   |
|---------|-------|--------------|---------|---------|---------|---------|----------|--------------|----------------|----------|
|         | X     | Padrão       | Plotado | Plotado | Central | Central | Inferior | Superior     | Inferior       | Superior |
|         |       | $\mathbf{X}$ | X       | mR      | X       | mR      | X        | $\mathbf{X}$ | mR             | mR       |
| 50,5    | 45,06 | 3,09817      | 50,5    | $\ast$  | 45,06   | 3,49474 | 35,7655  | 54,3545      | $\Omega$       | 11,4183  |
| 43,5    |       |              | 43,5    | 7,0     | 45,06   | 3,49474 | 35,7655  | 54,3545      | $\mathbf{0}$   | 11,4183  |
| 45,5    |       |              | 45,5    | 2,0     | 45,06   | 3,49474 | 35,7655  | 54,3545      | $\overline{0}$ | 11,4183  |
| 39,8    |       |              | 39,8    | 5,7     | 45,06   | 3,49474 | 35,7655  | 54,3545      | $\mathbf{0}$   | 11,4183  |
| 42,9    |       |              | 42,9    | 3,1     | 45,06   | 3,49474 | 35,7655  | 54,3545      | $\mathbf{0}$   | 11,4183  |
| 44,3    |       |              | 44,3    | 1,4     | 45,06   | 3,49474 | 35,7655  | 54,3545      | $\mathbf{0}$   | 11,4183  |
| 44,9    |       |              | 44,9    | 0,6     | 45,06   | 3,49474 | 35,7655  | 54,3545      | $\overline{0}$ | 11,4183  |
| 42,9    |       |              | 42,9    | 2,0     | 45,06   | 3,49474 | 35,7655  | 54,3545      | $\mathbf{0}$   | 11,4183  |
| 39,8    |       |              | 39,8    | 3,1     | 45,06   | 3,49474 | 35,7655  | 54,3545      | $\mathbf{0}$   | 11,4183  |
| 39,3    |       |              | 39,3    | 0,5     | 45,06   | 3,49474 | 35,7655  | 54,3545      | $\mathbf{0}$   | 11,4183  |
| 48,8    |       |              | 48,8    | 9,5     | 45,06   | 3,49474 | 35,7655  | 54,3545      | $\Omega$       | 11,4183  |
| 51,0    |       |              | 51,0    | 2,2     | 45,06   | 3,49474 | 35,7655  | 54,3545      | $\overline{0}$ | 11,4183  |
| 44,3    |       |              | 44,3    | 6,7     | 45,06   | 3,49474 | 35,7655  | 54,3545      | $\mathbf{0}$   | 11,4183  |
| 43,0    |       |              | 43,0    | 1,3     | 45,06   | 3,49474 | 35,7655  | 54,3545      | $\mathbf{0}$   | 11,4183  |
| 51,3    |       |              | 51,3    | 8,3     | 45,06   | 3,49474 | 35,7655  | 54,3545      | $\mathbf{0}$   | 11,4183  |
| 46,3    |       |              | 46,3    | 5,0     | 45,06   | 3,49474 | 35,7655  | 54,3545      | $\Omega$       | 11,4183  |
| 45,2    |       |              | 45,2    | 1,1     | 45,06   | 3,49474 | 35,7655  | 54,3545      | $\mathbf{0}$   | 11,4183  |
| 48,1    |       |              | 48,1    | 2,9     | 45,06   | 3,49474 | 35,7655  | 54,3545      | $\mathbf{0}$   | 11,4183  |
| 45,7    |       |              | 45,7    | 2,4     | 45,06   | 3,49474 | 35,7655  | 54,3545      | $\mathbf{0}$   | 11,4183  |
| 44,1    |       |              | 44,1    | 1,6     | 45,06   | 3,49474 | 35,7655  | 54,3545      | $\overline{0}$ | 11,4183  |

Tabela 14 - Resultado do Gráfico XmR

Se o processo for considerado estável e o usuário estiver satisfeito com o resultado encontrado, o próximo passo é executar a atividade "Estabelecer baseline de desempenho". Mas se o processo for estável e o usuário não estiver satisfeito com o resultado encontrado, deve-se executar a atividade opcional "Registrar a decisão tomada para confirmar a estabilidade do subprocesso" e depois seguir para a atividade ou componente que representa a decisão tomada. O usuário também tem a opção de executar o componente opcional "Aplicar testes de estabilidade complementares". Mas, ao executar este componente, o usuário pode não ficar satisfeito com o resultado podendo assim executar a atividade "Registrar a decisão tomada para confirmar a estabilidade do subprocesso" a fim de confirmar a estabilidade do processo através da execução de outro tipo de gráfico de controle. Mas se o processo não for estável, uma

investigação deve ser realizada para encontrar as causas da falta de estabilidade. Neste caso, deve-se executar o componente "Identificar possíveis causas da falta de estabilidade". Após a identificação das causas, o usuário pode concluir que precisa executar novamente o componente "Verificar a distribuição dos dados da medida" ou a atividade "Registrar a categorização dos dados da medida".

A próxima seção apresenta um cenário onde será avaliado o componente "Identificar possíveis causas da falta de estabilidade" através da sua variante "Identificar possíveis causas com gráfico de Pareto – Statistica".

#### **4.2.2 Cenário 2**

Para a avaliação do *script* do componente "Identificar possíveis causas da falta de estabilidade" foi utilizado o cenário descrito a seguir e foi escolhido o componente concreto "Identificar possíveis causas com gráfico de Pareto – Statistica". Este componente foi escolhido para que fosse possível apresentar exemplo de um *script* desenvolvido para o software Statistica. Convém lembrar que o resultado das análises e gráficos desse capítulo é o mesmo independentemente da ferramenta utilizada.

Uma organização deseja reduzir os custos com retrabalho. Para analisar o subprocesso que gera mais retrabalho, a organização identificou as causas que geram retrabalho e contabilizou as horas despendidas em retrabalho para cada causa. Para identificar a causa que mais impacta em retrabalho a organização utilizou-se o componente concreto "Identificar possíveis causas com gráfico de Pareto – Statistica" que gera um gráfico de Pareto com as informações da [Tabela 15.](#page-163-0)

Tabela 15 - Causas de retrabalho

<span id="page-163-0"></span>

| Categoria (causa)                            | Horas |
|----------------------------------------------|-------|
| Alteração nos requisitos ao longo do projeto | 1008  |
| Correção inadequada de defeitos              | 284   |
| Número excessivo de defeitos                 | 115   |
| Execução paralela de atividades com alguma   | 79    |
| dependência                                  |       |

A [Figura 27](#page-164-0) e a [Figura 28](#page-164-1) apresentam o gráfico de Pareto e o sumário da análise do gráfico. Ao interpretar a análise pode-se dizer que a causa que mais impacta em retrabalho é a "Alteração nos requisitos ao longo do projeto" representando 70,19% do

total. Neste caso, o subprocesso relacionado a essa causa deve ser analisado e melhorado para que o impacto em retrabalho seja minimizado.

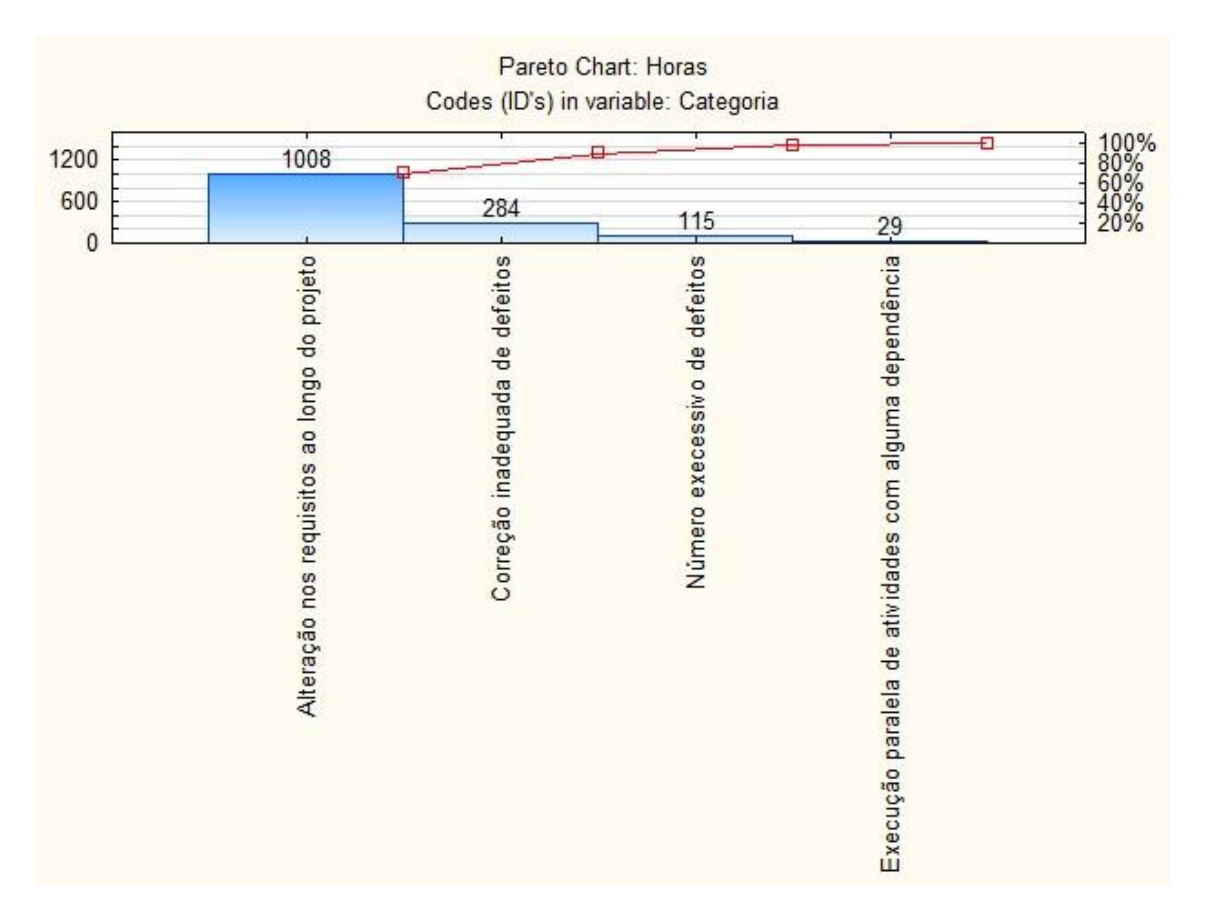

Figura 27 - Gráfico de Pareto

<span id="page-164-0"></span>

|                                                        | Pareto Chart: (Sheet1 in Pareto)<br>Codes (ID's) in variable: Categoria |                     |          |                       |  |  |
|--------------------------------------------------------|-------------------------------------------------------------------------|---------------------|----------|-----------------------|--|--|
| Category                                               | Value                                                                   | Cumulative<br>Value | Percent  | Cumulative<br>Percent |  |  |
| Alteração nos requisitos ao longo do projeto           | 1008.000                                                                | 1008,000            | 70.19499 | 70,1950               |  |  |
| Correção inadeguada de defeitos                        | 284,000                                                                 | 1292.000            | 19,77716 | 89.9721               |  |  |
| Número execessivo de defeitos                          | 115,000                                                                 | 1407,000            | 8.00836  | 97.9805               |  |  |
| Execução paralela de atividades com alguma dependência | 29,000                                                                  | 1436,000            | 2.01950  | 100,0000              |  |  |

Figura 28 - Análise do gráfico de Pareto

<span id="page-164-1"></span>A [Figura 29](#page-165-0) apresenta a linha de processos para determinar a capacidade do subprocesso.

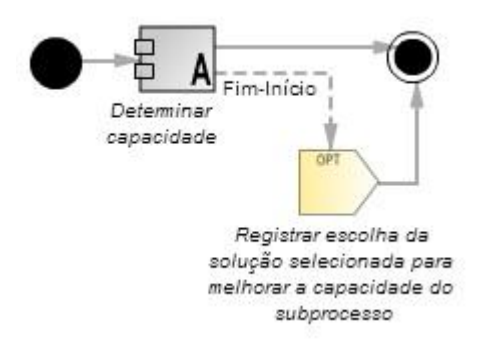

Figura 29 - Linha de processos para determinar a capacidade do subprocesso

<span id="page-165-0"></span>A instanciação dessa linha de processos tem início se o subprocesso analisado na linha anterior é estável e a *baseline* de desempenho foi estabelecida. O primeiro componente da linha é "Determinar capacidade". O usuário deve escolher uma das variantes do componente de acordo com a análise da estabilidade do subprocesso e da *baseline* de desempenho que foi estabelecida. Se o processo for capaz, a próxima linha deve ser executada. Mas se o processo não for capaz, a atividade "Registrar escolha da solução selecionada para melhorar a capacidade do subprocesso" deve ser executada com a finalidade de implementar uma solução que melhore a capacidade do subprocesso.

Para a análise da capacidade foi utilizado o cenário 1 do gerente que deseja analisar a quantidade de horas diárias despendidas em atividades de manutenção e foi selecionado o componente "Determinar capacidade de análise de XmR com Minitab". Conforme analisado anteriormente na seção 4.2.1, os limites de controle (*baseline* do subprocesso) da medida do subprocesso são limite superior (54,35) e limite inferior (35,77), e os limites de especificação definidos para a medida do subprocesso foram definidos como limite superior (60) e limite inferior (30). Como pode ser visto na [Figura 30](#page-166-0) e na [Figura 31,](#page-166-1) os limites de controle estão dentro dos limites de especificação e os dados distribuídos dentro da curva normal. Além disto, o índice de capacidade do subprocesso é 1,61, ou seja, maior que 1 (um), reforçando assim que o subprocesso analisado é capaz de atender os objetivos do cliente.

|                      | Minitab - Sem título |                                                                                                    |                |                                                                                    |                                           |         |                                 |        |        |
|----------------------|----------------------|----------------------------------------------------------------------------------------------------|----------------|------------------------------------------------------------------------------------|-------------------------------------------|---------|---------------------------------|--------|--------|
| <b>BH</b>            |                      |                                                                                                    |                | O X D B O O D A J A M O O D ES B B O D O D H S O D I R X B 3 - A M                 |                                           |         |                                 |        |        |
|                      |                      |                                                                                                    |                | Arguivo Editar Dados Calc Stat Gráfico Editor Ferramentas Janela Ajuda Assistência |                                           |         |                                 |        |        |
|                      | $\mathbb{R}$         | $\frac{1}{2} \left\  \frac{1}{2} \left[ \frac{1}{2} \left[ \frac{1}{2} \left[ \frac{1}{2} \left[ \frac{1}{2} \left[ \frac{1}{2} \left[ \frac{1}{2} \left[ \frac{1}{2} \right] \right] \right] \right] \right] \right\ ^2}{2} \right\ ^2$ |                |                                                                                    | $\mathbf{F}$ $\mathbf{X}$ $\mathbf{Q}$    |         |                                 |        |        |
|                      |                      |                                                                                                    |                |                                                                                    |                                           |         |                                 |        |        |
|                      |                      |                                                                                                    |                |                                                                                    |                                           |         | $I \times T \cup O \setminus 0$ |        |        |
|                      | Sheet1 ***           |                                                                                                    |                |                                                                                    |                                           |         |                                 |        |        |
| $\ddot{\phantom{0}}$ | C1                   | C <sub>2</sub>                                                                                                    | C <sub>3</sub> | C4                                                                                 | C <sub>5</sub>                            | C6      | C7                              | C8     | C9     |
|                      | Valores coletados    | LIE                                                                                                    | <b>LSE</b>     |                                                                                    | Desvio Padrão dentro Desvio Padrão global | Cp      | CPL                             | CPU    | Cpk    |
| $\mathbf{1}$         | 50,5                 | 30                                                                                                    | 60             | 3,09817                                                                            | 3,52307                                   | 1,61386 | 1,62031                         | 1,6074 | 1,6074 |
| $\overline{2}$       | 43,5                 |                                                                                                    |                |                                                                                    |                                           |         |                                 |        |        |
| 3                    | 45,5                 |                                                                                                    |                |                                                                                    |                                           |         |                                 |        |        |
| $\overline{4}$       | 39.8                 |                                                                                                    |                |                                                                                    |                                           |         |                                 |        |        |
| 5                    | 42.9                 |                                                                                                    |                |                                                                                    |                                           |         |                                 |        |        |
| 6                    | 44.3                 |                                                                                                    |                |                                                                                    |                                           |         |                                 |        |        |
| $\overline{7}$       | 44.9                 |                                                                                                    |                |                                                                                    |                                           |         |                                 |        |        |
| 8                    | 42,9                 |                                                                                                    |                |                                                                                    |                                           |         |                                 |        |        |
| 9                    | 39.8                 |                                                                                                    |                |                                                                                    |                                           |         |                                 |        |        |
| 10                   | 39,3                 |                                                                                                    |                |                                                                                    |                                           |         |                                 |        |        |
| 11                   | 48.8                 |                                                                                                    |                |                                                                                    |                                           |         |                                 |        |        |
| 12                   | 51,0                 |                                                                                                    |                |                                                                                    |                                           |         |                                 |        |        |
| 13                   | 44.3                 |                                                                                                    |                |                                                                                    |                                           |         |                                 |        |        |
| 14                   | 43,0                 |                                                                                                    |                |                                                                                    |                                           |         |                                 |        |        |
| 15                   | 51.3                 |                                                                                                    |                |                                                                                    |                                           |         |                                 |        |        |
| 16                   | 46.3                 |                                                                                                    |                |                                                                                    |                                           |         |                                 |        |        |
| 17                   | 45,2                 |                                                                                                    |                |                                                                                    |                                           |         |                                 |        |        |
| 18                   | 48,1                 |                                                                                                    |                |                                                                                    |                                           |         |                                 |        |        |
| 19                   | 45,7                 |                                                                                                    |                |                                                                                    |                                           |         |                                 |        |        |
| 20                   | 44.1                 |                                                                                                    |                |                                                                                    |                                           |         |                                 |        |        |

Figura 30 - Resultado da análise de capacidade

<span id="page-166-0"></span>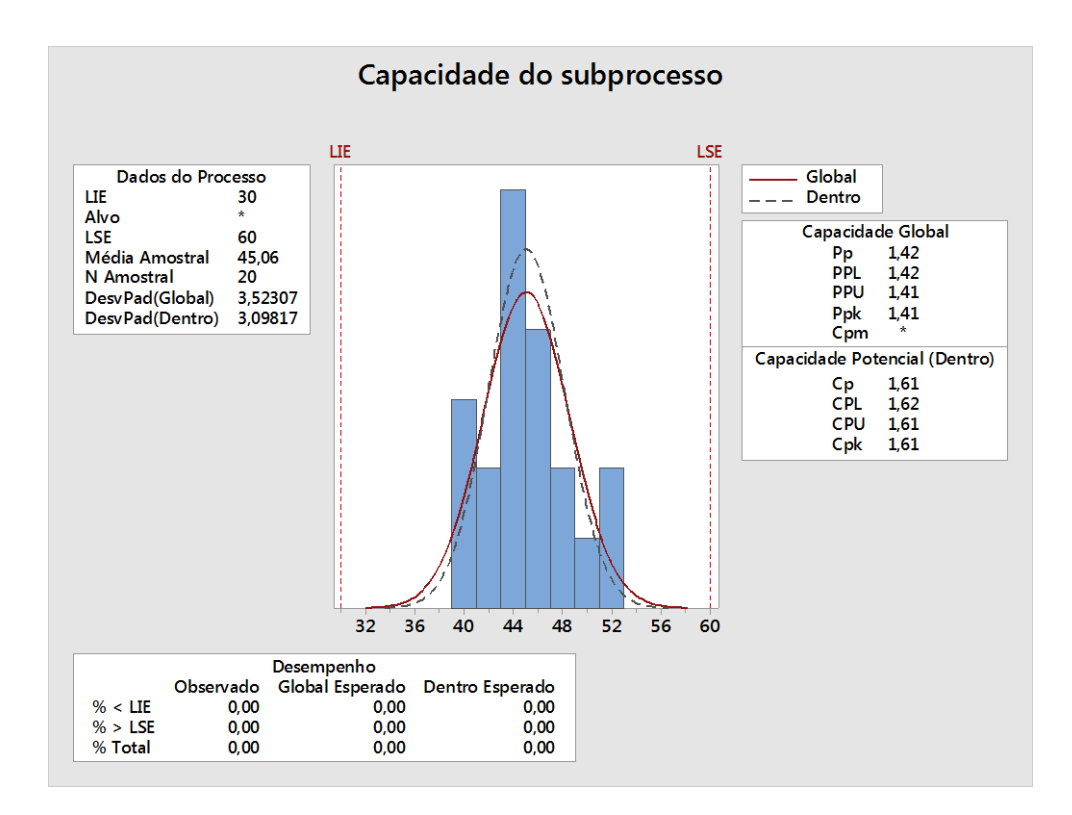

<span id="page-166-1"></span>Figura 31 - Capacidade do subprocesso

#### **4.2.3 Cenário 3**

A [Figura 32](#page-167-0) apresenta a linha de processos para estabelecer o modelo de desempenho do subprocesso.

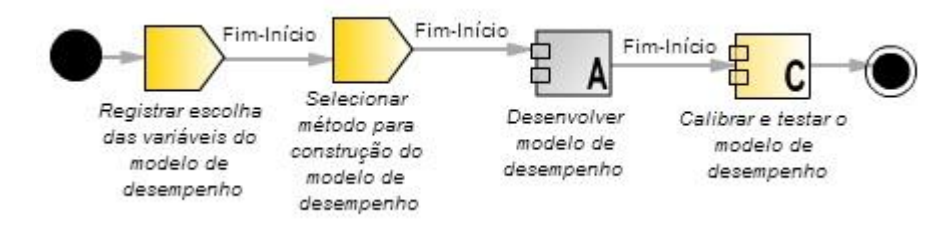

<span id="page-167-0"></span>Figura 32 - Linha de processo para estabelecer o modelo de desempenho do subprocesso

A instanciação dessa linha de processos tem início com a atividade "Registrar escolha das variáveis do modelo de desempenho" onde as variáveis que farão parte do modelo de desempenho são selecionadas. A próxima atividade a ser executada é a atividade "Selecionar método para construção do modelo de desempenho" onde seleciona-se o método com base no tipo de variáveis que foram escolhidas para compor o modelo de desempenho. O próximo passo é executar o componente de processo "Desenvolver modelo de desempenho" onde uma das suas variantes deve ser selecionada. E, por fim, a atividade "Calibrar e testar o modelo de desempenho" deve ser executada para verificar se o modelo de desempenho está atendendo às necessidades atuais da organização.

Para a avaliação do *script* do componente de processo "Desenvolver modelo de desempenho" foi utilizado o cenário a seguir e foi escolhida a variante "Desenvolver modelo de desempenho através de análise de regressão – Statistica". Uma organização possui a medida produtividade de especificação de caso de uso que é composta pelas medidas tamanho e esforço. A organização tem como finalidade identificar a relação existente entre o tamanho de casos de uso e o esforço necessário para a especificação. A [Tabela 16](#page-168-0) apresenta os valores das medidas tamanho e esforço. As medidas selecionadas estão relacionadas ao subprocesso "desenvolvimento de requisitos" e derivam a medida produtividade de especificação de caso de uso. O subprocesso é estável e os valores foram utilizados para estabelecer a *baseline* de desempenho do subprocesso. A variável selecionada como independente é esforço e a variável dependente é tamanho. O *script* do componente "Desenvolver modelo de desempenho através de análise de regressão – Statistica" avaliado gera o gráfico apresentado na

<span id="page-168-0"></span>[Figura 33,](#page-168-1) que mostra a relação entre as variáveis e a função matemática (Esforço = 3,5727 + 2,3205 Tamanho) que representa o modelo de desempenho que quantifica a relação entre as variáveis.

| Caso de uso              | Esforço | Tamanho |
|--------------------------|---------|---------|
| 1                        | 31,8    | 13      |
| $\overline{c}$           | 28,6    | 12      |
| 3                        | 37,3    | 14      |
| $\overline{\mathcal{A}}$ | 30,8    | 12      |
| 5                        | 40,4    | 16      |
| 6                        | 33,5    | 14      |
| 7                        | 37,3    | 14      |
| 8                        | 43,1    | 15      |
| 9                        | 32,3    | 12      |
| 10                       | 37,1    | 15      |
| 11                       | 33,8    | 12      |
| 12                       | 33,5    | 14      |
| 13                       | 34,5    | 15      |
| 14                       | 33,0    | 12      |
| 15                       | 38,4    | 15      |
| 16                       | 33,6    | 14      |
| 17                       | 40,1    | 15      |
| 18                       | 32,3    | 12      |
| 19                       | 42,6    | 16      |
| 20                       | 35,6    | 13      |

Tabela 16 - Esforço e tamanho dos casos de uso

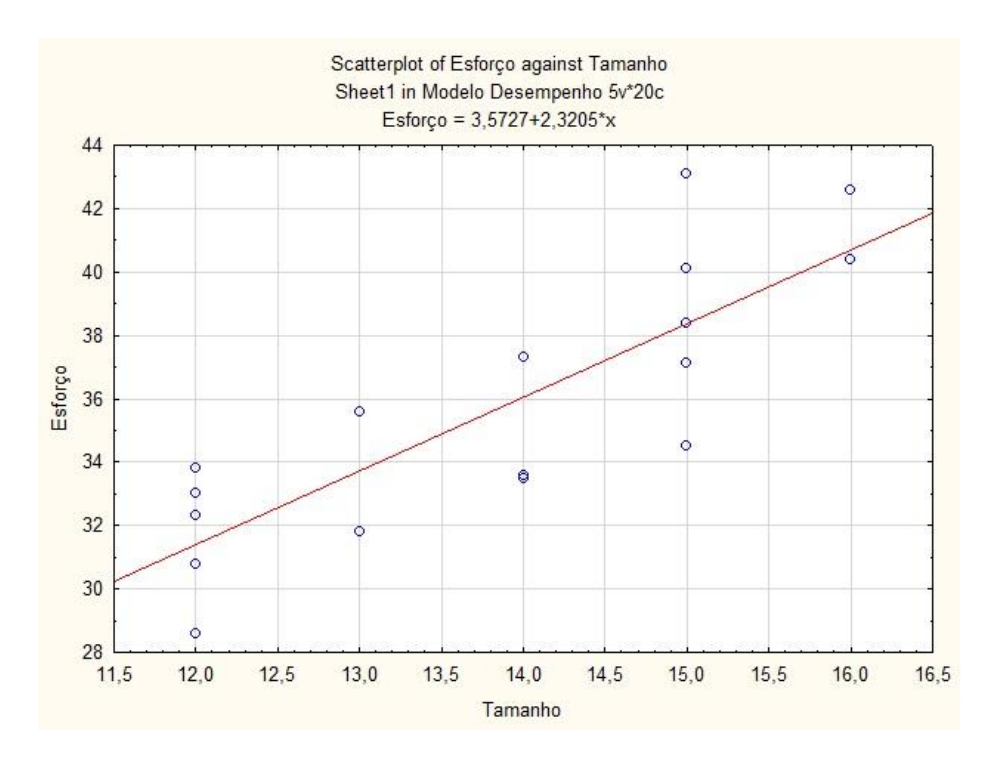

<span id="page-168-1"></span>Figura 33 - Modelo de desempenho construído com Statistica

## **4.3 Considerações Finais**

Neste capítulo foi apresentado um exemplo de uso para avaliar os *scripts*  definidos neste trabalho, através de cenários usando dados retirados da literatura.

# **CAPÍTULO 5 - CONCLUSÃO**

*Este capítulo apresenta as considerações finais desta dissertação, suas contribuições, suas limitações e os trabalhos futuros.* 

## **5.1 Considerações finais**

A análise de desempenho de processos é importante para as organizações pois pode trazer benefícios no que tange ao conhecimento e entendimento do desempenho dos processos. Por outro lado, a execução das atividades da análise de desempenho não é algo trivial no que se refere ao entendimento, utilização e interpretação dos diferentes tipos de gráficos e técnicas utilizadas.

Com o objetivo de apoiar as organizações que desejem realizar análise de desempenho de seus processos, está sendo desenvolvido o ambiente SPEAKER (Software Process pErformance Analysis Knowledge-based EnviRonment) que contém: (i) um corpo de conhecimentos disponibilizado através de um sistema baseado em conhecimento (SBC) sobre os conceitos, atividades e técnicas da análise de desempenho de processos para auxiliar as organizações de desenvolvimento de software a executarem adequadamente a análise de desempenho, ii) linhas de processos que apoiam a execução das atividades da análise de desempenho e iii) uma ferramenta que instancia e executa as linhas de processos através da comunicação com o SBC, que provê o conhecimento necessário para a execução (SCHOTS, 2013; SCHOTS *et al.*, 2013; SCHOTS *et al.*, 2014a, SCHOTS *et al.*, 2014b).

Realizada no contexto do ambiente SPEAKER esta dissertação teve como objetivo definir as linhas de processo e os componentes de processo para apoio à execução das atividades de análise de desempenho.

Para embasamento da proposta foi realizada a revisão da literatura (Capítulo 2) com foco em análise de desempenho de processsos e foi escolhida uma abordagem (Capítulo 3) de definição de processos baseada em reutilização. A partir da revisão da literatura e da abordagem escolhida foram definidos os componentes de processo e as linhas de processos para apoio à análise de desempenho de processos.

Uma revisão por pares foi conduzida por um avaliador experiente MPS.BR, diferente do orientador da dissertação, credenciado pela SOFTEX para a alta maturidade, para avaliar o conteúdo e a forma dos componentes e das linhas de processos. Após a avaliação foram sugeridas algumas melhorias no que tange à descrição, reestruturação dos componentes e definição de novos componentes. Todas as sugestões foram implementadas com o intuito de tornar o conjunto de linhas de processos e componentes mais aderentes à abordagem escolhida e enriquecer os componentes e linhas de processos definidos. Uma prova de conceito também foi realizada para avaliar os *scripts* propostos para os componentes, visto que não foi possível executar os componentes e linhas de processo em um cenário real.

### **5.2 Contribuições**

A principal contribuição deste trabalho é a definição de linhas de processos para apoiar as atividades da análise de desempenho de processos. Estas linhas abrangem a definição de componentes de processo que representam as diversas variabilidades existentes no contexto de análise de desempenho. Aos componentes de processo concretos foram acoplados *scripts* para auxiliar na execução dos componentes. Estes *scripts* foram desenvolvidos a partir dos softwares Minitab e Statistica.

Alguns dos resultados obtidos ao longo do desenvolvimento deste trabalho foram registrados nas publicações listadas abaixo, realizadas ao longo do desenvolvimento da dissertação:

- GONÇALVES, T. G., ROCHA, A. R. C., OLIVEIRA, K. M., "Definição de Componentes de Processo para apoiar a Análise de Desempenho de Processos de Software". In: XI Workshop de Teses e Dissertações em Qualidade de Software - WTDQS 2013, Salvador, Julho.
- SCHOTS, N. C. L., GONÇALVES, T. G., MAGALHAES, R. F.. ROCHA, A. R. C., SANTOS, G., OLIVEIRA, K. M., 2013, "Componentes e Requisitos de um Ambiente Baseado em Conhecimento para Análise de Desempenho de Processos de Software". In: IX Workshop Anual do MPS - WAMPS 2013, v. 1, pp. 84-94, Campinas, Outubro.
- SCHOTS, N. C. L., GONÇALVES, T. G., MAGALHÃES, R. F., ROCHA, A. R., SANTOS, G., OLIVEIRA, K. M., 2014, "Apoio à Análise de Desempenho de Processos de Software por meio de um Ambiente Baseado em

Conhecimento". In: Conferencia Latinoamericana de Informática - CLEI'14 (aceito para publicação).

#### **5.3 Limitações**

Uma limitação deste trabalho é a impossibilidade de executar os componentes e linhas de processos definidos em um cenário real, visto que os outros elementos do ambiente SPEAKER ainda estão em desenvolvimento.

Outra limitação é a definição de alguns *scripts* de componentes de processos que ainda possuem algumas limitações no que diz respeito a entrada dos dados no momento da execução.

### **5.4 Trabalhos Futuros**

Como trabalhos futuros, é possível ampliar a definição de componentes para tornar mais abrangente a linha de processos criada para verificação da estabilidade de processos. Antes da construção dos gráficos de controle poderiam ser construídos outros tipos de gráficos (gráfico de pontos, histograma, gráfico de tendências ou gráfico de execução) que ajudassem na interpretação preliminar das medidas. Caberia, também, a definição de outros componentes para verificação de outros tipos de distribuição de dados, como por exemplo, a distribuição binomial que é considerada para gráficos do tipo p e np.

Também é uma possibilidade de trabalho futuro definir novos componentes de processos que utilizem outras técnicas estatísticas e quantitativas de auxílio à análise de desempenho de processos, por exemplo técnicas que tratem da monitoração do processo após sua estabilização.

Um outro trabalho importante de ser realizado é a seleção de novos softwares estatísticos que possam ser utilizados para a execução dos componentes de processos. E, ainda, a melhoria de alguns *scripts* atuais que necessitam de ajustes para a entrada dos dados no momento da execução.

Apesar dos componentes e linhas de processos terem sido avaliados através de uma revisão por pares, fornecendo indícios de atendimento aos objetivos deste trabalho, não foi possível avaliar o uso real das linhas de processsos e componentes de processos

definidos. Neste sentido, uma avaliação em um cenário real deve ser realizada no futuro para avaliar se os componentes e linhas definidos atingiram os objetivos propostos.

## **REFERÊNCIAS**

- BALDASSARRE, M. T., BOFFOLI, N., CAIVANO, D., 2010, "Statistical Process Control for Software: Fill de Gap", in COSKUN, A., "Quality Management and Six Sigma", pp., 135-153.
- BALDASSARRE T., BOFFOLI N., CAIVANO D., VISAGGIO G., 2004, "Managing Software Process Improvement (SPI) through Statistical Process Control (SPC)", In: Proceedings of 5th International Conference on Product Focused Software Process Improvement (PROFES'04), pp. 30-46.
- BARCELLOS, M. P., 2009, "Uma Estratégia para Medição de Software e Avaliação de Bases de Medidas para Controle Estatístico de Processos de Software em Organizações de Alta Maturidade". Tese de Doutorado, Programa de Pós-graduaação em Engenharia de Sistemas e Computação – PESC/COPPE, Universidade Federal do Rio de Janeiro – UFRJ, Rio de Janeiro.
- BARRETO, A., 2011, "Uma Abordagem para Definição de Processos Baseada em Reutilização Visando à Alta Maturidade em Processos", Tese de Doutorado, Programa de Pós-graduaação em Engenharia de Sistemas e Computação – PESC/COPPE, Universidade Federal do Rio de Janeiro – UFRJ, Rio de Janeiro.
- CAMPOS, F. B., *et al*., 2007, "Gerência Quantitativa para o Processo de Desenvolvimento de Requisitos", VI Simpósio Brasileiro de Qualidade de Software, Porto de Galinhas, pp. 125-140.
- CARDOSO, F. S., 2012, "Definição de Processos Reutilizáveis para Projetos com Aquisição", Dissertação de Mestrado, Programa de Pós-graduaação em Engenharia de Sistemas e Computação – PESC/COPPE, Universidade Federal do Rio de Janeiro – UFRJ, Rio de Janeiro.
- CERDEIRAL, C., *et al.*, 2007 "Uma Abordagem para Controle Estatístico do Processo e Gerência Quantitativa de Projetos". *In:* VI Simpósio Brasileiro de Qualidade de Software, pp. 293-307, Porto de Galinhas - PE.
- COSTA, T. M., 2012, "Melhoria Contínua de Processo de Software Utilizando a Teoria das Restrições", Dissertação de Mestrado Programa de Pós-graduaação em Engenharia de Sistemas e Computação – PESC/COPPE, Universidade Federal do Rio de Janeiro – UFRJ, Rio de Janeiro.
- CMMI Product Team, 2010, "CMMI for Development, Version 1.3 (CMU/SEI-2010-TR-033)". Software Engineering Institute, Carnegie Mellon University. Disponível em: http://www.sei.cmu.edu/library/abstracts/reports/10tr033.cfm. Acesso em: janeiro de 2014.
- FLORAC, W. A., CARLETON, A. D., BARNARD, J. R., 2000, "Statistical Process Control: Analyzing a Space Shuttle Onboard Software Process", IEEE Software, v. 17(4), pp. 97- 106.
- FLORAC, W. A., CARLETON, A. D., 1999, "Measuring the Software Process: Statistical Process Control for Software Process Improvement", Addison Wesley.
- FONSECA, P. C., "Modelo para Controle Estatístico de Processos de Desenvolvimento de Software (CEP-S)", Dissertação de Mestrado em Ciência da Computação, Belo Horizonte, Minas Gerais, Brasil.
- FUGGETTA, A., 2000, "Software Process: A Roadmap". In: Proceedings of the Conference on the Future of Software Engineering (ICSE '00), New York, USA, pp. 25-34.
- GARCIA, C. S., 2012, "Proposta de uma linha de processo de software para desenvolvimento de aplicações usando SOA e BPM", Dissertação de Mestrado em Informática, Pontifícia Universidade Católica do Paraná – PUC-PR, Curitiba.
- GONÇALVES, T. G.; ROCHA, A. R.; OLIVEIRA, K. M., 2013, "Definição de Componentes de Processo para Apoiar a Análise de Desempenho de Processos de Software", In: XI Workshop de Teses e Dissertações em Qualidade de Software (WTDQS), Salvador.
- GONÇALVES, L. P., 2012, "Apoio ao Controle Estatístico de Processos de Software integrado a um ADS", Dissertação de Mestrado em Ciência da Computação, Universidade Federal do Pará – UFPA, Pará.
- ISO/IEC, 2008, "ISO/IEC 15504: Information Technology Process Assessment Part 7: Assessment of Organizational Maturity", The International Organization for the Standardization and the International Electrotechnical Commission, Genebra, Suiça.
- ISO/IEC, 2008, "ISO/IEC 12207: Systems and software engineering Software life cycle processes", The International Organization for the Standardization and the International Electrotechnical Commission, Genebra, Suiça.
- ISO/IEC, 2003, "ISO/IEC 15504: Software Engineering Process Assessment Part 2: Performing an Assessment", International Organization for the Standardization and International Electrotechnical Commission, Genebra, Suiça.
- KOMURO, M., 2006, "Experiences of Applying SPC Techniques to Software Development", In: Proceedings of the 28th International Conference on Software Engineering - ICSE'06, Shanghai, China, pp. 577-584.
- MINITAB INC, 2013, "Minitab 17", disponível em: http://www.minitab.com/. Acesso em Janeiro de 2014.
- MONTEIRO, L. F. S., 2008, "Definição de um Catálogo de Medidas para a Análise de Desempenho de Processos de Software", Dissertação de Msc., Universidade Católica de Brasília, Brasília, Brasil.
- MONTONI, M., *et al*., 2007, "Uma Metodologia para Desenvolvimento de Modelos de Desempenho de Processos para Gerência Quantitativa de Projetos de Software", VI Simpósio Brasileiro de Qualidade de Software, Porto de Galinhas, pp. 325-340.
- NORTHROP, L., 2002, "SEI´s Software Product Line Tenets". IEEE Software, v.19, n. 4, pp. 32-40, July/August.
- NUNES, E. D., 2011, "Definição de Processos de Aquisição de Software para Reutilização", Dissertação de Mestrado Programa de Pós-graduaação em Engenharia de Sistemas e Computação – PESC/COPPE, Universidade Federal do Rio de Janeiro – UFRJ, Rio de Janeiro.
- ROCHA, A. R. C., SOUZA, G. S., BARCELLOS, M. P. , 2012, "Medição de Software e Controle Estatístico de Processos", PBQP Software, Brasília.
- SCHOTS, N. C. L., ROCHA, A. R. C., SANTOS, G., 2014a, "A Body of Knowledge for Executing Performance Analysis of Software Processes". In: The 26th International Conference on Software Engineering and Knowledge Engineering, Vancouver, Canada.
- SCHOTS, N. C. L., GONÇALVES, T. G., MAGALHÃES, R. F., ROCHA, A. R., SANTOS, G., OLIVEIRA, K. M., 2014b, "Apoio à Análise de Desempenho de Processos de Software por meio de um Ambiente Baseado em Conhecimento". In: Conferencia Latinoamericana de Informática - CLEI'14 (aceito para publicação).
- SCHOTS, N. C. L., 2013a, "Um Ambiente Baseado em Conhecimento para Análise de Desempenho de Processos de Software", Exame de Qualificação, Programa de Pósgraduaação em Engenharia de Sistemas e Computação – PESC/COPPE, Universidade Federal do Rio de Janeiro – UFRJ, Rio de Janeiro.
- SCHOTS, N. C. L., *et al*., 2013b, "Componentes e Requisitos de um Ambiente Baseado em Conhecimento para Análise de Desempenho de Processos de Software". In: IX Workshop Anual do MPS, 2013, Campinas, pp. 84-94.
- SCHOTS, N. C. L., ROCHA, A. R., 2012, "Um Workflow para Controle Estatístico de Processsos em Software", In: VIII Workshop Anual do MPS, Campinas.
- SCHOTS, N. C. L., 2010, "Uma abordagem para a identificação de causas de problemas utilizando Grounded Theory", Dissertação de Mestrado Programa de Pós-graduaação em Engenharia de Sistemas e Computação – PESC/COPPE, Universidade Federal do Rio de Janeiro – UFRJ, Rio de Janeiro.
- SIMÕES, C., *et al.*, 2013, "Aplicando Controle Estatístico de Processo em Projetos Evolutivos de Pequeno Tamanho: Resultados e Lições Aprendidas na Implementação do Nível 5 do CMMI-DEV na Synapsis", In: XII Simpósio Brasileiro de Qualidade de Software (SBQS), pp. 286-293, 2013.
- SOFTEX, 2013, "MPS.BR Melhoria de Processo do Software Brasileiro Guia de Implementação – Parte 6: Fundamentação para Implementação do Nível B do MRMPS". Disponível em: http:www.softex.br/mpsbr. Acesso em: janeiro de 2014.
- SOFTEX, 2012, "MPS.BR Melhoria de Processo do Software Brasileiro Guia Geral". Disponível em: http:www.softex.br/mpsbr. Acesso em: janeiro de 2014.
- SOFTEX, 2012a, "MPS.BR Melhoria de Processo do Software Brasileiro Guia de Implementação – Parte 11: Implementação e Avaliação do MR-MPS-SW: 2012 em Conjunto com o CMMI-DEV v1.3". Disponível em: http://www.softex.br/mpsbr. Acesso em: janeiro de 2014.
- STATSOFT, 2013, "Statistica 12", disponível em: http://www.statsoft.com. Acesso em Janeiro de 2014.
- TARHAN, A., DEMIRÖRS, O., 2006, "Investigating Suitability of Software Process and Metrics for Statistical Process Control", Software Process Improvement, Lecture Notes in Computer Science, vol. 4257, pp. 88-99.
- TEIXEIRA, E. N., 2011, "Odysseyprocess-Fex: Uma Abordagem para Modelagem de Variabilidades de Linha de Processos de Software", Dissertação de Mestrado do Programa de Pós-graduação em Engenharia de Sistemas e Computação – PESC/COPPE, Universidade Federal do Rio de Janeiro – UFRJ, Rio de Janeiro.
- WAZLAWICK, R. S., 2009, "Metodologia de Pesquisa para Ciência da Computação", 1ª edição, Elsevier, Rio de Janeiro.
- WELLER, E. F., 2000, "Practical Applications of Statistical Process Control", IEEE Software, v. 17, n. 3, pp. 48-55.
- WHEELER, D. J., Chambers, D. S., 1992, "Understanding Statistical Process Control", 2nd Edition, SPC Press, Inc.
- WHEELER, D. J., 2008, "Entendendo a Variação: A Chave para Administrar o Caos", QualityMark Ed., Rio de Janeiro.